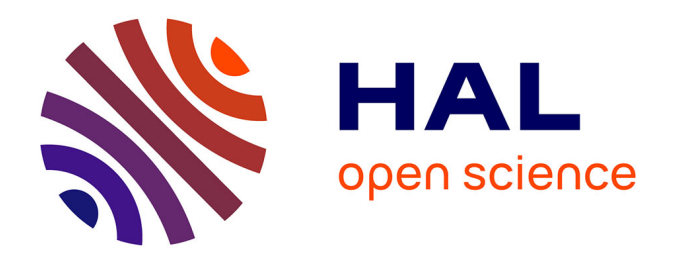

## **Mise en œuvre de formalismes pour la modélisation de grands réseaux périodiques d'antennes**

Amel Maati

#### **To cite this version:**

Amel Maati. Mise en œuvre de formalismes pour la modélisation de grands réseaux périodiques d'antennes. Electronique. Université de Limoges, 2018. Français. NNT : 2018LIMO0009. tel-01783947ff

## **HAL Id: tel-01783947 <https://theses.hal.science/tel-01783947>**

Submitted on 2 May 2018

**HAL** is a multi-disciplinary open access archive for the deposit and dissemination of scientific research documents, whether they are published or not. The documents may come from teaching and research institutions in France or abroad, or from public or private research centers.

L'archive ouverte pluridisciplinaire **HAL**, est destinée au dépôt et à la diffusion de documents scientifiques de niveau recherche, publiés ou non, émanant des établissements d'enseignement et de recherche français ou étrangers, des laboratoires publics ou privés.

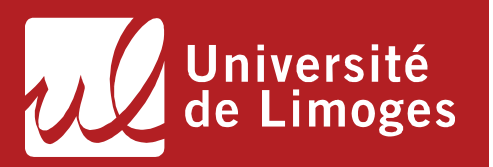

## **École Doctorale Sciences et Ingénierie pour l'Information, Mathématiques (ED 521) XLIM-Axe Systèmes RF**

Thèse pour obtenir le grade de Docteur de l'Université de Limoges Electronique des Hautes Fréquences, Photoniques et Systèmes

Présentée et soutenue par **Amel MAATI** 

Le 24 janvier 2018

## **Mise en œuvre de formalismes pour la modélisation de grands réseaux périodiques d'antennes**

Thèse dirigée par Thierry MONEDIERE, Cyrille MENUDIER et Marc THEVENOT

#### **JURY :**

**Présidente du jury**  Mme. Claire MIGLIACCIO, Professeur, LEAT, Université de Nice-Sophia Antipolis

#### **Rapporteurs**

M. Hervé AUBERT, Professeur, LAAS, Université de Toulouse M. Raphaël GILLARD, Professeur, INSA de Rennes

#### **Examinateurs**

M. Cyrille MENUDIER, Maître de Conférences, Université de Limoges M. Thierry MONEDIERE, Professeur, Université de Limoges M. Marc THEVENOT, Chargé de Recherche, CNRS

#### **Invités**

M. Alain KARAS, Resp. Antennes, Zodiac Data Systems, La Teste-de-Buch M. Maxime ROMIER, Ingénieur Antennes, CNES, DCT/RF/AN

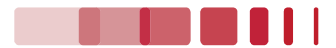

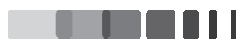

# **TABLE DES MATIERES**

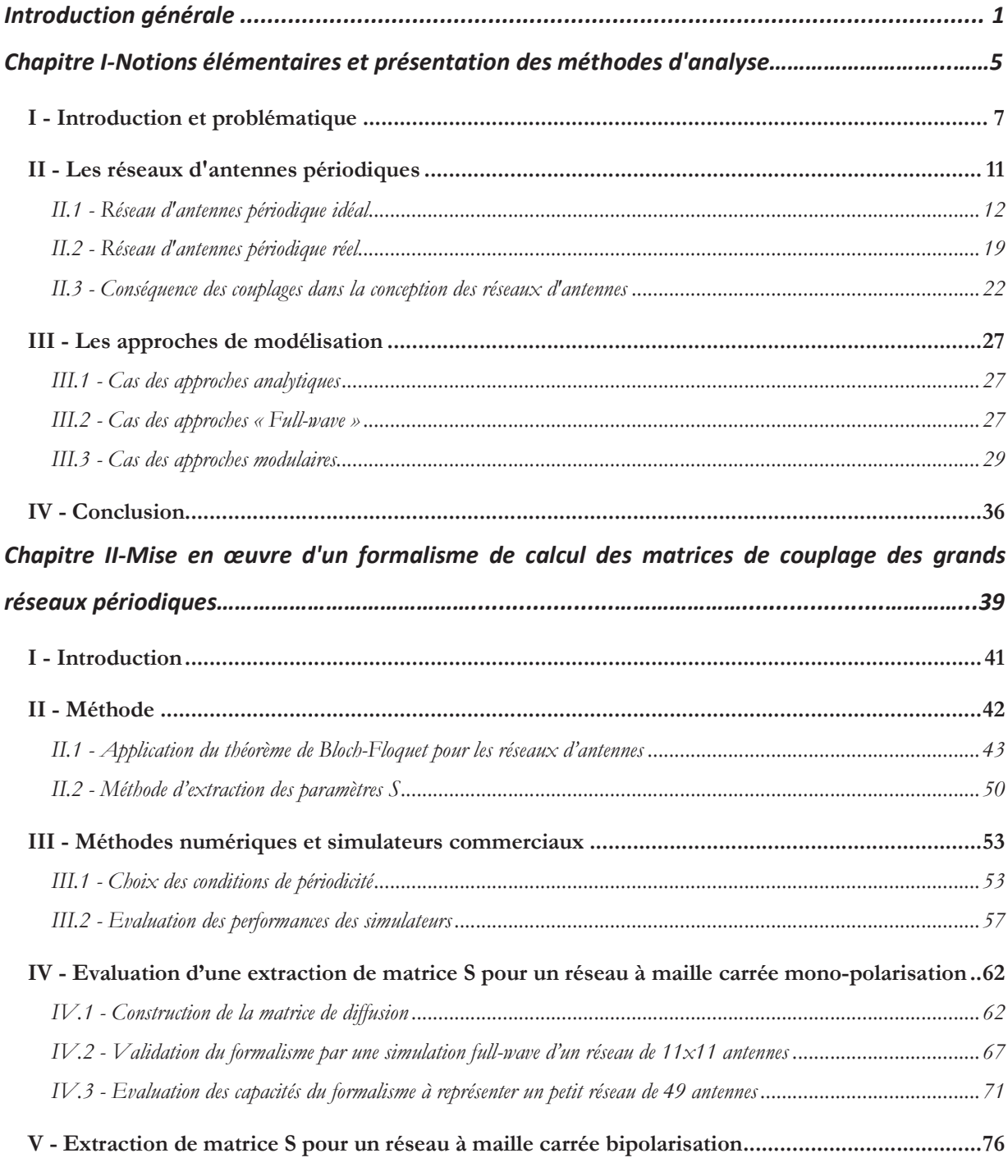

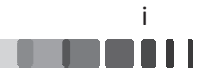

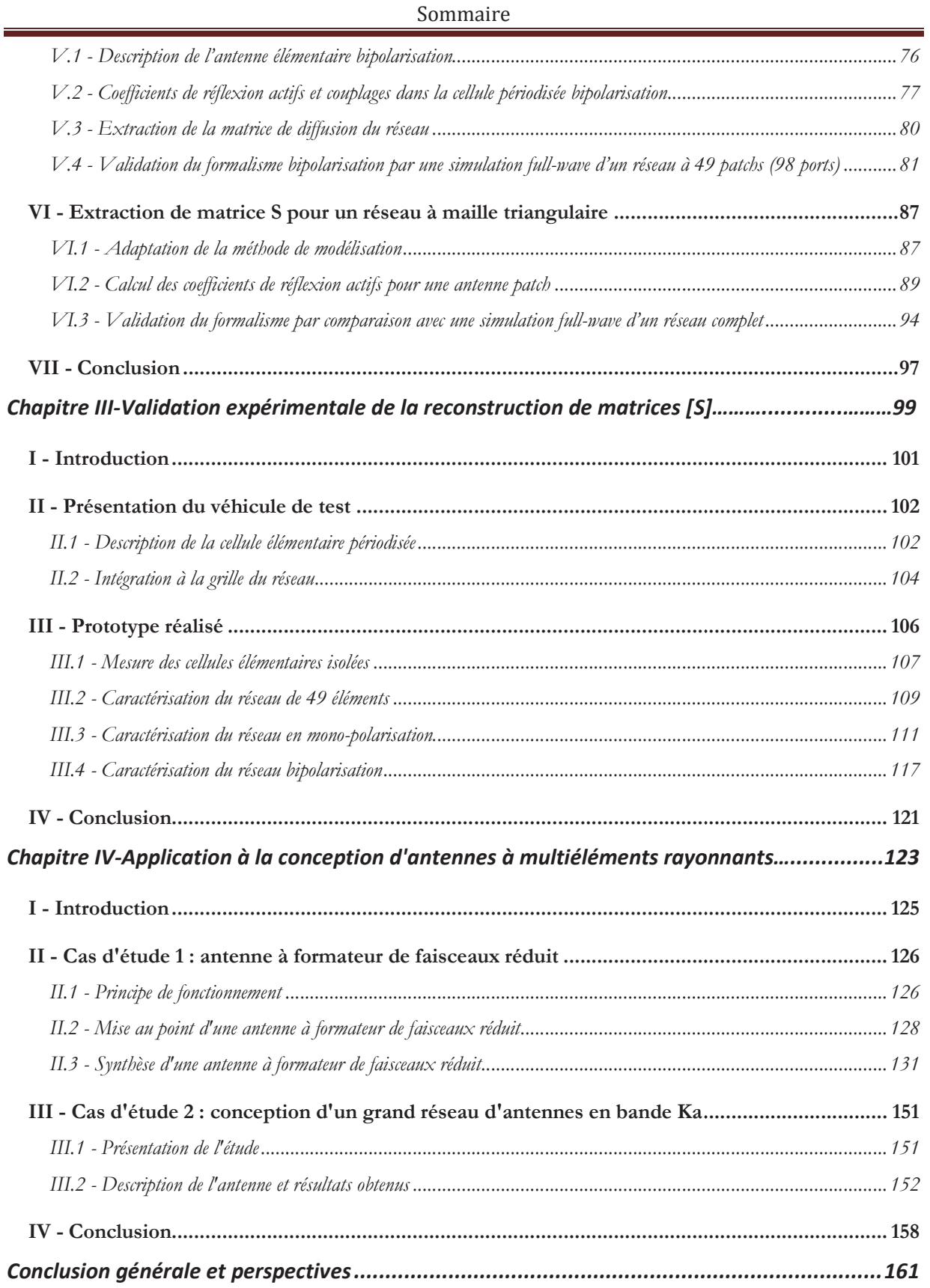

 $\mathrm{ii}^+$ **ALIEN AT**  Sommaire

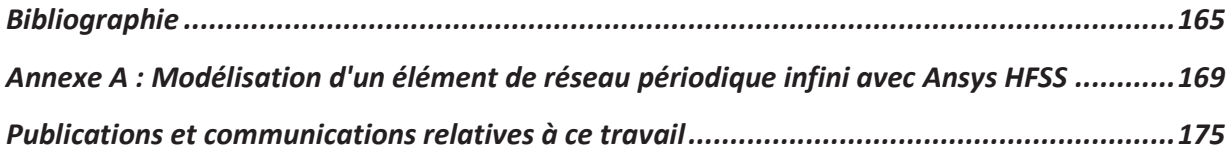

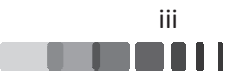

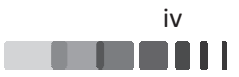

## **INTRODUCTION GENERALE**

Le XXI<sup>è</sup> siècle est l'aube d'une révolution dans le monde des télécommunications. Les technologies de l'information et de la communication ont pénétré tous les domaines de notre vie professionnelle et privée allant du divertissement à la santé en passant par l'amélioration des infrastructures et l'Internet des Objets.

Les acteurs des réseaux de communications et des industriels du monde entier mettent alors l'accent sur une augmentation massive de la densification du réseau, du débit de donnée, de la réduction des temps de latence et la très forte réduction de la consommation d'énergie.

Afin de répondre à ces spécifications, la 5G arrive à grands pas, cette technologie possède un potentiel de transformation immense sur le rôle des antennes. Les analystes de Cisco prévoient que le trafic de données mobile centuplera lors de la période 2017-2021 grâce à la 5G. En 2021, davantage de personnes auront accès à un téléphone mobile (5,5 milliards) qu'à un compte en banque (5,4 milliards). La vitesse des réseaux mobiles triplera d'ici 2021 pour atteindre 20,4 Mb/s, ce qui augmentera surtout l'utilisation de vidéos mobiles en direct [1].

L'évolution des télécommunications concerne également les satellites. A titre d'exemple on peut citer, le transport aérien qui fait de plus en plus un appel important aux satellites afin d'accroître l'automatisation de son système et d'améliorer le confort du passager en lui donnant accès à tous les moyens de communication (Internet, courrier électronique...), d'information, de divertissement et de télémédecine sur tout type de vols et dans toutes les régions du monde.

Le développement de ces services implique l'utilisation de technologies d'antennes très diverses (les antennes à formation de faisceaux, les réseaux en réflexion "reflect-array" ou en transmission "transmit-array", les antennes à base de méta-matériaux). Ces antennes s'avèrent déterminantes pour les performances du bilan de liaison des systèmes de télécommunication.

Dans une optique d'économie d'énergie tout en garantissant un maximum de performances pour les émetteurs-récepteurs, les antennes conçues pour les applications citées précédemment devront être reconfigurables et devront présenter des avantages indéniables en termes de coût, d'intégration et surtout de consommation d'énergie. Ce dernier critère va devenir

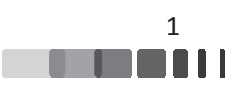

stratégique et dimensionnant, ce qui n'était pas systématiquement le cas avec les précédentes générations de systèmes de télécommunications.

Cependant, le développement de ces antennes est soumis à de très fortes contraintes de modélisation. L'objectif de la modélisation est de prévoir de la façon la plus rigoureuse tous les phénomènes physiques régissant le fonctionnement de l'antenne. Parmi ceux-ci, et dans l'optique de maîtriser les consommations énergétiques, la détermination des paramètres de couplages joue un rôle essentiel. Cependant, la simulation numérique des couplages dans le cas des antennes contenant un grand nombre d'éléments rayonnants pose plusieurs problèmes. Une analyse électromagnétique complète de grands réseaux nécessite énormément de ressources informatiques et exige des temps de calcul prohibitifs si une méthode "full-wave" (rigoureuse) est utilisée, malgré la possibilité d'exploiter les ressources actuelles liées au calcul distribué ou calcul sur carte GPU. Des hypothèses simplificatrices peuvent alors être émises pour simplifier les volumes de calcul, mais dans un contexte où la connaissance fine des paramètres électromagnétiques est nécessaire pour optimiser l'efficacité énergétique, il est indispensable de trouver une voie d'étude permettant de lever les verrous, qui soit suffisamment fiable et polyvalente pour être utilisée dans la majorité des conceptions d'antennes à multiéléments rayonnants.

Dans ce contexte, cette thèse propose la mise en œuvre d'une méthode permettant la modélisation fine de grands réseaux d'antennes tout en réduisant les temps de calcul et en conservant un haut degré de précision. Ceci va permettre de favoriser le développement de nouveaux concepts d'antenne.

Le premier chapitre, intitulé "Notions élémentaires et présentation des méthodes d'analyse", expose différents concepts nécessaires à la bonne compréhension des chapitres suivants. Dans un premier temps, les problématiques propres aux réseaux d'antennes, telles que les couplages inter éléments, la propagation d'ondes de surface, les directions aveugles et l'apparition de lobes de réseaux sont rappelées.

Ensuite, après une étude bibliographique visant à dresser un état de l'art des méthodes utilisées pour la modélisation des couplages dans les réseaux, une brève présentation de la méthode de modélisation de réseau infini sur laquelle sera basée notre étude, conclut ce premier chapitre.

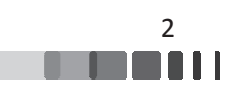

Le deuxième chapitre, intitulé "Mise en œuvre d'un formalisme de calcul des matrices de couplage des grands réseaux périodiques", constitue le cœur de la thèse : c'est dans ce chapitre que la méthode que nous avons mise en œuvre dans ces travaux est décrite puis validée. Cette méthode permet d'extraire la matrice de couplage de grands panneaux rayonnants à partir de faibles volumes de calculs, réalisés sur une cellule unitaire infiniment périodique.

Dans un premier temps, deux réseaux plans 7x7 et 11x11 sont analysés avec la méthode proposée et la cohérence des résultats des paramètres S entre la simulation "full-wave" et notre méthode permettra de valider cette dernière.

Ensuite, cette méthode nous permet d'extraire les caractéristiques de couplage d'un réseau bipolarisation. La validation numérique de cette extraction est également donnée.

Dans la dernière section de ce chapitre, une méthode originale dérivée de la méthode d'analyse proposée permettant d'extraire la matrice S d'un réseau triangulaire est présentée et validée.

Le troisième chapitre, intitulé "Validation expérimentale de la reconstruction de matrices [S]", s'attache à la validation expérimentale du formalisme par la réalisation d'un démonstrateur basé sur un réseau de 49 éléments fonctionnant en mono-polarisation et en bi-polarisation.

Le quatrième chapitre, intitulé "Application à la conception d'antennes à multiéléments rayonnants", propose une évaluation de la méthode de modélisation validée numériquement et expérimentalement au cours des précédents chapitres pour deux types d'application :

- > La modélisation et la synthèse d'une antenne à formateur de faisceau réduit,
- > La modélisation d'une antenne réseau passive grand gain (1024 éléments), issue d'une thèse CIFRE se déroulant en parallèle de celle-ci.

Enfin, nous résumons dans la dernière partie les principales conclusions retenues de l'étude en mettant en évidence l'intérêt de la méthode développée et ses avantages par rapport aux méthodes existantes. Parmi les perspectives de ce travail, nous indiquerons particulièrement que la méthode mise en œuvre dans ce manuscrit permettrait la poursuite et le développement de nombreux travaux sur la problématique des antennes fortement couplées.

Pour faciliter la lecture du manuscrit, nous reporterons dans les annexes des compléments d'information sur des études menées au cours de la thèse.

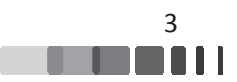

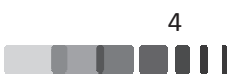

# **Chapitre I : Notions élémentaires et** présentation des méthodes d'analyse

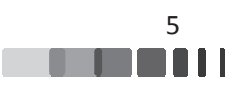

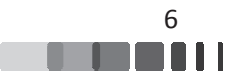

## I - Introduction et problématique

De nos jours, avec l'avènement des objets autonomes et connectés, les nouveaux systèmes de télécommunications doivent être capables de répondre à l'augmentation de la capacité de transmission et à l'amélioration de la qualité des canaux de communications mobiles. Les antennes se présentent alors comme des candidates potentielles pour répondre à ces besoins. Elles jouent un rôle important dans le bilan de liaison du système qui détermine la portée de communication. Il faut donc envisager des antennes capables de générer des faisceaux directifs avec une forte efficacité et possédant l'avantage de pouvoir effectuer un balayage électronique du faisceau rayonné sur une large plage angulaire, ceci peut être rendu possible par l'utilisation d'une multitude d'éléments rayonnant en réseaux. En effet, l'utilisation simultanée de plusieurs antennes proches les unes des autres a pour effet d'augmenter la directivité du rayonnement puisque le fait de doubler le nombre d'éléments rayonnants permet, en première approximation, d'augmenter la directivité de l'ensemble du réseau d'environ 3 dB. De plus, en jouant sur l'excitation de chaque source (phase et/ou module), il est possible de former et de diriger le rayonnement de l'antenne et de changer ses caractéristiques en fonction des besoins.

C'est pour cette raison que les antennes réseaux reconfigurables jouent un rôle primordial dans de nombreuses applications requérant une directivité importante, et par extension, un grand gain, lorsque leurs pertes sont maîtrisées (télécommunications, radars, radioastronomie...).

Quelques exemples d'applications utilisant des réseaux d'antennes peuvent être cités :

Sur la Figure I-1, un radar de poursuite constitué d'un réseau d'antennes à balayage électronique fonctionnant en bande G est représenté. La complexité de ces antennes est très grande car elles combinent des fonctions avancées, qui nécessitent des circuits d'alimentations particuliers, appelés circuits de formation de faisceaux et une conception des éléments rayonnants qui permet de combiner au mieux des exigences en termes de bande passante, efficacité, caractéristiques de polarisation, de tenue en puissance, etc...

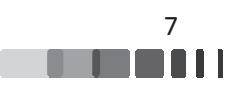

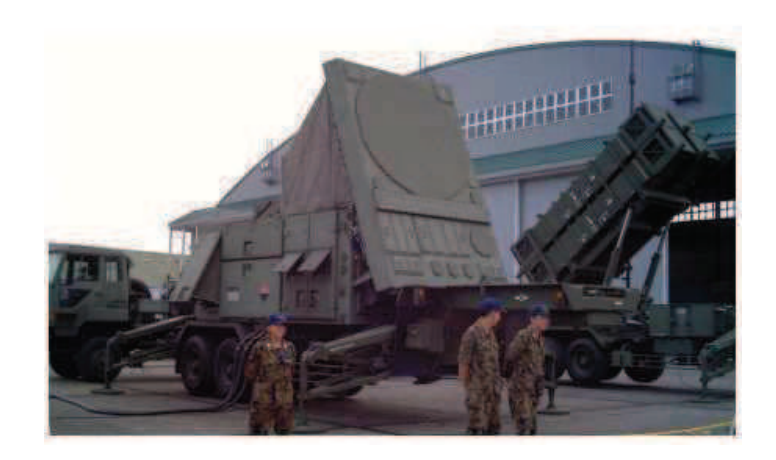

*Figure I-1. Radar de poursuite AN/MPQ-53 utilisé pour les systèmes de missiles 'Patriot'*[2], *f fonctionnement en bande G (4-6 GHz)* 

La Figure I-2 présente un autre exemple d'antenne radar intégré sur l'avion de chasse Rafale de Dassault Aviation. Celle-ci contient plusieurs centaines d'éléments rayonnants, avec un circuit de formation de faisceaux très complexe situé derrière l'antenne. Celui-ci occupe la plupart du temps un encombrement en profondeur qui est largement supérieur à celui des éléments rayonnants.

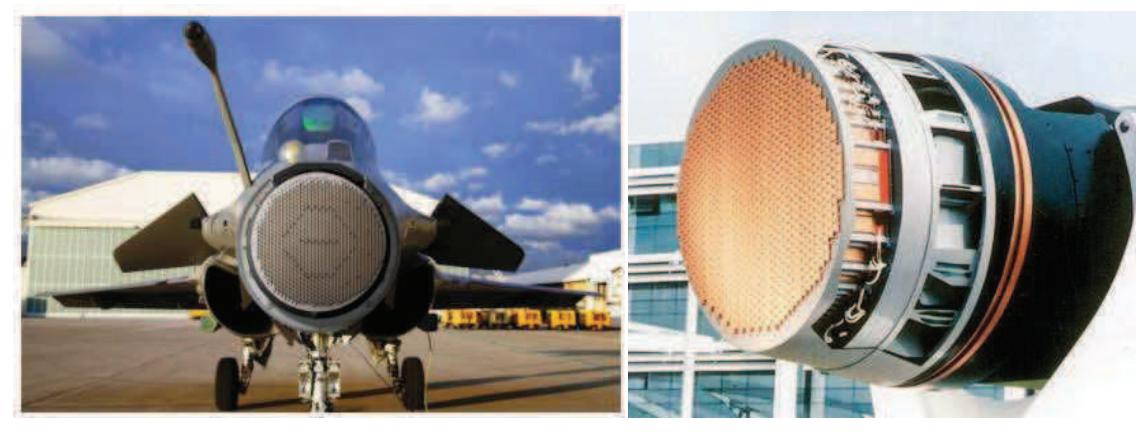

Figure I-2. Radar RBE2-AA intégré au Rafale de Dassault Aviation [1]

Un schéma d'une antenne active munie de son circuit de formation de faisceaux très encombrant est donné sur la *Figure I-3*. Celle-ci est conçue pour un fonctionnement depuis un satellite de télécommunications en bande Ka.

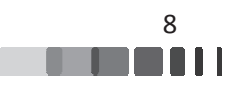

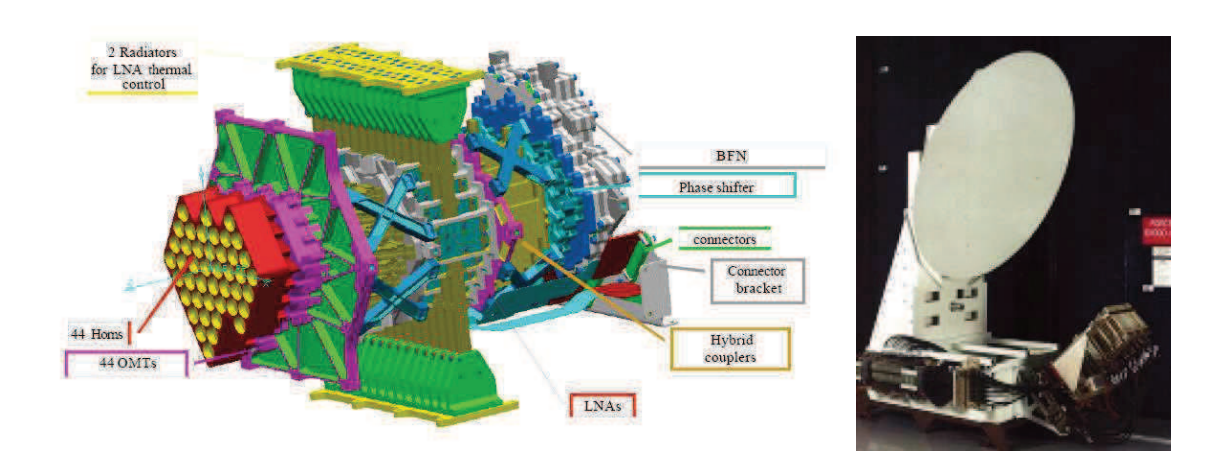

*Figure I-3. Constitution d'un réseau focal actif seul : antenne + circuit de formation de* faisceaux, (à gauche), association à son réflecteur pour effectuer une couverture spatiale *multifaisceaux(à droite) [3]* 

Les réseaux d'antennes reconfigurables se trouvent aussi au cœur des systèmes de communications civiles modernes, qui sont en plein développements, avec notamment l'effervescence autour de la future technologie 5G, destinée à prendre en charge des débits de données bien supérieurs à la génération précédente (de l'ordre du gigabit) et qui permettra en théorie de bénéficier d'une couverture adaptative en fonction des ressources et d'un temps de latence extrêmement réduit. Les réseaux d'antennes destinés à ce type d'application devront générer des faisceaux directifs avec une forte efficacité et des temps de développement courts.

Néanmoins, le développement de ces antennes nous pose des défis très importants. Ces défis ne résident pas uniquement dans l'obtention des niveaux de fonctionnalités souhaités de l'antenne, mais aussi dans l'intégration de ces fonctionnalités dans des systèmes complets pour arriver à une solution efficace, peu énergivore et bas coût. Or, une des problématiques majeures des antennes montrées précédemment réside dans leur complexité car elles peuvent en effet intégrer des éléments actifs (amplificateurs, filtre adaptatifs, convertisseurs de fréquence, ...) et des structures rayonnantes complexes avec un très grand nombre d'éléments dans le réseau. Il faut aussi leur adjoindre des circuits de dissipation thermique et des éléments de protection (limiteurs, circulateurs) pour éviter que la puissance réfléchie sur les accès ne vienne endommager la chaîne RF.

De plus, dans un réseau d'antennes, les éléments rayonnants sont typiquement distants de  $0.4$  à  $0.7$   $\lambda$ , ce qui oblige à intégrer les éléments de reconfiguration et tous les éléments

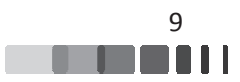

périphériques dans cette taille de maille. Pour rappel, ce choix de distance est principalement dicté par deux phénomènes :

 $\triangleright$  Une distance inter-éléments supérieure à  $\frac{\lambda}{2}$  va entraîner l'apparition de lobes de réseaux dans les directions visibles et potentiellement des directions aveugles.

 $\triangleright$  Une distance inter-éléments inférieure à  $\frac{\lambda}{2}$  va imposer des contraintes sur les niveaux de couplages pouvant dégrader fortement le rayonnement et impacter également le niveau du coefficient de réflexion actif de ces antennes. Pour éviter ce problème, la solution la plus courante consiste à utiliser des circulateurs afin d'isoler les voies et gérer les problématiques de désadaptation liées aux couplages, ceci complique l'architecture de l'antenne et augmente sa masse ainsi que sa consommation en énergie. Pour réduire l'encombrement du formateur de faisceaux, plusieurs solutions ont été étudiées dans la littérature, employant des réseaux lacunaires ou apériodiques [4]-[5]. Pour s'affranchir des circulateurs, une architecture proposée dans [6] consiste à alimenter seulement 15% à 20% des éléments du panneau, le reste étant connecté sur des terminaisons réactives optimisées pour des objectifs de rayonnement et d'adaptation, ce qui permet de réduire le nombre de contrôle RF. Pour fonctionner, ce type d'antenne s'appuie donc sur les couplages inter-éléments pour stimuler l'excitation des éléments réactifs. Par conséquent, une connaissance parfaite de la matrice S du panneau est indispensable, avec pour avantage un problème à résoudre qui reste périodique.

A partir de ce constat, et quel que soit le type d'antenne, pourvu d'un circuit de formation de faisceaux peu ou très complexe, il est indispensable de disposer d'outils de modélisation fiables, puissants, précis et rapides pour créer des bases de données d'éléments rayonnants, caractérisés entre autres par leur matrice [S], afin de pouvoir par la suite calculer les pondérations nécessaires à un fonctionnement optimal de l'antenne, tout en maîtrisant les pertes qui seront rédhibitoires dans le choix d'une architecture pour application civile. Cependant, la simulation électromagnétique de réseaux d'antennes comportant un grand nombre d'éléments peut rapidement être remise en cause par le temps de calcul nécessaire et les ressources informatiques à mettre en œuvre.

Le but de ce chapitre est de décrire le contexte et les objectifs de l'étude. La première partie sera consacrée aux contraintes liées aux réseaux d'antennes périodiques (couplages mutuels, lobes de réseau, ondes de surface...). Ensuite, un bref aperçu sur les principales

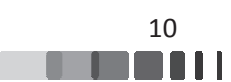

approches de modélisation électromagnétique adaptées aux réseaux d'antennes sera fourni. Enfin, l'approche périodique infinie sur laquelle nous allons nous baser dans la suite sera introduite.

## II - Les réseaux d'antennes périodiques

Un réseau d'antennes périodique est présenté sur la *Figure I-4*, il est constitué d'une maille ou cellule élémentaire qui est répétée périodiquement suivant une droite, on parle alors de réseaux linéaires, ou sur une surface plane, on parle alors de réseaux planaires. On peut aussi citer les réseaux circulaires, où les sources sont disposées sur un cercle, et les réseaux volumiques, où les sources sont réparties dans un volume.

Dans ces travaux, nous nous intéresserons majoritairement aux réseaux planaires.

Deux types de réseaux planaires sont couramment utilisés : les réseaux à maille rectangulaire ou triangulaire (*Figure I-4*). Le choix du type de répartition dépend de l'application souhaitée. On notera que la maille triangulaire, lorsqu'elle correspond à une distribution sur les sommets d'un triangle équilatéral, permet de répartir les éléments suivants des hexagones réguliers. Cette distribution est souvent rencontrée dans les télécommunications spatiales.

Dans ces travaux, nous nous intéresserons à ces deux types de grilles.

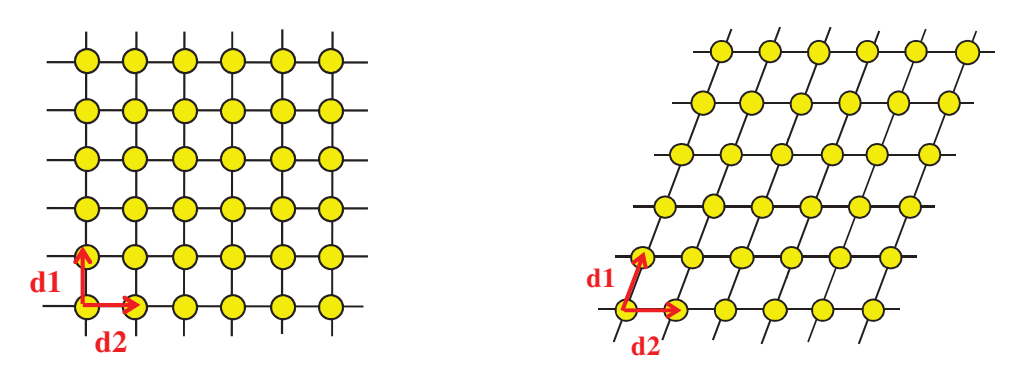

Figure I-4. Exemples de réseaux planaires, maille rectangulaire (à gauche), maille triangulaire *(à droite)* 

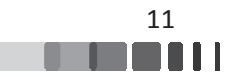

### <u>**II.1 - Réseau d'antennes périodique idéal**</u>

#### II.1.1 - Cas d'un réseau linéaire

Nous rappelons ici quelques généralités sur les réseaux. Soit N éléments identiques disposés suivante l'axe x, espacés d'une distance régulière d et alimentés par des courants d'amplitudes et de phases identiques.

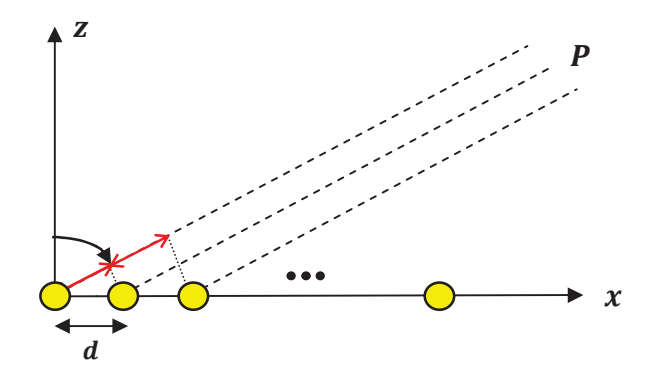

*Figure I-5. R Réseau linéaire d'éléments régulièrement espa spacés*

D'après la théorie des réseaux, le diagramme de rayonnement  $\Phi_t(\theta)$  du réseau s'obtient à partir de la relation ci -dessous (eq. *I-1*) [7]:

$$
\Phi_{t}(\theta) = \Phi_{\text{unit}}(\theta) \sum_{n=1}^{N} a_{n} e^{jk_{0}(n-1) d \sin \theta} \qquad \qquad eq. I-1
$$

Où :

- - $\Phi_{\text{unit}}(\theta)$  est le diagramme de rayonnement d'un élément du réseau, tous les éléments étant considérés identiques ;
- considérés identiques ;<br>a<sub>n</sub> est la pondération complexe (amplitude et phase) appliquée à l'élément n, a<sub>n</sub>=la<sub>n</sub>le<sup>jΨn</sup>;
- n est l'index de l'élément compris entre 1 et N avec N le nombre total d'éléments du réseau;
- $k_0$  est le nombre d'onde.

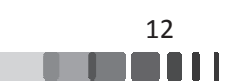

Ce diagramme est donc le produit du diagramme élémentaire  $\Phi_{\text{unit}}$  du réseau par une fonction propre à la géométrie des éléments du réseau, appelé facteur de réseau. Il est identifié dans *eq. I-2* par:

$$
AF(\theta) = \sum_{n=1}^{N} a_n e^{jk_0(n-1)\dim(\theta)} \qquad \qquad eq. I-2
$$

La relation (eq. I-2) concerne des réseaux dont le maximum de rayonnement se situe dans l'axe normal au réseau. Pour obtenir un maximum dans une autre direction, comme la direction  $\theta_0$  de la *Figure I-6* par exemple, il est nécessaire de compenser chaque déphasage  $k_0(n-1)d$ .sin( $\theta_0$ ) par un déphasage opposé, apporté à chacune des sources, de sorte que le rayonnement de chacune d'elles parvienne en phase au point d'observation P. Cela revient à introduire un gradient de phase entre les éléments rayonnants tel que  $\beta = -k_0 d \sin(\theta_0)$ . Ceci constitue le principe de base des réseaux à pointage électronique permettant d'orienter le faisceau principal sans positionneur mécanique, en agissant uniquement de façon électronique sur la phase de chaque excitation. Cette méthode nécessite l'ajout de déphaseurs au niveau de chaque élément rayonnant, dont les pertes d'insertions devront être contenues pour ne pas affaiblir le gain réalisé du réseau. Un contrôle en amplitude apporterait en plus la possibilité de pondérer les lobes secondaires de l'antenne, au détriment de la complexité du circuit de formation de faisceaux.

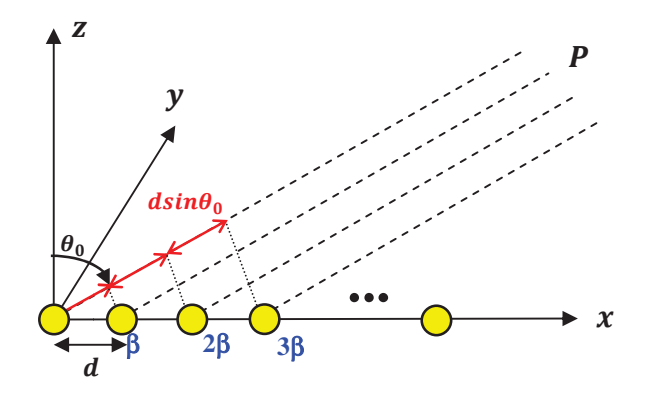

*Figure I-6. Réseau d'éléments déphasés pointant dans la direction*  $\theta_0$ Pour un tel réseau, le diagramme de rayonnement total devient :

$$
\Phi_{t}(\theta) = \Phi_{\text{unit}}(\theta) \sum_{n=1}^{N} a_{n} e^{j k_{0} d(n-1)(\sin \theta - \sin \theta_{0})}
$$
 *eq. 1-3*

Amel MAATI | Thèse de doctorat | Université de Limoges | 2018

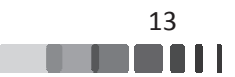

Il en résulte que le lobe principal du diagramme de rayonnement du réseau suit l'enveloppe du diagramme de rayonnement élémentaire  $\Phi_{\text{unit}}(\theta)$ , en fonction du dépointage  $\theta_0$ désiré, comme montré sur la *Figure I-7*. Ce comportement explique principalement la difficulté à maintenir un faisceau directif pour les élévations importantes, typiquement supérieures à  $\theta_0 = 60^\circ$ .

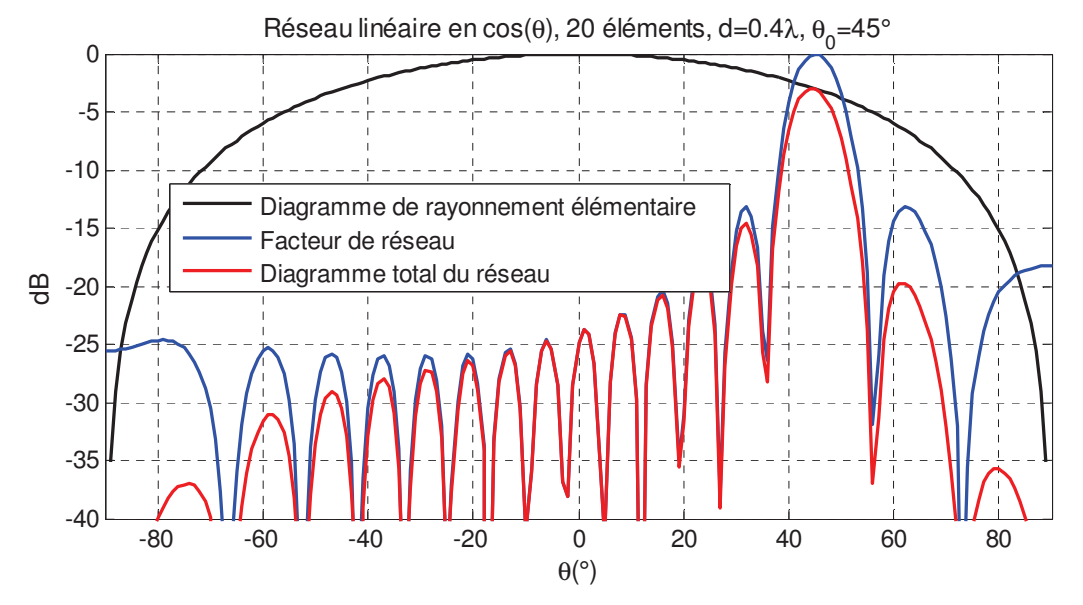

*Figure I-7. Réseau linéaire équiamplitude de 20 éléments, {d=0.4λ, θ<sub>0</sub>=45°} diagramme total obtenu e u en considérant un élément unitaire en cos (*θ*)*

La relation (eq. *I*-3) montre que le facteur de réseau est une fonction périodique, dont les extremums sont donnés lorsque le terme de l'exponentielle est multiple de  $2\pi$  (eq. *I-4*). Les répliques obtenues du lobe principal sont alors des lobes de réseaux, qu'il faut chercher à minimiser. Par analogie avec les fonctions périodiques en traitement du signal, ces lobes de réseau peuvent être vus comme un phénomène de repliement, comme illustré sur la *Figure I-8*. Leur apparition sera évoquée plus en détail dans le chapitre II. L'énergie qu'ils peuvent contenir peut donc être très importante (la même que dans le lobe principal si un élément rayonnant unitaire isotrope était considéré). Dans un cas réel, ils sont partiellement atténués par la directivité de l'élément unitaire du réseau. Dans la pratique, il faut donc chercher à éviter leur apparition, notamment pour des applications radar, où seule la direction  $\theta_0$  doit être éclairée avec une grande amplitude [8].

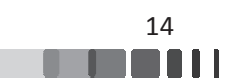

$$
2\pi \frac{d}{\lambda} \left( \sin \theta - \sin \theta \right) = 2\pi p \qquad \qquad eq. I-4
$$

Où  $p = \pm (1, 2,...)$ 

Pour les éviter complètement, il faut alors choisir un espacement entre élément permettant de rejeter ces directions en dehors de l'espace visible. Dans la pratique, pour une antenne à pointage électronique, la distance entre les éléments rayonnants est le plus souvent choisie de façon à éviter l'apparition des lobes de réseaux dans le demi-espace avant du rayonnement. A partir de la relation (eq.  $I-4$ ), cela revient à fixer :

$$
\frac{d}{\lambda} \le \frac{1}{1 + |\sin \theta|} \qquad \text{eq. } 1-5
$$

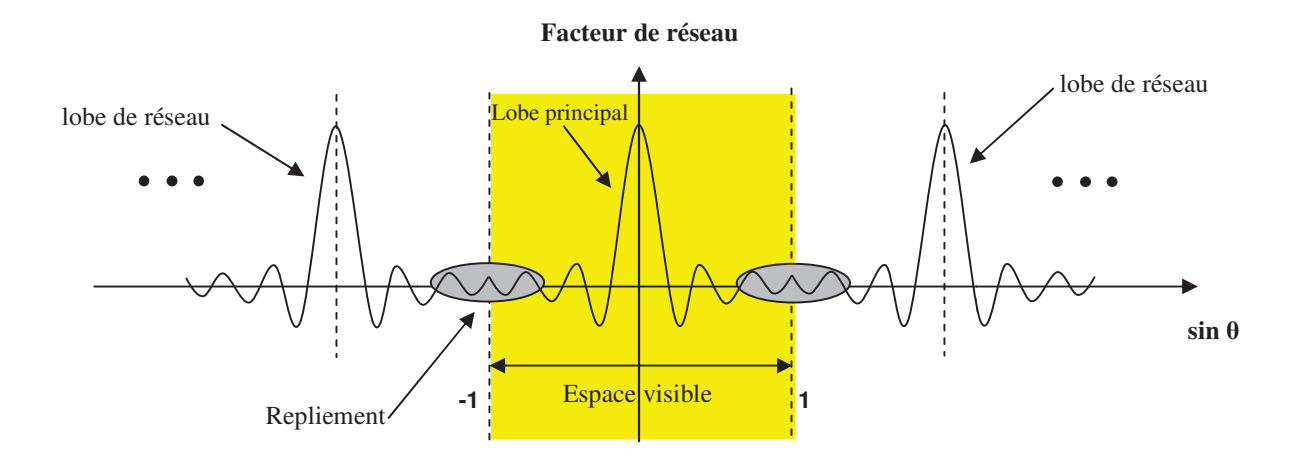

Figure I-8. Illustration du repliement du facteur de réseau d'antennes périodique

En se basant sur le même exemple que celui de la Figure I-7, mais en modifiant l'espace inter-élément, l'absence de lobes de réseaux est montrée sur la Figure I-9 {d=0.9 $\lambda$ ,  $\theta_0$ =0°} alors qu'ils sont visibles sur la Figure I-10 dans un cas de dépointage  $\{d=1.2\lambda, \theta_0=45^\circ\}$  où le pas a été augmenté.

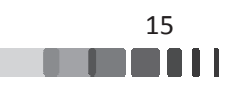

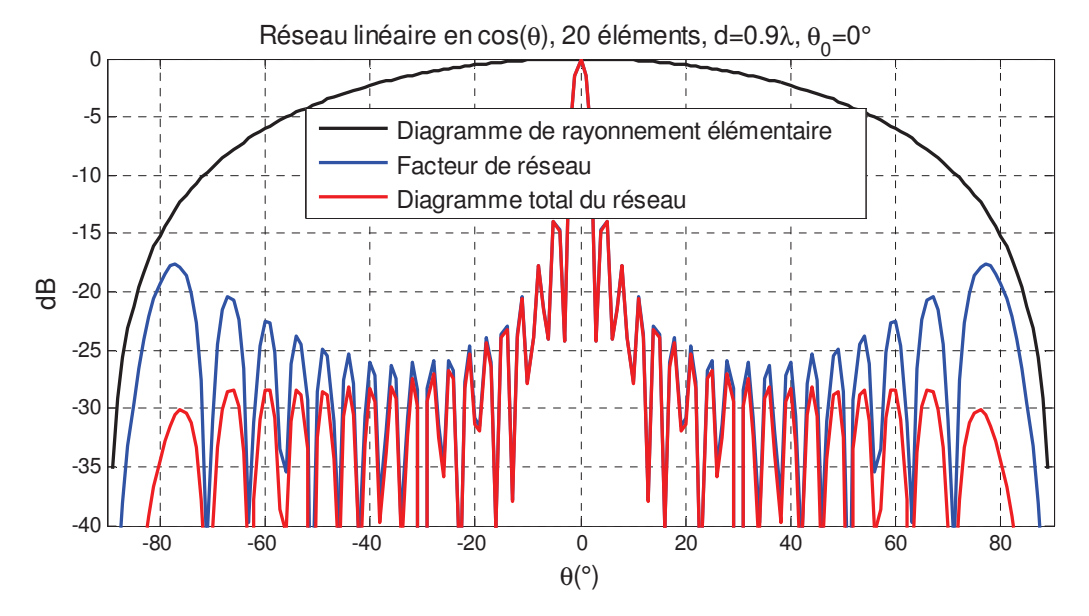

*Figure I-9. Réseau linéaire équiamplitude de 20 éléments, {d=0.9λ, θ<sub>0</sub>=0°} diagramme total obtenu e u en considérant un élément unitaire en cos (*θ*)*

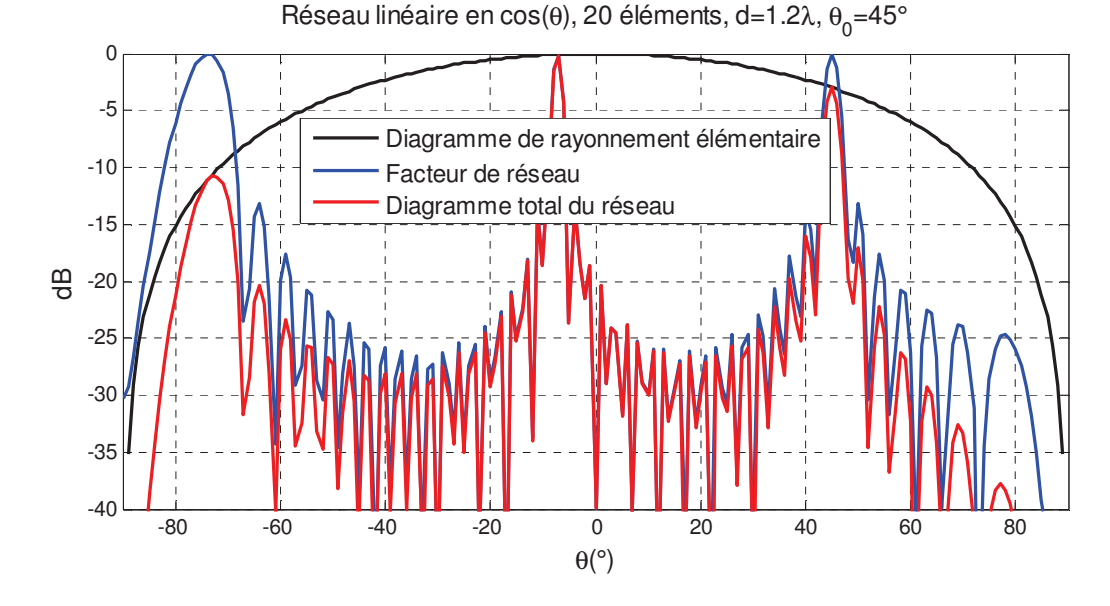

*Figure I-10. Réseau linéaire équiamplitude de 20 éléments, {d=1.2λ, θ<sub>0</sub>=45°} diagramme total obtenu e u en considérant un élément unitaire en cos (*θ*)*

Ce problème peut donc être écarté en diminuant le pas du réseau. Néanmoins, un faible espacement entre les éléments entraîne l'apparition de niveaux de couplages élevés. Si ces derniers ne sont pas pris en compte, les performances globales de l'antenne seront altérées et les relations précédentes, considérées idéales par rapport au comportement électromagnétique des

Amel MAATI | Thèse de doctorat | Université de Limoges | 2018

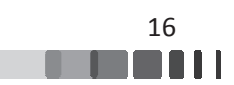

éléments rayonnants (caractéristiques EM identiques, pas de couplages, adaptation idéale, etc...), ne sont plus suffisantes.

#### II.1.2 - Réseau d'antennes périodique planaire

Le réseau planaire est l'extension à deux dimensions d'un réseau linéaire. Le calcul du diagramme d'un réseau plan peut être décrit à partir de la *Figure I-11*, représentant un réseau planaire constitué de NxM éléments identiques.

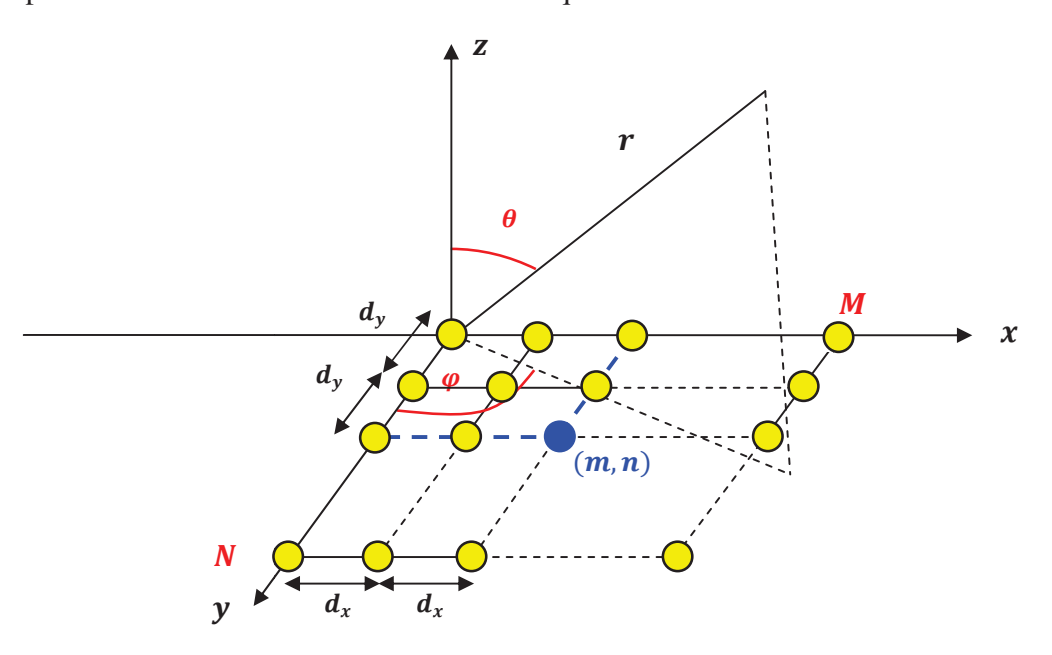

*Figure I-11. . Réseau planaire d'éléments régulièrement esp espacés*

En reprenant les mêmes conditions que dans le cas linéaire, et avec un réseau présentant une double périodicité d<sub>x</sub> et d<sub>y</sub>, le diagramme de rayonnement  $\Phi_t(\theta)$  du réseau s'obtient à partir de la relation (*eq. I-6*):

$$
\Phi_t(\theta, \varphi) = \Phi_{unit}(\theta, \varphi) \sum_{m=1}^{m=M} \sum_{n=1}^{n=N} a_{mn} e^{jk_0\left((m-1)d_x \sin \theta \cos \varphi + (n-1)d_y \sin \theta \sin \varphi\right)}
$$
eq. 1-6

Dans cette relation, on identifie de nouveau le facteur de réseau, noté  $AF(\theta, \varphi)$ :

$$
AF(\theta, \varphi) = \sum_{m=1}^{M} \sum_{n=1}^{N} a_{mn} e^{jk_0((m-1)d_x \cdot u + (n-1)d_y \cdot v)}
$$
 eq. I-7

avec  $u = sin\theta cos\varphi$  et  $v = sin\theta sin\varphi$ 

Pour obtenir un dépointage dans la direction  $\{\theta_0, \varphi_0\}$ , cette expression devient :

$$
AF(\theta, \varphi) = \sum_{m=1}^{M} \sum_{n=1}^{N} a_{mn} e^{jk_0 \{(m-1)d_x \cdot (u-u_0) + (n-1)d_y \cdot (v-v_0)\}}
$$
eq. 1-8

Amel MAATI | Thèse de doctorat | Université de Limoges | 2018

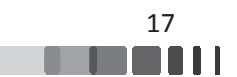

avec  $u_0 = sin\theta_0 cos\varphi_0$  et  $v_0 = sin\theta_0 sin\varphi_0$ 

et

$$
a_{mn} = |a_{mn}| e^{-jk_0((m-1)d_x u_0 + (n-1)d_y v_0)}
$$
 eq. I-9

Les lobes de réseau sont alors situés à :

$$
\begin{cases}\n u_p = u_0 + \frac{p\lambda}{d_x}, p = \pm 1, \pm 2, \dots \\
v_q = v_0 + \frac{q\lambda}{d_y}, q = \pm 1, \pm 2, \dots\n\end{cases}
$$
\n*eq. I-10*

La *Figure I-12* représente la position du lobe principal (obtenu si  $p=q=0$ ) et les positions des lobes de réseaux. Le petit cercle noir correspond au lobe principal et les étoiles correspondent aux lobes de réseau, qui se répètent périodiquement. La limite de l'espace visible est représentée par le cercle rouge. Les lobes de réseau deviennent visibles dès lors qu'ils sont situés à l'intérieur de ce cercle.

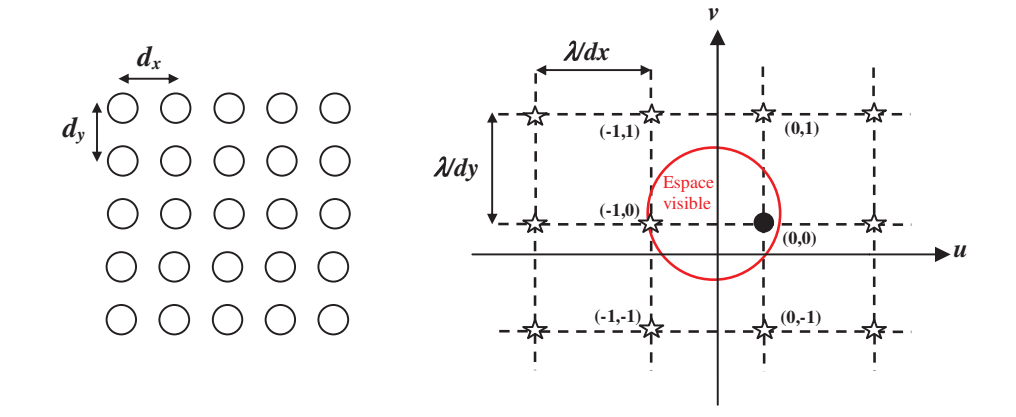

Figure I-12. Maille d'un réseau rectangulaire (à gauche) et position des lobes de réseau (à *droite)[9]* 

Remarque : Si la grille rectangulaire est modifiée de telle façon à créer un décalage d'une demi-période entre les rangées et les colonnes d'éléments rayonnement, il est possible de créer un réseau triangulaire. Une représentation est donnée sur la *Figure I-13*. Dans le cas particulier où la grille correspond à un triangle équilatéral, en fixant  $d_x = d$  et  $d_y = \frac{\sqrt{2}}{2}$ montrer qu'à taille d'ouverture identique, la grille triangulaire permet de réduire le nombre d'éléments rayonnants d'environ 13.4% avec la même condition d'absence de lobes de réseau [9].  $\overline{\mathbf{c}}$  $\frac{\sqrt{3}}{2}d$ , il est possible de

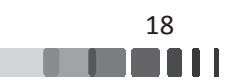

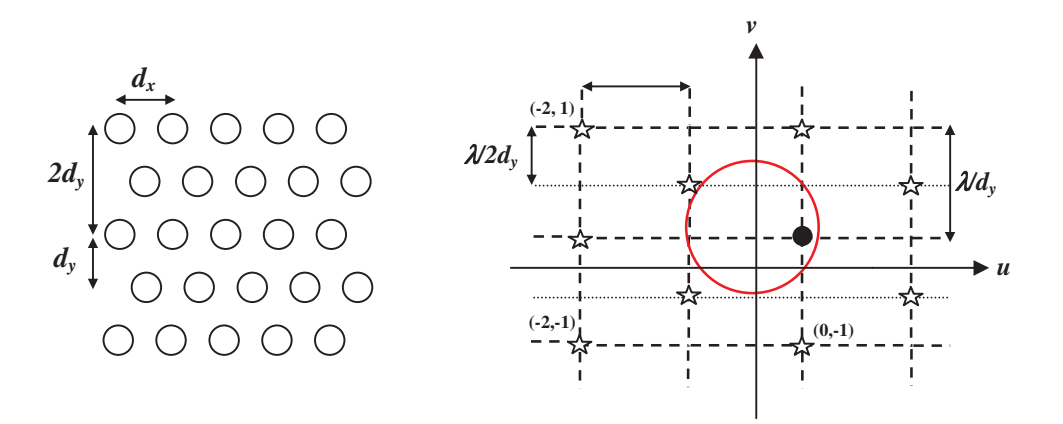

Figure I-13. Maille d'un réseau triangulaire équilatéral (à gauche) et position des lobes de *réseau (à droite)[9]* 

#### **II.2 - Réseau d'antennes périodique réel**

La méthode la plus simple pour le traitement d'un réseau d'antennes est basée sur l'hypothèse que chaque élément rayonnant peut être considéré comme une antenne isolée, avec un diagramme de rayonnement identique quelle que soit sa position dans le réseau.

Dans un réseau où le couplage entre les éléments est négligeable, c'est à dire lorsque les éléments sont suffisamment espacés, et si le réseau est suffisamment grand pour négliger les effets de diffraction sur les bords, cette hypothèse entraîne une erreur généralement acceptable et le diagramme de rayonnement du réseau complet peut être déterminé avec la relation (eq. I-1) vue précédemment. Cette relation peut se traduire par le schéma de la *Figure I-14.* 

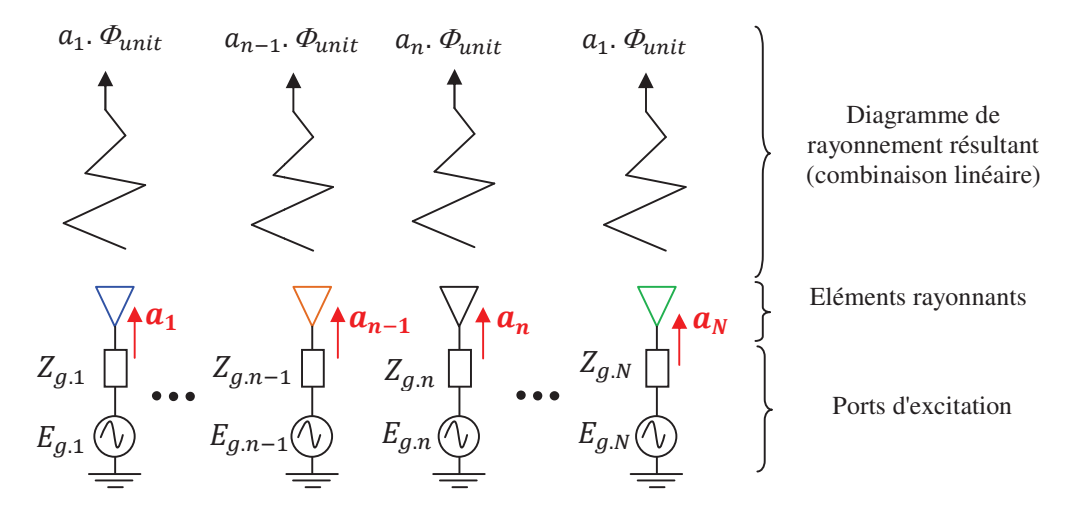

Figure I-14. Schéma simplifié pour l'analyse d'un réseau périodique d'antennes

Amel MAATI | Thèse de doctorat | Université de Limoges | 2018

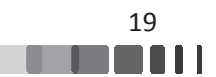

Cette simplification permet néanmoins d'effectuer de nombreuses études analytiques pour comprendre le fonctionnement des réseaux d'antennes, même si elle ne permet pas de prédire précisément certains phénomènes liés à la nature périodique des réseaux, comme par exemple l'apparition de directions aveugles.

En considérant des cas applicatifs réels, le rôle des couplages peut devenir impactant sur les grandeurs de la relation (eq. I-1), d'autant plus que la distance inter-éléments est réduite pour limiter l'apparition des lobes de réseaux :

> -Les diagrammes de rayonnement  $\Phi_n(\theta)$  sont affectés par la présence de leurs voisins (modification de directivité, position et niveau des lobes secondaires $)^1$ .

> -Les pondérations a<sub>n</sub> sont affectées par les ondes couplées en provenance des éléments voisins. Une trop forte dispersion sur celles-ci peut entraîner des pertes énergétiques préjudiciables, voire un risque pour les circuits connectés en amont de l'antenne. Il s'ensuit une nécessité d'introduire de façon quasi-systématique des circuits de protection et de dissipation.

Une meilleure approximation consiste à substituer à ce diagramme élémentaire isolé, un diagramme environné, déterminé en présence de ces voisins (chargés sur une impédance adaptée). Si le réseau est suffisamment grand (plus de 10 périodes), l'impact des effets de bords sera limité et ce diagramme environné pourra être considéré identique en tout point du réseau. Pour des réseaux de quelques dizaines d'éléments rayonnants, il faudra cependant veiller à l'impact de cette approximation, en prenant par exemple des "jeux" d'éléments rayonnants représentatifs du comportement du centre du réseau et des bords de la structure.

En considérant ces différents phénomènes, un schéma plus approprié pour étudier les réseaux d'antennes est celui de la *Figure I-15*. Dans celui-ci, les couplages vont avoir un rôle prépondérant et peuvent modifier significativement le comportement du réseau, en raison des ondes  $b_n$ , représentatives de la puissance réfléchie sur chaque accès rayonnant (*eq. I-11*) :

$$
\mathbf{P}_{\text{refl}_{-}\text{accès}_{-}n} = |b_n|^2 = \sum_{n=1}^N |S_{n1}a_1 + S_{n2}a_2 + ... + S_{nn}a_n|^2 \qquad \text{eq. } 1-11
$$

 $\overline{\phantom{0}}$ 

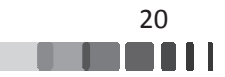

 $^1$  On notera qu'en dehors du couplage, les diagrammes de rayonnement sont aussi affectés par la finitude de la structure. Plus le réseau est de petites dimensions, plus la dispersion entre les diagrammes est importante.

Amel MAATI | Thèse de doctorat | Université de Limoges | 2018

Ces puissances réfléchies peuvent alors entraîner une forte désadaptation si elles ne sont pas considérées, résultant une augmentation des pertes, ce qui est proscrit si l'application se situe dans un contexte de déploiement dans un secteur où le compromis coût/performances devient prépondérant (pico-cell, femto-cell et autres cellules des réseaux de télécommunications 5G par exemple). Le coefficient de réflexion actif de l'antenne qui en découle (défini lorsque tous les éléments sont excités simultanément), devient alors un paramètre de conception indispensable et dépend de la puissance réfléchie sur chaque accès via la connaissance de la matrice [S] complète du réseau.

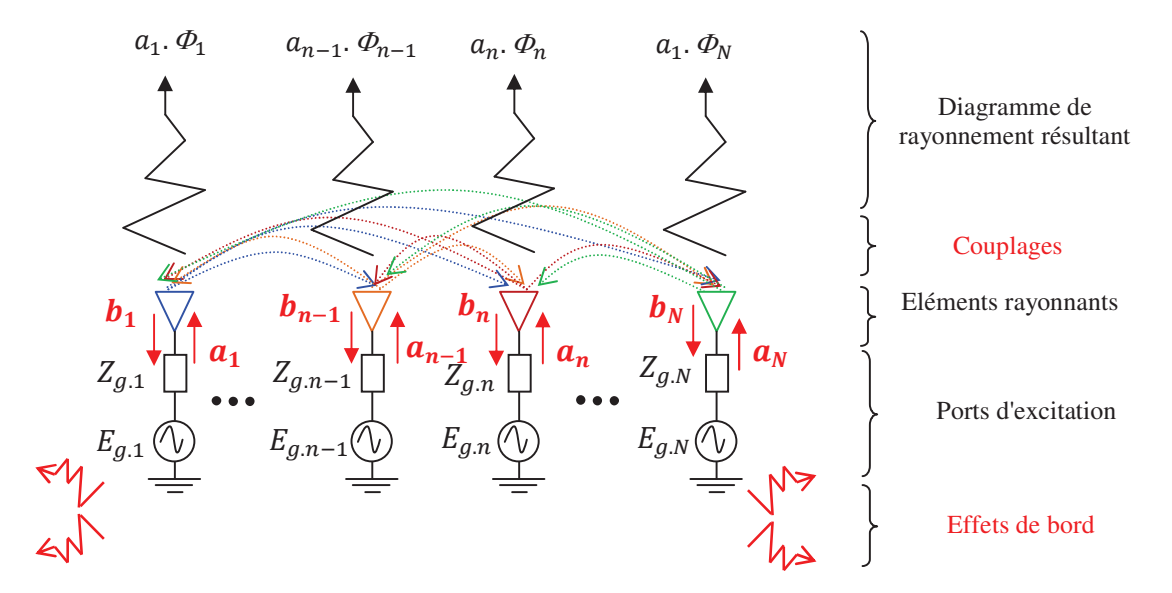

Figure I-15. Schéma de principe pour l'analyse d'un réseau d'antennes prenant en compte la *finitude du réseau et les couplages* 

Il est par conséquent essentiel de prévoir l'impact des couplages lors de la conception de réseau pour éviter des pertes conséquentes et/ou l'apparition de phénomènes intrinsèquement liés, tels que les directions aveugles.

Cette nécessité d'extraire les couplages complique considérablement la conception des réseaux d'antennes, d'autant plus que les dimensions du réseau et la complexité de la cellule élémentaire sont la plupart du temps importantes. Il en résulte des volumes de calculs conséquents, qui limitent les études à une phase d'analyse simplifiée malgré la puissance des calculateurs actuels.

Les simplifications introduites dans le modèle électromagnétique deviennent souvent inefficaces lorsqu'il faut conjuguer performances et grands réseaux d'antennes.

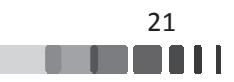

## **II.3 - Conséquence des couplages dans la conception** <u>des réseaux d'antennes</u>

Le couplage dans un réseau d'antennes, traduit par la matrice [S], a essentiellement pour origine plusieurs phénomènes combinés : le couplage électromagnétique direct par rayonnement en espace libre, et le couplage dans la structure interne de l'antenne, qui peut être lié à des ondes de surface ou à des modes de type "leaky-wave".

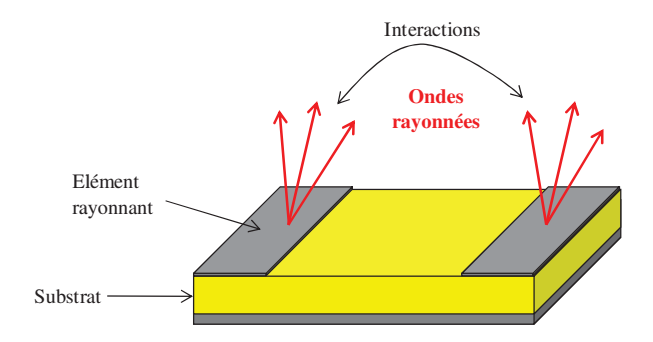

#### II.3.1 - Couplage par ondes rayonnées

#### *Figure I-16 16. Phénomène du couplage par ondes rayonné nnées*

L'onde électromagnétique provenant du rayonnement émis par l'antenne se propage en espace libre et entraîne par couplage une stimulation des sources voisines qui recueillent une partie de l'énergie émise, puis rayonnent à leur tour. Ce mécanisme entraîne une déformation du diagramme de rayonnement de chaque élément comparé au diagramme de l'élément isolé. Ces mêmes sources réfléchissent une partie de l'énergie sur les accès radioélectriques, entraînant une modification de l'impédance d'entrée et par conséquent de l'adaptation des éléments du réseau.

Un exemple montrant l'impact du couplage sur l'adaptation de l'antenne est donné sur la *Figure I-17* pour deux monopôles dont les paramètres S11 et S21 (module en dB) ont été simulés. La comparaison avec le paramètre S11 d'un monopôle isolé montre clairement l'impact du couplage sur l'adaptation de l'antenne [10].

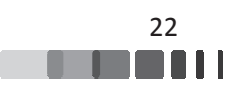

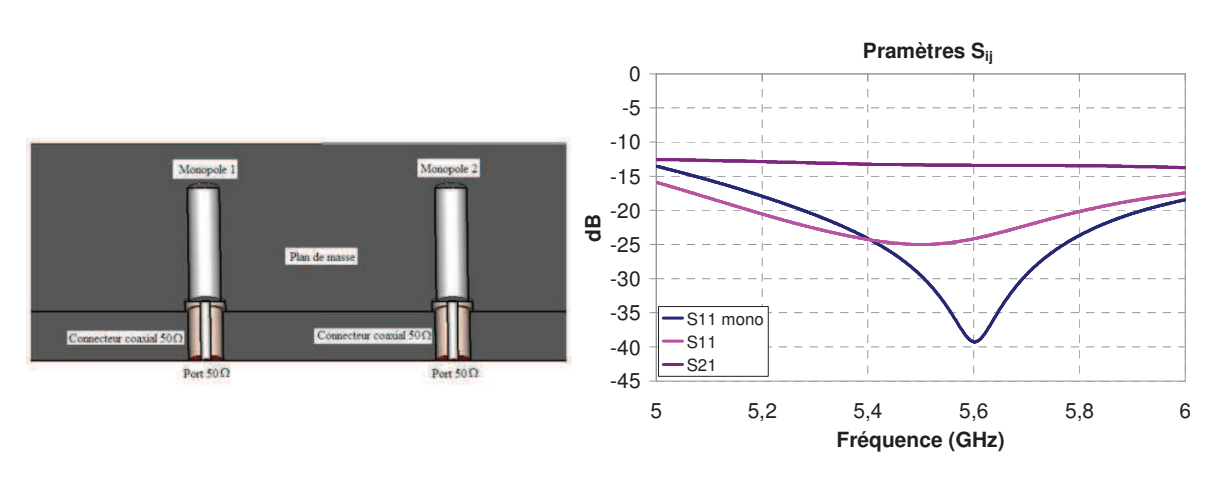

*Figure I-17. Impact du couplage sur l'adaptation entre 2 monopôle*[10]

Un autre exemple donné sur la *Figure I-18* montrant une déformation du diagramme de rayonnement à cause d'un fort couplage entre les deux monopôles [10].

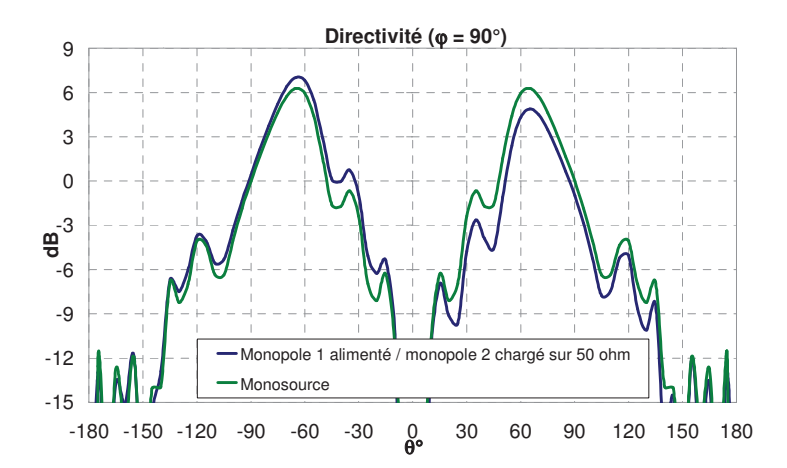

Figure I-18. Diagramme de rayonnement perturbé comparé au diagramme isolé [10]

#### II.3.2 - Couplages internes à l'antenne

Lorsque les éléments rayonnants ne sont pas largement espacés, le champ électromagnétique piégé dans le substrat entre l'antenne et le plan de masse peut se propager et circuler entre chaque antenne adjacente provoquant une augmentation du couplage mutuel. C'est typiquement ce qui peut se produire sur un réseau de patch imprimé.

Les effets du couplage peuvent être encore plus importants si l'on utilise un substrat épais avec une forte permittivité relative [11], puisque dans ce cas, des ondes de surface importantes peuvent être générées et augmentent l'interaction entre antennes. L'existence de la couche de diélectrique au-dessus du plan conducteur dans le cas des antennes micro-rubans est responsable

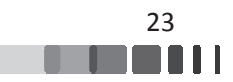

de la présence d'une onde de surface le long de l'interface diélectrique-air. L'existence de ces ondes est d'autant plus importante que le réseau est grand.

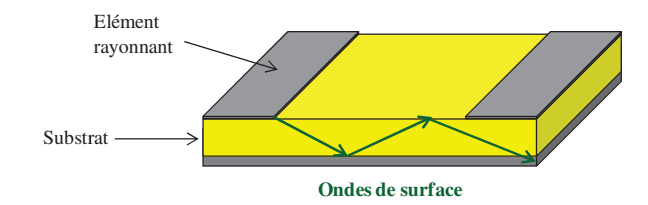

*Figure I-19 19. Phénomène du couplage par ondes de surfa rface*

Lorsque les ondes de surface atteignent les extrémités de la structure micro-ruban, elles sont réfléchies, diffractées et dispersées dans l'espace libre engendrant une dégradation des performances de l'antenne [12].

Sous certaines conditions, les ondes à l'intérieur ou à l'extérieur de l'antenne peuvent être à l'origine de directions aveugles. Celles-ci correspondent à un affaiblissement important, voire à une absence de rayonnement du réseau dans certaines directions, ce qui est problématiques dans le cas d'un réseau à balayage é électronique.

Dans un cas général, ces directions aveugles peuvent être identifiées par l'étude du diagramme de rayonnement environné de l'élément unitaire du réseau, comme le montre la Figure I-20, ou bien en étudiant le coefficient de réflexion actif de l'antenne (c-à-d le coefficient de réflexion du réseau lorsque toutes les voies sont alimentées avec les pondérations correspondant à la direction objectif). Physiquement, cette direction aveugle apparaît lorsqu'un mode supérieur vient perturber le mode de rayonnement principal de l'antenne, déterminé par sa constante de propagation [13]. te de propagation [13].<br>Ces directions aveugles apparaissent peu avant l'apparition d'un lobe de réseau dans

l'espace visible de l'antenne. Une représentation du comportement du réseau sous forme de diagrammes de cercles, présente alors un intérêt pour identifier ces directions. Une telle représentation sera plus détaillée dans le chapitre II.

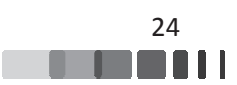

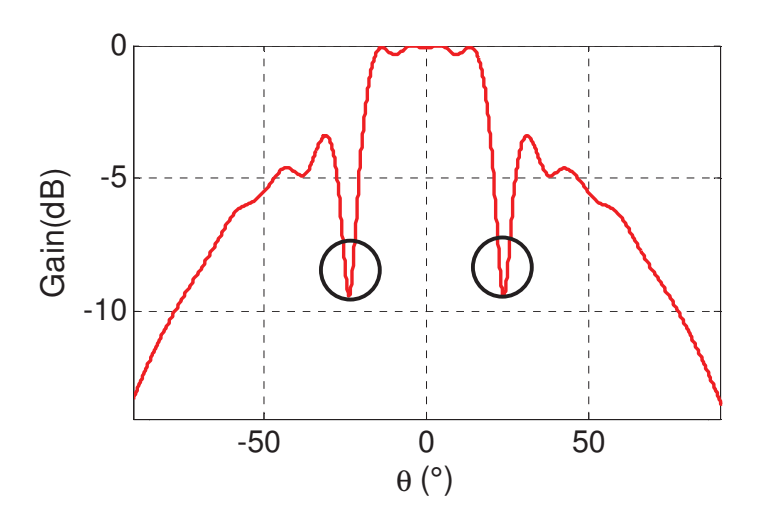

Figure I-20. Diagramme de rayonnement normalisé d'un élément environné dans le cas d'un *réseau de 121 éléments [14]* 

Simultanément, apparaît une forte désadaptation d'impédance aux ports de l'antenne rendant impossible l'émission et la réception d'énergie dans cette plage angulaire, ce qui revient à avoir un coefficient de réflexion qui tend vers l'unité (*Figure I-21*) pouvant engendrer une détérioration des éléments en amont de l'antenne [15].

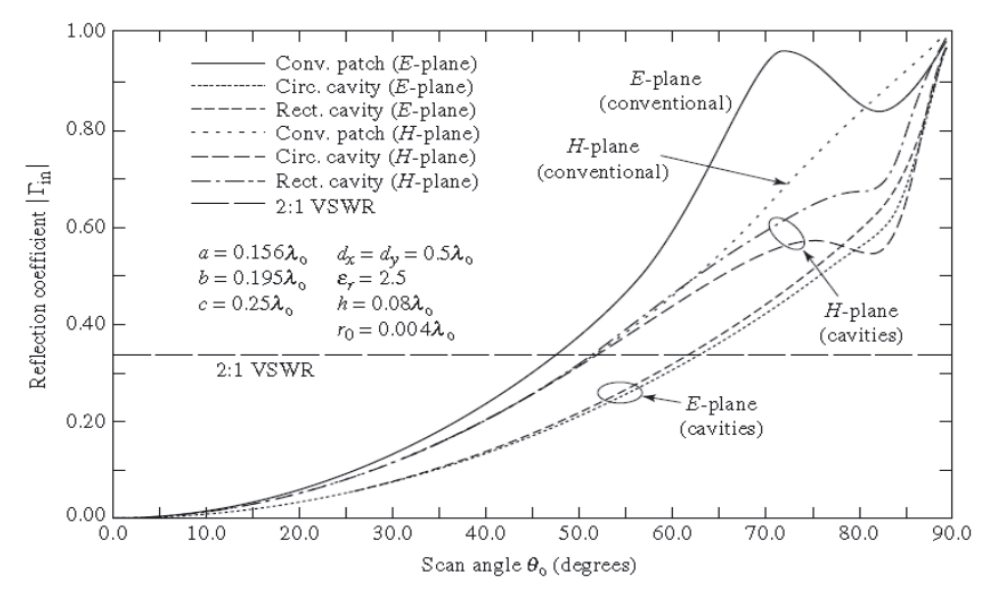

Figure I-21. Evolution du coefficient de réflexion en fonction de l'angle de pointage pour des réseaux d'antennes utilisant différentes technologies d'éléments [16]

Plusieurs travaux ont été consacrés à la réduction des directions aveugles dans les réseaux d'antennes, par exemple l'introduction de motifs BIE (Bande interdite électromagnétique) entre les cellules du réseau pour interdire ou bloquer la propagation des ondes de surface [17]-[18]-[19]-[20]. Ces structures à BIE permettent effectivement de réduire le couplage mutuel mais dans

Amel MAATI | Thèse de doctorat | Université de Limoges | 2018

un processus de conception d'antennes réseau, l'espacement entre les éléments est trop petit pour pouvoir placer des motifs BIE classiques. Des structures BIE miniatures ont donc été développées [21]. Toutes ces solutions permettent d'atteindre des niveaux acceptables de découplage. Cependant, elles sont coûteuses à mettre en place et peuvent perturber les caractéristiques de rayonnement (efficacité d'ouverture équivalente).

D'autres techniques ont été développées qui permettent de prévenir la propagation du mode d'onde de surface TM<sub>0</sub> par la modification de l'élément rayonnant [22] ou de réduire le couplage mutuel par l'isolation des éléments rayonnants en utilisant des barrières métalliques entre les éléments [23]-[24].

Toutefois, la direction aveugle peut aussi être due à une onde rayonnée se propageant audessus du réseau, de type "leaky-wave". Cette situation se produit pour des mailles de réseau relativement larges et correspond alors à l'entrée du lobe de réseau dans l'espace visible. Les méthodes conventionnelles de réduction du couplage par onde rayonnée, comme la gravure d'anneaux résonants sur le plan de masse ou l'utilisation de superstrats et méta-radômes peuvent être utilisées, mais détériorent fortement le gain et le rayonnement arrière [25]-[26].

Dans les parties précédentes, les effets perturbateurs du couplage mutuel au sein d'un réseau d'antennes ont été abordés. Néanmoins, le couplage peut aussi nous aider à améliorer les caractéristiques de rayonnement des antennes à condition que nous le connaissions bien et que nous puissions l'utiliser de manière constructive et positive, comme par exemple dans le cas des antennes à formateur de faisceaux réduit qui vont être présentées dans le 4<sup>ème</sup>chapitre.

Les phénomènes de couplages ne peuvent donc pas être ignorés et il est indispensable de les modéliser afin de prendre en compte leur influence lors de la conception.

La détermination des paramètres de couplage nécessite une approche rigoureuse prenant en compte tous les phénomènes électromagnétiques, y compris le couplage dû aux ondes de surface pour parvenir à une modélisation fiable de ce phénomène. L'objectif de cette modélisation est d'exploiter ensuite ces matrices de couplage pour prévoir analytiquement les performances finales de l'antenne et l'optimiser dans différentes configurations (pondérations, nombre d'éléments alimentés, etc...)

Dans ce contexte et avant de détailler l'approche retenue, la partie suivante présente un aperçu des principales approches pouvant être utilisées ou dérivées pour concevoir des réseaux d'antennes.

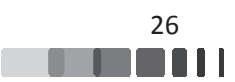

## III - Les approches de modélisation

Nous allons ici résumer les principales approches de modélisation des réseaux d'antennes. Les formalismes les plus courants peuvent être répartis suivant trois catégories, basées soit sur une approche analytique, soit sur une résolution rigoureuse "full-wave", ou soit sur une résolution approche « modulaire », pour chercher à optimiser le compromis temps de calcul / précision.

#### **III.1 - Cas des approches analytiques**

Des méthodes analytiques ont été développées et améliorées au cours des années dans [27]-[28]-[29]-[30] pour déterminer le couplage mutuel dans un grand réseau d'antennes. Ces approches consistent dans un premier temps à déterminer analytiquement le couplage entre deux ou plusieurs éléments du réseau et ensuite par interpolation, il est possible d'estimer les interactions de l'ensemble du réseau.

Ces travaux ont une certaine efficacité pour déterminer le couplage entre deux éléments isolés mais peuvent présenter des erreurs de précisions importantes dans le cas d'un réseau, par comparaison avec les approches "full-wave". De plus, elles ne peuvent pas être généralisées à tout type d'éléments rayonnant car dans ce cas, toutes les étapes de calcul doivent être refaites à chaque changement de la géométrie de l'élément rayonnant, y compris les procédures permettant de définir les configurations à tester.

#### **III.2 - Cas des approches « Full-wave »**

Ces approches sont basées sur une résolution rigoureuse des équations de Maxwell. Elles impliquent l'étude de chaque élément rayonnant du réseau et l'interaction avec les autres éléments en fonction de leur position. Cette analyse n'est envisageable que pour des réseaux suffisamment petits pour que la résolution numérique soit envisageable (jusqu'à quelques dizaines d'éléments typiquement, moyennant leur complexité). Or, en raison de la grande taille des antennes et de la complexité géométrique croissante de leurs cellules élémentaires, le nombre d'inconnues à considérer devient prohibitif, il est donc très difficile d'utiliser les méthodes "full-wave" classiques (Méthode des Moments MOM [31], Différences Finies dans le domaine temporel

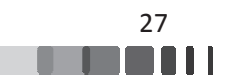

FDTD [32]-[33], méthode des éléments finis FEM [34]) pour leur conception, malgré la montée en puissance des calculateurs, y compris en exploitant le calcul sur GPU. En effet, ces méthodes ne parviennent pas à simuler de manière suffisamment fiable ce type d'antenne dans un volume de calcul réduit. Une modélisation fine, lorsqu'elle est possible, nécessite énormément de ressources informatiques (mémoire) et exige des temps de calcul prohibitifs, ou impossibles à dimensionner. Ces méthodes ne sont donc pas adaptées à la simulation des réseaux de grandes dimensions. Suite à ce constat, il était nécessaire de s'intéresser à de nouvelles méthodes pour faire face à ces difficultés.

Les méthodes de décomposition de domaine (DDM) [35]-[36]-[37], permettent de résoudre ces problèmes de très grande taille. Leur principe est de transformer un volume de grande taille en une suite de sous volumes, de taille plus petite, qui peuvent être résolus en parallèle. La reconstruction du problème global est effectuée ensuite grâce au principe de superposition. Un avantage de cette méthode est la flexibilité. En effet, si une partie de la géométrie doit être modifiée, seul le sous-domaine associé à cette géométrie doit être remaillé [38].

La méthode multipôle rapide multiniveaux (MLFMM) [39]-[40]-[41] est également adaptée à la simulation de structures électriquement grandes. Elle a pour but de réduire la complexité de calcul ainsi que les besoins en mémoire. Son principe est donné sur la *Figure I-22*, elle consiste à regrouper les degrés de liberté proches en un paquet et à relier ensuite les paquets entre eux, ce qui permet de réduire le nombre d'interactions à calculer.

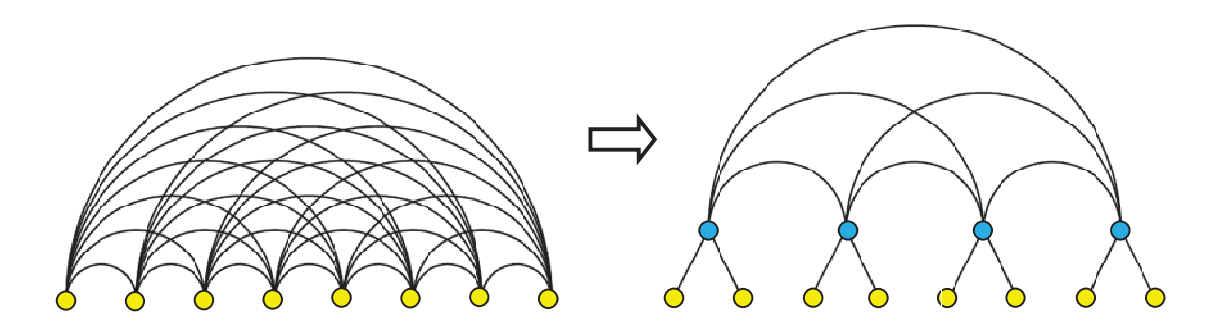

#### Figure I-22. Schéma de principe de la MLFMM

L'inconvénient des méthodes comme la DDM et La MLFMM est qu'elles s'inscrivent seulement dans des phases d'analyses et nécessitent une expertise dans l'utilisation du logiciel de simulation, en menant une étude de convergence poussée sur les cas étudiés.

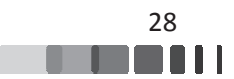

Afin d'améliorer les temps de calcul et les performances des simulations complexes, les fabricants de logiciels commerciaux comme CST MWS ou ANSYS ont adapté les principales méthodes précédentes au calcul haute performance (HPC) [42]. Nous pouvons citer par exemple les techniques suivantes permettant de paralléliser les calculs ou de les déporter sur des nœuds dédiés (fermes de calculs, calculateurs GPU, etc...) :

- Multithreading
- GPU computing
- GPU computing<br>• Distributed computing (DC)
- MPI Computing
- Cloud computing

Néanmoins, le coût informatique et matériel de ces techniques peut être rédhibitoire pour des applications civiles ou dans le cadre de recherches dans des laboratoires universitaires.

Pour s'affranchir des limitations associées aux approches "Full-wave" et ainsi réduire les ressources mémoires et processeurs, des approches modulaires ont également été développées.

#### <u>**III.3 - Cas des approches modulaires**</u>

Ces approches consistent à caractériser individuellement une seule ou quelques cellules de l'antenne pour ensuite déduire le rayonnement global du réseau en appliquant la théorie des réseaux vue précédemment. L'avantage principal est de pouvoir utiliser des méthodes numériques rigoureuses, telles que la MoM, la FDTD et la FEM, basées sur la résolution numérique des équations de Maxwell. Les approches modulaires ne nécessitent qu'un faible coût de simulation en comparaison avec les approches globales.

Plusieurs hypothèses de simulation ont été développées afin de modéliser la cellule élémentaire.

#### III.3.1 - Approche de la cellule isolée

Cette approche est une des premières mentionnées dans les ouvrages traitant la modélisation des réseaux. Elle a ensuite été réactualisée, notamment pour pouvoir étudier des antennes de type réseaux réflecteurs [43]. Son principe consiste à simuler une cellule unitaire isolée. Celle-ci est illuminée par une onde plane d'incidence connue. La cellule est supposée

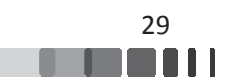
rayonner en espace libre, ce qui nécessite l'utilisation de conditions absorbantes en périphérie du volume de calcul, comme par exemple des PML (Perfect Matched Layer). Cette approche fait l'hypothèse que l'interaction entre les cellules est suffisamment faible pour être négligée et par conséquent, tout phénomène de couplage est omis.

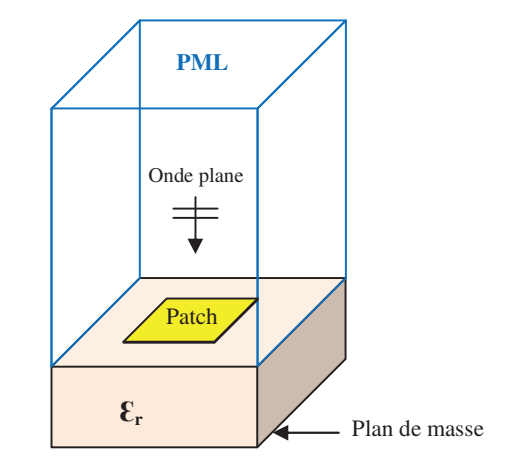

#### *Figure I-23 23. Simulation d'une cellule avec l'approche iso isolée*

Cette méthode est valable lorsque les effets de couplage entre les éléments du réseau sont négligeables, c'est-à-dire lorsque la distance entre les cellules est importante et elle ne peut être généralisée à un outil visant une résolution fine du problème.

Un avantage de cette méthode est qu'elle peut être utilisée pour l'analyse et la synthèse [44]. La méthode de la cellule isolée a longtemps été la seule facile à mettre en œuvre dans les outils de simulation électromagnétique commerciaux. Avec l'évolution de ces outils, elle a laissé place à l'utilisation des conditions de Floquet qui eux permettent une prise en compte des phénomènes de couplage mutuel entre les éléments. Nous reviendrons sur ces conditions à la fin de ce chapitre.

#### III.3.2 - Approche de la cellule environnée

Nous venons de voir que l'approche « cellule isolée » a négligé l'effet de couplage. Pour éviter cela, l'approche de « cellule environnée » est une possibilité intéressante, modulo le nombre d'éléments rayonnants considéré autour de la cellule à caractériser. Cette méthode a aussi été dérivée pour les réseaux réflecteurs dans les années 2000. Elle a notamment été mise en ceuvre à l'IETR par Marie-Anne Milon dans le cadre de sa thèse [45]. La méthode est basée sur

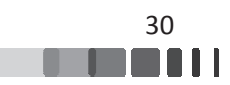

l'analyse FDTD d'une seule cellule unitaire en présence des plus proches cellules voisines qui l'entourent, tenant ainsi compte d'un certain environnement.

Un exemple d'une cellule simulée avec l'approche environnée est donné sur la *Figure I-24* sur laquelle la cellule centrale est éclairée par une onde plane d'incidence quelconque, entourée de ses huit cellules voisines.

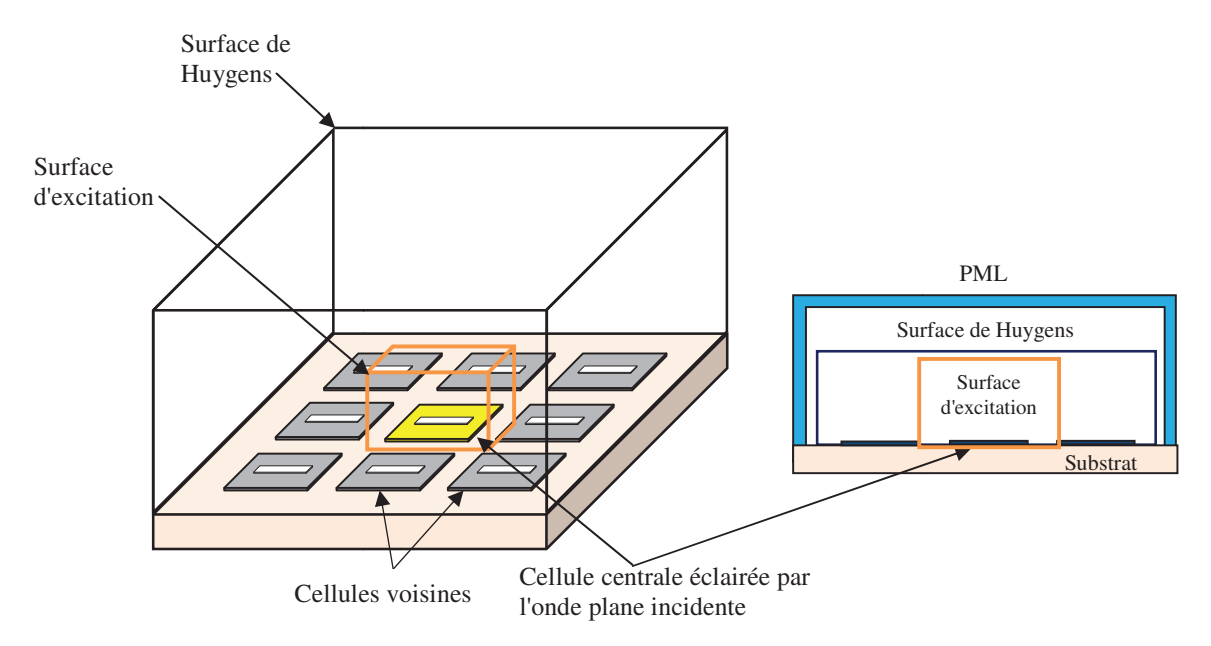

*Figure I-24. Simulation d'une cellule avec l'approche environnée*[46]

Le réseau complet se décompose en un ensemble de sous réseau de N cellules, Les conditions aux limites du sous-réseau sont des parois absorbantes (PML). Le rayonnement de chaque sous réseau en champ lointain est déterminé à partir des courants calculés sur la surface de Huygens. Ce calcul est effectué pour toutes les cellules du réseau et en recombinant tous les diagrammes, on peut calculer le rayonnement du réseau réflecteur complet.

Dans cette approche, les effets de couplages mutuels sont partiellement pris en compte et un avantage supplémentaire de cette méthode est qu'elle permet de calculer le rayonnement de la cellule environnée dans n'importe quelle direction et sous n'importe quelle incidence. L'inconvénient de cette approche est que le nombre de cellules voisines à considérer dépend étroitement du niveau de couplage pour traduire finement les interactions [46]. Par conséquent, les ressources informatiques nécessaires à la mise en œuvre de cette méthode peuvent donc devenir conséquentes.

Une comparaison de la méthode avec la mesure en considérant 8, 24 et 48 cellules environnantes est donnée sur la *Figure I-25* montrant la nécessité d'augmenter le nombre de cellules pour une modélisation fine.

8 cellules environnantes 24 cellules environnantes 48 cellules environnantes

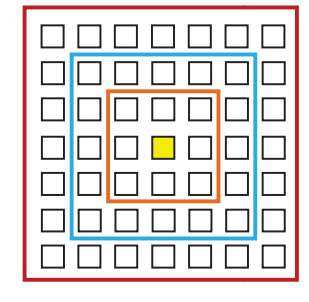

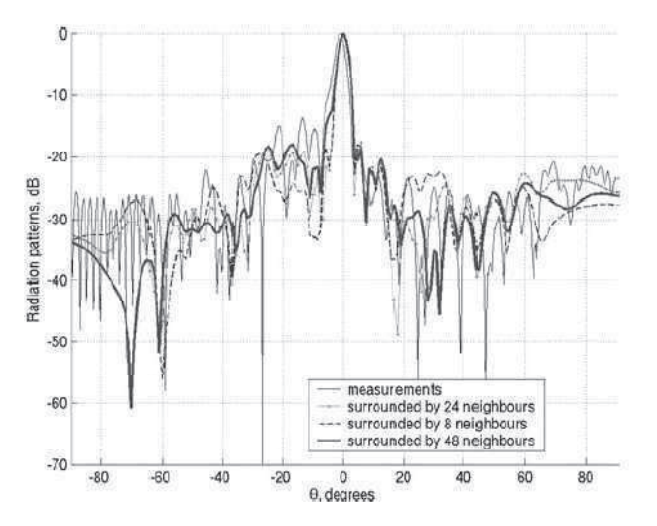

*Figure I-25. Comparaison mesure et méthode de la cellule environnée* [46]

|                    | Elément          | Environnée       | Environnée        | Environnée        |
|--------------------|------------------|------------------|-------------------|-------------------|
|                    | isolé            | par 8 cellules   | par 24 cellules   | par 48 cellules   |
| Temps<br>de calcul | $20 \text{ min}$ | $55 \text{ min}$ | $113 \text{ min}$ | $180 \text{ min}$ |

Tableau I-1. Comparaison temps de calcul en fonction du nombre de cellules considérées[46]

### III.3.3 - Scale Changing Technique (SCT)

Cette méthode a été développée par le laboratoire LAAS de Toulouse : la SCT (Scale Changing Technique) [47]-[48], et peut convenir tant à l'étude de réseaux classiques que des réseaux réflecteurs.

Le principe de cette méthode est de segmenter le réseau en de multiples domaines imbriqués les uns dans les autres et présentant divers niveaux d'échelle. Le couplage électromagnétique entre deux niveaux d'échelle successifs est modélisé par une matrice de raccordement contenant les composantes de champs de chaque sous-domaine, appelé "Scale Changing Network (SCN) ". Ce SCN peut être calculé en résolvant les équations de Maxwell à partir d'une formulation de type éléments finis ou par Equations Intégrales. La mise en cascade des multi-pôles par changement d'échelle permet alors le calcul de la matrice impédance (ou

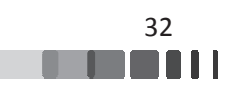

admittance) du réseau complet. Le calcul des différents multi-pôles par changement d'échelle peut être effectué séparément de sorte que le temps de simulation du réseau complet peut être considérablement réduit en parallélisant le calcul.

Un exemple d'illustration est présenté sur la *Figure I-26* pour un réseau de 8x8 éléments.

Le point de départ de l'approche consiste à décomposer le réseau à partir de son domaine global (scale level 0). Dans chaque domaine, un partitionnement est réalisé par l'introduction des petits sous-domaines de même taille (scale level 1). Ensuite, dans chaque sous-domaine présenté à l'étape précédente, un autre partitionnement est réalisé par l'introduction de petits sousdomaines (scale level 2), ainsi de suite, Le partitionnement est arrêté lorsque la plus petite échelle est atteinte (scale level 3).

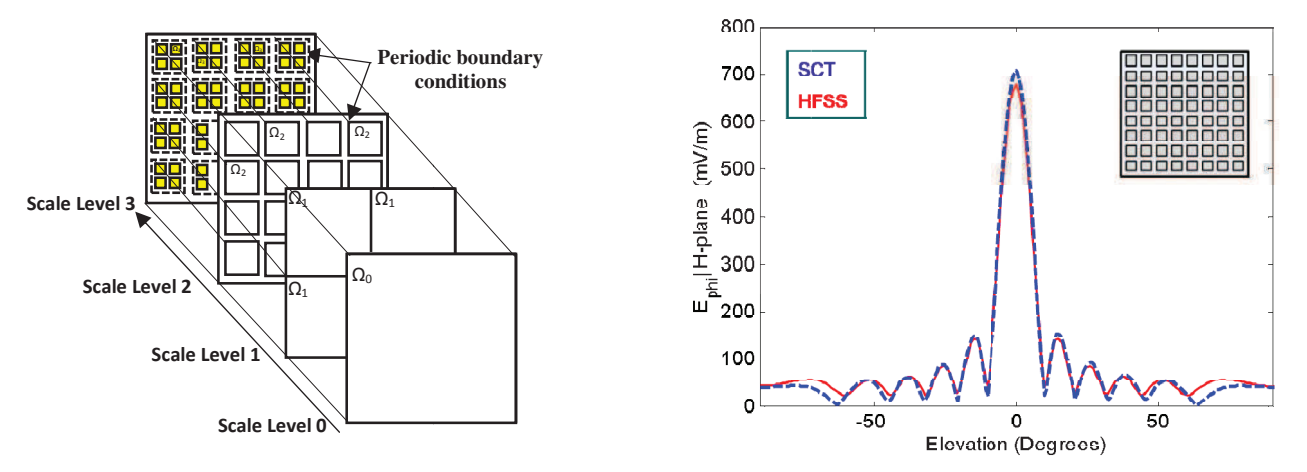

Figure I-26. Exemple de décomposition d'échelle utilisé avec la Scale Changing Technique sur *un réseau d'antennes (à gauch che) et comparaison d'un calcul de champ sur ur un réseau périodique entre la SCT et HFSS (à droite).[49]* 

Un avantage de cette méthode est qu'une modification locale de la géométrie de la structure, à une échelle donnée, nécessite seulement le calcul de quelques SCN correspondant à la modification et ne requiert pas une nouvelle simulation de toute la structure. Cette caractéristique fait de la SCT un outil de conception et d'optimisation très puissant. Grâce à la SCT, des structures planaires uniformes et non uniformes [50] et des reflectarrays [49] ont étés modélisés avec succès, en réduisant significativement le temps de calcul et en employant les ressources normales de l'ordinateur.

La méthode SCT semble donner des résultats satisfaisants mais elle nécessite une grande expertise pour sa mise en œuvre car cette méthode est pour l'instant utilisée uniquement dans le domaine universitaire, sans intégration à des outils commerciaux.

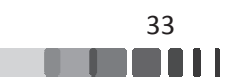

### III.3.4 - Conclusion

Dans ce bref aperçu des approches existantes, nous constatons que la plupart des travaux ont des limitations au niveau du formalisme (cellule isolée) ou, le plus souvent, au niveau de leur généricité. En effet, la méthode de la cellule environnée nécessite une pré-étude des niveaux de couplages pour estimer le nombre de voisins à considérer dans la simulation. Quant à la SCT, bien que potentiellement très performante, elle nécessite un niveau d'expertise élevé pour garantir les résultats. Les méthodes « Full-Wave », rigoureuses, sont quant à elles trop consommatrices de ressources numériques. Le *Tableau I-2* résume ces différents points.

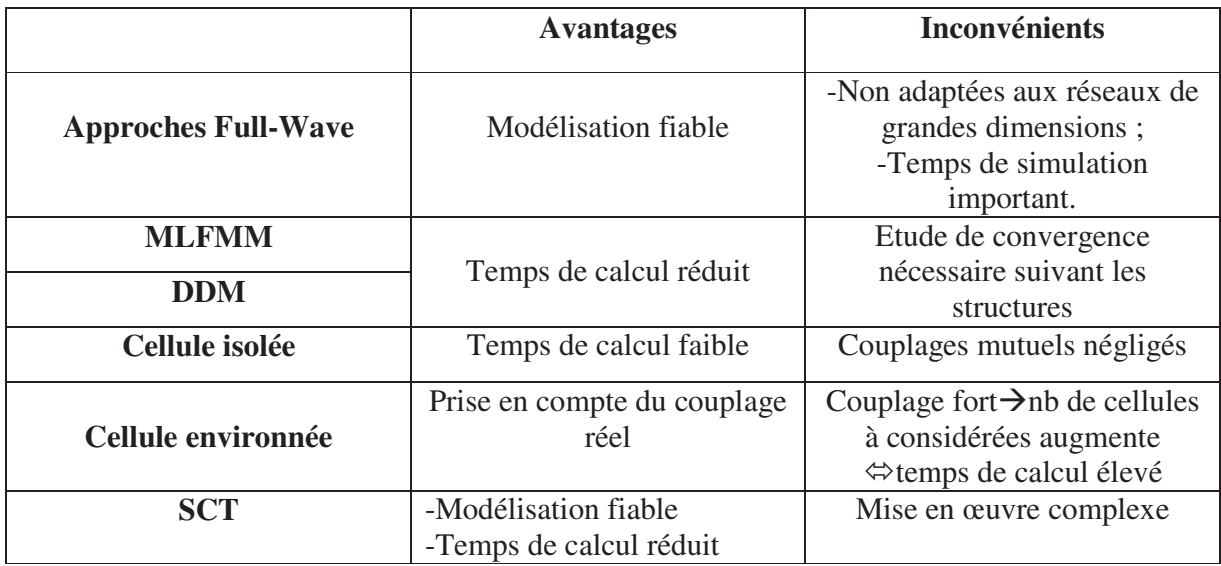

Tableau I-2. Bilan sur les avantages et les inconvénients des méthodes d'analyse

Face à ce constat, nous allons nous intéresser à une autre approche qui peut offrir une bonne généricité et un bon compromis fiabilité/volume de calcul : le formalisme de Floquet. Celui-ci permet de modéliser un élément rayonnant comme s'il était situé dans un environnement considéré périodique infini, ce qui veut dire qu'une estimation des couplages est possible, bien que ceux-ci soient considérés identiques en tout point de la structure. Cette approche se prête cependant bien à l'étude de réseaux contenant plusieurs centaines d'éléments rayonnants, où les effets de bords auront un rôle moindre.

### III.3.5 - Cas particulier du formalisme de Bloch-*&*

Le formalisme de Bloch-Floquet est dédié à l'étude de réseaux périodiques et de dimensions infinies tel que représenté sur la *Figure I-27*. Le principe consiste à considérer une

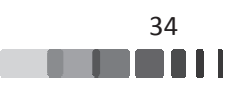

cellule unique de ce réseau et de lui appliquer des conditions aux limites particulières, dites conditions de périodicité. Cette condition traduit une reproduction de la cellule à l'identique jusqu'à l'infini. D'un point de vue électromagnétique, cela revient à considérer une cellule entourée de cellules strictement identiques, à un terme de phase près, le champ électromagnétique dans l'ouverture de l'antenne s'exprime alors par une expansion en modes de Floquet [51]. Ainsi, les couplages sont pris en compte même si la simulation est réduite à une seule cellule.

Toutefois, cela implique que les couplages sont strictement identiques entre les cellules et que les effets de bords de la structure sont ignorés. Malgré ces restrictions, le formalisme de Floquet est présenté dans la littérature comme un excellent compromis précision/volume de calcul.

Une représentation du volume de calcul est donnée sur la *Figure I-27*. L'excitation est de type onde plane, à travers un port de Floquet, et prend en compte l'incidence réelle de l'onde vue par chacune des cellules. Le volume de calcul sur les parois transverses est fermé par ces conditions de périodicité, dites aussi conditions de Floquet ou Bloch, sur les dimensions x et y.

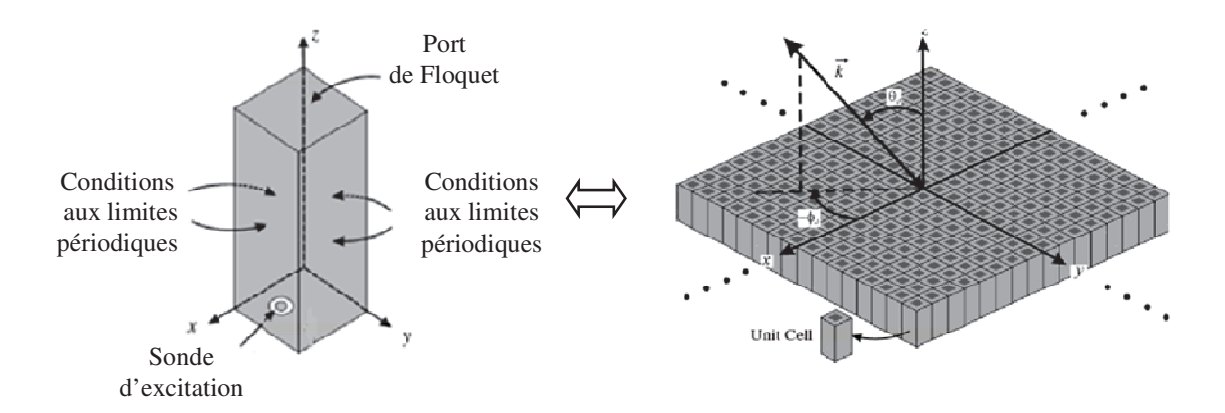

*Figure I-27. Cellule de Floquet comportant une sonde d'excitation et les conditions aux limites périodiques(à gauch uche) et réseau d'antennes périodique infini (à d à droite) [52]* 

Le concept de réseau périodique infini a été proposé la  $1^{$ <sup>ère</sup> fois en 1948 par Wheeler [53] qui se concentrait sur les réseaux infinis en l'absence de déphasage intercellulaire c'est à dire pour un pointage normal du faisceau. Il fallut attendre une quinzaine d'années pour voir la même méthode appliquée à des réseaux où le lobe principal est dépointé [54]-[23]-[55]-[56]-[57]-[58]-[59].

Cette méthode consiste à calculer le coefficient de réflexion actif d'un réseau périodique infini en fonction de déphasages intercellulaires, c'est à dire la puissance réfléchie à l'accès d'une

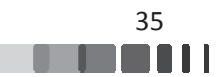

cellule lorsque tout le réseau est excité avec une puissance d'amplitude identique et déphasée linéairement [60]-[61].

La plupart des logiciels de simulation électromagnétique intègrent la possibilité d'appliquer des conditions aux limites périodiques sur une cellule unitaire. Cependant, ceci n'est pas suffisant pour modéliser le comportement global du réseau car ces méthodes périodiques telles qu'elles sont implémentées actuellement dans les simulateurs commerciaux ne permettent que de déterminer les coefficients de réflexion actifs en fonction de l'angle d'incidence de l'onde. Dans une synthèse de réseaux, il est cependant nécessaire d'avoir accès à la matrice [S] complète du panneau rayonnant afin de réaliser une étude aboutie, notamment dans le cas de pondérations des excitations.

Le formalisme de Bl Bloch-Floquet peut alors être étendu de ma anière à déterminer le couplage mutuel [62]-[63]-[64]-[65] : nous verrons dans la suite de ce manuscrit que les éléments de la matrice de couplage mutuel sont assimilables aux coefficients d'une série de Fourier calculée à partir du coefficient de réflexion actif. Cette méthode de détermination du couplage n'est implémentée dans aucun simulateur du commerce.

L'objectif de ces travaux de thèse est de mettre en œuvre, en se basant sur l'approche périodique infini, une approche de modélisation suffisamment précise et rapide pour calculer la matrice [S] de diffusion de grands réseaux d'antennes périodiques. L'aboutissement de ces travaux permettra une intégration de l'approche dans les outils du laboratoire dédiés à la synthèse d'antennes à multiéléments rayonnants.

L'originalité de ce travail réside dans la mise en œuvre de ce formalisme pour des caractérisations numériques des grands réseaux d'antennes. L'adaptation du formalisme aux réseaux à maille triangulaire et son extension à des cellules bipolarisation sont aussi des objectifs originaux de la thèse.

# **IV - Conclusion**

Dans ce chapitre, nous avons dans un premier temps décrit le contexte de l'étude et le principal problème auquel sont confrontés tous les concepteurs d'antennes réseaux : le couplage mutuel. Après une description des origines et conséquences du couplage mutuel, nous avons présenté quelques approches permettant sa modélisation. Chaque technique a des avantages et des

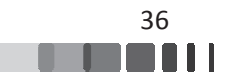

inconvénients qui dépendent principalement du temps de simulation et de la précision requise. Les approches rigoureuses "full wave" sont précises et efficaces mais il est évident que plus le réseau est volumineux et les éléments sont complexes, plus le simulateur numérique doit être puissant. Pour les réseaux contenant des éléments planaires ou 3D en présence de matériaux diélectriques et de plan réflecteur, ce traitement devient de plus en plus long et quasiment impossible pour des grands réseaux, ce qui limite l'utilisation de ces approches. En ce qui concerne les approches modulaires, ces dernières soulèvent une problématique liée à la pertinence sur l'approximation utilisée pour les couplages et la facilité d'utilisation de la méthode (manque d'ergonomie, choix initial sur le nombre de cellules à traiter...). La méthode SCT présente une alternative très intéressante car elle semble donner des résultats précis et une grande modularité. Elle nécessite cependant une grande expertise pour sa mise en œuvre. Par contre, l'analyse en mode de Floquet semble être un bon moyen de réduire le temps de calcul avec une bonne précision. Son intégration dans des solveurs commerciaux est effective, ce qui permet également d'offrir une ergonomie confortable. Néanmoins, son utilisation est limitée au calcul de l'impédance active Z<sub>scan</sub>(θ,φ) correspondant à l'impédance présentée sur chaque port d'excitation de chaque antenne constituant le réseau.

A partir de ce constat, nous allons maintenant mettre en œuvre, en se basant sur l'approche périodique infinie, un formalisme qui permet de modéliser les réseaux d'antennes de grandes dimensions, c'est à dire à produire leur matrice de diffusion [S]. Ce formalisme peu exigent en ressources numériques va nous permettre de réduire significativement les temps de calcul, sans sacrifier la précision nécessaire à la mise au point de grands réseaux d'antennes ou d'architectures originales, comme des antennes à formateurs de faisceaux réduits.

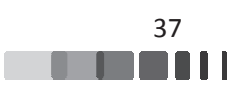

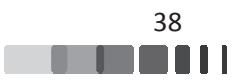

Chapitre II-Mise en œuvre d'un formalisme de calcul des matrices de couplage des grands réseaux périodiques

# Chapitre II: Mise en œuvre d'un formalisme de calcul des matrices de couplage des grands réseaux périodiques

Chapitre II-Mise en œuvre d'un formalisme de calcul des matrices de couplage des grands réseaux périodiques

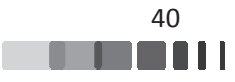

### I - Introduction

Le premier chapitre a fait ressortir les problématiques de modélisation des grands réseaux d'antennes. Les volumes de calculs et les ressources matérielles qui sont nécessaires pour réaliser des modélisations électromagnétiques « full-wave » fines de panneaux d'antennes limitent à quelques dizaines le nombre d'éléments rayonnants qui peuvent être modélisés simultanément au sein d'un même calcul. Les concepteurs qui cherchent à optimiser des grands réseaux d'antennes sont alors contraints à faire des compromis dans l'appréhension des caractéristiques électromagnétiques de ces grands panneaux rayonnants. Le paramètre important dans la mise au point est le niveau des coefficients de réflexions actifs sur les ports d'excitation des éléments rayonnants. En raison des insuffisances des simulateurs électromagnétiques, les réseaux sont optimisés par rapport à des estimations approchées des coefficients de réflexion actifs sur les ports d'excitation des éléments rayonnants. Ces estimations font appel à des modes de fonctionnement simplifiés pour lesquels les excitations appliquées sur les ports de l'antenne se réduisent à un simple gradient de phase pour maximiser le rayonnement dans une seule direction. Le problème électromagnétique est alors considéré comme *infiniment périodique* de telle sorte que tous les éléments du réseau subissent la même contrainte (relativement à une direction de pointage). Les simulateurs commerciaux permettent de modéliser ce mode de fonctionnement par l'utilisation de conditions de Bloch-Floquet appliquées aux frontières d'une cellule unitaire (contenant une antenne élémentaire). Ces conditions aux limites se comportent comme des termes sources qui simulent l'existence des autres cellules environnantes alimentées par le gradient de phase.

Dans la réalité qui caractérise le fonctionnement de l'antenne réseau, les coefficients de réflexions actifs peuvent différer entre les éléments rayonnants puisque les dimensions du réseau sont finies et les excitations sont rarement réduites à un simple gradient de phase, par exemple dans le cas d'une formation de faisceau ou encore pour prendre en compte les dispersions induites par les composants actifs sur les pondérations appliquées. Pour évaluer les fluctuations des coefficients de réflexion entre les antennes du réseau, il est alors indispensable de disposer de la matrice de couplage du panneau d'antennes.

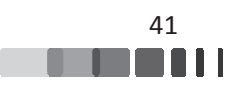

Le but de ce chapitre est d'étendre l'utilisation des outils de simulations pour structures périodiques à la détermination de la matrice de couplage d'un grand réseau d'antennes.

Dans le paragraphe II, le principe du formalisme qui permettra d'extraire la matrice de couplage d'un grand réseau périodique d'antennes sera présenté. Les efficacités des simulateurs commerciaux ANSOFT HFSS et CST MWS pour simuler les problèmes périodiques seront ensuite évaluées. Le paragraphe IV réalisera la modélisation d'un réseau périodique à maille carrée d'antennes plaquées à simple polarisation. Les dimensions du réseau seront choisies pour permettre une évaluation des performances de la méthode d'extraction par comparaison à un calcul "full-wave" du réseau d'antenne. Enfin, les paragraphes V et VI démontreront la polyvalence de la méthode par l'étude d'un réseau à maille carrée à double polarisation et par l'extraction de la matrice S d'un réseau triangulaire.

### II - Méthode

La simulation « full-wave » des grands réseaux d'antenne est toujours limitée par l'accès aux ressources numériques. Malgré la constante montée en puissance des ordinateurs et la performance des logiciels de simulation électromagnétique, il est encore inenvisageable de simuler des réseaux de plusieurs centaines d'éléments rayonnants avec les précisions de modélisation qui sont nécessaires pour restituer la réalité des propriétés de l'antenne. Dans un grand réseau le paramètre critique est le plus souvent l'adaptation active de chaque élément du réseau. Il s'agit du ratio entre le signal couplé dans un accès A (par la somme des contributeurs provenant de tous les éléments du réseau simultanément excité) et le signal incident injecté volontairement dans ce même accès A. On parle alors du coefficient de réflexion actif qui dépend de la façon dont sont excités les autres ports du réseau avant de se coupler dans A c'est-à-dire que cette adaptation dépend directement de la direction de pointage ou de la formation de faisceau qui est réalisée par l'antenne.

L'approche périodique du problème permet de calculer ce coefficient de réflexion actif dans la configuration canonique du problème infiniment périodique. Ces calculs s'appuient sur le théorème de Bloch-Floquet.

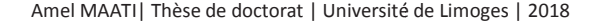

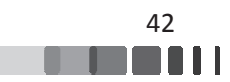

# **II.1 - Application du théorème de Bloch-Floquet pour** <u>les réseaux d'antennes</u>

Pour pouvoir appliquer ce théorème, toutes les cellules du réseau doivent être identiques et reproduites à l'infini suivant les directions de périodicité de l'antenne. Les excitations qui leur sont appliquées doivent être d'intensités également identiques et peuvent subir un déphasage constant entre deux cellules contigües suivant l'une ou l'autre des deux directions périodiques.

#### II.1.1 - Paramètres de définition d'un réseau

La *Figure II-1* illustre la périodicité d'un réseau par ses vecteurs de base  $\overline{d_1}$  $\overrightarrow{d_1}$  et  $\overrightarrow{d_2}$  $\overrightarrow{d_2}$ .

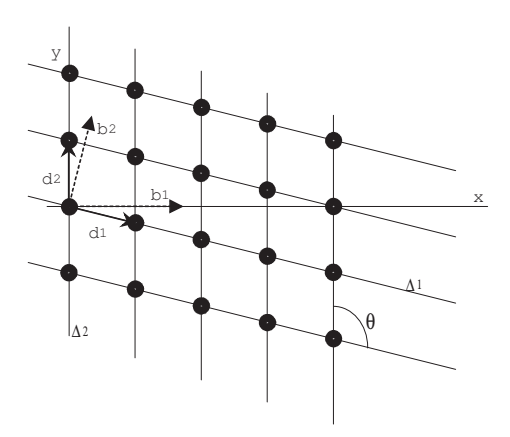

*Figure II-1. Les positions des nœuds du réseau sont repérées par les vecteurs de base d<sub>1</sub> et d<sub>2</sub>, b<sub>1</sub> et b<sup>2</sup> sont les vecteurs de la base orthogonale* 

Pour l'étude des réseaux périodiques, il est pratique de définir la base orthogonale  $\{\overrightarrow{b_1}; \overrightarrow{b_2}\}$  ou base réciproque. Les vecteurs directeurs de cette base sont définis relativement à la base directe  $\{\vec{d}_1; \vec{d}_2\}$  (qui définit les positions des nœuds du réseau) de telle façon que les vecteurs des deux bases directe et réciproque sont deux à deux orthogonaux. Les intensités des vecteurs b sont également reliées aux pas du réseau direct. Les relations vectorielles ci-après permettent de définir la base orthogonale :

$$
\vec{b_1}
$$
est défini par  $\begin{cases} \vec{b_1} \cdot \vec{d_1} = 1 \\ \vec{b_1} \cdot \vec{d_2} = 0 \end{cases}$ , et  $\vec{b_2}$  satisfait  $\begin{cases} \vec{b_2} \cdot \vec{d_1} = 0 \\ \vec{b_2} \cdot \vec{d_2} = 1 \end{cases}$ 

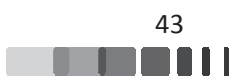

Ces relations, projetées dans la base orthonormée (0,x,y) peuvent se traduire en une relation matricielle :

$$
\begin{bmatrix} d_{1x} & d_{2x} \\ d_{1y} & d_{2y} \end{bmatrix} \cdot \begin{bmatrix} b_{1x} & b_{2x} \\ b_{1y} & b_{2y} \end{bmatrix} = \begin{bmatrix} 1 & 0 \\ 0 & 1 \end{bmatrix}
$$
  
(*p*)<sup>t</sup> [*b*]<sub>1</sub> *eq. II-1*  
(*p*)<sup>t</sup> [*B*] = [*D*<sup>t</sup>]<sup>-1</sup>

La position d'un nœud «  $\mathbf{m}$  » du réseau direct est repérée par un vecteur position :  $\mathbf{r}_{(\mathbf{m})}$ 

$$
\overrightarrow{r_{(m)}} = u_m \cdot \overrightarrow{d_1} + v_m \cdot \overrightarrow{d_2}
$$
, où  $\{u_m; v_m\} \in \mathbb{Z}^2$  *eq. II-2*

### II.1.2 - Théorème de Floquet et directions de rayonnement

Pour satisfaire le théorème de Bloch-Floquet [66]-[67]-[68], les pondérations réalisées par les excitations appliquées aux cellules sont restreintes à des gradients de phase ; ces excitations s'écrivent alors :

$$
a\Big|_{\mathbf{m}}^{(\varphi_1, \varphi_2)} = a_1 \cdot \exp^{j \cdot (u_{\mathbf{m}} \cdot \varphi_1 + v_{\mathbf{m}} \cdot \varphi_2)} \qquad eq. \ H \text{-}3
$$

Dans cette expression,  $\varphi_1$  (respectivement  $\varphi_2$ ) est le déphasage appliqué entre deux cellules contigües suivant l'alignement porté par le vecteur  $d_1$  (respectivement  $d_2$ ). Les excitations des cellules sont toutes d'égale intensité.

Ainsi défini, le problème électromagnétique devient lui aussi périodique à un terme de phase près.

Pour chaque couple de déphasages  $\{\varphi_1, \varphi_2\}$ , la distribution du champ électromagnétique dans le réseau s'écrit comme une amplitude complexe, identique pour toutes les cellules, multipliée par la phase d'excitation de chaque cellule.

$$
\vec{E}(\vec{r} + u_{\rm m} \cdot \vec{d_1} + v_{\rm m} \cdot \vec{d_2})\Big|_{(\varphi_1, \varphi_2)} = \overrightarrow{E(\vec{r})}\Big|_{(\varphi_1, \varphi_2)} \cdot \exp^{j.(u_{\rm m} \cdot \varphi_1 + v_{\rm m} \cdot \varphi_2)} \qquad eq. \text{ II-4}
$$

Dans le cas du réseau d'antenne, l'application d'un déphasage  $\{\varphi_1, \varphi_2\}$  conditionne la direction de pointage du réseau.

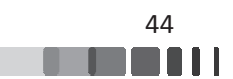

Le gradient de phase appliqué au second membre de la relation peut être associé à un vecteur d'onde horizontal  $\overline{k}_T$  $\overrightarrow{k_T}$  défini dans le plan (0xy) du réseau.

$$
\overrightarrow{k_T} = k_T \cdot \begin{pmatrix} \cos \phi \\ \sin \phi \end{pmatrix} \text{ (} \phi \text{ repreésente l'angle azimuthal dans le plan (0xy) du réseau)} \qquad eq. II-5
$$

$$
u_{\rm m} \cdot \varphi_1 + v_{\rm m} \cdot \varphi_2 = -\overrightarrow{k_T} \cdot \left( u_{\rm m} \cdot \overrightarrow{d_1} + v_{\rm m} \cdot \overrightarrow{d_2} \right)
$$
 eq. II-6

Il est ici utile d'exprimer  $\overline{k_T}$  $\overrightarrow{k_T}$  à l'aide des vecteurs de la base réciproque :

$$
\overrightarrow{k_T} = k_T \cdot ( \varepsilon_1 \overrightarrow{b_1} + \varepsilon_2 \overrightarrow{b_2}) \Leftrightarrow \overrightarrow{k_T} = k_T \cdot [B] \begin{pmatrix} \varepsilon_1 \\ \varepsilon_2 \end{pmatrix}
$$
 eq. II-7 eq.

$$
\mathsf{avec}\, k_T = \left\| \overrightarrow{k_T} \right\| \text{ et } \left[ B \right] = \begin{bmatrix} b_{1x} & b_{2x} \\ b_{1y} & b_{2y} \end{bmatrix}
$$

Il vient :

$$
u_{\rm m}.\mathbf{\varphi}_1 + v_{\rm m}.\mathbf{\varphi}_2 = -k_T. (u_{\rm m}.\mathbf{\varepsilon}_1 + v_{\rm m}.\mathbf{\varepsilon}_2)
$$

Par identification :

$$
\begin{cases} \varphi_1 = -k_T \, \varepsilon_1 \\ \varphi_2 = -k_T \, \varepsilon_2 \end{cases} \Longleftrightarrow \begin{pmatrix} \varepsilon_1 \\ \varepsilon_2 \end{pmatrix} = -\frac{1}{k_T} \cdot \begin{pmatrix} \varphi_1 \\ \varphi_2 \end{pmatrix} \qquad \qquad eq. \, II-8
$$

Les équivalences entre les expressions du vecteur  $k_T$  $\overrightarrow{k_T}$  (eq. II-5 et eq. II-7) conduisent à :

$$
\begin{pmatrix} \varepsilon_1 \\ \varepsilon_2 \end{pmatrix} = [B]^{-1} \cdot \begin{pmatrix} \cos \phi \\ \sin \phi \end{pmatrix}
$$
 eq. II-9

Les couples de déphasages  $\{\varphi_1, \varphi_2\}$  appliqués sur les excitations des cellules sont reliés à la direction de propagation φ dans le plan azimutal par *eq. II-10*.

$$
k_T \cdot \begin{pmatrix} \cos \phi \\ \sin \phi \end{pmatrix} = -[B] \cdot \begin{pmatrix} \varphi_1 \\ \varphi_2 \end{pmatrix}
$$
 eq. II-10

Le rayonnement du réseau est possible si la composante  $k<sub>r</sub>$  du vecteur d'onde, qui est la conséquence des déphasages  $\varphi_1$  et  $\varphi_2$  appliqués par les excitations, est inférieure à  $k_0$ . Dans ce cas, l'angle zénithal définissant la direction du rayonnement est déduit de :

$$
k_0 \sin \theta = k_T \qquad \qquad eq. \ H-11
$$

![](_page_51_Figure_18.jpeg)

Dans ce cas, pour un couple de déphasages  $\{\varphi_1, \varphi_2\}$ , l'angle d'élévation  $\theta$  dépend de la fréquence.

![](_page_52_Figure_2.jpeg)

*Figure II-2. Directions de rayonnement*  $\{\theta, \Phi\}$  dans la base (0xyz)

Il est important de noter que ces déphasages  $\varphi_1$  et  $\varphi_2$  sont naturellement définis modulo 2π, ce qui signifie qu'en fonction du pas du réseau, c'est-à-dire des termes constitutifs de la matrice [B], certains couples de déphasages  $\{\varphi_1, \varphi_2\}$  peuvent conduire à plusieurs directions rayonnées simultanément, ce sont les lobes de réseau.

### II.1.3 - Application du théorème de Floquet dans la simulation électromagnétique

Dans la simulation électromagnétique, l'application du théorème de Bloch-Floquet se traduit en termes de condition limite fermant les volumes de calcul suivant les directions de la périodicité du réseau. Ces conditions limite sont en réalité des sources qui sont imposées sur les frontières de la cellule unitaire. Ces sources sont extraites du volume de calcul lui-même : en effet (conformément à eq. II-4), les champs électromagnétiques dans les cellules contigües à la cellule étudiée peuvent s'extrapoler des champs dans la cellule principale moyennant l'application des déphasages relatifs au front d'onde excité dans le réseau. Ce théorème s'applique notamment sur les frontières entre deux cellules, c'est ainsi que sont réalisées les conditions limite qui émulent la périodicité du réseau (contenant une infinité d'éléments).

La Figure II-3 illustre un volume de calcul contenant une antenne élémentaire excitée par une onde de puissance normalisée  $a<sub>I</sub>$  et des conditions aux limites qui simulent la périodicité du problème électromagnétique. La maille réseau est ici rectangulaire de dimensions ∆x et ∆y. Les déphasages sont exprimés par une constante de propagation transverse  $k_T = k_x + k_y$ de puissance réfléchie  $b<sub>I</sub>$  subit l'influence de toutes les sources internes au volume de calcul. Ces  $\overrightarrow{k_r} = \overrightarrow{k_x} + \overrightarrow{k_v}$ . L'onde

![](_page_52_Figure_9.jpeg)

termes sont bien sûr l'onde  $a<sub>l</sub>$  injectée dans le port d'excitation de l'antenne mais également toutes les autres antennes alimentées dans le réseau (infini) dont l'influence est introduite par l'introduction des distributions de champ aux frontières du volume de calcul.

![](_page_53_Figure_2.jpeg)

Figure II-3. Volume de calcul contenant une antenne élémentaire et des conditions aux limites émulant la périodicité du réseau infini. Toutes les antennes du réseau sont excitées en même *temps* 

La définition de ces conditions de périodicité interdit le recours aux méthodes de simulation utilisant la forme transitoire des équations de Maxwell (FDTD, FIT) car, dans le cas des déphasages  $\varphi_x$  et  $\varphi_y$  non nuls, les termes sources à introduire aux frontières des volumes de calcul prendraient un caractère non causal.

Les solveurs fréquentiels des simulateurs électromagnétiques (ANSOFT HFSS, CST MWS, FEKO...) permettent d'introduire ces conditions de périodicité comme conditions limites aux frontières d'une cellule élé élémentaire.

Dans le cas des antennes réseau, cette fonctionnalité est utilisée pour obtenir le coefficient de réflexion actif  $S_{11}\text{_{actif}}(\omega,\theta,\phi)$  et l'impédance active  $Z_{\text{scan}}(\omega,\theta,\phi)$  d'une cellule d'un réseau périodique infini excitée par un plan de phase.

$$
S_{11\acute{a}c\acute{t}f}\Big|_{(\omega,\varphi_x,\varphi_y)}=\frac{b_1}{a_1}\Big|_{(\omega,\varphi_x,\varphi_y)}\ \text{et}\ Z_{scan}\Big|_{(\omega,\varphi_x,\varphi_y)}=Z_c.\frac{a_1+b_1}{a_1-b_1}\Big|_{(\omega,\varphi_x,\varphi_y)}\qquad\qquad eq.\ II-12
$$

L'écriture de ces expressions dépend ici des paramètres de la simulation  $\omega$ ,  $\varphi_x$  et  $\varphi_y$ ; les relations entre la direction de pointage {θ ; φ} du réseau et {ω,  $\varphi_x$ ,  $\varphi_y$ } sont données par *eq. II-10* et *eq. II-11*.

![](_page_53_Figure_10.jpeg)

Les simulations selon ce mode de calcul (cellule de Floquet) fournissent de bonnes estimations des adaptations du réseau en fonction de l'angle de pointage et de la fréquence (S<sub>11actif</sub>). C'est une méthode efficace et précise pour l'étude des réseaux car elle est peu exigeante en ressources numériques : les volumes de calcul étant petits, il est permis d'exiger des grandes finesses de modélisation pour restituer fidèlement la réalité du problème étudié. Il faut néanmoins réaliser une simulation par incidence.

#### II.1.4 - Périodicité des grandeurs électromagnétiques et mode de représentation

L'utilisation du théorème de Floquet dans la simulation électromagnétique par l'implémentation de conditions périodiques aux frontières des volumes de calcul (on se place dans le cas du réseau à maille rectangulaire de la *Figure II-3*) entraîne la périodicité de toutes les propriétés électromagnétiques, y-compris les grandeurs dans le(s) port(s) d'excitation de l'antenne élémentaire. Il suffit donc de connaître ces grandeurs sur une période ( $\varphi_x \in [-\pi;\pi]$ ;  $\varphi_y$ ∈[-π;π]) pour les extrapoler sur les intervalles harmoniques ( $\varphi_x[2\pi]$  et  $\varphi_y[2\pi]$ ). Plutôt que de représenter l'évolution de ces grandeurs sur l'intervalle de variation des déphasages  $\varphi_x$  et  $\varphi_y$ , on préfèrera utiliser les composantes tangentielles du vecteur d'onde :

$$
k_x = -\frac{\varphi_x}{\Delta x} \text{ et } k_y = -\frac{\varphi_y}{\Delta y}, \text{ avec } k_x \in \left[ -\frac{\pi}{\Delta x}; \frac{\pi}{\Delta x} \right] \text{ et } k_y \in \left[ -\frac{\pi}{\Delta y}; \frac{\pi}{\Delta y} \right]. \text{ Ces intervalles décrivent la}
$$

surface de cellule élémentaire du réseau réciproque (eq. II-1).

Ainsi, une représentation de la distribution du  $S<sub>11actif</sub>$  ou de l'impédance active  $Z<sub>scan</sub>$  peut faire apparaître deux zones de fonctionnement :

- Pour  $k_x^2 + k_y^2 < k_0^2$ , le réseau périodique pourra coupler des modes radiatifs, c'est le « spectre visible »
- Lorsque  $k_x^2 + k_y^2 \ge k_0^2$ , alors les propriétés calculées seront supportées par les ondes de surfaces et les pertes, c'est le « spectre invisible ».

La frontière entre ces deux domaines trace un cercle. La *Figure II-4* montre le principe de représentation des propriétés électromagnétiques ( $S<sub>11actif</sub>$  ou  $Z<sub>scan</sub>$ ) sous forme de diagrammes de cercles [60]-[69]-[65]. Sur chacune des deux configurations de la *Figure II-4*, sont représentées 9 zones identiques correspondant à la périodisation du problème. Ces représentations peuvent être

![](_page_54_Figure_11.jpeg)

utilisées pour tracer les dépendances des S<sub>11actif</sub> ou des impédances actives. Les deux représentations, gauche et droite de la *Figure II-4*, correspondent à deux fréquences différentes. Pour la figure de gauche, le spectre visible qui correspond à  $k_x^2 + k_y^2 < k_0^2$  $k_y^2 < k_0^2$  est entièrement

contenu dans le domaine de périodisation 
$$
(k_x \in \left[-\frac{\pi}{\Delta x}; \frac{\pi}{\Delta x}\right] \text{ et } k_y \in \left[-\frac{\pi}{\Delta y}; \frac{\pi}{\Delta y}\right]
$$
, ce qui signifie

que le pas du réseau est inférieur à la demi-longueur d'onde. Pour la figure de droite, le cercle des solutions radiatives (spectre visible) déborde la surface de la cellule élémentaire du réseau réciproque. Dans ce cas le pas du réseau est supérieur à la demi-longueur d'onde. Il est alors possible d'avoir plusieurs harmoniques non évanescents dans les zones de recouvrement des cercles. Ces zones sont les zones où apparaissent les lobes de réseau.

![](_page_55_Figure_4.jpeg)

*Figure II-4. Schéma de principe du mode de représentation des S<sub>11actif</sub> d'un réseau à maille* rectangulaire pour deux fréquences de fonctionnement. Ces diagrammes de cercles identifient le *spectre visible, c'est-à-dire les valeurs des phases*  $\varphi$ *<sup><i>x*</sup> et  $\varphi$ <sup>*y*</sup> qui permettent le rayonnement du réseau. Les recouvrements des cercles indiquent l'existence de lobes de réseau

Dans le paragraphe suivant (§II.2) nous décrivons comment ce formalisme de simulation des réseaux périodiques peut être utilisé pour permettre de calculer la matrice de diffusion [S] d'un réseau périodique.

![](_page_55_Figure_7.jpeg)

### **II.2 - Méthode d'extraction des paramètres S**

Les travaux décrits ci-après s'inspirent des concepts décrits à l'origine dans les publications de [62]-[65]-[69]. La méthode repose sur le formalisme de simulation décrit au paragraphe précédent qui limite l'étude à une seule cellule du réseau, l'interaction avec les autres cellules étant prise en compte par l'application des conditions de périodicité aux frontières de la cellule modélisée. Le couplage mutuel est donc implicitement pris en compte lors de l'analyse, mais il n'est pas explicitement fourni. Il est cependant possible de le caractériser à l'aide de l'analyse de Fourier. Nous verrons dans la suite de ce travail que les termes de la matrice de couplage mutuel sont les coefficients de Fourier du coefficient de réflexion actif.

Nous reprenons le schéma de principe de la simulation périodique (*Figure II-3*) qui traduit l'excitation des antennes d'un réseau périodique infini avec un gradient de phase (*Figure II-5*).

La simulation du réseau infini, avec les conditions de périodicité aux frontières du volume de calcul, réalise une distribution équi-amplitude des excitations (eq. II-3) pondérées par un gradient de phase. Ce gradient de phase s'exprime par rapport aux positions des antennes « **m** » moyennant le vecteur d'onde transverse  $\overline{k_T}$  $\overrightarrow{k_T}$ :

$$
a\Big|_{\text{m}}^{(\varphi_x, \varphi_y)} = a_1 \cdot \exp^{-j \cdot \overline{k_T} \cdot \overline{t_{(\text{m})}}}
$$
 eq. II-13  
( $\overline{t_{(\text{m})}}$  et  $\overline{k_T}$  sont données par eq. II-2 et eq. II-10)

Pour le réseau à maille rectangulaire de la *Figure II-5*, les termes d'excitation deviennent :

$$
a|_{m}^{(\varphi_{x},\varphi_{y})}=a_{1}.\exp\left(\frac{\frac{\varphi_{x}}{\Delta_{x}}\overrightarrow{u_{x}}+\frac{\varphi_{y}}{\Delta_{y}}\overrightarrow{u_{y}}}{-\overleftarrow{k_{f}}}\right)\frac{\left(u_{m}\Delta_{x}\overrightarrow{u_{x}}+v_{m}\Delta_{y}\overrightarrow{u_{y}}\right)}{\overrightarrow{v_{(m)}}}\right| \text{ avec } \{u_{m},v_{m}\}\in\mathbb{Z}^{2}
$$
 eq. II-14

![](_page_56_Figure_8.jpeg)

![](_page_57_Figure_1.jpeg)

Figure II-5. Volume de calcul contenant une antenne élémentaire et des conditions aux limites émulant la périodicité du réseau infini. Toutes les antennes du réseau sont excitées en même *temps* 

Les ondes de puissances normalisées qui se réfléchissent aux accès de chaque antenne dépendent des termes d'excitations et de la matrice de diffusion S du réseau d'antenne.

$$
b\Big|_{\mathbf{n}}^{(\varphi_x, \varphi_y)} = \sum_{\mathbf{m}} S_{\mathbf{n}\mathbf{m}} . a\Big|_{\mathbf{m}}^{(\varphi_x, \varphi_y)} \qquad \qquad eq. II-15
$$

Au même titre que les autres grandeurs électromagnétiques du problème périodique, ces ondes réfléchies satisfont donc également le théorème de Bloch-Floquet.

$$
b_1^{\left(\varphi_x,\varphi_y\right)}.\exp^{-j\overline{k_T}.\overline{t_{\left(n\right)}}}=a_1\sum_m S_{nm}.\exp^{-j\overline{k_T}.\overline{t_{\left(m\right)}}}
$$

Cette relation fait apparaître le coefficient de réflexion actif à l'entrée de la cellule unitaire périodisée.

$$
\frac{b_1^{\left(\varphi_x, \varphi_y\right)}}{a_1} = \sum_{m} S_{nm} . \exp^{-j\overline{k_T}\cdot\left(\overline{r_{(m)}} - \overline{r_{(n)}}\right)} \Leftrightarrow S_{11\,actif}^{\left(\varphi_x, \varphi_y\right)} \qquad eq. \quad II-16
$$

L'écriture *eq. II-16* devient *eq. II-17*(*voir les définitions de*  $\overline{k_T}$  $\overrightarrow{k_T}$  et de  $\overrightarrow{r_{(m)}}$ *f***<sub>(m)</sub>** dans eq. II-14) .

$$
S_{11\,\text{activity}}^{(\varphi_x, \varphi_y)} = \sum_{\mathbf{m}} S_{\mathbf{n}\mathbf{m}}.\exp^{j.(\varphi_x(u_{\mathbf{m}} - u_{\mathbf{n}}) + \varphi_y(v_{\mathbf{m}} - v_{\mathbf{n}}))} \, \exp\left\{ \frac{u_{\mathbf{m}} - u_{\mathbf{n}}}{u_{\mathbf{m}} - u_{\mathbf{n}}}, v_{\mathbf{m}} - v_{\mathbf{n}} \right\} \, \in \mathbb{Z}^2 \tag{eq. II-17}
$$

![](_page_57_Figure_12.jpeg)

La lecture de ce résultat apporte deux renseignements :

- $(\varphi_x, \varphi_y)$  $S_{11\alpha ctif}^{(\varphi_x,\varphi_y)}$  est une fonction périodique des déphasages intercellulaires φ<sub>x</sub> et φ<sub>y</sub>
- $(\varphi_x, \varphi_y)$  $S_{11\text{ac}t\text{if}}^{(\varphi_x,\varphi_y)}$  est l'expression d'une série de Fourier dont les termes S<sub>nm</sub> de la matrice de diffusion constituent les coefficients à déterminer.

Pour obtenir ces coefficients, c'est-à-dire les termes S<sub>nm</sub> de la matrice de diffusion, il faudra connaître les  $S_{11}\_$ actif $(\omega, \varphi_x, \varphi_y)$  de la cellule périodisée pour toutes les valeurs de  $\varphi_x$  et  $\varphi_y$  entre 0 et 2π.

$$
S_{nm} = \frac{1}{4\pi^2} \int_{0}^{2\pi} \int_{0}^{2\pi} S_{11\,i\alpha t \,i\!f}^{(\varphi_x, \varphi_y)} \exp^{-j(\varphi_x(u_m - u_n) + \varphi_y(v_m - v_n))} \cdot \partial \varphi_x \cdot \partial \varphi_y ,
$$
\neq. II-18  
\n
$$
a \nabla c \left\{ u_m - u_n, v_m - v_n \right\} \in \mathbb{Z}^2
$$

Dans la pratique, la recherche des coefficients de réflexion actifs  $S_{11\text{actif}}^{(\varphi_x, \varphi_y)}$  avec un simulateur électromagnétique selon le mode de calcul de la *Figure II-3*, sera réalisée pour des **valeurs discrètes** de φ<sub>x</sub> et φ<sub>y</sub> entre -π et π. Cet **échantillonnage** de pas Δφ<sub>x</sub> et Δφ<sub>y</sub> produira une périodicité artificielle (critère de Shannon) qui fixera les dimensions maximales pour la matrice de diffusion S qui pourra être restituée. On définit cette limite de validité des coefficients de la série de Fourier S<sub>nm</sub>, relativement aux notations de *eq. II-18* :

$$
-\frac{\pi}{\Delta \varphi_x} \le u_m - u_n \le \frac{\pi}{\Delta \varphi_x} ,
$$
  

$$
-\frac{\pi}{\Delta \varphi_y} \le v_m - v_n \le \frac{\pi}{\Delta \varphi_y} \qquad eq. II-19
$$
  

$$
a \vee e \in \{u_m - u_n, v_m - v_n\} \in \mathbb{Z}^2
$$

Pour rappel (eq. II-2),  $u_m$ ,  $u_n$ ,  $v_m$  et  $v_n$  sont des indices entiers qui permettent d'identifier les positions des antennes numérotées m et n dans le réseau :

$$
\overrightarrow{r_{(m)}} - \overrightarrow{r_{(n)}} = (u_m - u_n) \Delta_x \overrightarrow{u_x} + (v_m - v_n) \Delta_y \overrightarrow{u_y} \text{ avec } \{u_m - u_n, v_m - v_n\} \in \mathbb{Z}^2
$$
 eq. II-20

![](_page_58_Figure_11.jpeg)

A titre d'exemple, avec un pas de 5° pour  $\Delta \varphi_x$  et  $\Delta \varphi_y$ , il sera possible de calculer tous les coefficients de la matrice S d'un réseau carré de 36x36 éléments. Un pas de 2° pour remplir le diagramme de cercle avec les S<sub>11actif</sub>, permettra de modéliser un réseau de 90x90 éléments.

# **III - Méthodes numériques et simulateurs commerciaux**

Comme il vient d'être décrit au §II.2, la première étape pour la reconstruction d'une matrice S d'un réseau périodique infini consiste à calculer le coefficient de réflexion actif  $(\varphi_x, \varphi_y)$ *s*<sup>(φ<sub>x</sub>,φ<sub>y</sub>)</sup> dans une grille régulière de pas {Δφ<sub>x</sub> ;Δφ<sub>y</sub>} pour φ<sub>x</sub> et φ<sub>y</sub> décrivant la totalité du spectre [ $-\pi$ ,  $\pi$ ]. Ce calcul des  $S_{11\, activity}^{(\varphi_x, \varphi_y)}$ CST MWS, ANSOFT HFSS, FEKO, COMSOL .... en associant au modèle de la cellule unitaire les conditions aux limite périodiques décrites sur la *Figure II-3*. <sup> $\varphi_y$ </sup> peut être réalisé par des simulateurs électromagnétique comme

Au sein du laboratoire nous disposons de deux outils de simulation, CST MWS et ANSOFT HFSS. Nous les avons testés pour identifier lequel des deux outils est le plus ergonomique et le plus efficace pour réaliser tous les calculs des  $S_{11\,actif}^{(\varphi_x,\varphi_y)}$  dans la grille { $\varphi_x \times \varphi_y$ }.

### <u>**III.1 - Choix des conditions de périodicité**</u>

Les conditions aux limites périodiques telles qu'elles sont implémentées dans les logiciels CST MWS et ANSOFT HFSS sont de deux types et sont définies dans CST par les termes "Unit cell" et "Periodic". Ces mêmes conditions aux limites sont disponibles dans le logiciel HFSS (Annexe A). Nous allons préalablement définir les nuances qui différencient ces deux types de conditions périodiques et choisir laquelle des deux est la plus pertinente pour notre étude.

#### III.1.1 - Conditions aux limites de type "Unit Cell"

La condition aux limites de type « Unit Cell » permet de répéter virtuellement la structure dans une ou deux directions, jusqu'à l'infini. Cette condition (Unit Cell) est supportée par le

![](_page_59_Figure_9.jpeg)

solveur fréquentiel et autorise l'utilisation de grilles non rectangulaire, comme cela peut être le cas pour une distribution triangulaire, par exemple.

Les conditions de périodicité sont appliquées sur les dimensions transverses de la cellule mais la troisième direction (0 (0z) du volume de calcul doit être fermée par ar une condition de non réflexion. Dans le cas des conditions « Unit Cell » les simulateurs imposent de refermer le volume de calcul avec un port de Floquet (la face arrière de la cellule peut être refermée sur une condition de court-circuit électrique).

Un port de Floquet est un port distribué qui permet de générer ou d'absorber des distributions de champs électromagnétiques conformes à la distribution modale du mode sélectionné par l'utilisateur.

Ces distributions sont définies par rapport à des modes se propageant suivant Oz, c'est-àdire à constantes de propagation  $k_z$  réelles. Les conditions de périodicité  $\varphi_x$  et  $\varphi_y$  sont donc calculées pour le mode fondamental du port de Floquet et pour une direction de propagation définie par les angles d'élévation et d'azimut  $\{\theta_0; \phi_0\}$ . La *Figure II-6* illustre un volume de calcul fermé sur ses flans transverses par des conditions de périodicité de type « Unit Cell » et par un port de Floquet sur la face supérieure.

![](_page_60_Figure_5.jpeg)

Figure II-6. Volume de calcul fermé sur un port de Floquet

Ainsi pour une simulation avec ce type de conditions limites, le couple  $\{\theta_0, \phi_0\}$  constitue l'invariant des calculs pour toutes les fréquences du spectre étudié.

![](_page_60_Figure_8.jpeg)

$$
\varphi_x = -\underbrace{k_0 \cdot \sin \theta_0 \cdot \cos \phi_0}_{k_x} \cdot \Delta_x
$$
  
\n
$$
\varphi_y = -\underbrace{k_0 \cdot \sin \theta_0 \cdot \sin \phi_0}_{k_y} \cdot \Delta_y
$$
  
\n*eq. II-21*

En imposant le couple  ${\theta_0: \phi_0}$  par le port de Floquet, on se rend compte que  $\phi_x$  et  $\phi_y$ dépendent de la fréquence et qu'il sera impossible de réaliser une grille  $\{\varphi_x \times \varphi_y\}$  régulière sur toute une bande de fréquence.

De plus seuls les spectres visibles sont étudiés, ce qui signifie que les couples  $\{\varphi_x;\varphi_y\}$ situés à l'extérieur du cercle des solutions radiatives (*Figure II-4*) ne seront pas traités. La distribution des  $S_{11\, activity}^{(\varphi_x,\varphi_y)}$  sera donc incomplète, ignorant les contributions des ondes de surfaces et les couplages éventuels avec d'autres ports au sein de la même cellule (cas d'une antenne bi polarisation). En effet nous verrons plus loin dans le chapitre que de l'information est parfois présente dans cette partie du spectre (invisible).

En conclusion, la condition aux limites périodiques de type « Unit Cell » aux frontières transverses de la maille unitaire, associée à un port de Floquet fermant le volume de calcul sur la troisième dimension (direction Oz), ne répondra pas pleinement à l'ergonomie dont nous avons besoin pour résoudre la relation eq. II-18.

#### III.1.2 - Conditions aux limites de type "Periodic"

Comme avec les conditions « Unit Cell », le domaine de calcul est considéré comme périodique suivant les deux dimensions du réseau. La condition aux limites de type « Periodic» permet de définir le déphasage intercellulaire par des couples  $\{\varphi_x, \varphi_y\}$  ou par  $\{\theta_0, \varphi_0\}$  alors que la condition aux limites de type « Unit Cell » permet uniquement l'utilisation de couples  $\{\theta_0, \varphi_0\}$ .

La condition « Periodic » est utilisable avec le moteur transitoire *(cas de l'incidence* normale uniquement) ou fréquentiel de CST MWS.

Comme expliqué précédemment, la troisième direction (0z) du volume de calcul doit être fermée par une condition de non réflexion pour simuler l'espace ouvert au-dessus du réseau d'antennes. La condition « Periodic » n'est pas associée à un port de Floquet mais à une condition absorbante qui « dissipe l'énergie du signal » en limitant le niveau de la réflexion. La

![](_page_61_Figure_10.jpeg)

plus performante des conditions absorbante est la couche  $PML<sup>2</sup>$  (Perfectly Matched Layer). Cette couche absorbante est donc utilisée avec les conditions de périodicité « Periodic » pour fermer le volume de calcul sur sa face supérieure comme le montre la *Figure II-7*.

![](_page_62_Figure_2.jpeg)

Figure II-7. Volume de calcul contenant une antenne élémentaire et des conditions aux limites émulant la périodicité du réseau infini. La frontière supérieure est réalisée par une couche *absorbante de type PML* 

Contrairement au port de Floquet la PML n'a pas besoin de connaître la distribution modale des ondes qu'elle doit absorber, il n'est donc pas nécessaire de la configurer comme est configuré un port de Floquet (kx, ky et kz changent pour chaque fréquence du spectre calculé), la PML absorbera théoriquement n'importe quelle distribution de champ qui la pénètrera. Il faut cependant noter que les ondes évanescentes ne seront pas dissipées : les PML devront donc être éloignées de la structure d'une distance supérieure à la longueur d'évanescence des modes en surfaces du panneau.

Cette condition « Periodic + PML » donne donc la possibilité d'imposer directement les couples { $\varphi_x$ ; $\varphi_y$ } afin de réaliser l'intégralité *(0 à 2π*) de la grille régulière { $\varphi_x \times \varphi_y$ } sur toute une bande de fréquence. Cette condition de périodicité satisfait à priori à tous les critères nécessaires pour établir la distribution des  $S_{11\, activity}^{(\varphi_x, \varphi_y)}$  dans la grille régulière { $\varphi_x \times \varphi_y$ }.

 $\overline{\phantom{0}}$ 

![](_page_62_Figure_8.jpeg)

<sup>&</sup>lt;sup>2</sup> Nous noterons que CST MWS utilise aussi un autre type de conditions absorbantes nommées SIBC (Surface Impedance Boundary Conditions) qui permet des calculs plus rapides au détriment de la précision. Elles sont de plus peu adaptées aux fortes incidences. Nous ne les avons donc pas retenues.

Remarque : Dans CST MWS, la condition « Periodic » suppose que les cellules sont disposées sur une grille rectangulaire, contrairement à la condition « Unit Cell » qui elle peut être utilisée pour tout autre agencement. L'un des objectifs de ces travaux est de pouvoir adapter ces conditions « Periodic » pour la modélisation large bande des réseaux d'antennes à grille triangulaire. Nous y reviendrons dans la section consacrée à la modélisation d'un réseau triangulaire.

### **III.2 - Evaluation des performances des simulateurs**

Dans cette partie, nous évaluons la rapidité des deux simulateurs CST MWS et ANSOFT HFSS, et mesurons la concordance des résultats produits pour des simulations de cellules périodiques.

#### III.2.1 - Description de l'antenne élémentaire dans le *réseau*

La cellule unitaire utilisée pour l'analyse est constituée d'un patch imprimé à double toit. Ces toits sont imprimés sur deux substrats de type Rogers 5880 ( $\varepsilon_r = 2.2$ , tan  $\delta = 0.0009$ ), séparés par un intercalaire de Rohacell ( $\varepsilon_r = 1.07$ ) de façon à obtenir une antenne adaptée sur une bande passante de l'ordre de 7à 12% autour de 2.45 GHz. La cellule considérée mesure une demi-longueur d'onde à la fréquence de travail (2.45 GHz), soit 61mm. L'excitation utilisée est l'alimentation par sonde coaxiale, cette dernière est disposée dans le plan  $\phi = 0^\circ$ ; ce plan sera donc le plan E.

La géométrie de cette cellule est donnée sur la *Figure II-8* et les paramètres de construction obtenus après une étude paramétrique sont donnés dans le *Tableau II-1*.

![](_page_63_Figure_7.jpeg)

Figure II-8. Cellule unitaire utilisée pour l'étude

![](_page_63_Figure_10.jpeg)

![](_page_64_Picture_291.jpeg)

Tableau II-1. Paramètres de conception de la cellule élémentaire utilisée

Le modèle numérique de cette cellule est utilisé dans le paragraphe suivant pour évaluer les performances des simulateurs CST MWS et ANSOFT HFSS.

### III.2.2 - Calcul du S<sub>11actif</sub> avec CST et HFS

Afin de sélectionner le simulateur le plus performant pour établir la distribution des coefficients de réflexions actifs  $S_{11\,actif}^{(\varphi_x,\varphi_y)}$  sur la grille régulière { $\varphi_x \times \varphi_y$ }, nous réalisons la même étude avec les deux simulateurs CST et HFSS. L'étude porte sur l'antenne patch double toit périodisée dans les simulations par la configuration de conditions limites de type « Periodic » aux frontières de la cellule élémentaire. Les deux simulateurs émulent l'espace ouvert au-dessus de la cellule par des couches PML. La face arrière du volume de calcul est fermée par une condition limite de court-circuit électrique (CCE).

# III.2.2.1 - Réglage des paramètres du calcul pour le simulateur CST MWS

Nous décrivons la configuration de la simulation réalisée avec CST MWS. Une image du volume de calcul avec les conditions aux limites sur ses six faces est fournie sur la *Figure II-9*.

![](_page_64_Figure_8.jpeg)

*Figure II-9. C Conditions limites appliquées au volume de c calcul*

![](_page_64_Figure_11.jpeg)

Le solveur fréquentiel du logiciel CST MWS utilise un maillage tétraédrique qui sera affiné pour satisfaire des critères de convergence. Ces critères peuvent par exemple porter sur la stabilisation d'un résultat (S<sub>11actif</sub> pour quelques points de fréquence) à l'égard de la densification du maillage. La *Figure II-10 10* montre un exemple de convergence du m maillage adaptatif de la cellule périodisée avec les conditions « Periodic+PML » pour une incidence normale, c'est à dire des déphasages  $\varphi_x$  et  $\varphi_y$  nuls entre les parois. Ce maillage est optimisé pour la condition  $\varphi_x = \varphi_y = 0$ . On observe que la densification est importante aux discontinuités des structures métalliques, endroits susceptibles de concentrer les plus fortes densités de courant.

![](_page_65_Figure_2.jpeg)

Figure II-10. Illustration du maillage tétraédrique sur le toit inférieur du patch périodisé.

Comme nous l'avons suggéré au §III.1.2, il est utile d'éloigner la PML de la structure pour ne pas perturber les modes évanescents à proximité de l'antenne imprimée. Nous avons également constaté l'utilité de positionner un volume d'air, plaqué sur l'antenne afin d'imposer des critères de maillage dans cette zone. Cette précaution facilite ensuite la convergence du maillage adaptatif. Une bonne configuration du maillage initial (avant convergence) par l'utilisateur permet un gain de temps sur la simulation. Ceci est important car le calcul du S<sub>11actif</sub> pour toute la grille  $\{\varphi_x \times \varphi_y\}$  nécessite autant de simulations (et donc de maillage adaptatif) qu'il y a de couples  $\{\varphi_x;\varphi_y\}$  à balayer.

![](_page_65_Figure_5.jpeg)

Chapitre II-Mise en œuvre d'un formalisme de calcul des matrices de couplage des grands réseaux périodiques

![](_page_66_Figure_1.jpeg)

Figure II-11. Maillage adaptatif de la cellule périodisée - un volume d'air plaqué sur l'antenne *imprimée permet d'imposer un critère de maillage local* 

# III.2.2.2 - Comparaison des performances des deux simulateurs CST et HFSS

Les S<sub>11actifs</sub> calculés par la simulation CST MWS et par le simulateur ANSOFT HFSS sont comparés dans cette partie du document. Les temps de calculs constituent un critère de sélection très important car un très grand nombre de simulations est nécessaire pour établir la distribution  $(\varphi_x, \varphi_y)$  $(\omega)$ ,  $S_{11\,lactif}^{\left(\mathfrak{p}_x,\mathfrak{q}_y\right)}$ ω) dans toute la grille régulière  $\{\varphi_x \times \varphi_y\}$ .

Les détails de la configuration du volume de calcul utilisé pour la simulation ANSOFT HFSS ne sont donnés ici mais dans l'Annexe A.

Les résultats des simulations du coefficient de réflexion actif (module et phase) obtenus par les deux logiciels (CST et HFSS) sont présentés sur les trois figures ci-dessous (*Figure II-12* à *Figure II-14*) pour un couple de déphasages nuls entre les parois  ${\varphi_x=0^\circ; \varphi_y=0^\circ}$ , pour { $\varphi_x = 90^\circ; \varphi_y = 120^\circ$ } et pour { $\varphi_x = 180^\circ; \varphi_y = 50^\circ$  }.

![](_page_66_Figure_7.jpeg)

![](_page_67_Figure_0.jpeg)

![](_page_67_Figure_1.jpeg)

*Figure II-12. Comparaison CST et HFSS pour une incidence normale {* $φ_x=0°; φ_y=0°$ *} module (à gauche) et phase (à droite)* 

![](_page_67_Figure_3.jpeg)

*Figure II-13. Comparaison CST et HFSS pour un déphasage {* $\varphi_x = 90^\circ$ ; $\varphi_y = 120^\circ$ } module (à *gauche) et phase (à droite)* 

![](_page_67_Figure_5.jpeg)

*Figure II-14. Comparaison CST et HFSS pour un déphasage {*  $\varphi_x = 180^\circ$ *;*  $\varphi_y = 50^\circ$ *} module (à gauche) et phase (à droite)* 

![](_page_67_Figure_8.jpeg)

Nous pouvons constater que les deux simulateurs ont produit des résultats quasiment identiques. Néanmoins le maillage sous CST MWS est plus performant que celui d'HFSS. En effet, pour faire converger les précisions des deux outils, HFSS nécessite un maillage plus dense. Ceci représente en moyenne un facteur 6 sur le temps de calcul en défaveur de HFSS. Par conséquent, CST MWS sera privilégié pour la suite de l'étude même si HFSS pourra être utilisé pour des validations complémentaires. Le Tableau II-2 compare les temps de calculs qui ont été nécessaires aux deux simulateurs pour les trois couples de déphasages  $\{\varphi_x; \varphi_y\}$ , appliqués sur les conditions limites de la cellule.

| <b>Logiciel</b> |                                   | CST             | <b>HFSS</b>                      |
|-----------------|-----------------------------------|-----------------|----------------------------------|
|                 | $\varphi_x = 0, \varphi_y = 0$    | $7 \text{ min}$ | $40 \text{ min}$ et $15s$        |
| <b>CPU Time</b> | $\varphi_x = 90, \varphi_y = 120$ | 9 min et 45s    | $47 \text{ min}$ et $22s$        |
|                 | $\varphi_x = 180, \varphi_y = 50$ | 8 min et 50s    | $46 \text{ min}$ et $32\text{s}$ |

Tableau II-2. Comparaison du temps de calcul entre CST MWS et HFSS

# IV - Evaluation d'une extraction de matrice S pour un réseau à maille carrée mono-

Dans cette partie, nous allons calculer les paramètres S<sub>nm</sub> de la matrice de diffusion d'un réseau d'antennes imprimées identiques au patch décrit au §III.2.1 (*Figure II-8*). Le pas du réseau est fixé par { $\Delta x = 0.5\lambda_0$ ; $\Delta y = 0.5\lambda_0$ } où  $\lambda_0$  est la longueur d'onde à 2.45GHz. La matrice de diffusion sera calculée avec les  $S_{11\text{actif}}^{(\varphi_x, \varphi_y)}(0)$ échantillonnées tous les 2°, 3° puis 5°. Les matrices S ainsi extraites seront comparées avec des simulations "full-wave" d'un réseau 11x11 éléments et 7x7 éléments. ,  $S_{1\,lactif}^{\left(\mathfrak{p}_x,\mathfrak{q}_y\right)}$ ω) calculés pour 3 grilles de déphasages  $\{\varphi_x \mathbf{x} \varphi_y\}$ 

### <u>**IV.1 - Construction de la matrice de diffusion</u>**</u>

Nous nous intéressons à résoudre l'équation eq. II-8. Pour cela, il nous faut calculer les coefficients de réflexions actifs  $S_{11\text{actif}}^{(\varphi_x, \varphi_y)}(0)$ ,  $S_{11actif}^{\left(\mathfrak{p}_x, \mathfrak{p}_y\right)}$ ω) du réseau d'antennes de dimensions infinies, simulé

![](_page_68_Figure_9.jpeg)

grâce aux conditions de périodicité imposées sur les contours de la cellule élémentaire. Nous rappelons que le volume de calcul s'apparente au schéma de la *Figure II-9*.

### IV.1.1 - Représentation des coefficients de réflexion *'*

Les S11<sub>actifs</sub>sont simulés suivant le schéma de principe de la *Figure II-7* pour tous les couples de déphasages  $\{\varphi_x; \varphi_y\}$  de la grille d'échantillonnage  $\{\varphi_x \times \varphi_y\}$ . Ces couples de déphasages sont appliqués par les conditions de périodicité aux frontières du volume de calcul.

Ce réseau à maille carrée avec un seul port d'excitation par cellule offre des symétries intéressantes qui permettent de réduire l'amplitude de la grille d'étude { $\varphi_x x \varphi_y$ } à l'intervalle[0  $\pi$ ] pour les deux direction  $\varphi_x$  et  $\varphi_y$ .

$$
S_{11\, \text{activity}}^{(\varphi_x, \varphi_y)}(\omega) = S_{11\, \text{activity}}^{(-\varphi_x, \varphi_y)}(\omega)
$$
  

$$
S_{11\, \text{activity}}^{(\varphi_x, \varphi_y)}(\omega) = S_{11\, \text{activity}}^{(\varphi_x, -\varphi_y)}(\omega)
$$
  

$$
eq. \ H-22
$$

La *Figure II-15* illustre la distribution des S<sub>11actifs</sub>à 2.45GHz pour  $\varphi_x$  et  $\varphi_y$  variant par pas de 2<sup>°</sup> entre 0 et 180°. Les S<sub>11actifs</sub> sont représentée en fonction de  $\frac{k_x}{k_0} = -\frac{q}{k_0}$  $\frac{k_x}{k_x}$  –  $\frac{\varphi_x}{k_x}$  $k_0$   $k_0 \Delta x$ ϕ  $=-\frac{\Psi_x}{k_0\Delta x}$ et  $\frac{k_y}{k_0}$  $k_y$  $k_0$   $k_0$ *y* \_ Ψ*y*  $k_0 \Delta y$ ϕ  $=-\frac{\Psi_y}{k_0 \Delta y}$ .

Cette représentation permet de visualiser le domaine du « spectre visible », à l'intérieur du cercle de rayon unitaire, et le domaine « invisible » qui n'offre pas de solutions radiatives, à l'extérieur du cercle de rayon unitaire. Le domaine situé à l'extérieur du cercle peut néanmoins supporter des ondes de surface, dites lentes. Dans ce cas l'impact sera perceptible sur le S<sub>11actif</sub> si le mode de propagation de ces ondes est dissipatif, par exemple avec un substrat à fortes pertes. Dans le cas qui concerne cette étude la tangente de perte associée à la permittivité du substrat de l'antenne est faible tgδ=9e<sup>-4</sup>. L'effet de ces pertes ne peut donc pas être perçu sur la représentation de la *Figure II- -15*.

![](_page_69_Figure_8.jpeg)

![](_page_70_Figure_1.jpeg)

*Figure II-15. Module et phase des coefficients de réflexion actifs calculés à 2.45 GHz avec CST MWS sur l'intervalle*  $\varphi_x \in [0,180^\circ]$  *et*  $\varphi_y \in [0,180^\circ]$  *par pas*  $\Delta \varphi_x = \Delta \varphi_y = 2^\circ$ 

Ce calcul doit être reproduit par symétries (eq. II-22) avant d'être dupliqué périodiquement. La *Figure II-16* illustre pour 3 fréquences, les S<sub>11actif</sub> représentés en fonction des conditions de périodicité. Le  $S_{11\text{actif}}$  est une fonction périodique de  $k_x$  et  $k_y$ , plusieurs périodes sont ici représentées.

![](_page_70_Figure_4.jpeg)

*Figure II-16.*  $s_{11\,\{2\,eff}}^{(\phi_x,\phi_y)}$  reproduis par périodicité pour les trois fréquences 2.3 GHz, 2.45 GHz et *2.6 GHz* 

![](_page_70_Figure_7.jpeg)

Ces représentations permettent d'évaluer l'aptitude de la cellule à accepter l'énergie en fonction de l'incidence et de la fréquence. Elles permettent d'autre part de visualiser l'impact des éventuels lobes de réseaux, aux fréquences où les cercles des spectres visibles des différents harmoniques se chevauchent.

Sur ces exemples, les balayages en  $\varphi$ x et  $\varphi$ y sont réalisés avec des pas d'échantillonnage  $Δφx =Δφy=2°$ , les simulations sont automatisées grâce à un code Matlab qui permet de piloter CST MWS afin de réaliser les nombreuses simulations nécessaires au remplissage de la grille $\{\varphi_{x}x\varphi_{v}\}.$ 

Comme les calculs sont indépendants, les simulations peuvent être distribuées sur plusieurs machines pour optimiser l'utilisation de nos moyens informatiques et réduire le temps de l'étude. Ce temps de restitution peut être réduit en augmentant les pas d'échantillonnage.

Le paragraphe suivant utilise les distributions des  $S_{11\, activity}^{(\varphi_x, \varphi_y)}(0)$ de la matrice de diffusion du réseau. L'influence du pas d'échantillonnage de la grille  $\{\varphi_x x \varphi_y\}$ sera observée. ,  $S_{11actif}^{\{\mathsf \phi_x, \phi_y\}}$ ω) pour calculer les termes  $S_{nm}$ 

### IV.1.2 - Sensibilité des paramètres S<sub>nm</sub> au pas d'échantillonnage de la grille {  $\varphi_{\mathsf{x}} \mathsf{x}\, \varphi_{\mathsf{y}}$  }

L'objectif est ici de calculer des coefficients  $S_{nm}$  de la matrice de diffraction par la relation  $eq. II-18$  ( $$II.2$ ) que nous rappelons ici :

$$
S_{nm(\omega)} = \frac{1}{4\pi^2} \int_{0}^{2\pi} \int_{0}^{2\pi} S_{11\,i\alpha\tau ij}^{(\varphi_x, \varphi_y)}(x) \exp^{-j(\varphi_x(u_m - u_n) + \varphi_y.(v_m - v_n))} \cdot \partial \varphi_x \cdot \partial \varphi_y ,
$$
  
 
$$
a \nvec \{ u_m - u_n, v_m - v_n \} \in \mathbb{Z}^2
$$

Les S<sub>nm</sub> sont reconstruits en utilisant 3 pas d'échantillonnages différents pour définir la grille de calcul { $\phi_x x \phi_y$ } :  $\Delta \phi_x = \Delta \phi_y = 2^\circ$ ,  $\Delta \phi_x = \Delta \phi_y = 3^\circ$  et  $\Delta \phi_x = \Delta \phi_y = 5^\circ$ . Les comparaisons sont proposées pour le coefficient de réflexion S<sub>ii</sub> (*Figure II-17*) d'une antenne dans le réseau, pour le couplage S<sub>ij</sub> entre deux cellules contigües alignées plan E (*Figure II-18*) et deux cellules contigües alignées plan H (*Fig igure II-19*).

65
Chapitre II-Mise en œuvre d'un formalisme de calcul des matrices de couplage des grands réseaux périodiques

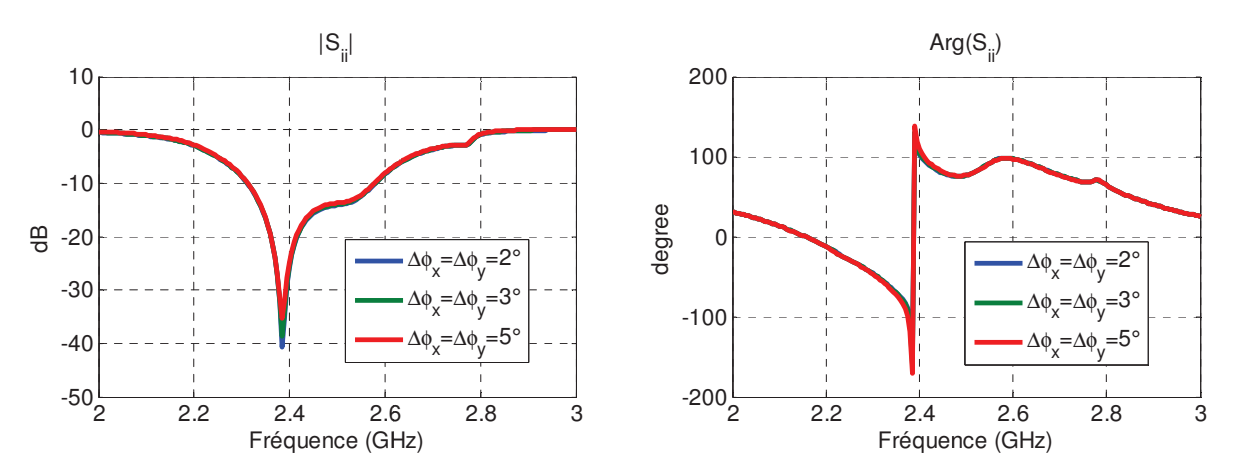

Figure II-17. Coefficients de réflexion d'une antenne dans le réseau extraits du modèle de la *cellule périodisée pour 3 valeurs de pas d'échantillonnage ∆* $\varphi$ *<sub>x</sub>=∆* $\varphi$ *<sub>y</sub>=2°, 3° et 5°* 

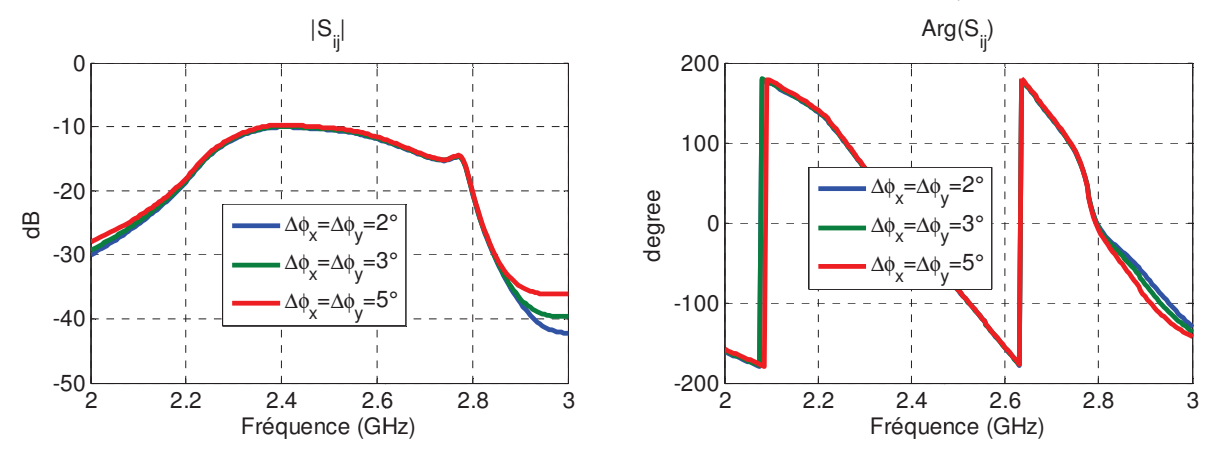

*Figure II-18. Coefficients*  $S_{ij}$  de couplage entre deux cellules contigües alignées plan E ( $\Phi$ =0°) *extraits du modèle de la cellule périodisée pour 3 valeurs de pas d'échantillonnage ∆* $\varphi_x = \Delta \varphi_y = 2^{\circ}$ *, 3° et 5°* 

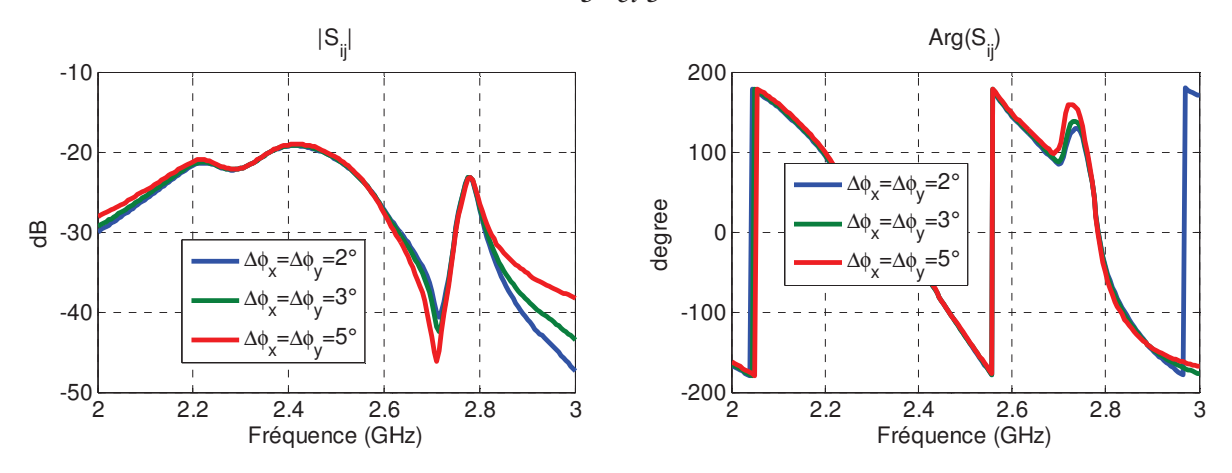

*Figure II-19. Coefficients*  $S_{ij}$  *de couplage entre deux cellules contigües alignées plan H (* $\Phi$ *=90°) extraits du modèle de la cellule périodisée pour 3 valeurs de pas d'échantillonnage ∆* $\varphi_x = \varphi_y = 2^{\circ}$ *, 3° et 5°* 

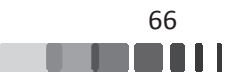

Ces comparaisons montrent que les paramètres S convergent bien pour les trois types d'échantillonnage. De légères différences apparaissent pour des niveaux de couplages bas sur les courbes comparant les couplages mais le résultat est parfait dans la bande passante de l'étude (2.3-2.6 GHz).

## **IV.2 - Validation du formalisme par une simulation** <u>full-wave d'un réseau de 11x11 antennes</u>

Le but est maintenant de proposer une validation numérique du modèle de reconstruction de la matrice S présenté au paragraphe précédent, par une simulation "full-wave" d'un réseau de 121 éléments.

Pour cela nous utilisons la cellule unitaire composée de l'antenne patch à double toit déjà décrite par la *Figure II-8*. Cette antenne a été optimisée pour fonctionner à 2.45 GHz. L'effort déjà réalisé pour le calcul des  $S_{11\, activity}^{(\varphi_x, \varphi_y)}(0)$ S de n'importe quelle dimension pour ce réseau. La limite du nombre d'éléments qui peuvent être représentés est néanmoins bornée par le critère de Shannon (§II.2 *eq. II-19*) qui autorise des tailles de réseau pouvant atteindre 90x90 antennes pour un pas d'échantillonnage  $\Delta \varphi_x = \Delta \varphi_y = 2^{\circ}$ . ,  $S_{1\,lactif}^{\left(\mathfrak{p}_x,\mathfrak{q}_y\right)}$ <sub>ω</sub>) (*Figure II-16*) permet en principe de définir la matrice

Le calcul des  $S_{nm}$  du réseau 11x11 éléments est donc déjà disponible depuis le paragraphe précédent (IV.1.2).

Pour la validation, nous devons nous interroger sur les possibilités d'une simulation fullwave de tout le réseau 11x11 éléments.

Pour cette simulation nous sommes contraints d'utiliser le solveur transitoire de CST MWS car le solveur fréquentiel n'offre pas assez de ressources. Le solveur transitoire associé au maillage hexaédrique offre un temps de calcul plus rapide mais il s'avère souvent moins précis que le solveur fréquentiel pour simuler des antennes résonnantes. Pour modéliser correctement le panneau dans le domaine transitoire, un travail sur le maillage hexaédrique est nécessaire. Ce travail consiste à chercher un maillage efficace, en identifiant les zones critiques mises en évidence par le maillage adaptatif du solveur fréquentiel. Cette étape est nécessaire afin de s'assurer que le solveur transitoire donne les mêmes résultats que le solveur fréquentiel. Nous

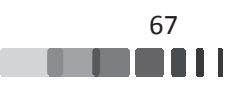

allons donc effectuer une étude de convergence entre les deux solveurs en travaillant sur le coefficient de réflexion actif pour une incidence normale.

La comparaison du coefficient de réflexion actif de la cellule pour une incidence normale obtenu par les deux solveurs après une étude de convergence est donnée sur la *Figure II-21*. Le maillage de la structure obtenu avec le solveur transitoire est donné sur la *Figure II-20*.

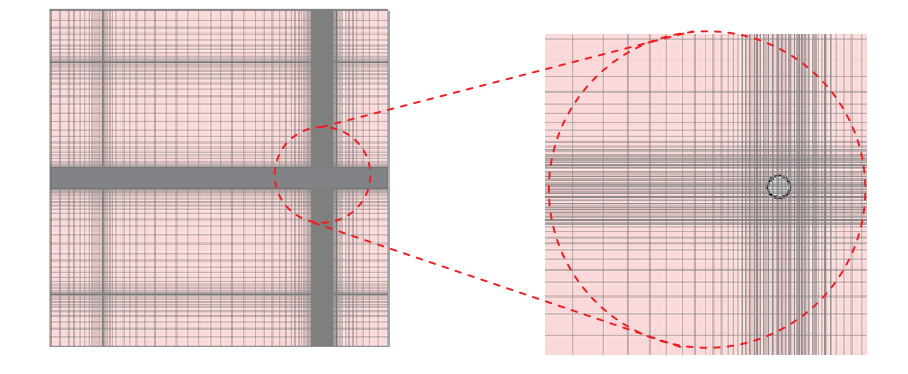

*Figu gure II-20. Maillage hexaédrique convergé* 

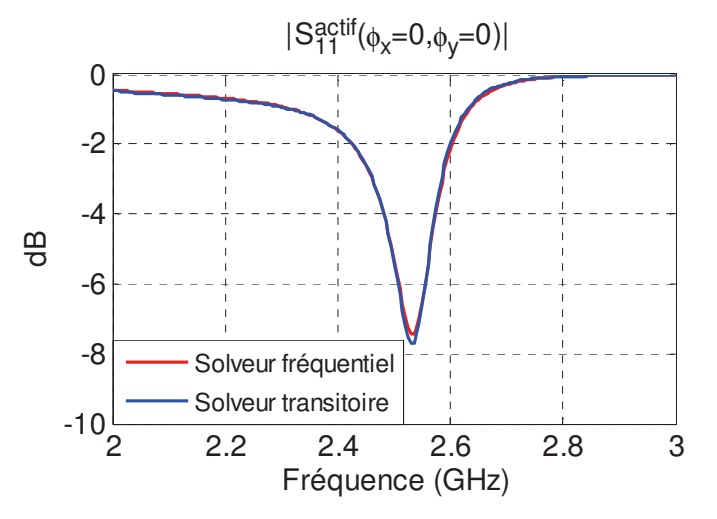

Figure II-21. Comparaison du coefficient de réflexion actif obtenu par le solveur fréquentiel avec *c celui obtenu avec le solveur transitoire*

Les simulations par les deux solveurs ont été réalisées sur une machine Intel Xeon E3-1240 travaillant à une fréquence de 3.4 GHz, 8Go de RAM. Les ressources numériques consommées par ces calculs sont données dans le *Tableau II-3*:

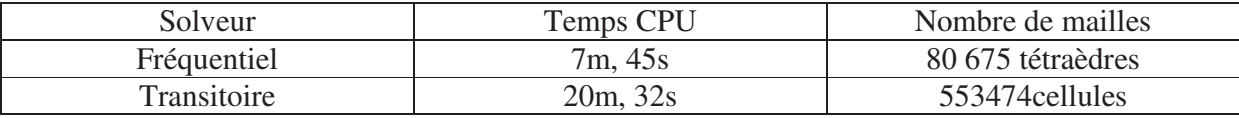

Tableau II-3. Temps de calculs et nombres de cellules associés aux différents solveurs pour la *simu mulation de la cellule infiniment périodique*

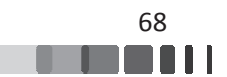

Une fois le maillage adéquat trouvé, La cellule unitaire décrite dans le §III.2.1 est alors périodisée dans un réseau de 11x11 éléments répartis sur une grille carrée, la distance interéléments est fixée à  $0.5 \lambda$  à la fréquence de travail (2.45 GHz).

La taille du réseau (121 éléments) ne permet pas de réaliser une simulation "full-wave" complète de ce dernier avec les ressources de notre laboratoire. Nous avons donc fait appel au support technique de CST MWS qui dispose de calculateurs plus adaptés à ces simulations. Malgré ça, ce calcul a duré 10 jours. Ceci montre bien que l'analyse électromagnétique complète de cette structure nécessite énormément de ressources informatiques, ce qui rend prohibitif, voire impossible, la simulation d'un réseau avec beaucoup plus d'éléments.

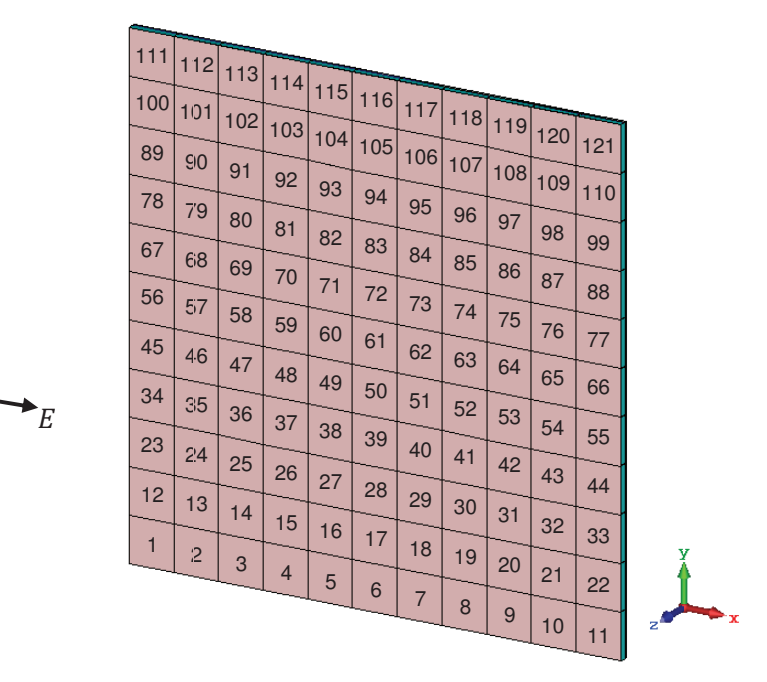

*Figure II-2 22. Numérotation des antennes du réseau 11x 1x11*

La *Figure II-23* permet de comparer le coefficient de réflexion  $S_{ii}$  (module et phase) obtenu en utilisant le modèle de réseau périodique infini avec les résultats de la simulation "fullwave" (Fw) du réseau 11x11.

Plusieurs simulations sont réalisées avec pour chacune d'entre elles un seul élément excité. Nous comparons les 3 résultats : élément excité au centre, élément excité en coin et élément excité en bordure. Les coefficients de couplages  $S_{ij}$  (Module et phase) sont comparés sur les *Figure II-24* à *Figure II-26 26.*

 $H_{\rm}$ 

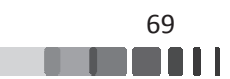

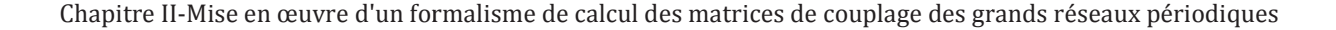

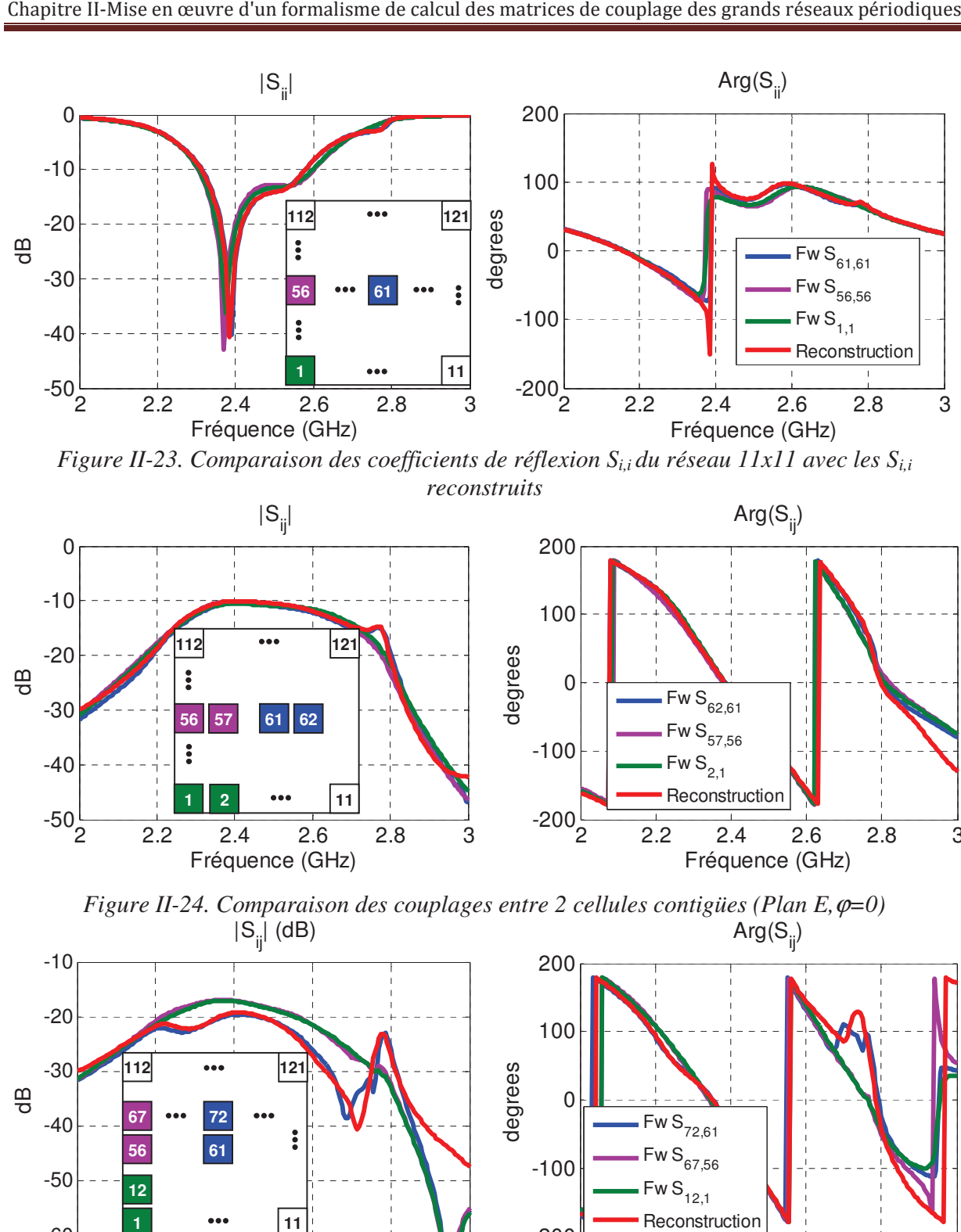

*Figure II-23. Comparaison des coefficients de réflexion S<sub><i>i,i</sub> du réseau 11x11 avec les S*<sub>*i,i</sub>*</sub></sub> *reconstruits* 

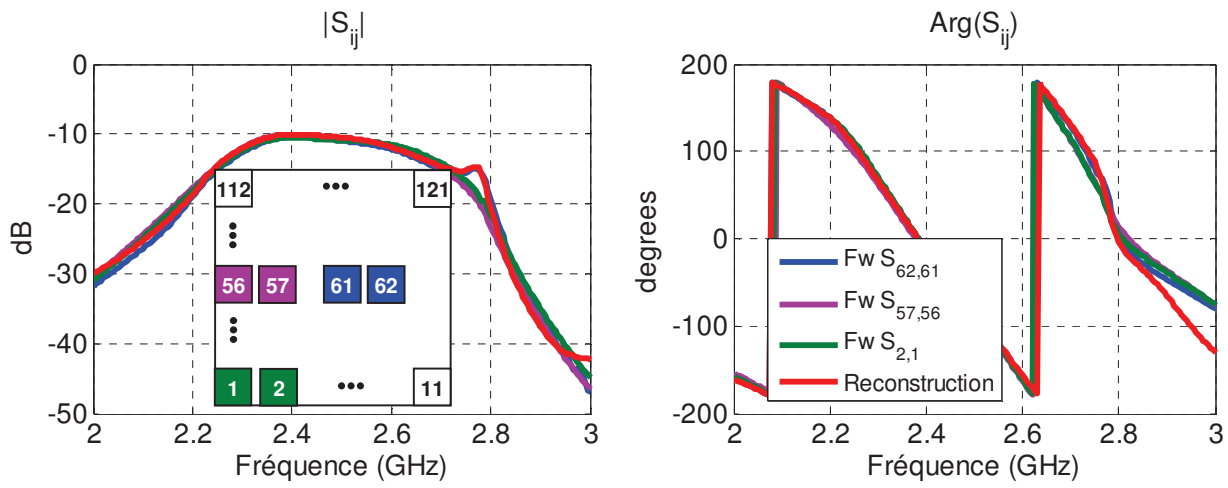

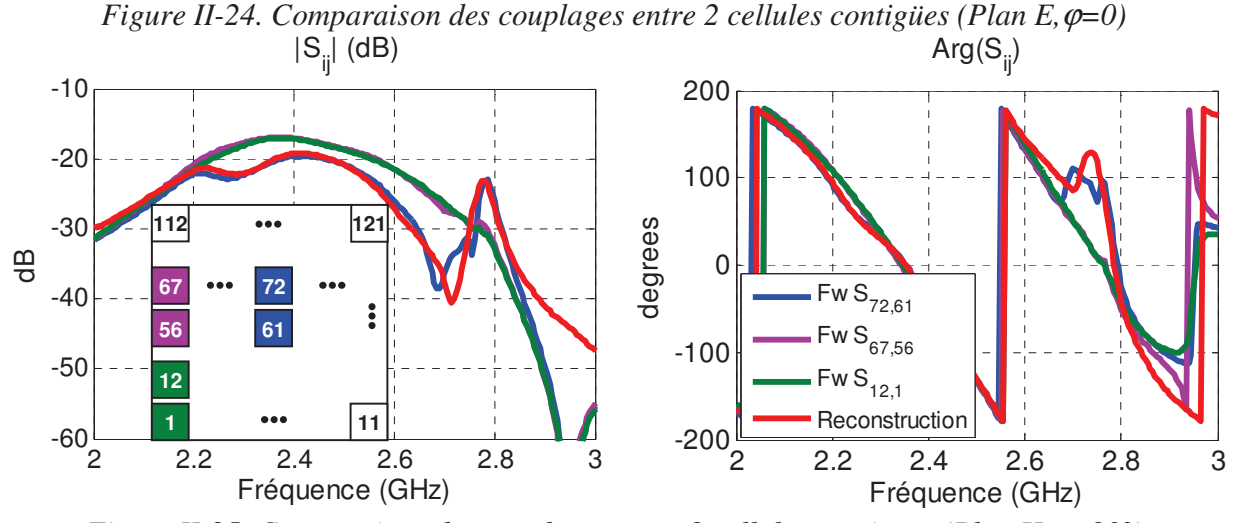

*Figure II-25. Comparaison des couplages entre 2 cellules contigües (Plan H,* $\varphi$ *=90°)* 

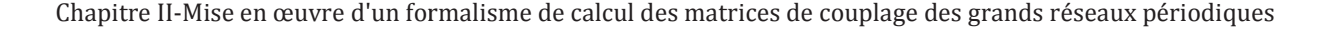

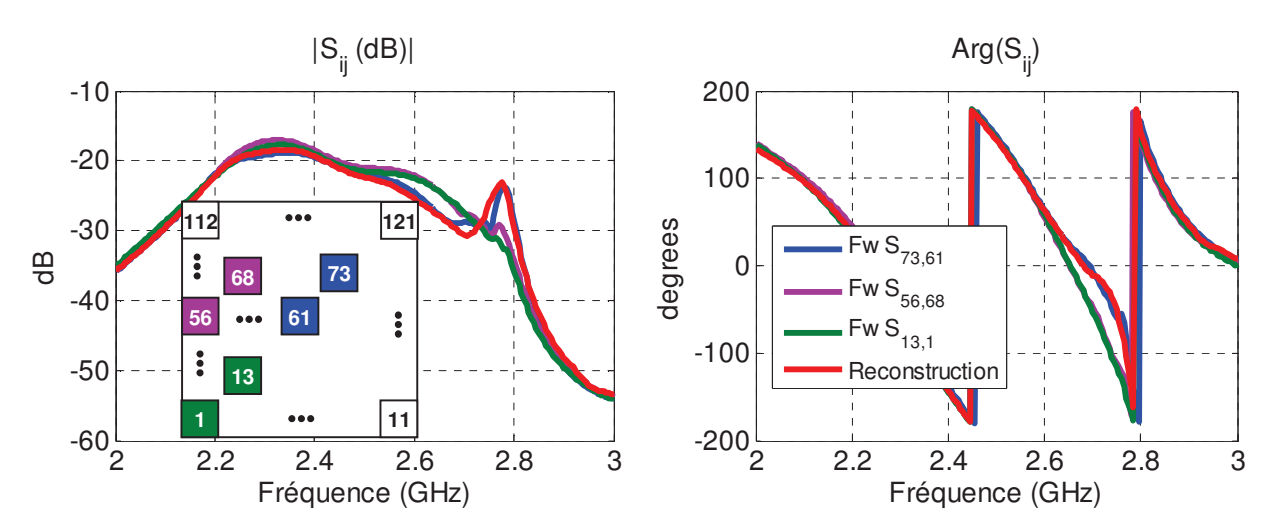

Figure II-26. Comparaison des couplages entre 2 cellules alignées sur la diagonale (Plan  $\varphi = 45^{\circ}$ 

Un très bon accord est observé entre les paramètres  $S_{nm}$  de la matrice de diffusion calculée depuis les  $S11_{\text{actifs}}$  de la cellule périodisée et les  $S_{\text{nm}}$  calculés par la simulation "full-wave" de l'intégralité du réseau à 121 antennes. De légères différences observées pour des niveaux de couplage bas comme dans la *Figure II-25*, dans le cas d'un élément de bord excité (plan φ=90°), autour de 2.7. Ces différences peuvent se justifier par la non prise en compte des effets de bords par le formalisme de réseau périodique infini, le couplage mutuel ne dépend donc que de la position relative des deux antennes ( $S_{61 62} = S_{62 63} = S_{63 64}$ , etc). Malgré cela, la concordance entre les résultats des deux méthodes est excellente surtout dans la bande passante de l'étude (2.3-2.6 GHz).

## <u>**IV.3 - Evaluation des capacités du formalisme à</u>** <u>représenter un petit réseau de 49 antennes</u>

Après notre validation du formalisme de reconstruction de la matrice de diffusion sur un réseau 11x11, nous allons maintenant évaluer la pertinence du formalisme pour représenter un réseau de plus petite dimension (7x7). La cellule élémentaire est la même que dans l'exemple précédent et la numérotation des éléments est donnée sur la *Figure II-27*.

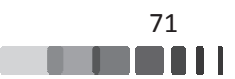

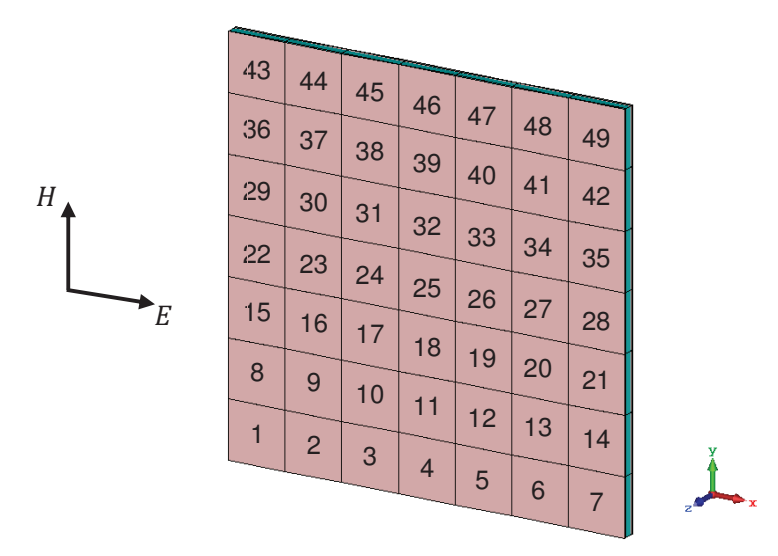

*Figure II II-27. Numérotation des antennes du réseau 7x 7x7*

Les figures ci-dessous comparent coefficients de réflexion  $S_{i,i}$  et les couplages  $S_{i,j}$  obtenus depuis la reconstruction périodique et ceux obtenus par l'approche "full-wave". Le choix des éléments excités est le même que l'exemple précédent (élément excité au centre, élément excité en coin et élément excité en bordure).

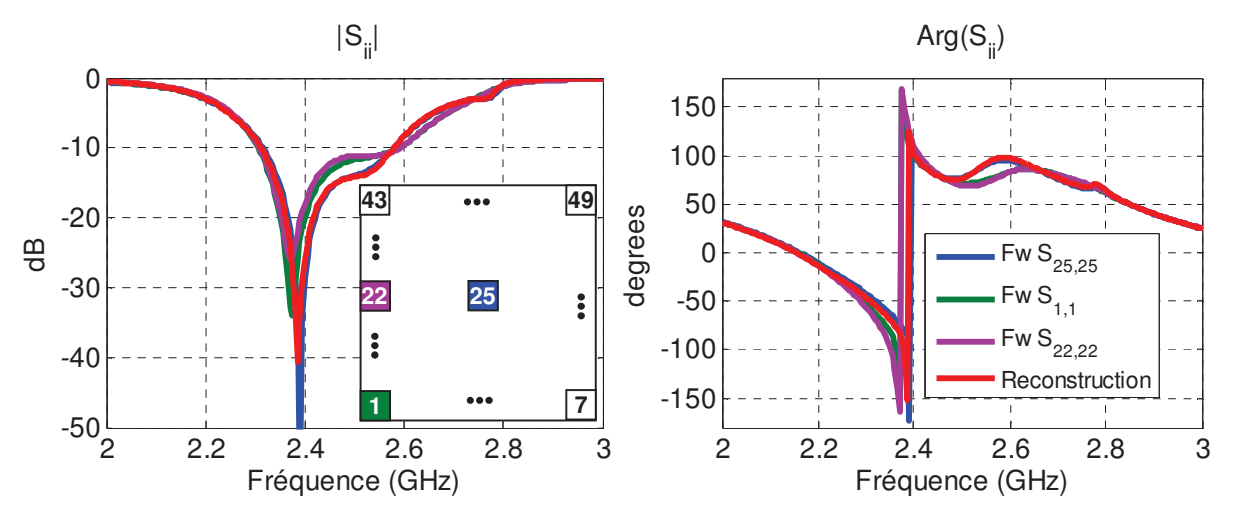

*Figure II-28. Comparaison des coefficients de réflexion S<sub><i>i,i*</sub> du réseau 7x7 avec les S<sub>*i,i</sub> reconstruits*</sub>

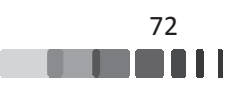

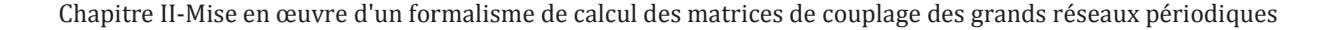

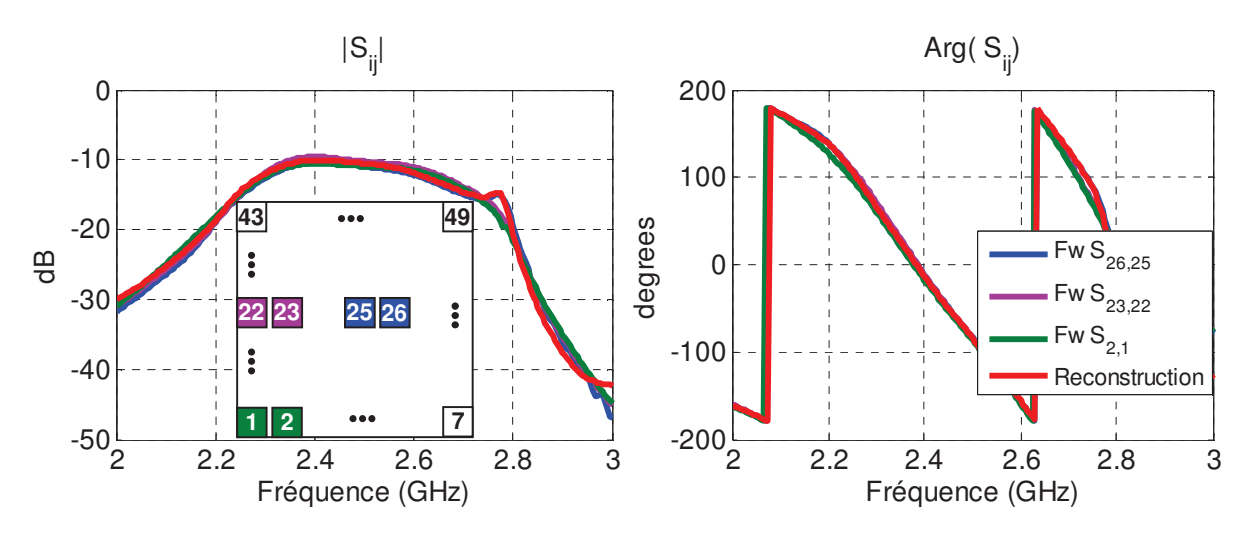

*Figure II-29. Comparaison des couplages entre 2 cellules contigües (Plan E,* $\varphi=0$ *)* 

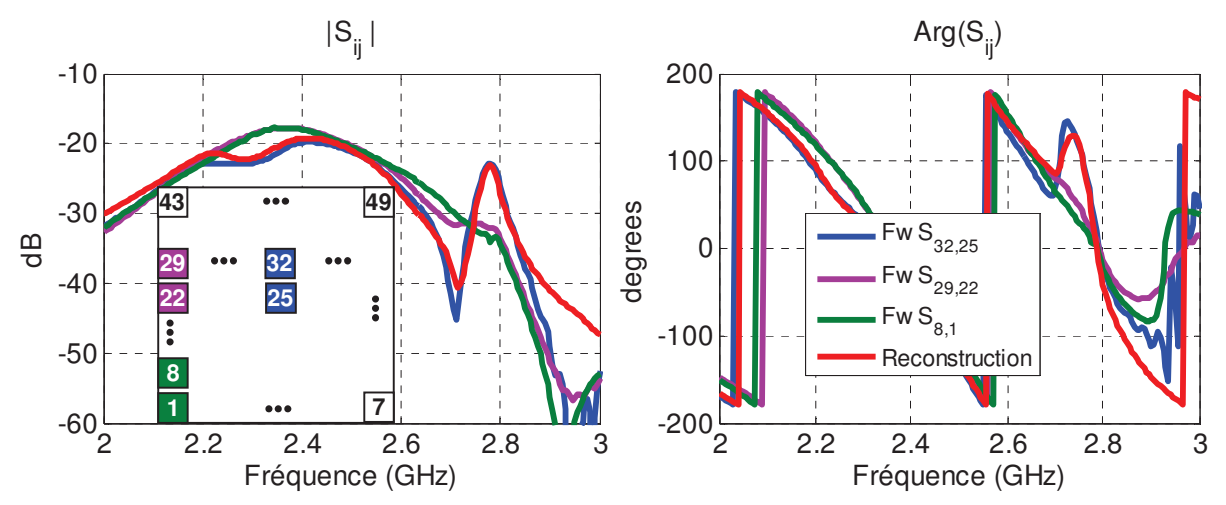

*Figure II-30. Comparaison des couplages entre 2 cellules contigües (Plan H,* $\varphi$ *=90°)* 

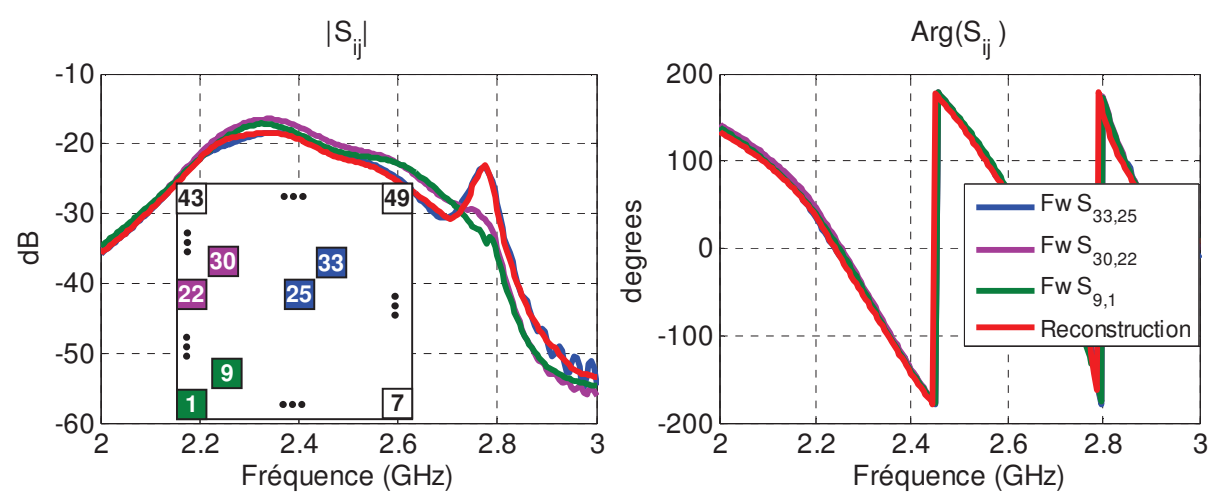

Figure II-31. Comparaison des couplages entre 2 cellules alignées sur la diagonale (Plan  $\omega = 45^{\circ}$ )

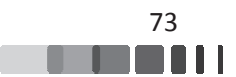

Dans cet exemple, la concordance entre le formalisme périodique et la méthode "Fullwave" classique est un peu moins bonne que dans l'exemple précédent. Ceci vient certainement du fait qu'un réseau 7x7 est trop petit pour être apparenté à un réseau infini.

Pour conclure cette partie, nous rappelons le fonctionnement de notre méthode de calcul dans l'organigramme de la *Figure II-32*.

Chapitre II-Mise en œuvre d'un formalisme de calcul des matrices de couplage des grands réseaux périodiques

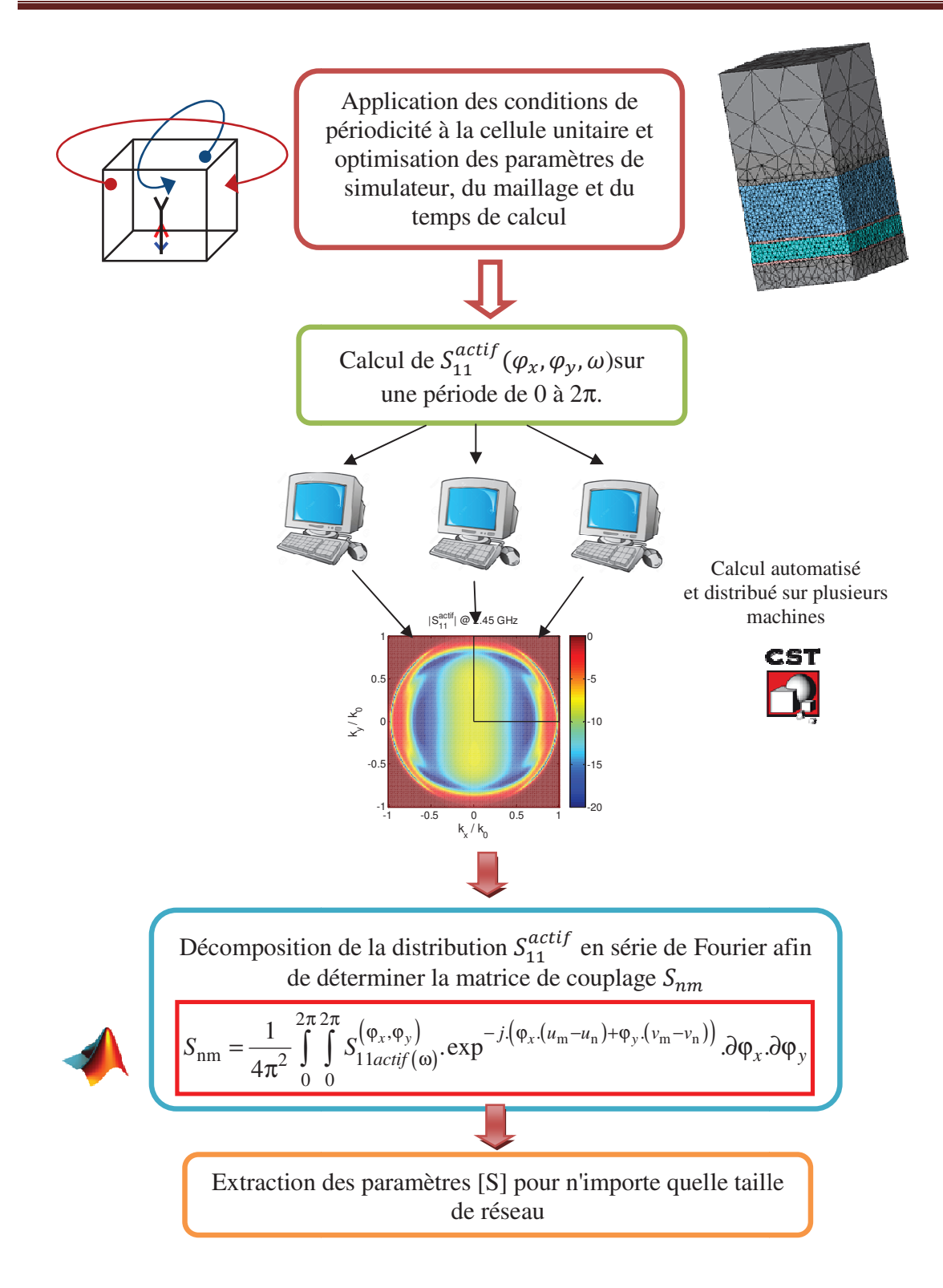

Figure II-32. Méthodologie de simulation de matrices S de grands réseaux d'antennes *périodiques* 

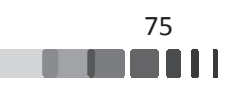

# **V** - Extraction de matrice S pour un réseau à maille carrée bipolarisation

Dans cette partie, nous détaillons et validons la méthode de calcul de matrice de diffusion d'un réseau d'antennes bipolarisation.

# **V.1 - Description de l'antenne élémentaire bipolarisation**

Pour obtenir une antenne à double polarisations linéaires, nous n'avons fait qu'ajouter une 2<sup>ème</sup> sonde d'excitation à la cellule déjà étudiée (§III.2.1 *Figure II-8*). Les deux sondes permettent d'exciter les deux modes orthogonaux du patch carré. La sonde connectée au port d'accès n°1 permet d'exciter le mode polarisé Ex et la sonde connectée au port n°2 excite le mode du patch polarisé Ey.

Comme pour la partie précédente, des conditions périodiques sont appliquées sur les limites de la cellule unitaire. La cellule de référence et son maillage sont présentés respectivement sur les *Figure II-33* et *Figure II-34*.

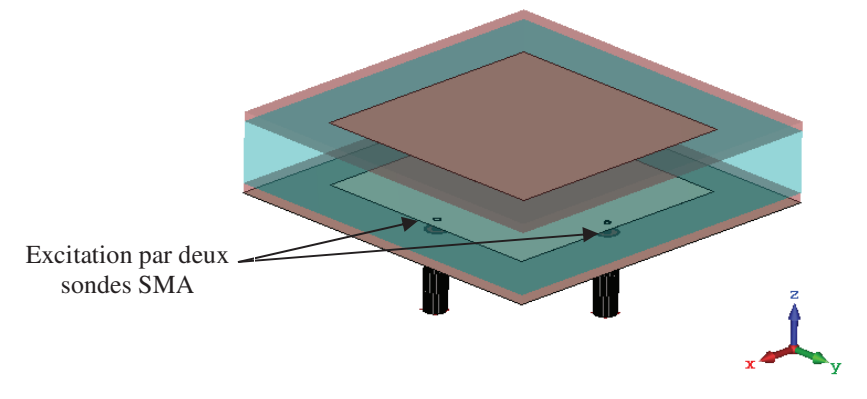

*Figure II-33 33. Cellule unitaire à double polarisations linéa éaires*

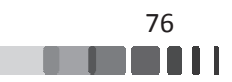

Chapitre II-Mise en œuvre d'un formalisme de calcul des matrices de couplage des grands réseaux périodiques

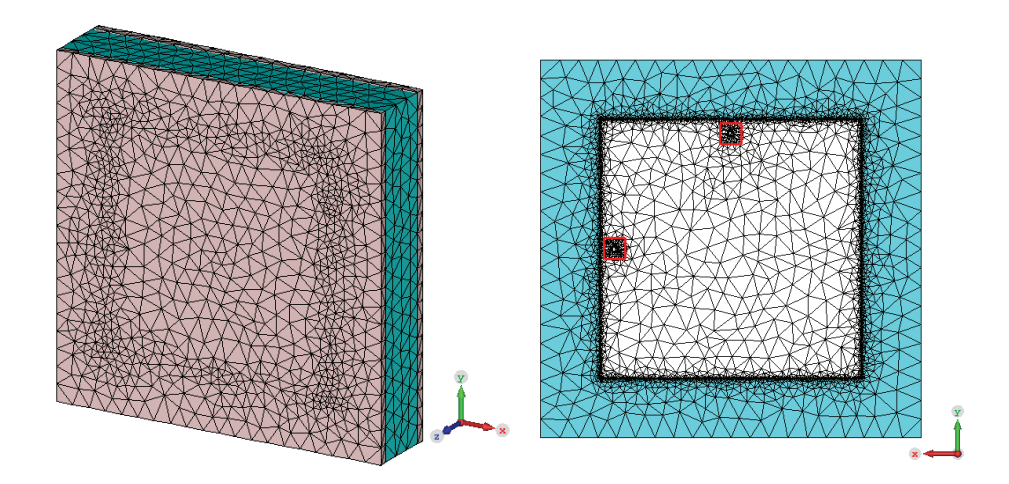

Figure II-34. Convergence du maillage de la cellule bipolarisation pour une incidence normale

## **V.2 -** Coefficients de réflexion **actifs et couplages dans la** <u>cellule périodisée bipolarisation</u>

L'étude de la cellule à double polarisation selon le principe de la cellule périodisée (*Figure II-7* et *Figure II-9*) se fait de la même manière que l'antenne mono-polarisation sauf que la cellule unitaire comporte cette fois-ci deux ports d'excitation. Nous avons donc une matrice S<sub>active</sub> de paramètre de diffusion actifs de dimension 2x2 à calculer pour toutes les fréquences et pour tous les nœuds de la grille d'échantillonnage  $\{\varphi_x x \varphi_y\}$  qui définit les couples de déphasages  $\{\varphi_x; \varphi_y\}$  appliqués aux frontières de la cellule unitaire par les conditions aux limites « Periodic ». Le calcul de cette matrice est réalisé comme pour le cas à un seul port, avec le solveur fréquentiel de CST MWS configuré par des conditions aux limites de type « Periodic » et une PML pour émuler l'espace ouvert au-dessus de l'antenne.

$$
\begin{bmatrix}\nS_{active(2x2)}^{(\varphi_x, \varphi_y)} \\
S_{active(2x2)}^{(\omega)}(\omega)\n\end{bmatrix} = \begin{bmatrix}\nS_{11actif}^{(\varphi_x, \varphi_y)}(\omega) & S_{12actif}^{(\varphi_x, \varphi_y)}(\omega) \\
S_{21actif}^{(\varphi_x, \varphi_y)}(\omega) & S_{22actif}^{(\varphi_x, \varphi_y)}(\omega)\n\end{bmatrix}
$$
\neq q. II-23

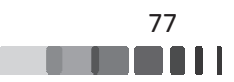

Dans ce cas d'étude (réseau bipolarisation), il est nécessaire de réaliser un balayage complet de la grille de périodisation  $\{\varphi_x \times \varphi_y\}$  (intervalles d'amplitude de  $2\pi$  pour les deux directions (φ<sub>x</sub> et φ<sub>y</sub>). Les *Figure II-35*, *Figure II-36* et *Figure II-37* tracent les 4 paramètres S<sub>actifs</sub> dans la grille des déphasages  $\{\varphi_x x \varphi_y\}$  et pour les trois fréquences 2.3 GHz, 2.45 GHz et 2.6 GHz.

Comme il peut être observé sur les distributions des paramètres croisés S<sub>12actif</sub> et S<sub>21actif</sub>, il y a de l'information en dehors du cercle des spectres visibles. Cette information traduit le couplage par ondes lentes entre les deux ports d'une même cellule. Grâce à l'utilisation de la PML (plutôt qu'un port de Floquet), la méthode que nous utilisons tient compte de ces données.

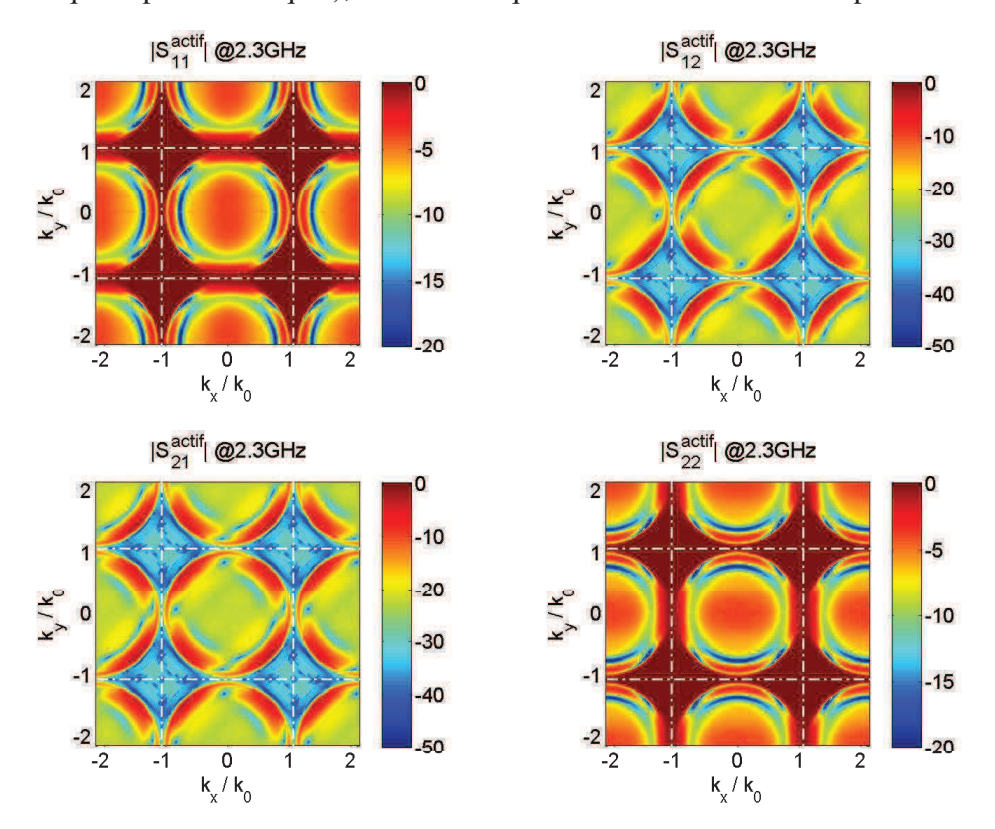

*Figure II-35. Les 4 distributions de la matrice des S<sub>actifs</sub> reproduits par périodicité à 2.3GHz* 

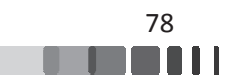

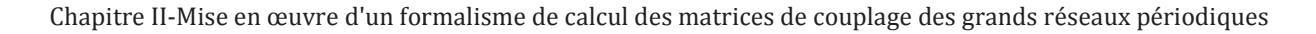

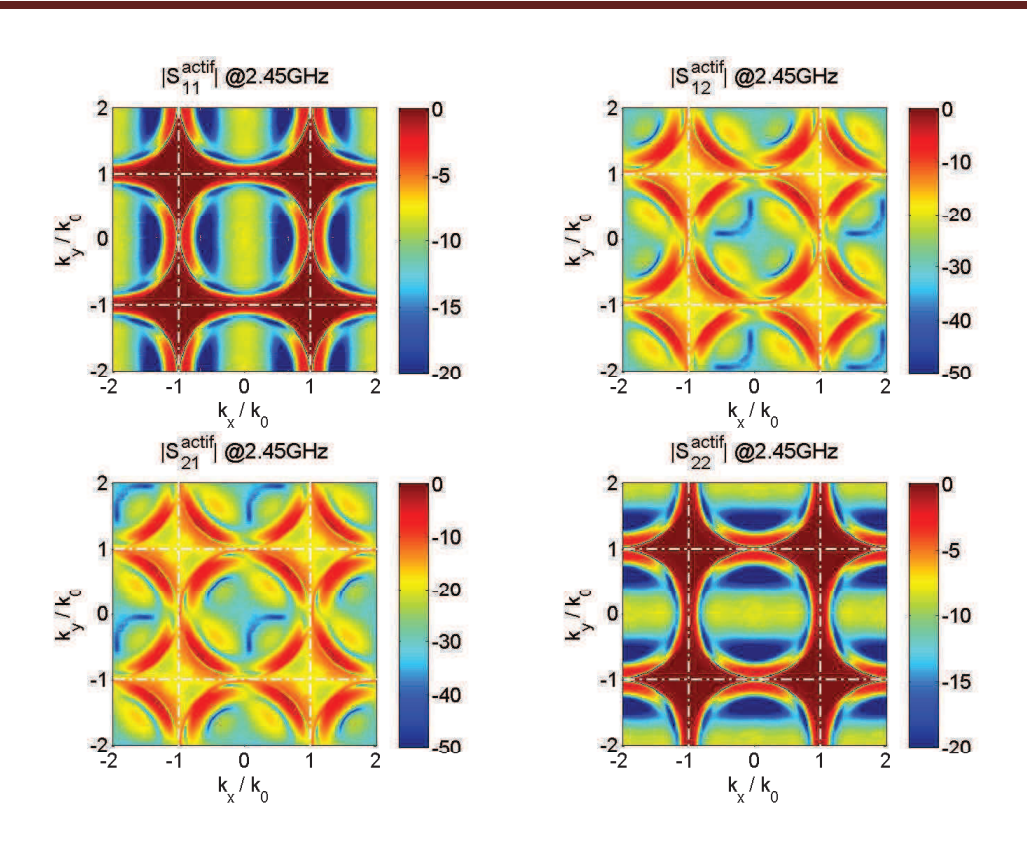

*Figure II-36. Les 4 distributions de la matrice des S<sub>actifs</sub> reproduits par périodicité à 2.45GHz* 

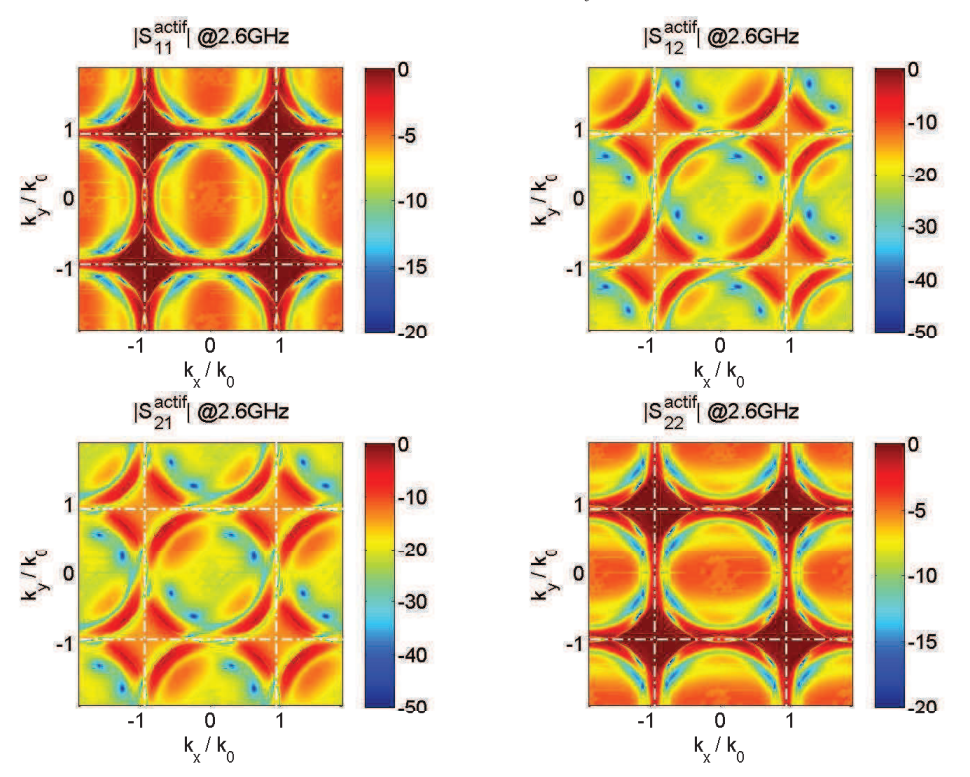

*Figure II-37. Les 4 distributions de la matrice des S<sub>actifs</sub> reproduits par périodicité à 2.6GHz* 

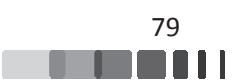

#### <u>V.3 - Extraction de la matrice de diffusion du réseau</u>

Nous tentons de rendre plus explicites les expressions qui vont être utilisées par la suite en remplaçant les numéros des deux ports actifs au sein de la cellule périodisées par la polarisation du mode que chacun d'eux excite : ainsi « *1* » devient « *x* » et « 2 », « *y*». La relation de la matrice S<sub>active</sub> eq. II-23 est réécrite en eq. II-24 :

$$
\begin{bmatrix}\nS^{(\varphi_x, \varphi_y)}_{active(2x2)}(\omega) \\
S^{(\varphi_x, \varphi_y)}_{active(2x2)}(\omega)\n\end{bmatrix} = \begin{bmatrix}\nS^{(\varphi_x, \varphi_y)}_{xxxxif}(\omega) & S^{(\varphi_x, \varphi_y)}_{xy_{actif}}(\omega) \\
S^{(\varphi_x, \varphi_y)}_{yx_{actif}}(\omega) & S^{(\varphi_x, \varphi_y)}_{yy_{actif}}(\omega)\n\end{bmatrix}
$$
\neq q. II-24

Pour calculer les paramètres S<sub>nm</sub> d'un réseau bipolarisation il faut adapter les écritures du paragraphe II.2.

Les indices m (ou n) sont des identifiants qui servent à nommer les patchs du réseau dont les positions sont repérées par des vecteurs nommés  $r_{(m)}$ derniers sont exprimées dans *e eq. II-2* et *eq. II-14*.  $\overrightarrow{r_{(m)}}$  (ou  $\overrightarrow{r_{(n)}}$ )  $\overline{r_{(n)}}$ ). Les définitions de ces

Les paramètres  $S_{nm}$  de la matrice de diffusion qui étaient jusqu'à maintenant exprimés à partir des coefficients de réflexion actifs S<sub>11actif</sub> de la cellule périodisée (eq. II-18) doivent maintenant prendre en compte les deux polarisations grâce à la matrice S<sub>active</sub> décrite par *eq. II-24*.

L'expression *eq. II-18* devient *eq. II-25* dans le cas de la cellule bipolarisation :

$$
S_{nm}^{xx} = \frac{1}{4\pi^2} \int_{0}^{2\pi} \int_{0}^{2\pi} S_{xx_{\text{cdiff}}}^{(\varphi_x, \varphi_y)}(\omega) \cdot \exp^{-j(\varphi_x(u_m - u_n) + \varphi_y, (v_m - v_n))} \cdot \partial \varphi_x \cdot \partial \varphi_y ,
$$
  
\n
$$
S_{nm}^{xy} = \frac{1}{4\pi^2} \int_{0}^{2\pi} \int_{0}^{2\pi} S_{xy_{\text{cdiff}}}^{(\varphi_x, \varphi_y)}(\omega) \cdot \exp^{-j(\varphi_x(u_m - u_n) + \varphi_y, (v_m - v_n))} \cdot \partial \varphi_x \cdot \partial \varphi_y ,
$$
  
\n
$$
S_{nm}^{yx} = \frac{1}{4\pi^2} \int_{0}^{2\pi} \int_{0}^{2\pi} S_{yx_{\text{cdiff}}}^{(\varphi_x, \varphi_y)}(\omega) \cdot \exp^{-j(\varphi_x(u_m - u_n) + \varphi_y, (v_m - v_n))} \cdot \partial \varphi_x \cdot \partial \varphi_y ,
$$
  
\n
$$
S_{nm}^{yy} = \frac{1}{4\pi^2} \int_{0}^{2\pi} \int_{0}^{2\pi} S_{yy_{\text{cdiff}}}^{(\varphi_x, \varphi_y)}(\omega) \cdot \exp^{-j(\varphi_x(u_m - u_n) + \varphi_y, (v_m - v_n))} \cdot \partial \varphi_x \cdot \partial \varphi_y ,
$$
  
\n
$$
a \nvec \{ u_m - u_n, v_m - v_n \} \in \mathbb{Z}^2
$$

On obtient alors 4 matrices de paramètres S. Chaque matrice caractérise les couplages entre une polarisation (x ou y) d'un patch n et une polarisation (x ou y) d'un patch m. Les indices

$$
\begin{array}{c}\n 80 \\
 \hline\n \end{array}
$$

n et m indiquent des numéros de patch. Les entiers  $u_m$ ,  $u_n$ ,  $v_m$  et  $v_n$  permettent de définir la distance entre deux patchs du réseau (voir eq. II-20).

*A* titre d'exemple, le paramètre  $S_{nm}^{yx}$  caractérise le couplage du port polarisé Ex appartenant au patch numéroté « m » vers le port polarisé Ey du patch numéroté « n ».

Cette écriture (eq. II-25) est générique. Pour une utilisation plus usuelle, il suffira ensuite d'affecter des numéros aux ports des patchs pour réécrire la matrice de diffusion par rapport aux indices des ports et non plus par rapport aux numérotations des patchs dans le réseau.

# **V.4 - Validation du formalisme bipolarisation par une** <u>**simulation full-wave d'un réseau à 49 patchs (98**  $\blacksquare$ **</u> ports**)

Lors de l'étude mono-polarisation du §IV.2, nous avons étudié un réseau 11x11. Le calcul des paramètres S de ce réseau avec la méthode "full-wave" avait duré 10 jours. En travaillant maintenant sur un réseau bipolarisation, il est raisonnable de limiter l'étude à un réseau 7 x 7, contenant tout de même 98 ports.

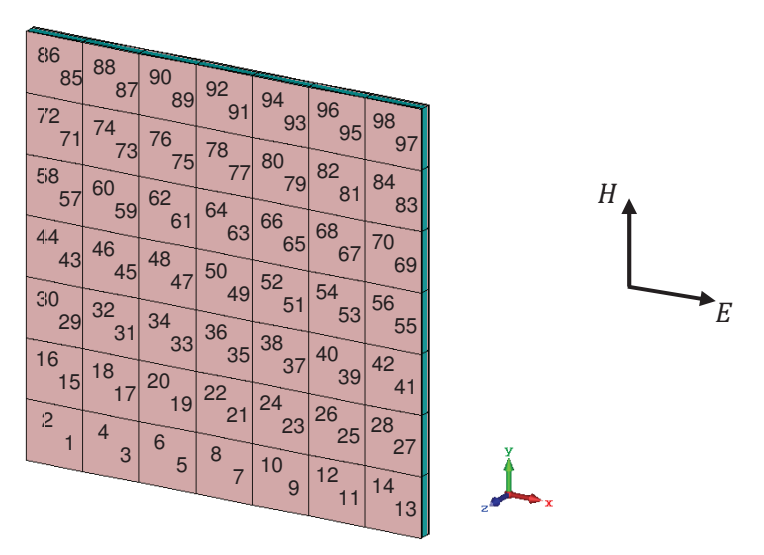

Figure II-38. Numérotation ports du réseau de 49 patchs à bipolarisation

Comme l'indique la *Figure II-38*, les ports impairs sont polarisés suivant Ex et les ports pairs suivant Ey (même orientation que sur la cellule périodisée).

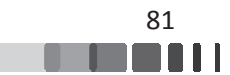

Les figures ci-après comparent les paramètres S (en module et en phase) du réseau bipolarisation 7x7 obtenus par simulation "full-wave" (Fw) avec ceux extraits de la reconstruction depuis les paramètres S actifs de la matrice S<sub>active</sub> décrite par eq. II-24.

Plusieurs simulations sont réalisées pour des cellules situées au centre et dans un coin du réseau. Le premier exemple de la *Figure II-39* compare les adaptations des accès "1" et «49" (polarisés Ex) de l'antenne. La *Figure II-40* compare les adaptations des accès "2" et "50" (polarisés Ey). Dans tous les cas il n'y a qu'un seul port d'alimenté, tous les autres étant chargés sur des impédances 50 Ω. On peut remarquer que les coefficients de réflexions calculés par la simulation "full-wave" du panneau complet coïncident parfaitement avec les coefficients de réflexion obtenus avec les paramètres S actifs de la cellule périodisée.

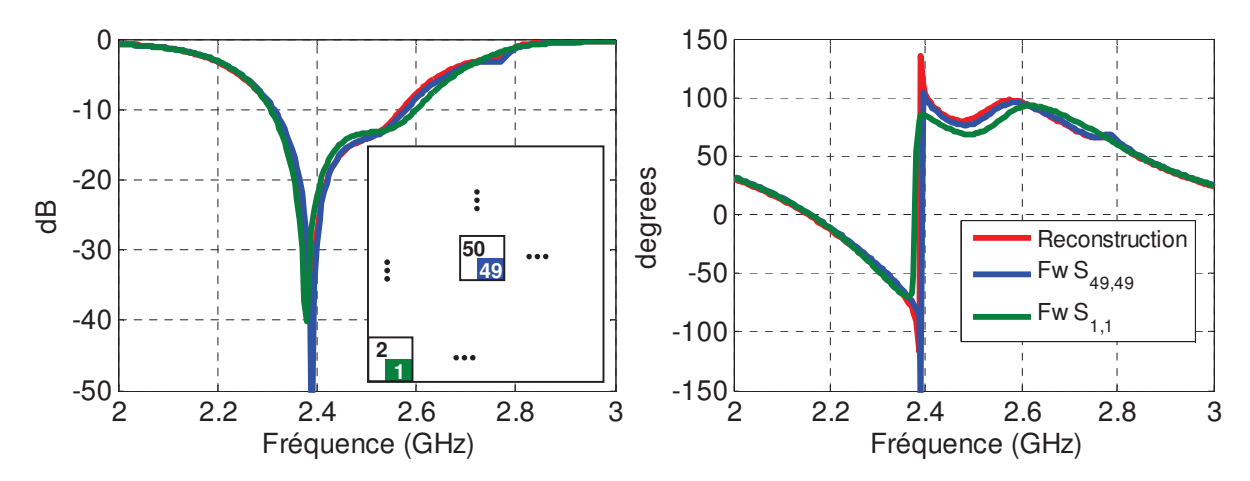

*Figure II-39. Comparaison des coefficients de réflexion* S<sub>*i,i</sub>* (ports polarisés Ex) du réseau</sub> *bipolarisation 7x7 simulé lé full-wave avec les Si,i reconstruits depuis l'an 'analyse périodique*

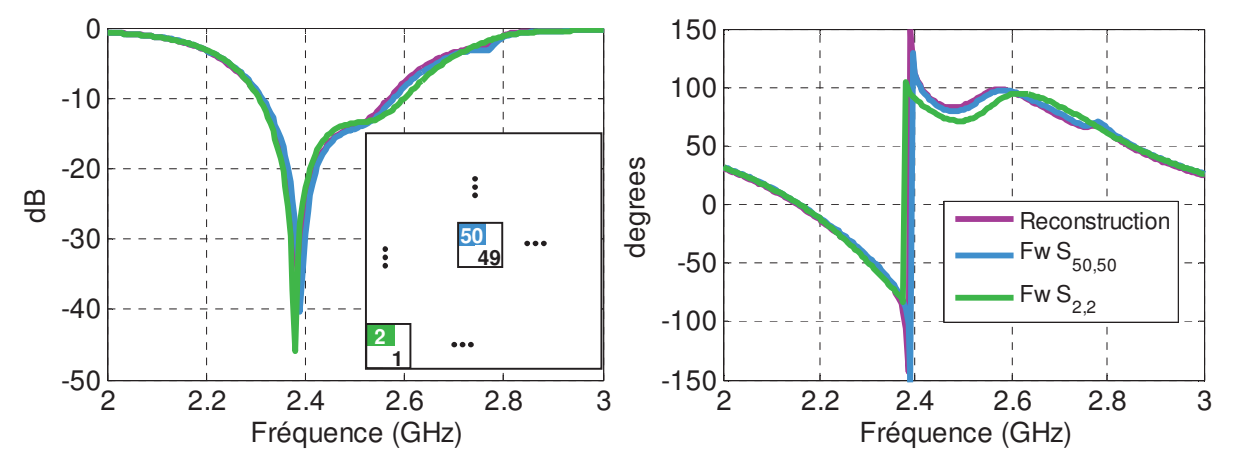

*Figure II-40. Comparaison des coefficients de réflexion* S<sub>*i,i*</sub> (ports polarisés Ey) du réseau *bipolarisation 7x7 simulé full-wave avec les*  $S_{i,i}$  *reconstruits depuis l'analyse périodique* 

La *Figure II-41* compare les couplages (module et phase) entre les deux accès d'une même cellule, située soit au centre du réseau soit dans un coin. Ces couplages sont calculés par la simulation "full-wave" (Fw) et par la méthode des paramètres S actifs de la cellule périodisée.

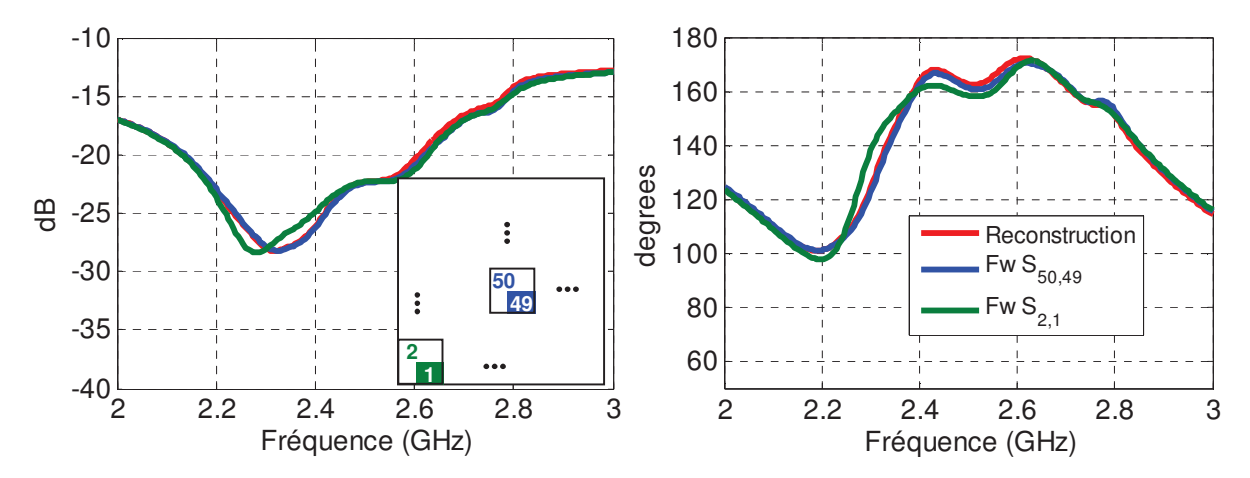

Figure II-41. Comparaison des couplages entre les deux accès de la même cellule pour la simulation full-wave du réseau et pour la reconstruction par l'analyse périodique

Les Figure II-42 à Figure II-49 comparent les résultats des méthodes numériques ("fullwave" du réseau et S<sub>actifs</sub> de la cellule périodisée) pour les coefficients de couplage entre deux cellules adjacentes respectivement dans le plan  $\varphi=0^{\circ}$  et dans le plan  $\varphi=90^{\circ}$  lorsque la cellule excitée est située au centre du réseau et quand elle se trouve au coin du réseau.

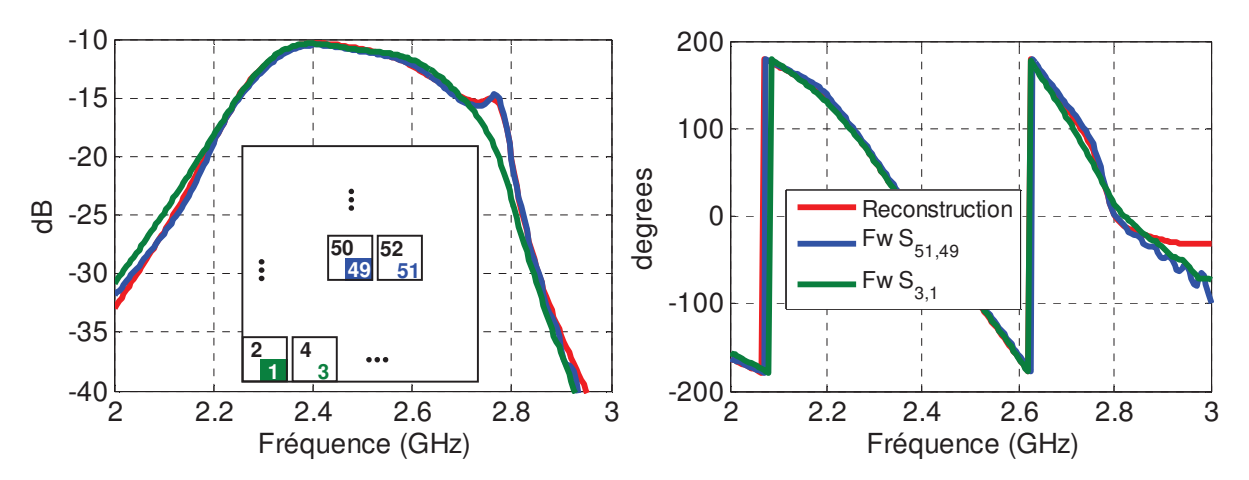

*Figure II-42. Comparaison des couplages*  $S_{i,j}$  *entre deux ports polarisés Ex de deux cellules adjacentes (plan*  $\varphi=0$ *) du réseau bipolarisation 7x7 simulé full-wave avec les S<sub>i,j</sub> reconstruits depuis l'analyse périodique* 

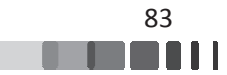

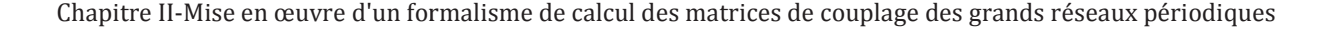

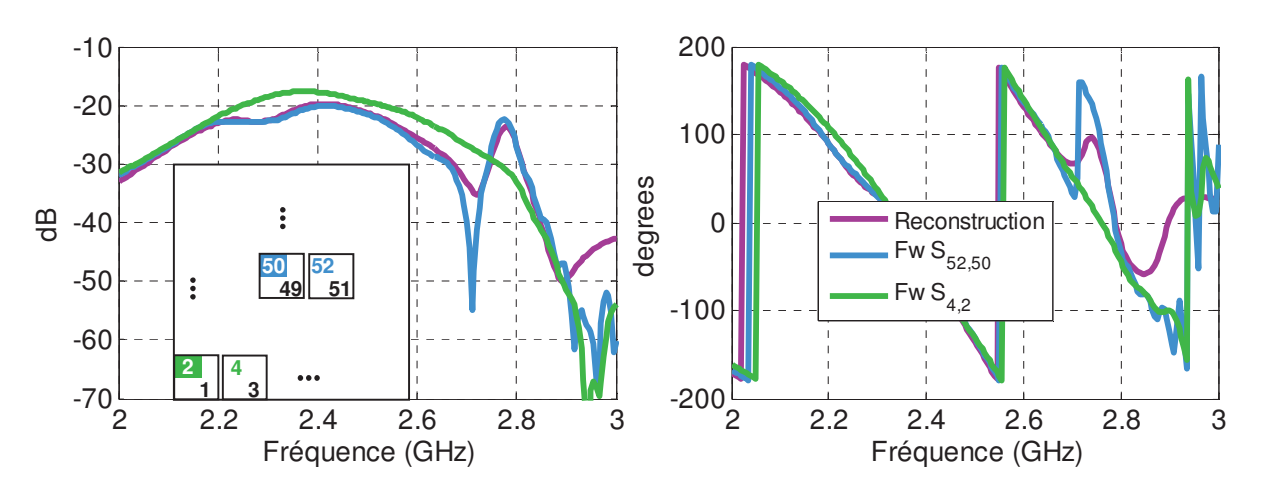

*Figure II-43. Comparaison des couplages*  $S_{i,j}$  *entre deux ports polarisés Ey de deux cellules adjacentes (plan*  $\varphi=0$ *) du réseau bipolarisation 7x7 simulé full-wave avec les S<sub>i,j</sub> reconstruits* 

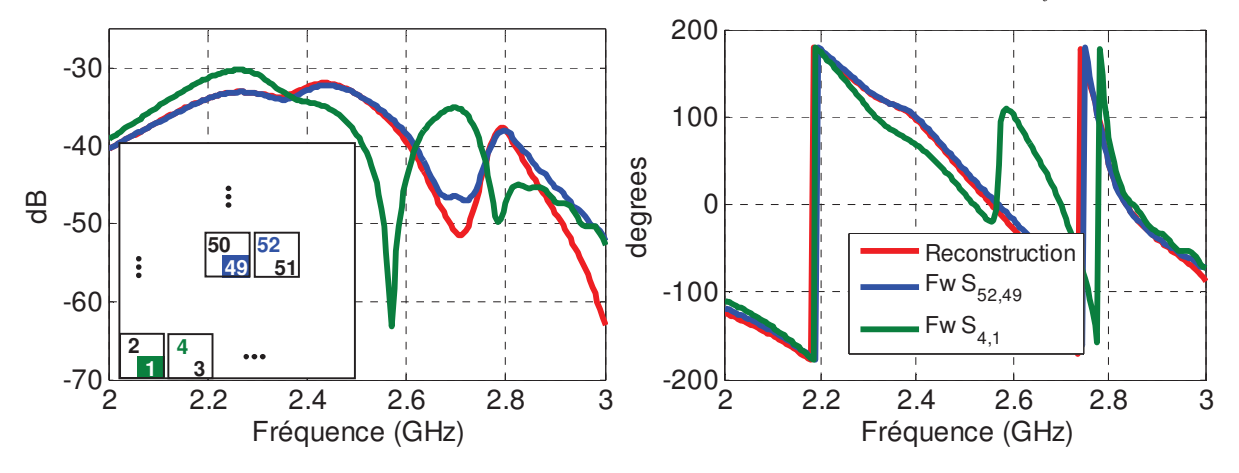

*Figure II-44. Comparaison des couplages*  $S_{i,j}$  *entre deux ports polarisés Ex et Ey de deux cellules adjacentes (plan*  $\varphi=0$ *) du réseau bipolarisation 7x7 simulé full-wave avec les S<sub><i>i,j</sub>* reconstruits</sub>

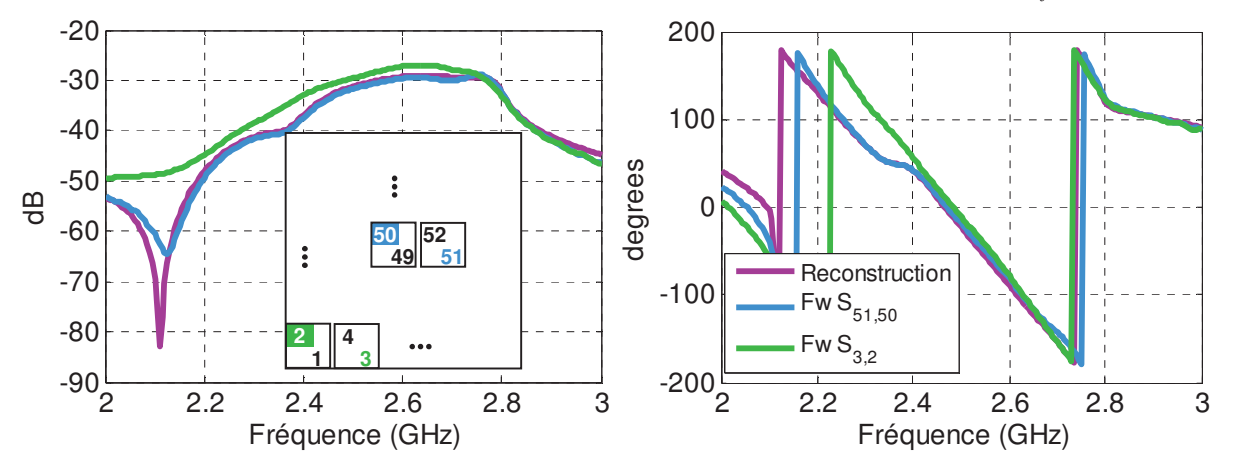

*Figure II-45. Comparaison des couplages*  $S_{i,j}$  *entre deux ports polarisés Ex et Ey de deux cellules adjacentes (plan*  $\varphi=0$ *) du réseau bipolarisation 7x7 simulé full-wave avec les S<sub><i>i,j</sub>* reconstruits</sub>

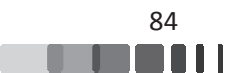

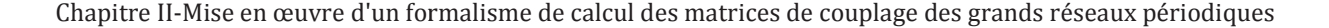

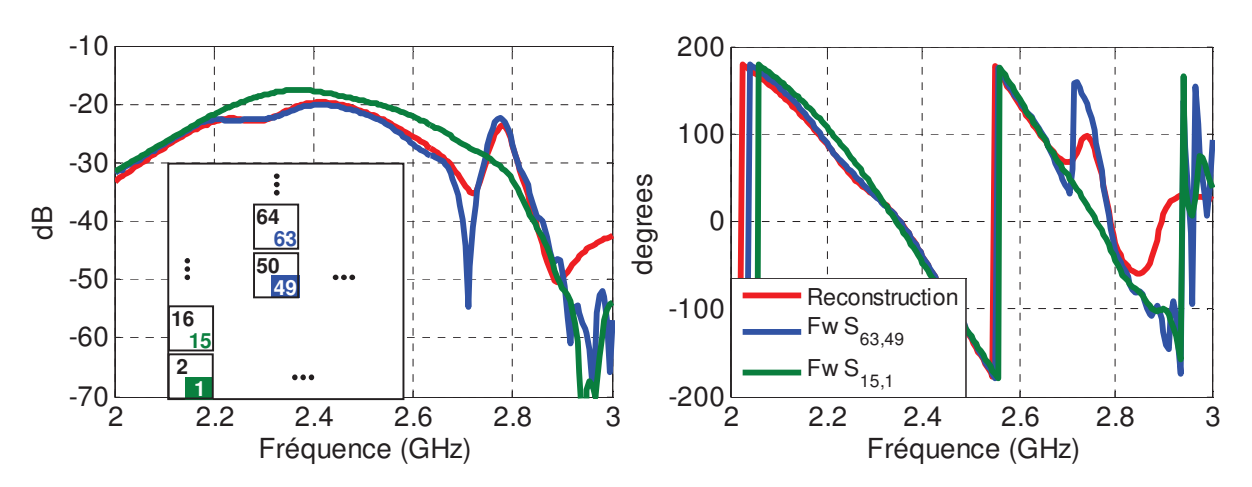

*Figure II-46. Comparaison des couplages*  $S_{i,j}$  *entre deux ports polarisés Ex de deux cellules adjacentes (plan* ϕ*=90°) du r réseau bipolarisation 7x7 simulé full-wave av avec les Si,j reconstruits* 

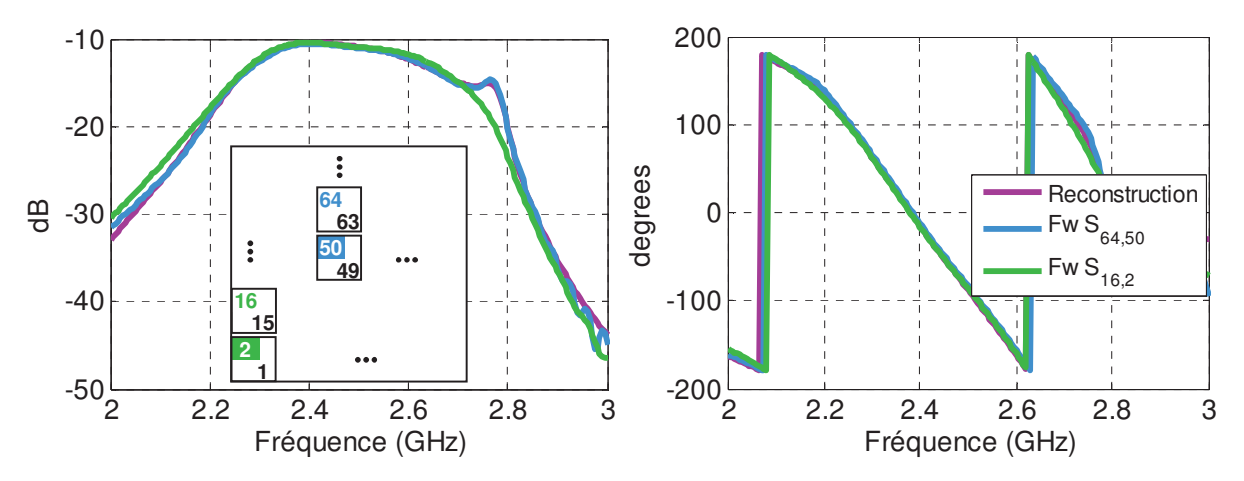

*Figure II-47. Comparaison des couplages*  $S_{i,j}$  *entre deux ports polarisés Ey de deux cellules adjacentes (plan* ϕ*=90°) du r réseau bipolarisation 7x7 simulé full-wave av avec les Si,j reconstruits* 

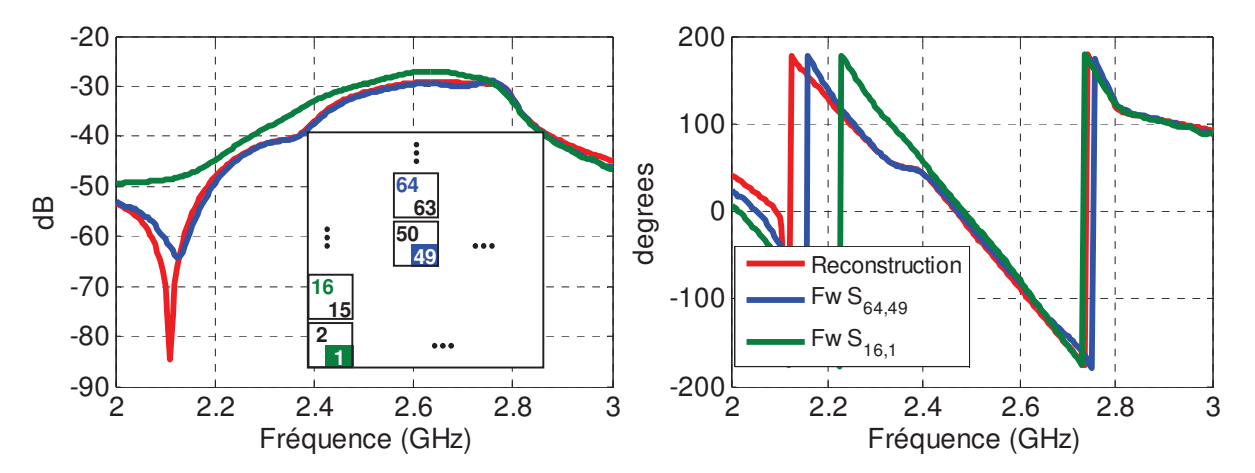

*Figure II-48. Comparaison des couplages*  $S_{i,j}$  *entre deux ports polarisés Ex et Ey de deux cellules adjacentes (plan* ϕ*=90°) du r réseau bipolarisation 7x7 simulé full-wave av avec les Si,j reconstruits* 

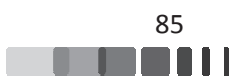

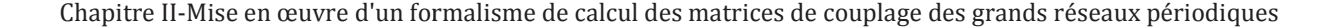

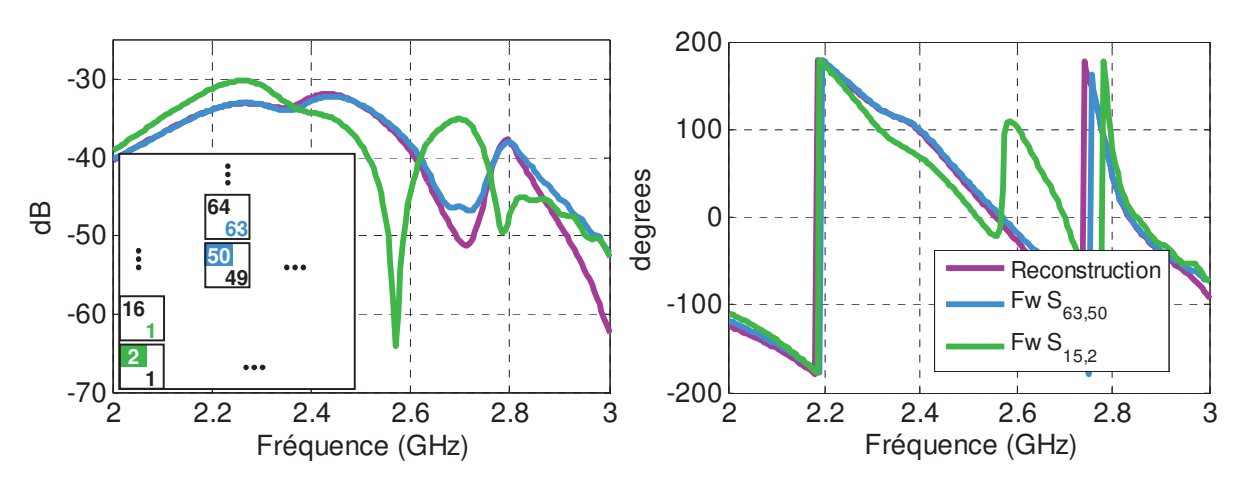

*Figure II-49. Comparaison des couplages*  $S_{i,j}$  *entre deux ports polarisés Ex et Ey de deux cellules adjacentes (plan* ϕ*=90°) du r réseau bipolarisation 7x7 simulé full-wave av avec les Si,j reconstruits* 

Au regard de ces résultats, nous constatons que les couplages entre les ports de même polarisation sont assez élevés et atteignent -10 dB pour deux cellules adjacentes dans le plan E. Cependant, le couplage entre ports de polarisations croisées est faible au sein d'une même cellule mais également sur toutes les cellules directement environnantes.

Ces comparaisons des paramètres S montrent une bonne adéquation entre la simulation "full-wave" (Fw) et la reconstruction périodique. Quelques dispersions sont observées pour le couplage mutuel entre deux éléments dont l'un est situé dans le coin de l'antenne. Ces différences proviennent certainement du fait que le formalisme de réseau infini ne tient pas compte des effets de bords. Toutefois, plus la taille de la structure est grande, moins les effets de bord auront d'impact.

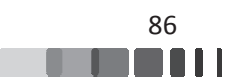

# **VI - Extraction de matrice S pour un réseau à** maille triangulaire

Dans cette partie, nous détaillons et validons la méthode de calcul de matrice de diffusion d'un réseau d'antennes à maille triangulaire.

#### <u>VI.1 - Adaptation de la méthode de modélisation</u>

Nous avons montré dans le premier chapitre qu'une maille de réseau triangulaire permet de repousser l'apparition des lobes de réseau, autorisant ainsi à augmenter la surface de la cellule. Donc pour une ouverture rayonnante équivalente, un réseau à maille triangulaire nécessitera moins d'éléments rayonnants qu'un réseau à maille carrée. Dans le cas d'une antenne active, l'économie portera directement sur le nombre de chaînes actives. Il faut donc proposer une adaptation de la méthode d'extraction des paramètres S pour les réseaux à maille triangulaire.

Nous avons précédemment utilisé des conditions aux limites de type "Periodic" puisqu'elles permettent de prendre en compte toutes les directions, rayonnées ou non, et aussi parce que le couple de déphasage  $\{\varphi_x; \varphi_y\}$  reste constant en fonction de la fréquence. Néanmoins, Il n'est pas directement possible de modéliser une grille quelconque en utilisant cette approche, contrairement à l'approche "Unit Cell" que nous n'avons pas retenue au cours de ce travail car elle nécessite l'usage d'un port de Floquet (§III.1.1). L'objet de cette partie est de proposer une adaptation de la méthode pour pouvoir réaliser la simulation du comportement d'un élément rayonnant dans une grille triangulaire équilatérale (en utilisant les conditions aux limites de type "Periodic").

Les conditions "Periodic" du simulateur CST MWS n'autorisent que des cellules rectangulaires (le carré en étant un cas particulier). Donc, pour étudier une maille triangulaire, la seule possibilité est de définir une maille rectangulaire de surface double de la surface de la maille triangulaire unitaire. Cette surface contiendra donc l'équivalent de deux antennes, chacune munies de toutes ses sondes d'excitation. La *Figure II-50* montre comment dimensionner la cellule rectangulaire qui contient deux fois la surface de la maille triangulaire. Si la distance entre

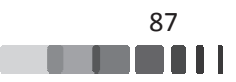

deux patchs du réseau triangulaire (équilatéral) est ∆x, alors la maille rectangulaire de côtés  $\Delta_x$  et  $\Delta_y = \sqrt{3}$ .  $\Delta_x$  permettra de contenir deux fois la cellule unitaire.

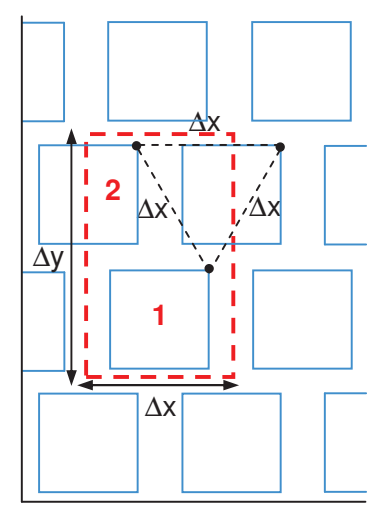

Figure II-50. Pour l'étude périodique, le réseau à maille triangulaire équilatérale est remplacé *par un réseau à maille rectangulaire* 

Cette maille rectangulaire permet à présent la périodisation par le solveur "Periodic" de CST MWS. Si on limite l'étude au cas d'un patch mono-polarisation, la configuration de la *Figure II-50* s'apparente au cas d'une cellule rectangulaire de pas  $\Delta_x$  et  $\Delta_y = \sqrt{3} \Delta_x$  qui contiendrait deux excitations, comme dans le paragraphe V.

Les simulations de la cellule périodisée pour tous les points de la grille régulière  $\{\varphi_x x \varphi_y\}$ alimenteront alors la matrice des paramètres S actifs de la relation *eq. II-23* du §V.2 que nous rappelons ci-dessous :

$$
\begin{bmatrix}\nS_{active(2x2)}^{(\varphi_x, \varphi_y)} \\
S_{active(2x2)}^{(\varphi_x, \varphi_y)}\n\end{bmatrix} = \begin{bmatrix}\nS_{11\, (0)}^{(\varphi_x, \varphi_y)} & S_{12\, (0)}^{(\varphi_x, \varphi_y)} \\
S_{21\, (0)}^{(\varphi_x, \varphi_y)} & S_{22\, (0)}^{(\varphi_x, \varphi_y)}\n\end{bmatrix}, \quad eq. II-26
$$
\n
$$
\text{avec } \varphi_x = -k_x. \Delta_x \text{ et } \varphi_y = -k_y. \Delta_y
$$

Nous précisons que cette matrice de diffusion « active » constitue une étape intermédiaire car la cellule triangulaire ne dispose que d'un seul port d'entrée et il est nécessaire de « réduire » ce modèle de matrice S active à un simple coefficient de réflexion actif. Cette adaptation est réalisée dans le paragraphe suivant §VI.2.2.

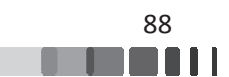

# **VI.2 - Calcul des coefficients de réflexion actifs pour une antenne patch**

#### VI.2.1 - Description de la cellule périodisée

Dans cette partie, nous utilisons exactement les mêmes patchs que précédemment (*Figure II-8*) mais maintenant disposés pour épouser une grille triangulaire de pas Δx=λ<sub>0</sub>/2 (λ<sub>0</sub> est la *longueur d'onde à 2.45 GHz)*. Les dimensions de la cellule rectangulaire utilisée pour le calcul de la matrice S active de la cellule périodisée sont donc  $\Delta_x = \lambda_0 / 2$  et  $\Delta_y = \lambda_0$ .  $\sqrt{3}$  $\frac{1}{2}$ .

L'application des conditions de périodicité de type « Periodic » aux frontières de la macro-cellule de la *Figure II-51* permettant de reproduire le réseau triangulaire.

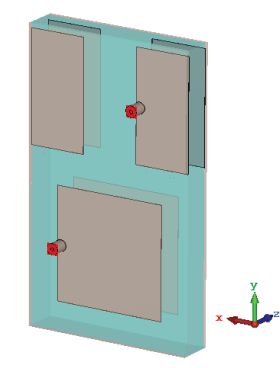

Figure II-51. Cellule rectangulaire contenant deux mailles triangulaires intégrant chacune un *patch mono-excitation* 

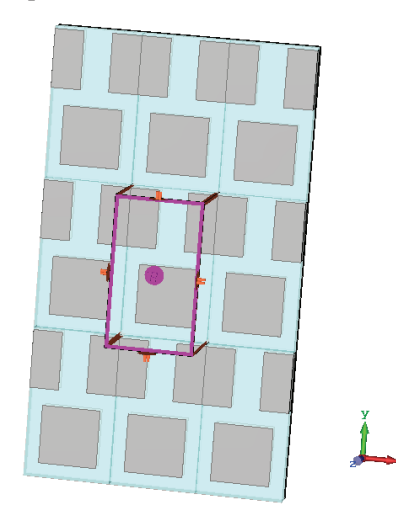

Figure II-52. La périodisation du volume de calcul de la Figure II-51 permet de simuler le réseau *à maille triangulaire* 

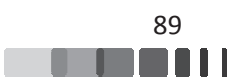

#### VI.2.2 - Coefficients de réflexion actifs

Les Figure II-53 à Figure II-56 illustrent la distribution (module et phase) de chacun des paramètres S actifs calculés pour chaque couple de condition aux limites  $\{\varphi_x; \varphi_y\}$  de la grille de périodisation  $\{\varphi_x x \varphi_y\}$ . Ces représentations sont pour la fréquence 2.45 GHz. Les pas de la grille d'échantillonnage sont  $\Delta \varphi_x = \Delta \varphi_y = 5^\circ$ .

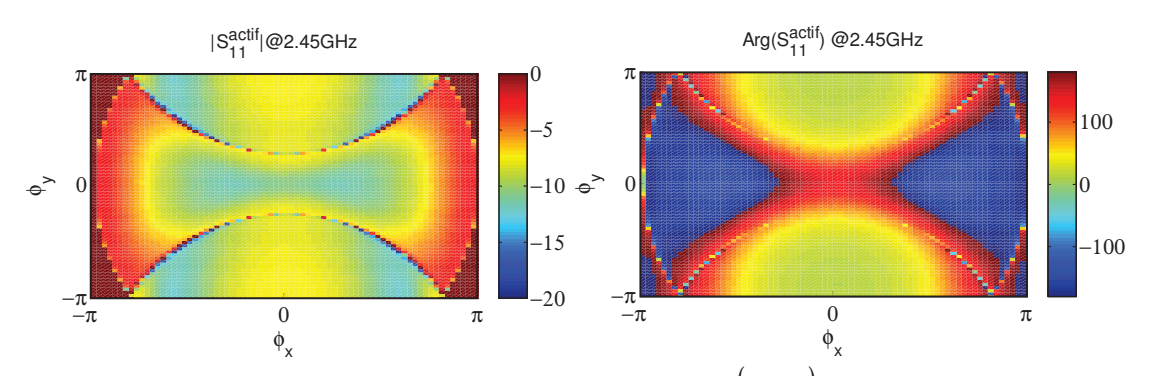

*Figure II-53. Distribution du coefficient de réflexion actif*  $S_{11\,actif}^{(\phi_x,\phi_y)}$  *de la cellule rectangulaire (Figure II-51) comprenant deux patchs - f=2.45GHz* 

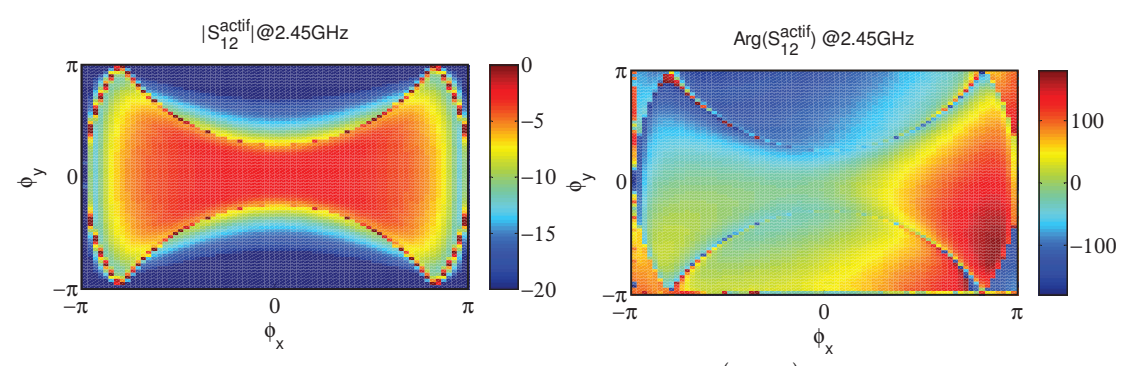

*Figure II-54. Distribution du paramètre de couplage actif*  $S_{12\,actif}^{\left(\phi_{x},\phi_{y}\right)}$ du port 2 vers le port 1de la *cellule rectangulai laire (Figure II-51) comprenant deux patchs – f f=2.45GHz*

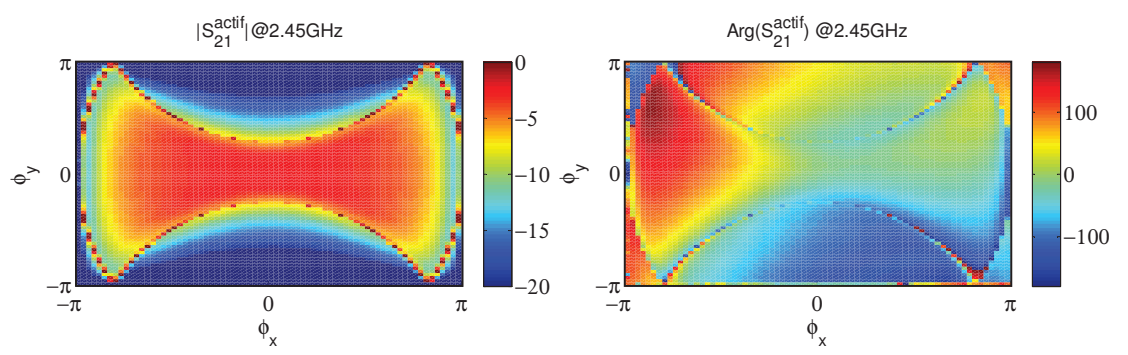

*Figure II-55. Distribution du paramètre de couplage actif*  $S_{21\,\{q} c t i f}^{(\varphi_x, \varphi_y)}$  du port 1 vers le port 2 de la *cellule rectangulai laire (Figure II-51) comprenant deux patchs – f f=2.45GHz*

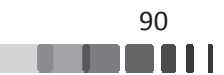

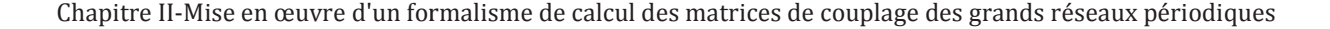

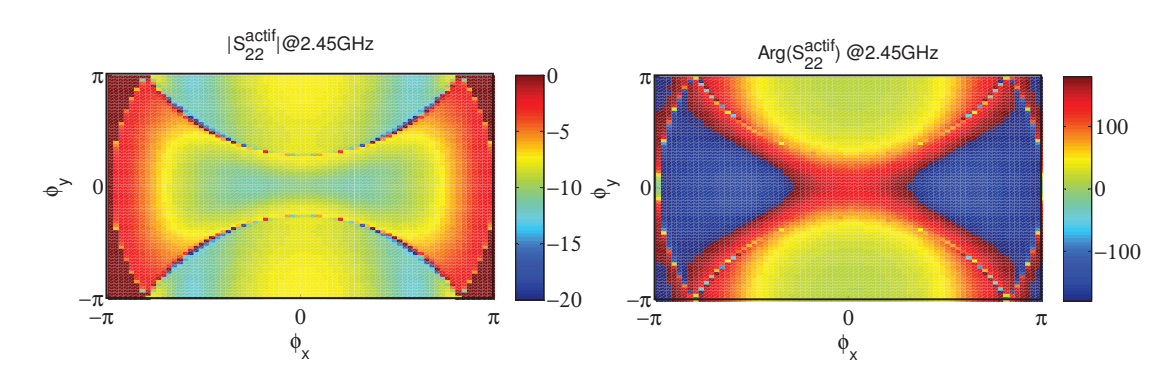

*Figure II-56. Distribution du paramètre*  $S_{22\,actif}^{(\varphi_x,\varphi_y)}$  de la cellule rectangulaire (Figure II-51) *c comprenant deux patchs – f=2.45GHz* 

Ces résultats constituent une étape intermédiaire. En effet, dans la macro-cellule rectangulaire à deux patchs les deux ports sont supposés indépendants, ce qui conduit à la définition des 4 paramètres S actifs. Pour satisfaire au mode de fonctionnement du réseau triangulaire, les deux ports doivent être rendus dépendants l'un de l'autre par leurs positions relatives et pour chaque couple de déphasages appliqués par les conditions de périodicité.

Nous devons réaliser la **combinaison cohérente** des paramètres S actifs des ports de la macro-cellule rectangulaire.

La matrice [S] active obtenue par CST MWS est tout d'abord périodisée suivant  $\varphi_y$  pour couvrir le spectre utile avant la reconstruction. En effet, c'est à cause du surdimensionnement de la cellule rectangulaire, ∆y est deux fois trop grand par rapport à la maille triangulaire.

Les Figure II-57 et Figure II-58 sont les représentations des caractéristiques des Figure *II-53* et *Figure II-54* sur une grille étendue sur les deux dimensions (seule l'extension sur la direction des  $k_y$  est utile, l'extension sur la direction de  $k_x$  ne sert qu'à la visualisation.

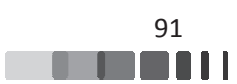

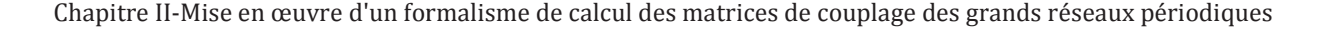

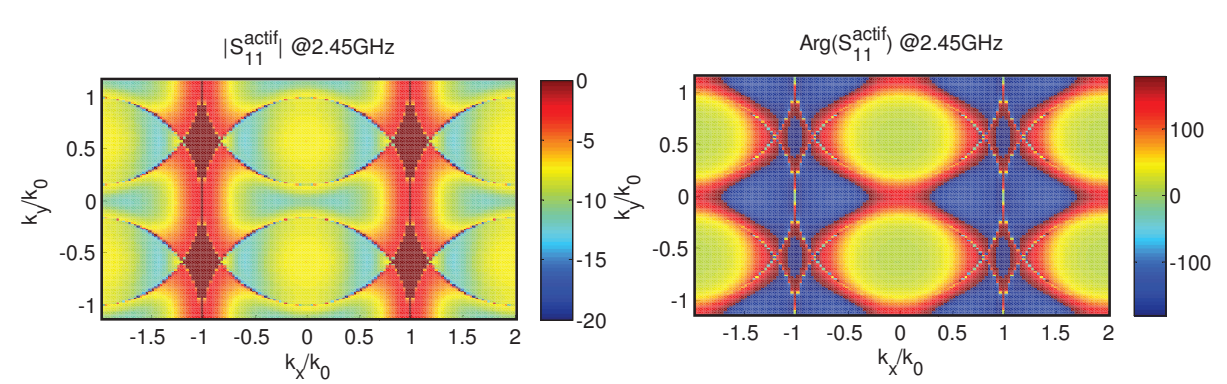

Figure II-57. Représentation sur une grille étendue à 2 périodes de la distribution du coefficient de réflexion actif  $S_{11actif}^{(\varphi_x, \varphi_y)}$  de la cellule rectangulaire (Figure II-51) comprenant deux patchs – *f=2.45GHz* 

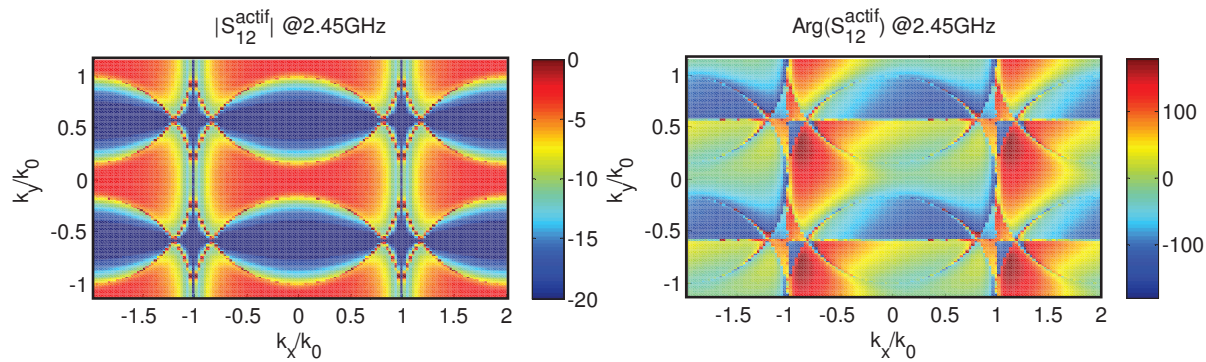

Figure II-58. Représentation sur une grille étendue à 2 périodes de la distribution du paramètre de couplage actif  $S_{12\,actif}^{(\varphi_x, \varphi_y)}$  du port 2 vers le port 1de la cellule rectangulaire (Figure II-51) *c comprenant deux patchs – f=2.45GHz* 

Comme nous l'avons écrit précédemment, le coefficient de réflexion actif de la cellule unitaire du réseau triangulaire sera obtenu par la sommation cohérente du signal provenant de la réflexion sur le port 1 (via le S<sub>11 actif</sub>) et du signal injecté dans le port 2 et couplé dans le port 1 par le  $S_{12}$  actif. Les deux contributeurs sont phasés par rapport à leurs positions relatives dans la macro-cellule rectangulaire et par rapport aux couples de déphasages  $\{\varphi_x; \varphi_y\}$  injectées aux frontières du volume de calcul. Le S<sub>11actif</sub> de la maille unitaire périodisée du réseau triangulaire est donné par la relation *eq. II- II-27*:

$$
S_{11\,\text{activity}}^{(\varphi_x, \varphi_y)}\Big|_{\text{réseau\_triangular}} = S_{11\,\text{activity}}^{(\varphi_x, \varphi_y)} + \underbrace{S_{12\,\text{activity}}^{(\varphi_x, \varphi_y)} \cdot \exp \left(\frac{\frac{\varphi_x}{\Delta_x} \cdot \overline{u_x} + \frac{\varphi_y}{\Delta_y} \cdot \overline{u_y}}{\overline{f_{(2)}} \cdot \overline{f_{(1)}}}\right)}_{\text{terms. corresponding}}_{\text{terms.}
$$
\n
$$
eq. \text{ II-27}
$$

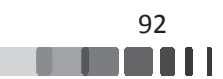

On obtiendrait une écriture symétrique en travaillant avec les  $S_{22}$  et  $S_{21}$  actifs de la maille rectangulaire à deux patchs.

La Figure II-59 traduit le « terme corrigé » de la relation eq. II-27, c'est-à-dire la distribution S<sub>12actif</sub> pondérée en phase *(par la phase relative résultant, pour chaque couple* de {φ<sub>x</sub> ;  $\varphi$ <sub>y</sub>}, du vecteur d'onde et de la position relative du port 2 par rapport au port 1)

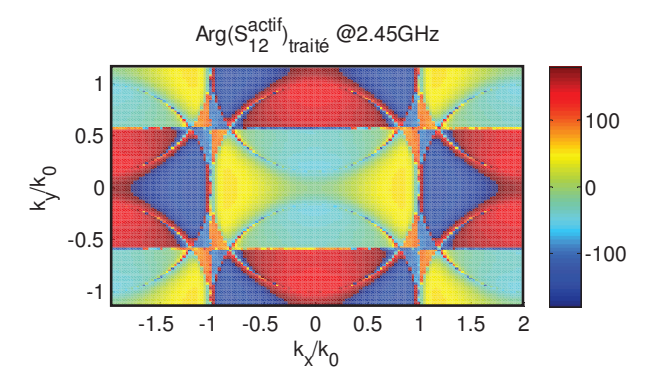

*Figure II-59. Phase du*  $S_{12, \text{actif}}^{(\varphi_x, \varphi_y)}$ <sup>vyy</sup> corrigée par la position relative du port 2 par rapport au port 1 *(« terme corrigé » dans eq. II-27)* 

Le S<sub>11actif</sub> de la cellule unitaire périodisée dans le réseau triangulaire peut finalement être calculé par la relation eq. *II-27*, sa représentation (*Figure II-60*) fait maintenant apparaître la périodicité également triangulaire dans le réseau réciproque des vecteurs d'ondes.

Il faut remarquer que la sommation de la *Figure II-57* avec la *Figure II-59* a supprimé les solutions harmoniques parasites des *Figure II-57* et *Figure II-58* qui provenaient du surdimensionnement de la cellule rectangulaire suivant la direction (0y).

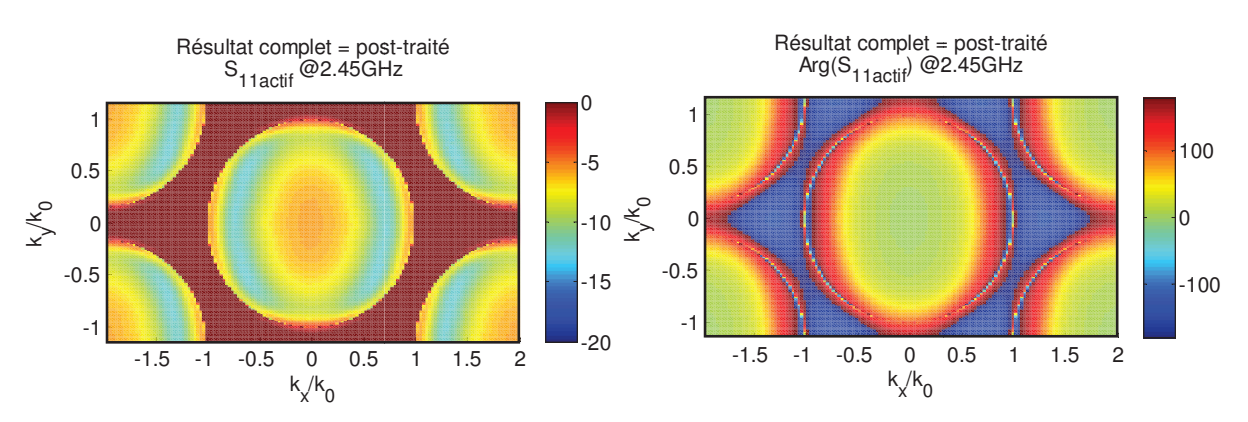

*Figure II-60. Résultat du calcul du Coefficient de réflexion actif du rés réseau triangulaire*  comportant un port par cellule -module, à gauche et phase, à droite

Notons que sur le même principe, ce développement est déclinable pour des réseaux triangulaires bipolarisation.

## <u>**VI.3 - Validation du formalisme par comparaison avec</u>** <u>**une simulation full-wave d'un réseau complet</u>**</u>

Pour la recherche des paramètres S<sub>nm</sub> de la matrice de diffusion, le domaine d'intégration

$$
\text{des } S_{11\text{actif}}^{(\varphi_x, \varphi_y)}\Big|_{\text{réseau\_triangular}} \text{portera sur } k_x \in \left[\frac{-\pi}{\Delta_x}; \frac{\pi}{\Delta_x}\right] \text{ et } k_y \in \left[\frac{-2\pi}{\Delta_x\sqrt{3}}; \frac{2\pi}{\Delta_x\sqrt{3}}\right].
$$

Les relations définies au début de ce chapitre (§II.2) sont toujours valables à condition de considérer les écritures identifiant les positions des patchs dans le réseau par un vecteur position  $\overline{r_{(m)}}$ . La relation *eq. II-28* décrit le calcul des paramètres de la matrice de diffusion d'un réseau triangulaire. Le vecteur d'onde  $\overline{k_{T}}$  est défini par les composantes  $k_{x}$  et  $k_{y}$  qui sont elles-mêmes définies par les déphasages  $\varphi_x$  et  $\varphi_y$ :

$$
k_x = -\frac{\varphi_x}{\Delta_x} \text{ et } k_y = -\frac{\varphi_y}{\Delta_y} = -\frac{2.\varphi_y}{\sqrt{3}.\Delta_x}
$$
  
(ici  $\Delta_y = \frac{\Delta_y}{2}$  avec  $\Delta_y$  le pas de la cellule rectangularí (Figure II-50))

$$
S_{nm} = \frac{1}{4\pi^2} \int_{0}^{2\pi} \int_{0}^{2\pi} S_{11\,i\text{ctiff}}^{\left(\varphi_x, \varphi_y\right)} \Big|_{\text{réseau\_triangular}} \cdot \exp^{+j\overline{k_T}\cdot\left(\overline{t_{(m)}} - \overline{t_{(n)}}\right)} \cdot \partial \varphi_x \cdot \partial \varphi_y \qquad \text{eq. II-28}
$$

Le but est maintenant de valider la méthode développée pour la modélisation des réseaux à maille triangulaire par la simulation "full-wave" d'un réseau fini. Pour effectuer cette validation, nous utilisons un réseau de patchs de 49 éléments répartis sur une grille triangulaire. Le patch élémentaire est le même que celui utilisé précédemment. Ce réseau, avec la numérotation des patchs est visualisé par la *Figure II-61*.

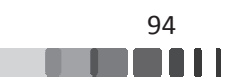

Chapitre II-Mise en œuvre d'un formalisme de calcul des matrices de couplage des grands réseaux périodiques

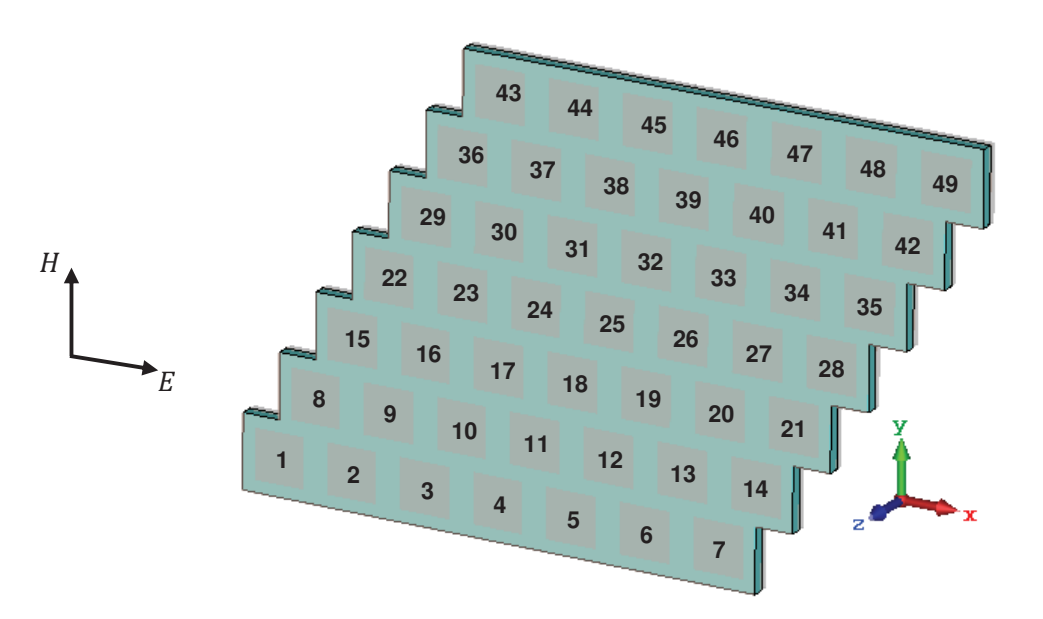

Figure II-61. Géométrie du réseau triangulaire et numérotation des accès

La Figure II-62 compare des coefficients de réflexion S<sub>ii</sub> (élément central et élément au bord du réseau) (en module et phase) du réseau 49 éléments (simulation "full-wave") avec le  $S_{ii}$ extrait de la reconstruction utilisant le modèle de réseau périodique infini adapté à la maille triangulaire.

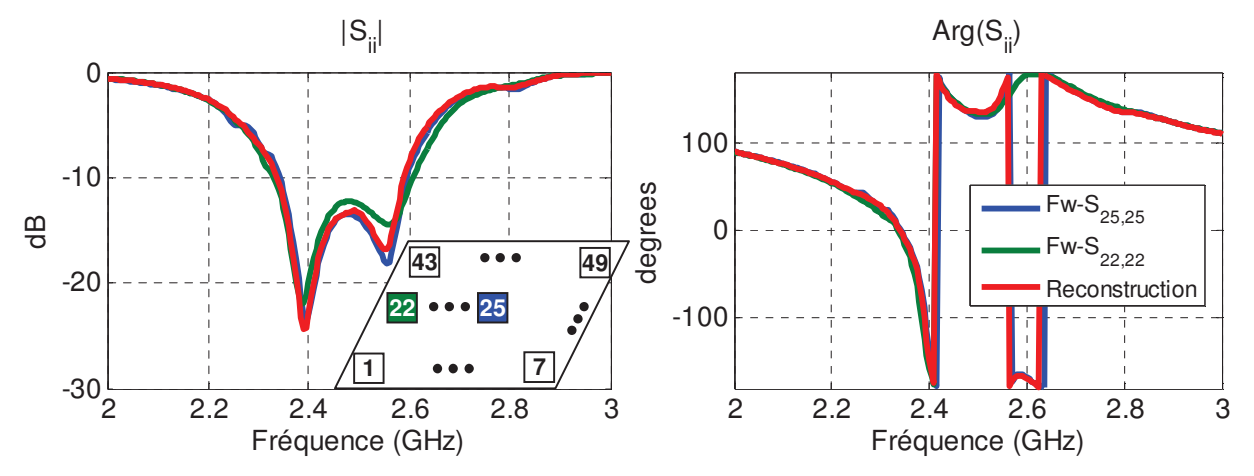

Figure II-62. Comparaison des coefficients de réflexion S<sub>i,i</sub> du réseau triangulaire simulé fullwave avec les S<sub>i,i</sub> reconstruits depuis l'analyse périodique

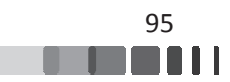

Ces figures ci-dessus montrent un excellent accord entre les coefficients de réflexion S<sub>ii</sub> calculés par la simulation "full-wave" du réseau complet et le S<sub>ii</sub> obtenu par reconstruction périodique (courbe en rouge) et ceci quel que soit l'élément excité (au centre ou au bord du réseau).

Les figures suivantes (Figure II-63 à Figure II-66) reportent les paramètres de couplage  $S_{ij(i\neq j)}$  calculés pour le réseau 49 éléments à maille triangulaire et les comparent aux couplages reconstruits depuis les réponses « actives » de la cellule périodisée.

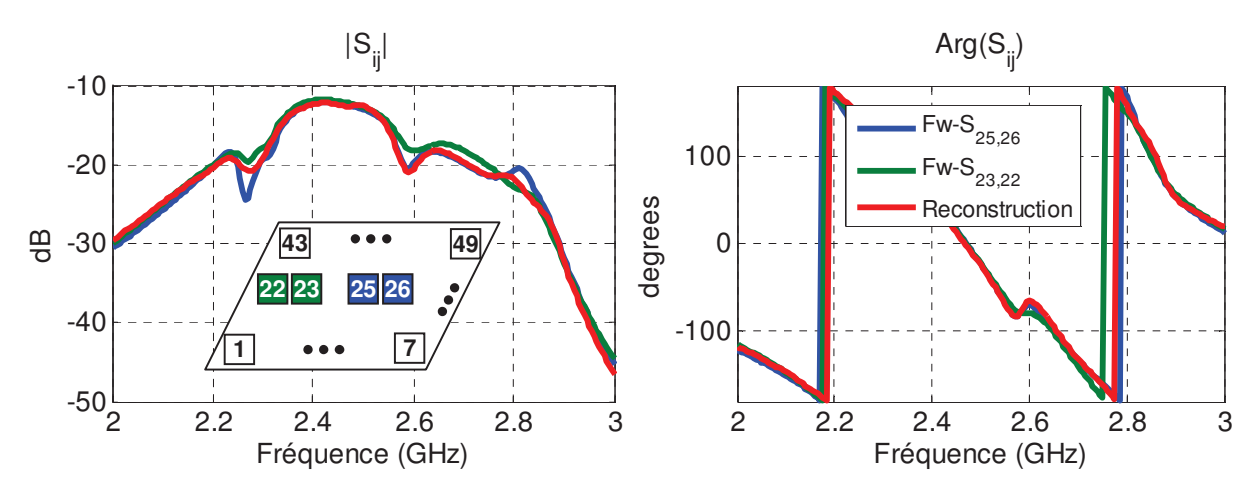

*Figure II-63. Comparaison des paramètres de couplage S<sub>ij</sub> (Plan*  $\varphi$ *=0) du réseau triangulaire 49* éléments simulé full-wave avec les S<sub>ij</sub> reconstruits depuis l'analyse périodique

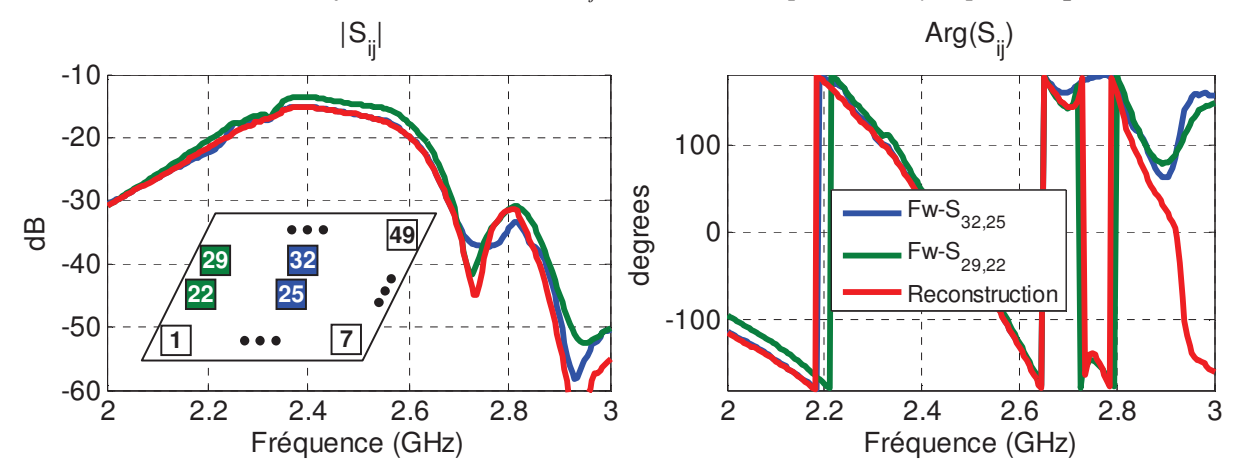

*Figure II-64. Comparaison des paramètres de couplage* S<sub>*ij</sub>* (Plan  $\varphi$ =60°) du réseau triangulaire</sub> *49 éléments simulé ful full-wave avec les Sij reconstruits depuis l'analy alyse périodique*

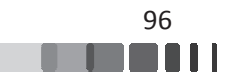

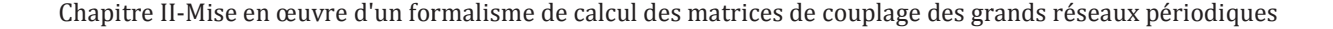

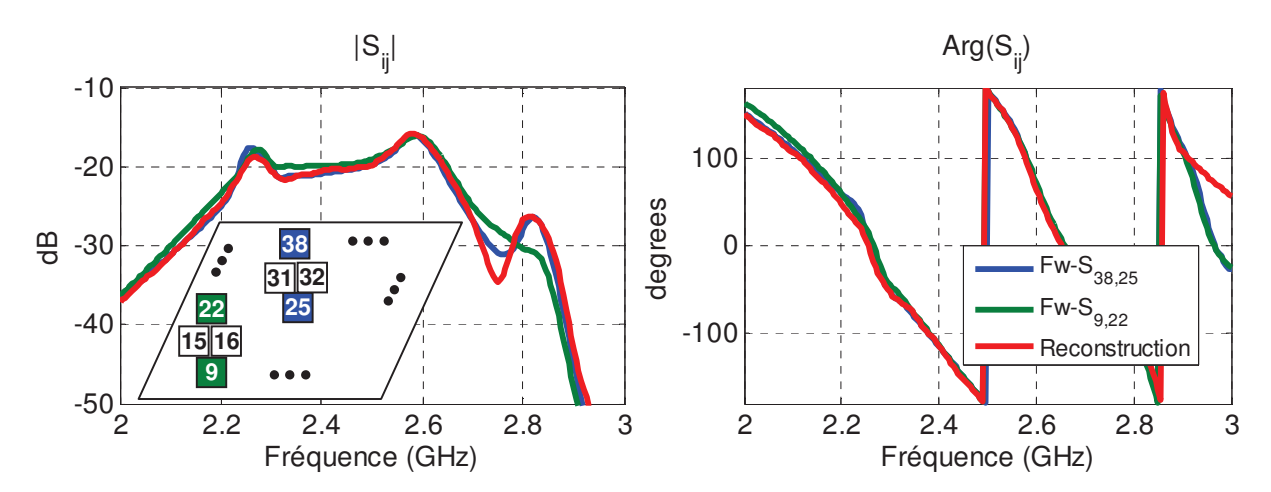

*Figure II-65. Comparaison des paramètres de couplage S<sub>ij</sub> (Plan*  $\varphi$ *=90°) du réseau triangulaire 49 éléments simulé ful full-wave avec les Sij reconstruits depuis l'analy alyse périodique*

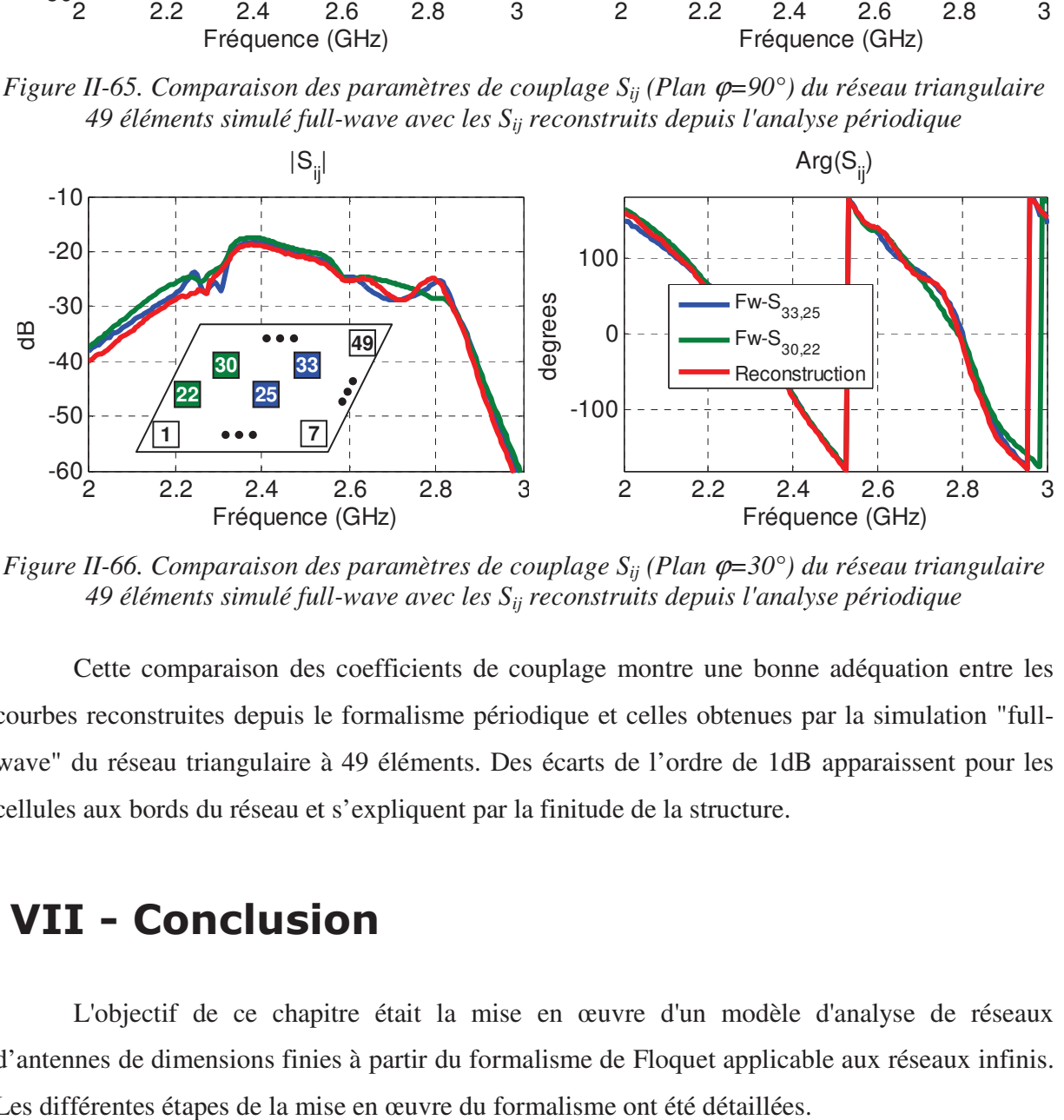

*Figure II-66. Comparaison des paramètres de couplage* S<sub>*ij</sub>* (Plan  $\varphi$ =30°) du réseau triangulaire</sub> *49 éléments simulé ful full-wave avec les Sij reconstruits depuis l'analy alyse périodique*

Cette comparaison des coefficients de couplage montre une bonne adéquation entre les courbes reconstruites depuis le formalisme périodique et celles obtenues par la simulation "fullwave" du réseau triangulaire à 49 éléments. Des écarts de l'ordre de 1dB apparaissent pour les cellules aux bords du réseau et s'expliquent par la finitude de la structure.

## $\bm{\mathsf{VII}}$  - Conclusion

L'objectif de ce chapitre était la mise en œuvre d'un modèle d'analyse de réseaux d'antennes de dimensions finies à partir du formalisme de Floquet applicable aux réseaux infinis. Les différentes étapes de la mise en œuvre du formalisme ont été détaillées.

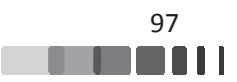

En premier lieu, la précision du formalisme a été validée numériquement sur des caractérisations de panneaux rayonnants 7x7 et 11x11. Suite à cette validation numérique, nous avons prouvé l'efficacité du formalisme, capable de restituer les caractéristiques électromagnétiques d'un réseau fini à partir de celles du réseau infini. Nous avons néanmoins observé quelques limitations dues à la finitude de la structure. En effet, les couplages estimés avec ce formalisme pour les cellules en bord de réseau sont moins précis que pour ceux des cellules au centre. Ces différences sont néanmoins observées pour des niveaux de couplage bas.

Ensuite, la méthode d'extraction ayant été validée sur des caractérisations numériques de réseaux finis, elle a pu être appliquée à l'extraction de la matrice de couplage d'un panneau bipolarisation. Les résultats de l'extraction de la matrice d'un panneau 7x7 ont été comparés aux résultats issus d'une simulation "full-wave" d'un réseau complet ; les deux modèles se sont montrés en très bonne adéquation.

Enfin, une méthode permettant l'adaptation du formalisme à la modélisation d'une grille triangulaire équilatérale a été développée. Les conditions "Periodic" telles qu'elles sont implémentées dans CST MWS n'autorisent pas l'utilisation d'une distribution triangulaire. Grâce à la méthode développée, il sera possible en utilisant ces conditions d'extraire facilement les caractéristiques d'un réseau à maille triangulaire sur une large bande passante. Les résultats de l'extraction obtenus sont confrontés à des résultats obtenus au moyen de la simulation "full-wave" d'un réseau 7x7, la concordance de ces comparaisons apporte une excellente validation du modèle développé.

Les matrices [S] reconstruites dans ce chapitre doivent à présent être validées expérimentalement. Cet objectif constitue l'enjeu du chapitre suivant.

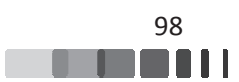

# Chapitre III : Validation expérimentale de l'extraction de la reconstruction de matrices  $[S]$

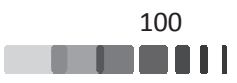

### I - Introduction

L'objectif de ce chapitre est de valider expérimentalement le formalisme périodique large bande mis en œuvre dans le cadre de ces travaux, et détaillé dans le chapitre précédent. Cette validation repose sur la conception, la réalisation et le test d'un démonstrateur modulaire. L'objectif est de créer une maquette utilisable comme un véhicule de test pour les différentes mesures de la thèse mais aussi pour de nombreuses expérimentations du laboratoire, liées à des validations de concepts notamment. Une originalité est d'avoir un ensemble d'éléments rayonnants unitaires qui peuvent s'assembler sur une ou plusieurs grilles différentes, afin de moduler la taille finale du panneau.

Dans le cadre de notre validation, nous allons réaliser un démonstrateur composé d'un réseau carré de 49 éléments, basé sur l'architecture de cellule qui nous a permis de valider numériquement le formalisme au cours du chapitre II. Si nous parvenons à valider notre formalisme expérimentalement pour un réseau de 49 éléments, nous serons assurés qu'il fonctionne aussi pour des réseaux de plus grandes dimensions.

La première partie du chapitre va présenter le principe retenu pour l'agencement du réseau, ainsi que les moyens de mesures associés pour la partie expérimentale.

Nous effectuerons ensuite des comparaisons des paramètres S entre mesures et reconstruction avec le formalisme périodique mis en œuvre dans le cadre de ces travaux pour un fonctionnement en mono-polarisation et pour un fonctionnement en bi-polarisation

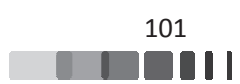
## II - Présentation du véhicule de test

Nous présentons dans cette partie l'approche retenue pour réaliser l'antenne. Afin d'agencer les patchs d'une façon jointive en respectant une périodicité de  $\frac{\lambda}{2}$ , il est très important de trouver une idée réaliste qui permet de répondre à la modularité du panneau désirée.

La 1<sup>ère</sup> idée évidente serait de réaliser tous les patchs sur le même substrat puis de coller par-dessus une couche de Rohacell et de coller enfin le 2<sup>ème</sup> substrat. Néanmoins, cette méthode nécessite d'employer un grand substrat, ce qui peut être un problème pour assurer la rigidité de l'ensemble. Sachant que nous voulons par la suite étendre ce panneau de 49 éléments à un panneau de 121 éléments, il faut un procédé plus générique.

Nous avons décidé de réaliser les 49 éléments de façon unitaire, puis de les assembler pour réaliser l'antenne. Pour cela nous allons les visser sur un châssis métallique, conçu à cet effet et pourvu d'alvéoles permettant le placement des éléments. L'ensemble assurera la continuité électrique du plan de masse de l'antenne. Cet assemblage permettra de maintenir la planéité de l'antenne et l'alignement des éléments, tout en garantissant une certaine modularité. Nous pouvons envisager de réutiliser ces éléments rayonnants (tous munis de connecteurs) pour d'autres réseaux de taille différente où il suffira simplement de réaliser une autre grille ou de réagencer les éléments de la grille métallique actuelle.

Cette architecture présente aussi l'avantage de permettre de changer les éléments en cas de défauts avérés ou de casse, comme par exemple la rupture d'un connecteur. Cela permet de réparer le réseau d'antennes sans remettre en cause tout le panneau rayonnant.

Cette approche limite bien entendu la montée en fréquence de l'antenne. Ce n'est pas un paramètre important ici, car l'objectif est de disposer d'un véhicule de test permettant de tester des fonctions et des architectures de systèmes d'alimentation. Une bande de fréquence autour de 2.5 GHz a été retenue.

## **II.1 - Description de la cellule élémentaire périodisée**

Pour effectuer une validation expérimentale des développements effectués, nous proposons de retenir une architecture pouvant fonctionner en bi-polarisation. Nous allons donc

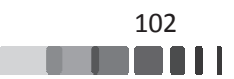

nous baser sur l'architecture d'antenne présentée au chapitre II. Cette architecture est basée sur une cellule élémentaire de type patch à double toit de façon à obtenir une antenne adaptée sur une bande passante de l'ordre de 1 13% autour de 2.45 GHz. La géométrie de c cette cellule est donnée sur la Figure III-1. Ses dimensions vont légèrement être modifiées par rapport à la cellule du chapitre II afin de rendre l'antenne compatible avec les exigences de fabrication. Un gap d'air est laissé entre les éléments rayonnants, de façon à permettre un jeu mécanique.

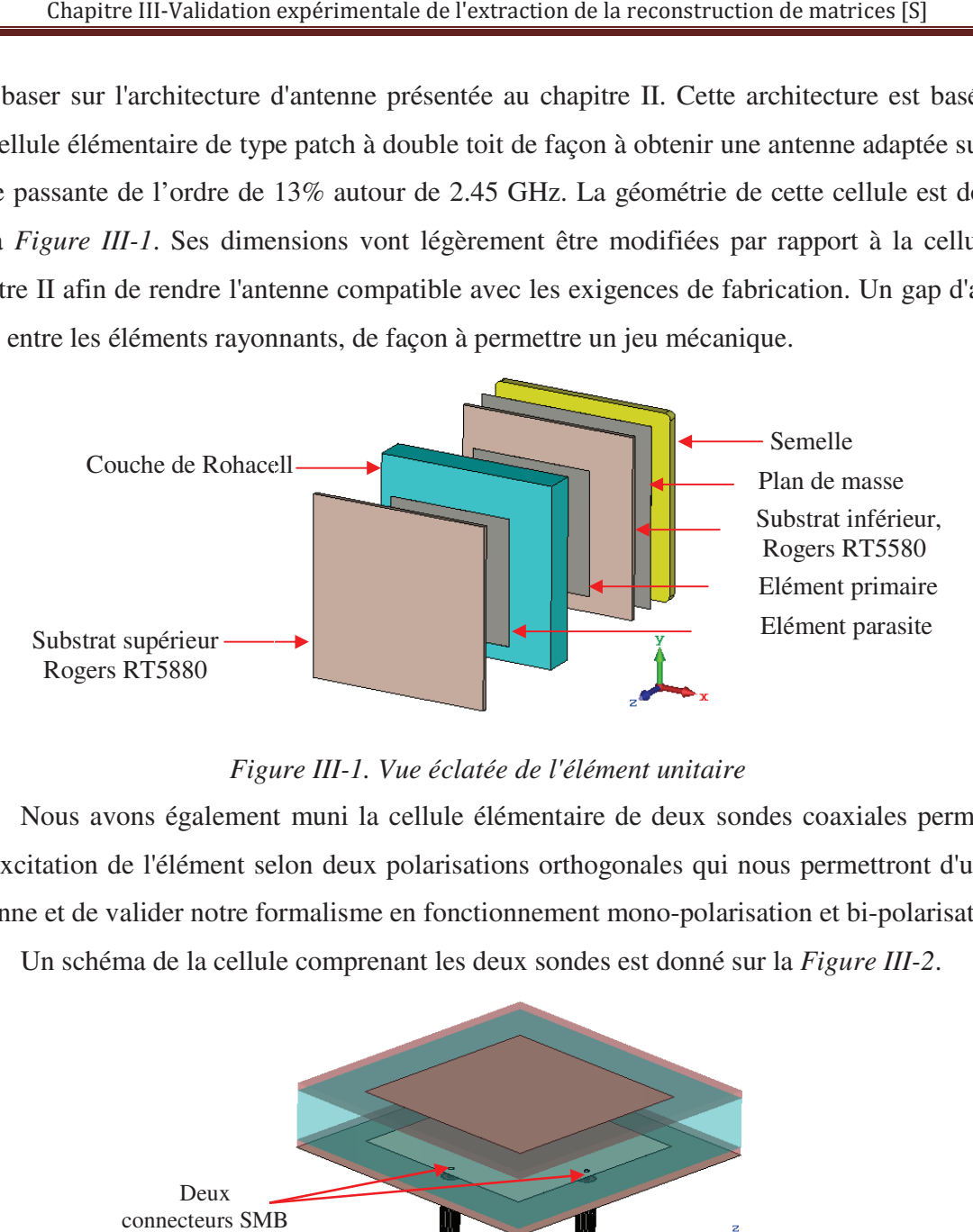

*Figu gure III-1. Vue éclatée de l'élément unitaire* 

Nous avons également muni la cellule élémentaire de deux sondes coaxiales permettant une excitation de l'élément selon deux polarisations orthogonales qui nous permettront d'utiliser l'antenne et de valider notre formalisme en fonctionnement mono-polarisation et bi-polarisation.

Un schéma de la cellule comprenant les deux sondes est donné sur la *Figure III-2*.

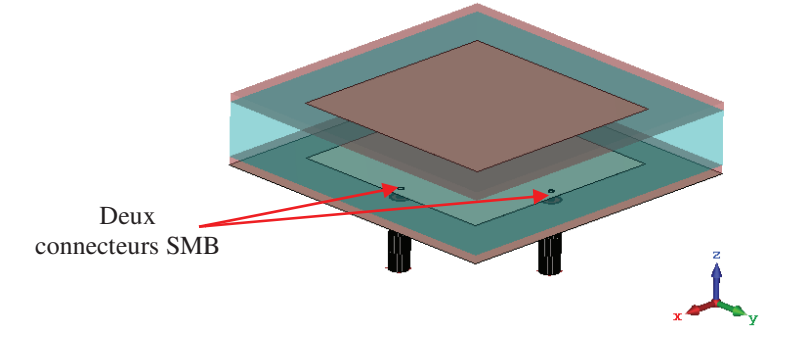

Figure III-2. Cellule unitaire avec les deux sondes d'excitation

Les connecteurs choisis pour alimenter l'antenne sont des connecteurs coaxiaux SMB de la marque Amphenol, référence 523-142166. Leur fréquence de travail s'étend jusqu'à 4 GHz [70].

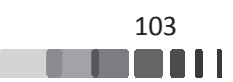

Ces changements qui ont été effectués sur l'antenne par rapport au chapitre II ont nécessité de lancer une nouvelle analyse de la cellule élémentaires en balayant l'ensemble des déphasages sur les conditions de périodicité. Les deux sondes coaxiales sont prises en compte dans les modèles de simulation pour pouvoir approcher au mieux les résultats de mesure.

## <u>**II.2 - Intégration à la grille du réseau**</u>

La Figure III-3 montre la grille métallique comportant les 49 alvéoles qui vont accueillir les cellules élémentaires. Un patch sera déposé et vissé dans chaque alvéole, comme montré sur la *Figure III-4.* 

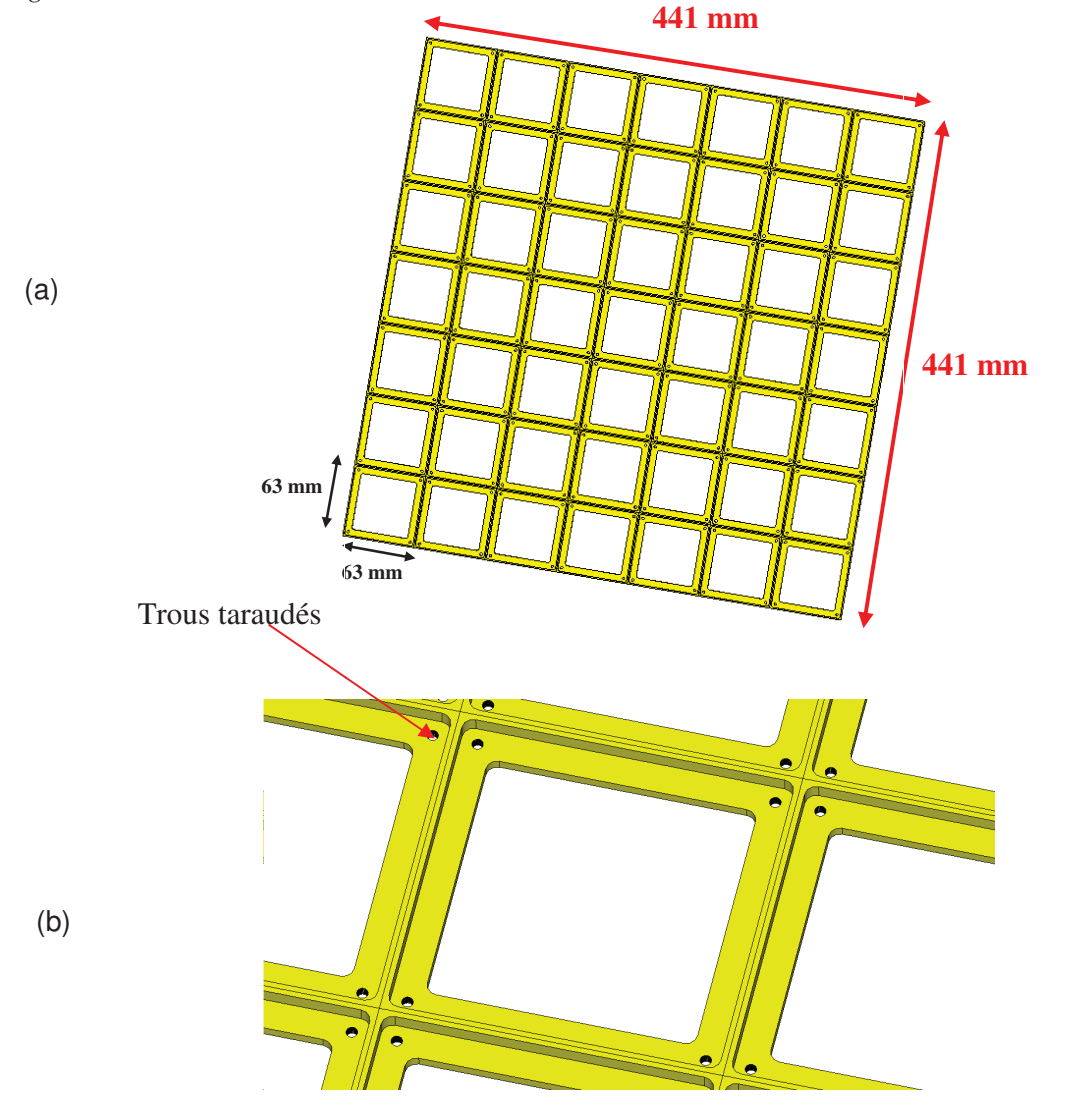

Figure III-3. Grille métallique du réseau 7x7(a) vue complète (b) Détail de l'alvéole

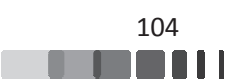

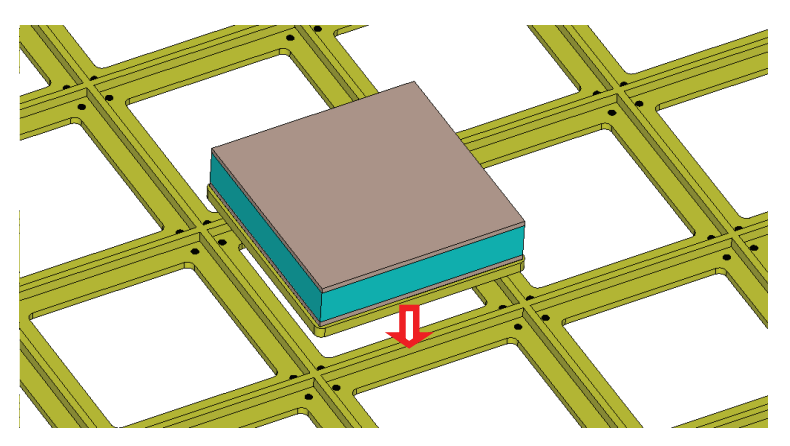

Figure III-4. Insertion des patchs dans les alvéoles

A noter que la grille de 7x7 éléments est assemblé à partir de modules 3x3, 3x4 et 4x4, afin de former un réseau carré de 7x7 ou 11x11 éléments sans avoir à re-fabriquer une grille complète à chaque fois.

Les Figure III-5 et Figure III-6 montrent le modèle final du prototype à réaliser (vue de face et vue d'arrière) où apparaissent les gaps d'air entre les éléments.

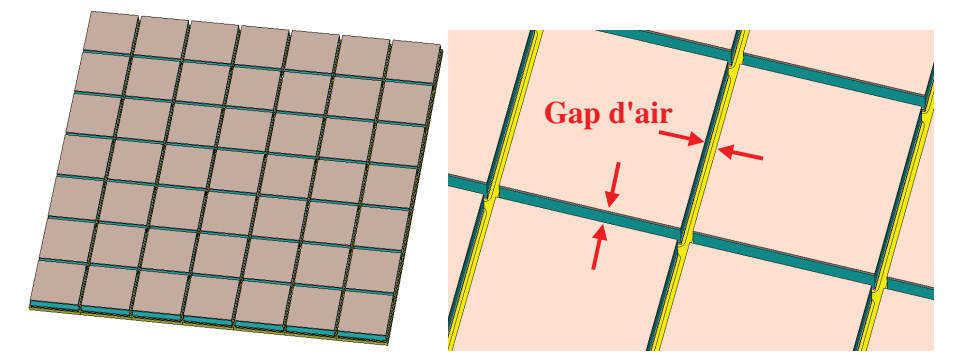

Figure III-5. Vue de face du modèle antennaire complet, vue normale (à gauche), vue en zoom (à *droite)* 

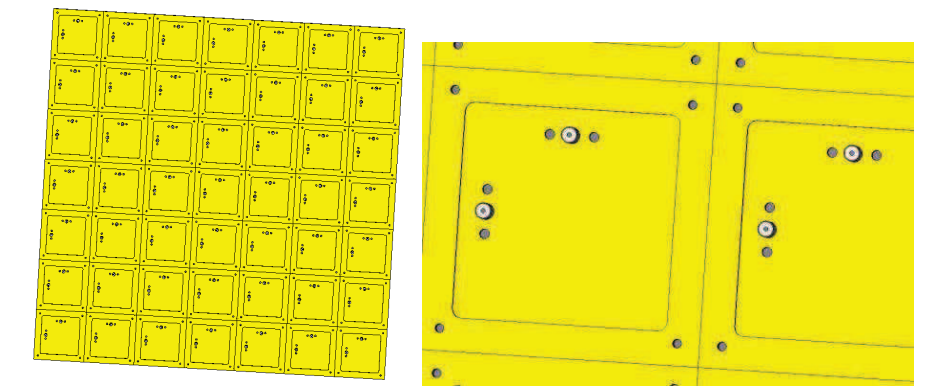

Figure III-6. Vue d'arrière du modèle antennaire complet, vue complète (à gauche), détail de *l'alvéole (à droite)* 

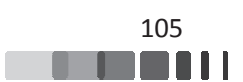

# III - Prototype réalisé

La réalisation des circuits sur Rogers RT5880 ( $\varepsilon$ -2.2, tan  $\delta$ =0.0004) a été faite par la société Cibel, une finition Au chimique a été faite sur le patch inférieur pour faciliter les soudures de connecteurs. Pour éviter des imperfections lors de la soudure, un via traversant est utilisé pour le passage de chaque sonde coaxiale.

La Figure III-7 présente des vues de l'élément unitaire fabriqué et la Figure III-8 montre un exemple d'un élément obtenu après assemblage.

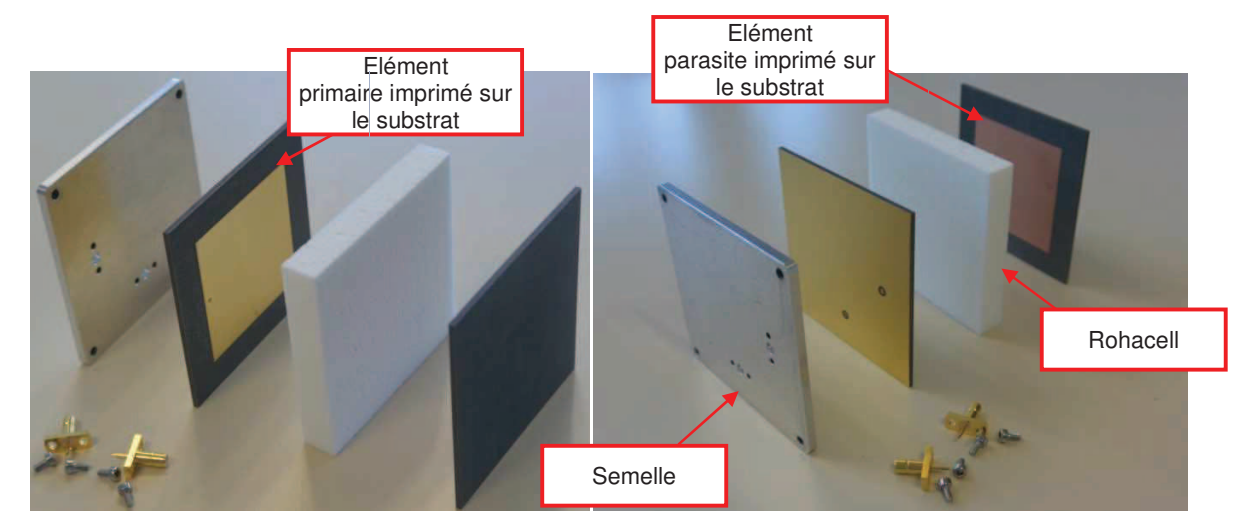

*Figure III-7 7. Vues éclatées de l'antenne élémentaire fabri briqué*

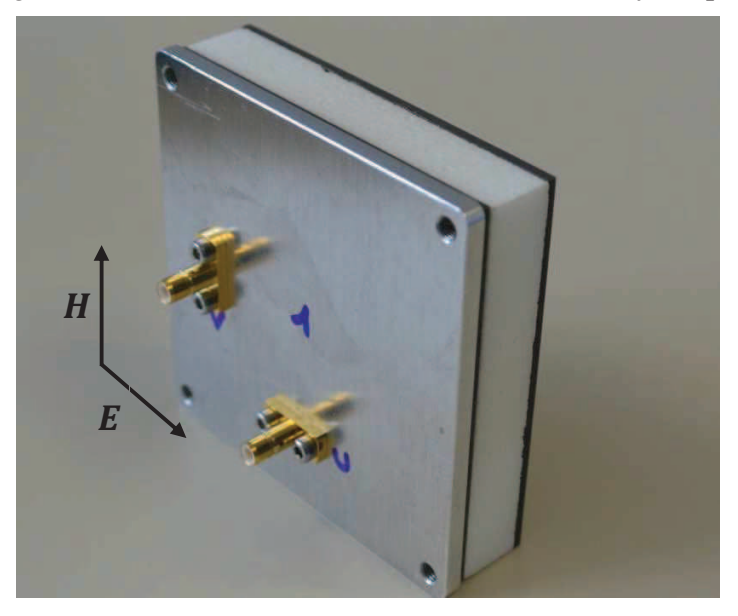

Figure *III-8. Elément unitaire fabriqué et assemblé* 

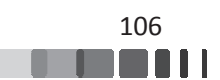

#### **III.1 - Mesure des cellules élémentaires isolées**

Dans un premier temps, une mesure a été effectuée sur chaque cellule élémentaire avec l'analyseur de réseau vectoriel. L'élément est mesuré seul, en espace libre. Un exemple de comparaison du coefficient de réflexion mesuré et simulé dans les mêmes conditions est présenté sur la Figure III-9. Une très bonne adéquation est observée entre les deux résultats.

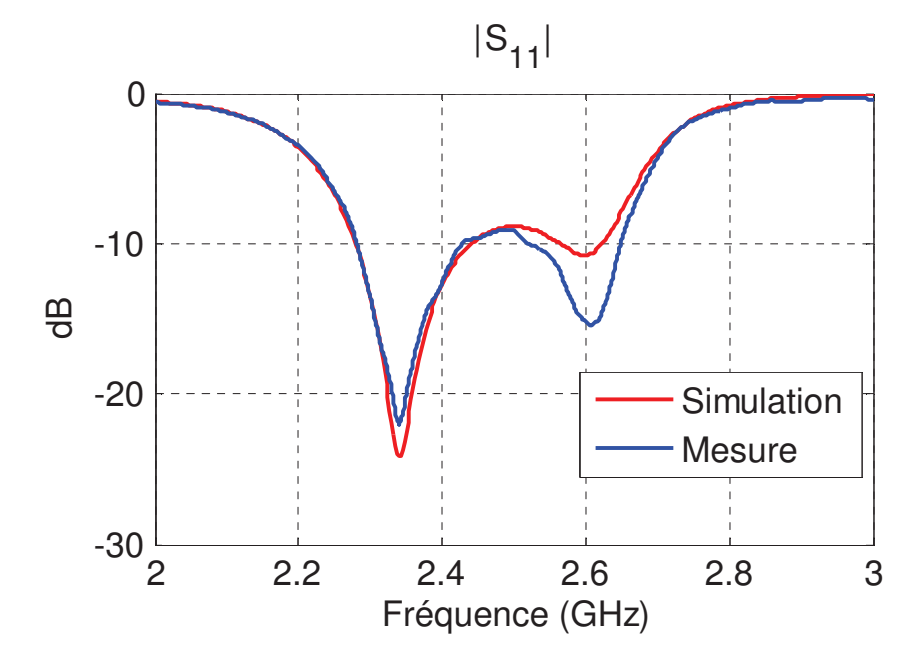

Figure III-9. Coefficient de réflexion de la cellule élémentaire isolée (élément choisi *arbitrairement)* 

La simulation de l'antenne isolée a été effectuée en utilisant le solveur transitoire de CST MWS.

Nous distinguons deux résonances, une résonance autours de 2.35 GHz et une résonance autour de 2.6 GHz. La  $2^{\text{eme}}$  résonance en simulation est moins prononcée que celle observée en mesure. Cette différence est probablement due à la partie connectique autour de laquelle des imprécisions (montage, soudure etc.) pourraient modifier l'amplitude de la réponse en mesure.

Nous rappelons que nous avons optimisé les dimensions du patch en considérant une cellule montée en réseau de 7x7, c'est pour cette raison que la cellule élémentaire isolée n'est pas tout à fait adaptée dans la bande passante de l'analyse (2.3-2.6 GHz).

Avant la mise en réseau, les 49 cellules élémentaires ont été caractérisées pour vérifier leurs caractéristiques et l'absence de dispersion. Les mesures individuelles des 49 antennes pour

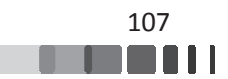

chaque port sont données sur la *Figure III-10*, lorsque l'accès "1" est excité (accès "2" en circuit ouvert) et sur la *Figure III-11*, lorsque l'accès "2" est excité (accès "1" en circuit ouvert).

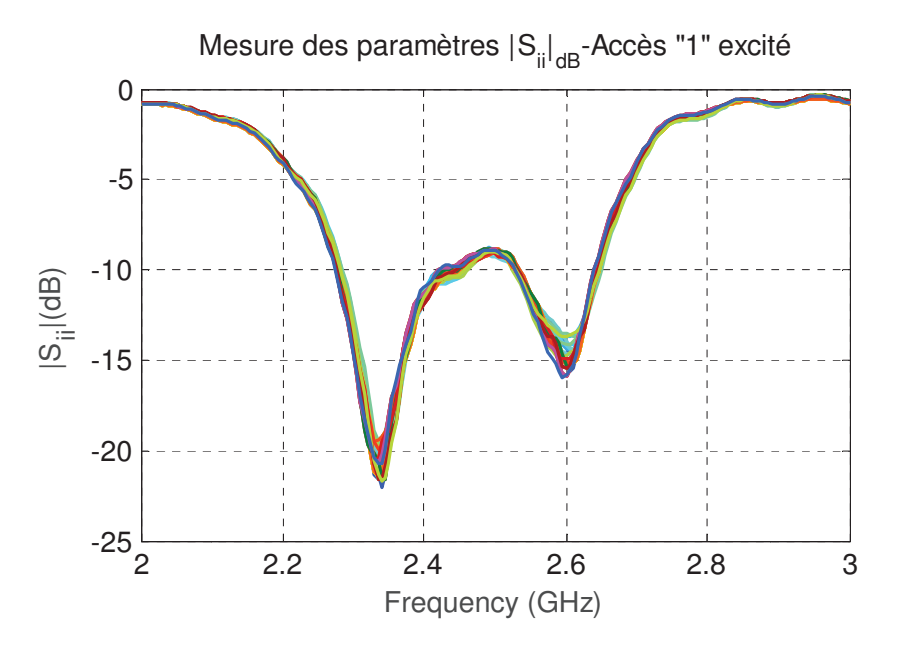

*Figure III-10. Mesure des paramètres*  $|S_{ii}|_{dB}$  des 49 éléments isolés, lorsque l'accès "1" de chaque *élément nt est excité et l'accès "2" est en circuit ouvert*

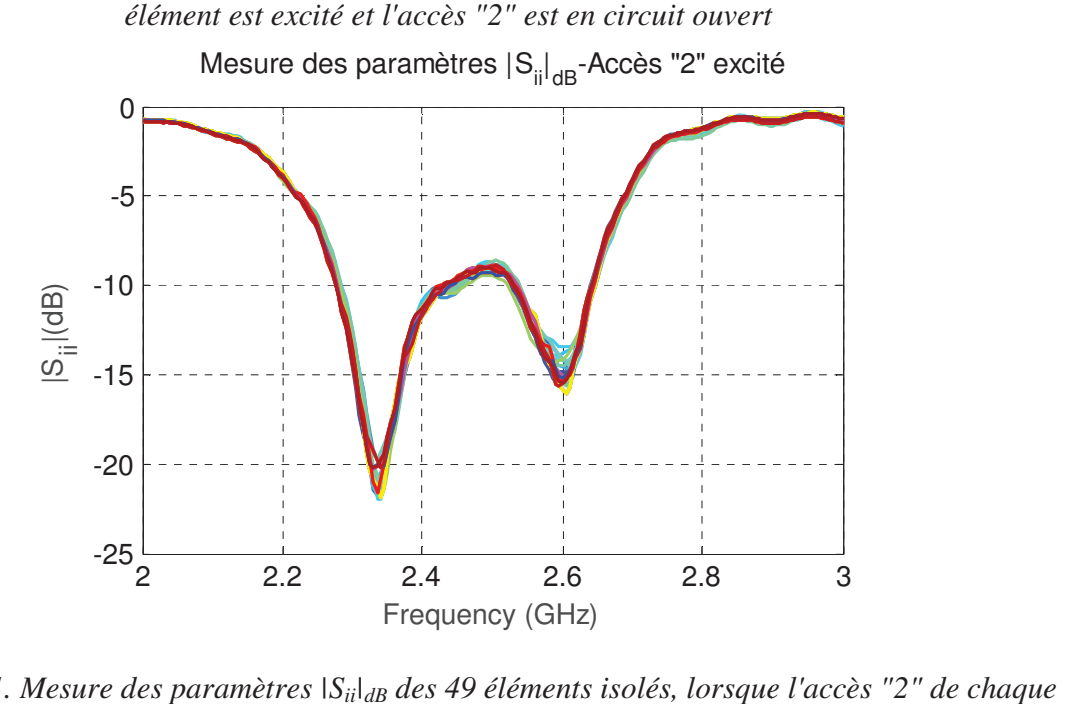

*Figure III-11. Mesure des para aramètres |Sii|dB des 49 éléments isolés, lorsque* élément est excité et l'accès "1" est en circuit ouvert

Nous observons une b bonne homogénéité entre les différents élé léments mesurés. Cette validation préliminaire permet de passer à la mise en réseau.

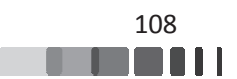

## <u>**III.2 - Caractérisation du réseau de 49 éléments</u>**</u>

Le réseau d'antenne de 49 éléments est assemblé sur la grille. Il est présenté sur la Figure *III-12*.

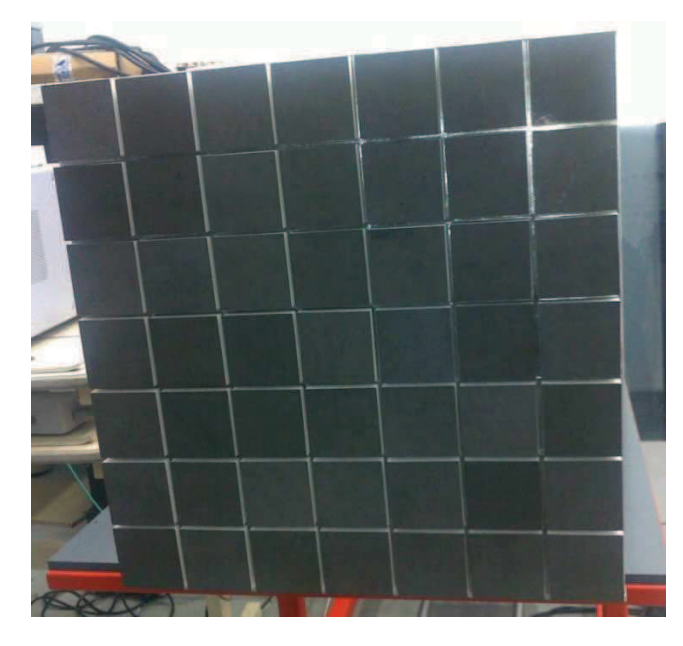

*Figur ure III-12. Réseau de 49 éléments assemblé* 

#### III.2.1 - Moyens et procédure de mesure

III.2.1.1 - Moyens de mesure

Le laboratoire XLIM possède plusieurs équipements de mesures (Base compacte fonctionnant entre 8 et 75 GHz, base en champ lointain fonctionnant entre 0.5 et 12GHz). Par l'intermédiaire du CRT CISTEME, le laboratoire a aussi accès à un banc de caractérisation pour systèmes multivoies. Cette partie présente le banc de mesure de la matrice [S] utilisé durant ce travail.

Ce banc de mesure multivoies a pour objectif de faciliter les opérations redondantes sur les mesures de dispositifs multi-accès, comme l'acquisition de matrice [S] sur des diviseurs ou des antennes. Il est constitué d'un Analyseur de Réseau Vectoriel (ARV) à 2 voies, qui va être étendue à une pluralité de voies grâce à une baie externe. Celle-ci est constituée d'un assemblage de switchsSP6T pour former un banc de mesure de matrice [S] multi-accès, tel qu'illustré sur la

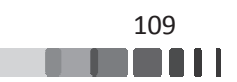

Figure III-13 [71]. Ce banc permet d'effectuer des mesures sur des systèmes comportant jusqu'à 49 accès, jusqu'à 18 GHz. Il est construit de façon à pouvoir évoluer de façon modulaire si besoin.

Le dispositif va donc permettre de mesurer une matrice [S] complète de façon automatisée.

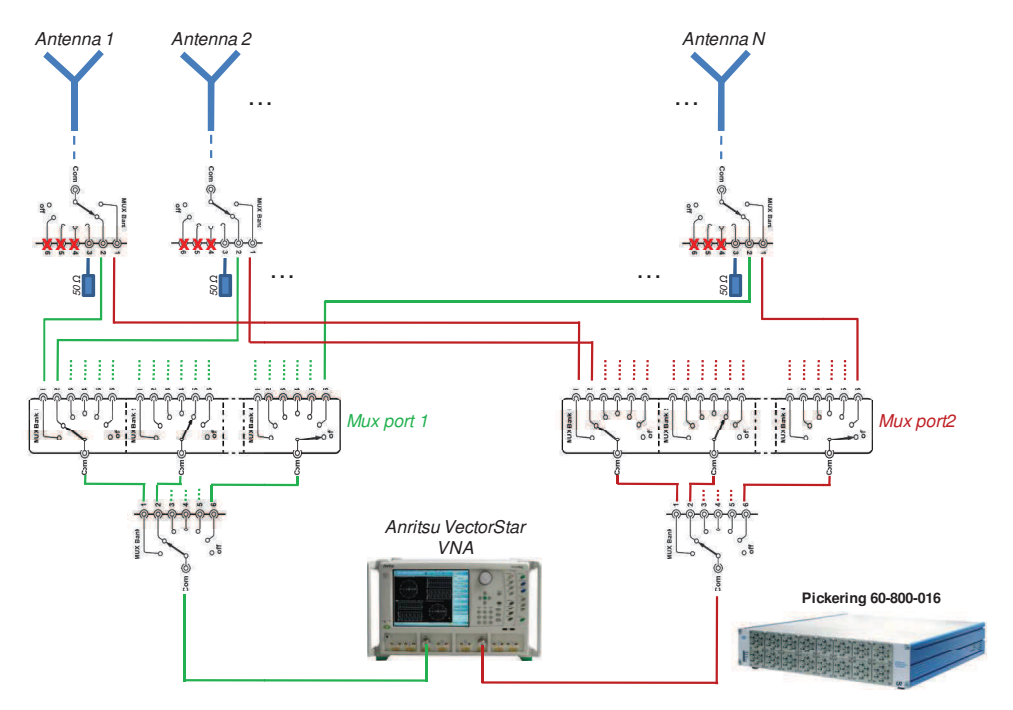

*Figure III-13. Synoptique du banc d'acquisition de matrices [S]* 

III.2.1.2 - Procédure de mesure

La procédure de mesure de la matrice [S] est la suivante :

Après un calibrage du banc de mesure en réflexion et en transmission, le réseau d'antennes est connecté à ce dernier. A noter que nous ne mesurons que les ports liés à la même polarisation, les autres sont laissés en circuit ouvert. Les switchs sont positionnés correctement pour diriger les signaux venant des ports 1 et 2 de l'ARV vers les 49 accès à mesurer successivement. Les accès non mesurés sont connectés à des charges  $50\Omega$ , comme montré sur la *Figure III-13.* 

La mesure commence par l'accès "1" vers l'accès "2" de l'antenne, puis elle se poursuit par la mesure de l'accès "1" vers l'accès "3", ainsi de suite jusqu'à la mesure de l'accès "1" vers la

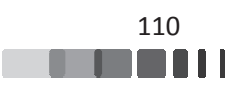

dernière voie (accès 49 dans notre cas). La mesure se poursuit en commutant les accès "2" et "3" et en continuant jusqu'au dernier accès pour finir.

Au final, 1176 mesures de paramètres [S] sont faites en un peu plus de 5 heures pour une antenne comportant 49 voies. Le temps de mesures s'explique notamment par la mise en œuvre d'un moyennage qui ralentit les acquisitions. Une limitation de la mémoire tampon de l'ARV utilisé ralentit aussi légèrement le stockage des valeurs.

Un fichier Touchstone à 49 accès est généré à la fin de la manipulation. Il contient toute la matrice [S] mesurée.

## <u>**III.3 - Caractérisation du réseau en mono-polarisation</u>**</u>

La Figure III-14 montre le banc décrit précédemment pour la mesure de la matrice [S] du réseau d'antennes en configuration mono-polarisation.

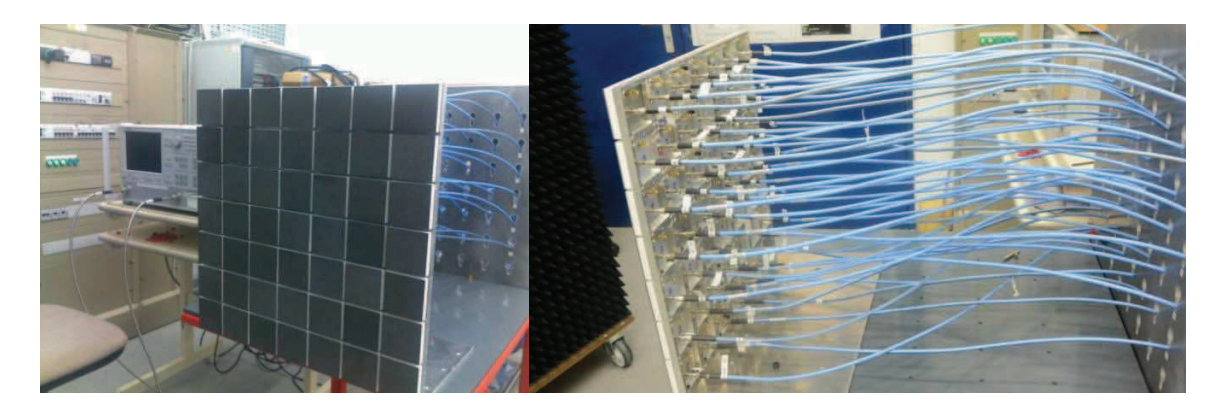

*Figure ure III-14. Banc d'acquisition de matrice [S]* 

Dans cette partie, nous comparons les paramètres S obtenus par reconstruction utilisant la réponse de la cellule périodisée avec celles mesurés sur le réseau 7x7. La reconstruction est faite en suivant les étapes du chapitre II. Une discrétisation  $\Delta \varphi_x = \Delta \varphi_y = 2^\circ$  est utilisée. Une simulation "full-wave" avec accélération GPU a aussi été faite sur le réseau fini de 49 éléments à des fins de comparaisons. La numérotation des éléments du réseau utilisée lors de la mesure est donnée sur la Figure III-15. Les résultats présentés sont obtenus sur une seule polarisation (*polarisation u*)

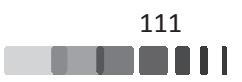

afin de ne pas surcharger le manuscrit. Des résultats équivalents ont été obtenus sur l'autre polarisation (*polarisation v*).

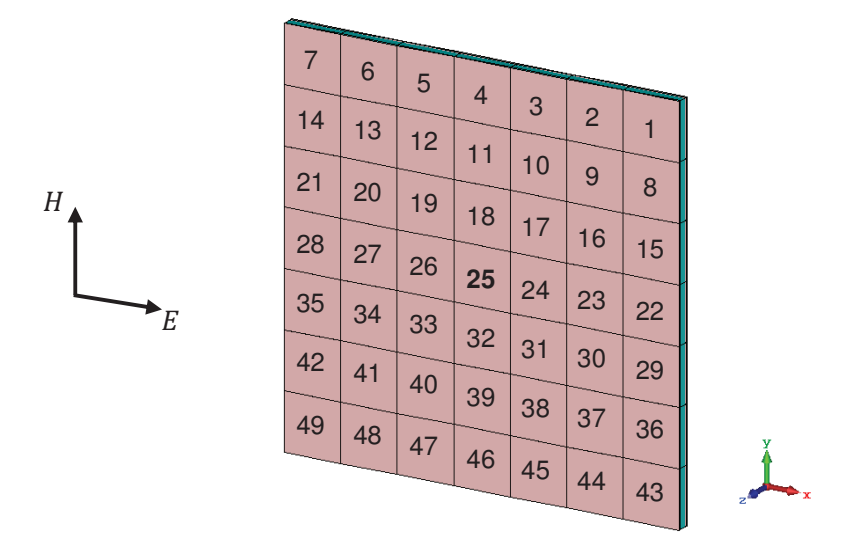

Figure III-15. Numérotation des ports des antennes du réseau 7x7

La Figure III-16 présente la comparaison entre la mesure, la simulation "full-wave" et le modèle reconstruit du coefficient de réflexion de l'élément central du réseau 7x7 (S<sub>25,25</sub>). Un excellent accord est observé avec la simulation "full-wave", malgré l'utilisation d'une approche périodique infinie. La concordance avec la mesure est très bonne avec une adéquation de la position fréquentielle des minima.

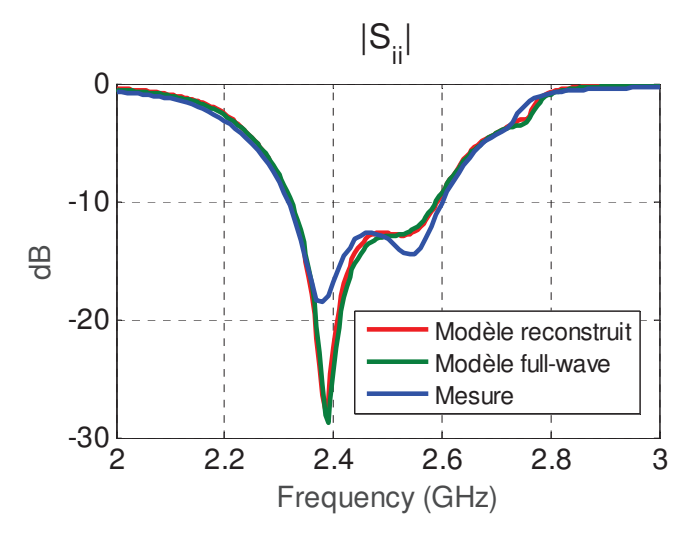

Figure III-16. Comparaison du coefficient de réflexion de l'élément central

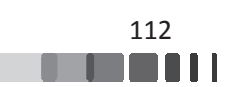

La Figure III-17 présente la comparaison des coefficients de réflexion de quelques éléments du panneau avec celui obtenu depuis l'approche proposée. Ils sont choisis dans un quart de panneau, les autres paramètres ayant le même comportement par symétrie. Les résultats du modèle développé sont proches des résultats de mesures. Seuls les éléments de bords peuvent avoir des variations de niveaux plus marquées, comme attendu. Ces variations sont cependant raisonnables et n'impacteront pas une utilisation de la matrice reconstruite dans un processus de synthèse, comme nous le verrons dans le chapitre IV. Nous remarquons aussi qu'une fois environnés, les éléments rayonnants sont bien adaptés au sens de la définition de la matrice [S]. Nous aborderons l'adaptation active dans le chapitre IV.

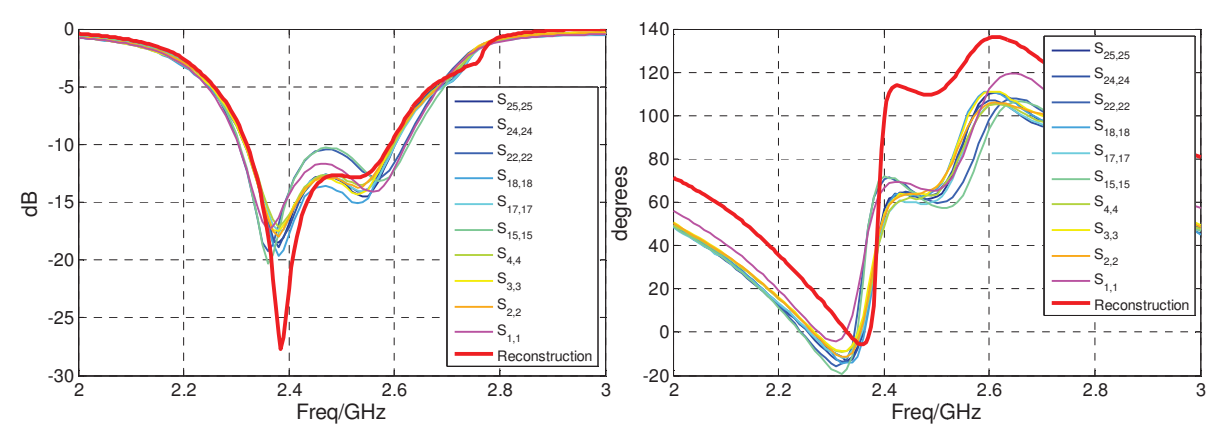

*Figure III-17. Comparaison des S<sub>i,i</sub> de quelques ports du réseau 7x7 mesurés avec le S<sub>i,i</sub>* reconstruit depuis le modèle de réseau périodique infini, module (à gauche), phase (à droite)

Les couplages mutuels dans les plans  $\varphi=0^{\circ}$ ,  $\varphi=45^{\circ}$  et  $\varphi=90^{\circ}$  sont représentés sur les *Figure III-18* à *Figure III-26* (module et phase). Nous comparons dans ces figures quelques paramètres de couplages  $S_{i,j(i\neq j)}$  mesurés pour le réseau 7x7 avec ceux reconstruits depuis l'approche proposée. Ils sont toujours choisis dans un quart de panneau. Pour chaque plan, les couplages sont représentés pour des éléments jointifs, séparés d'un ou deux éléments rayonnants respectivement.

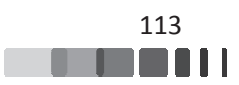

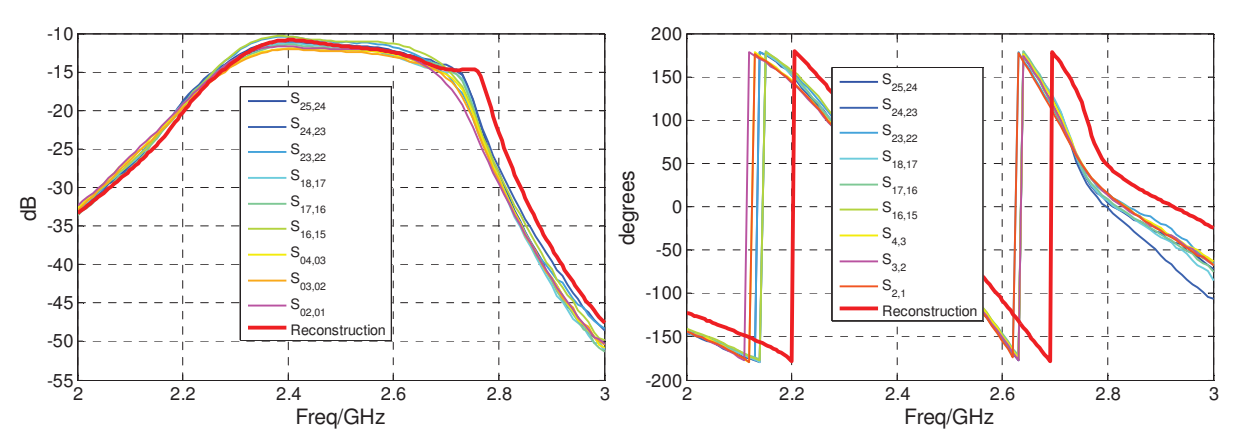

*Figure III-18. Comparaison des couplages mesurés entre deux cellules adjacentes (Plan*  $\varphi$ *=0°)* de quelques ports du réseau 7x7 avec le couplage reconstruit depuis le modèle de réseau infini, *module (à gauche), phase (à droite)* 

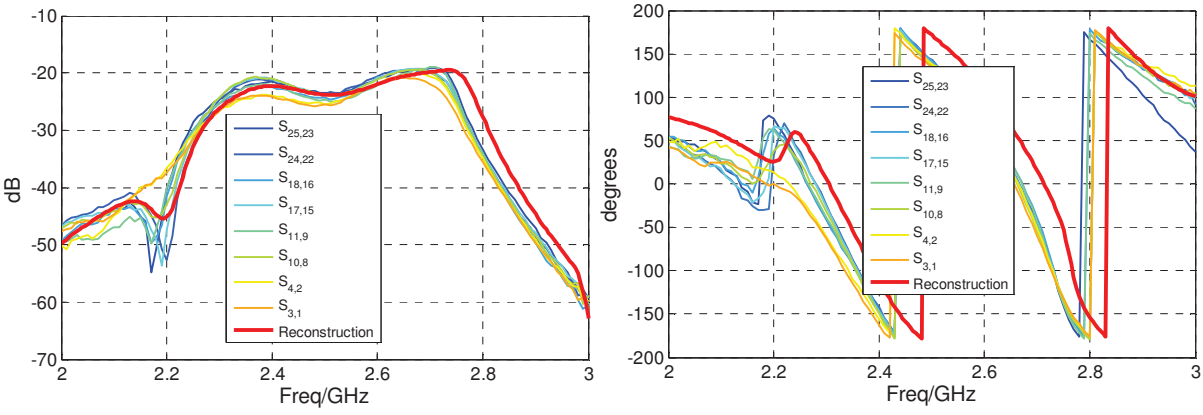

Figure III-19. Comparaison des couplages mesurés entre deux ports séparés par une cellule *(Plan φ*=0°) avec le couplage reconstruit depuis le modèle de réseau infini, module (à gauche), *phase (à droite)* 

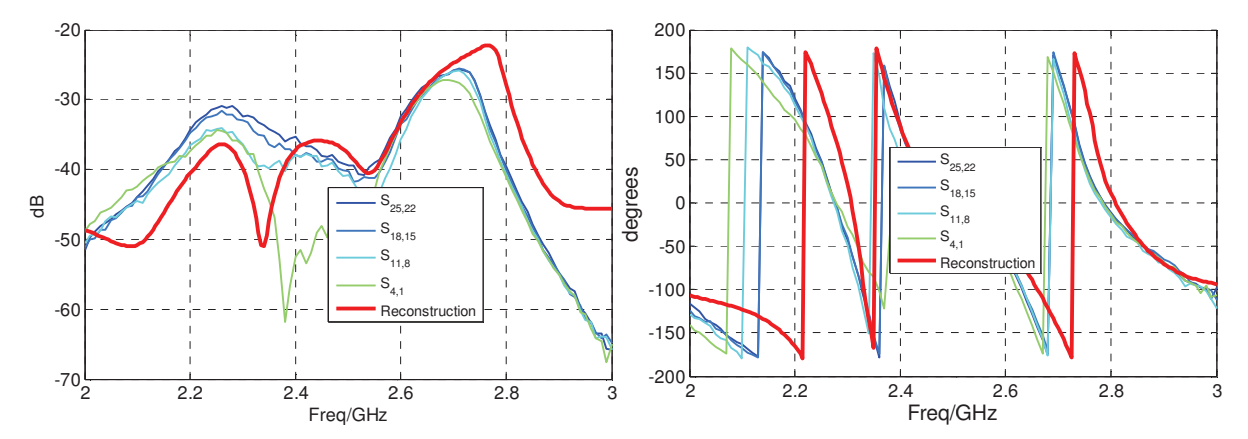

Figure III-20. Comparaison des couplages mesurés entre deux ports séparés par deux cellules *(Plan φ*=0°) avec le couplage reconstruit depuis le modèle de réseau infini, module (à gauche), *phase (à droite)* 

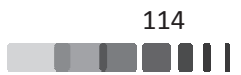

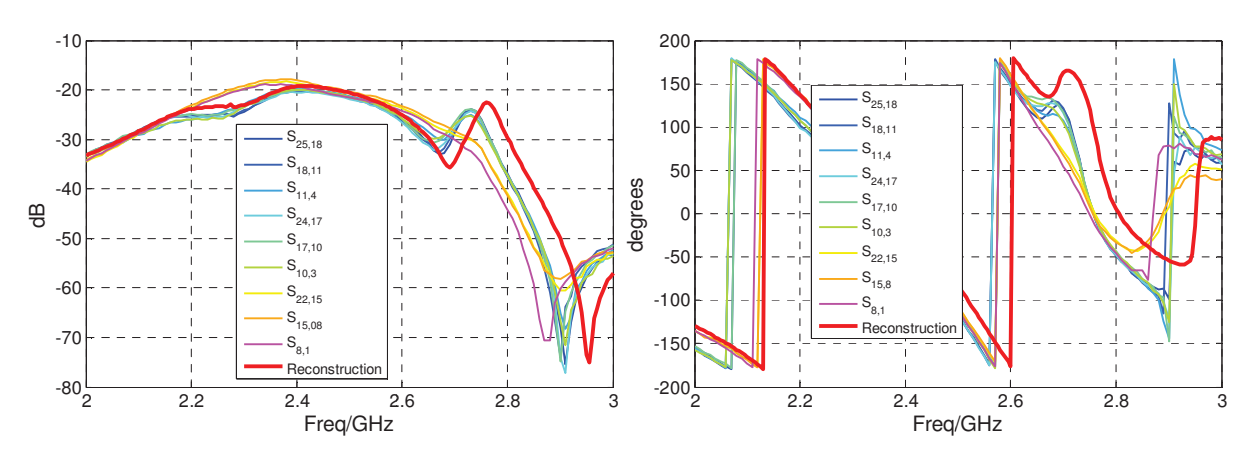

*Figure III-21. Comparaison des couplages mesurés entre deux cellules adjacentes (Plan*  $\varphi$ *=90°)* de quelques ports du réseau 7x7 avec le couplage reconstruit depuis le modèle de réseau infini, *module (à gauche), phase (à droite)* 

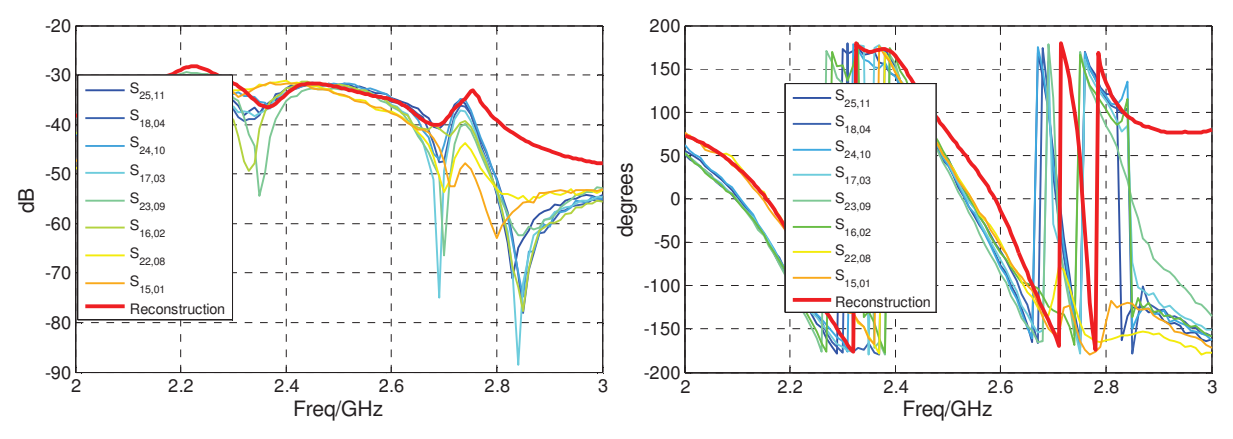

Figure III-22. Comparaison des couplages mesurés entre deux ports séparés par une cellule (Plan  $\varphi$ =90°) avec le couplage reconstruit depuis le modèle de réseau infini, module (à gauche), *phase (à droite)* 

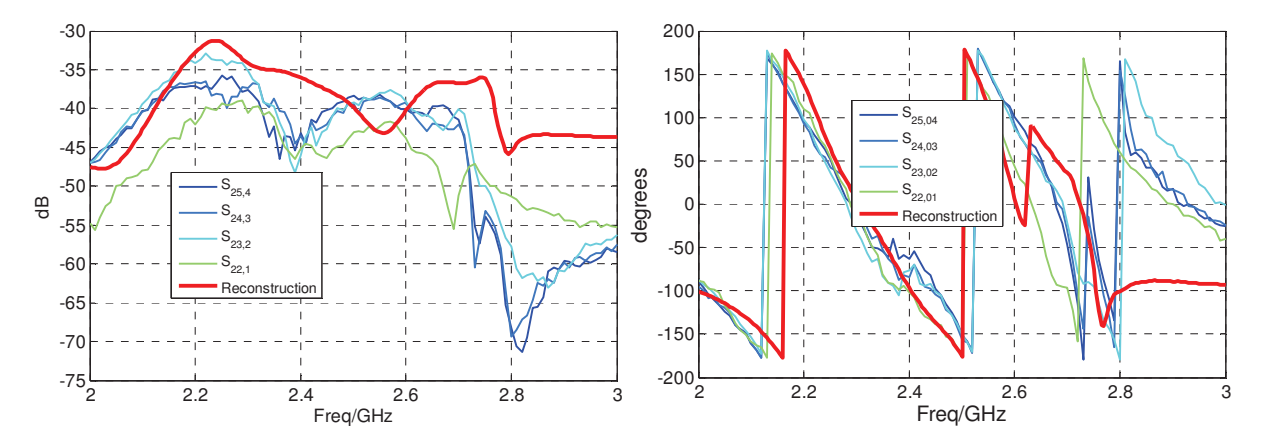

Figure III-23. Comparaison des couplages mesurés entre deux ports séparés par deux cellules (Plan  $\varphi$ =90°) avec le couplage reconstruit depuis le modèle de réseau infini, module (à gauche), *phase (à droite)* 

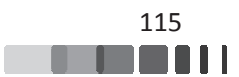

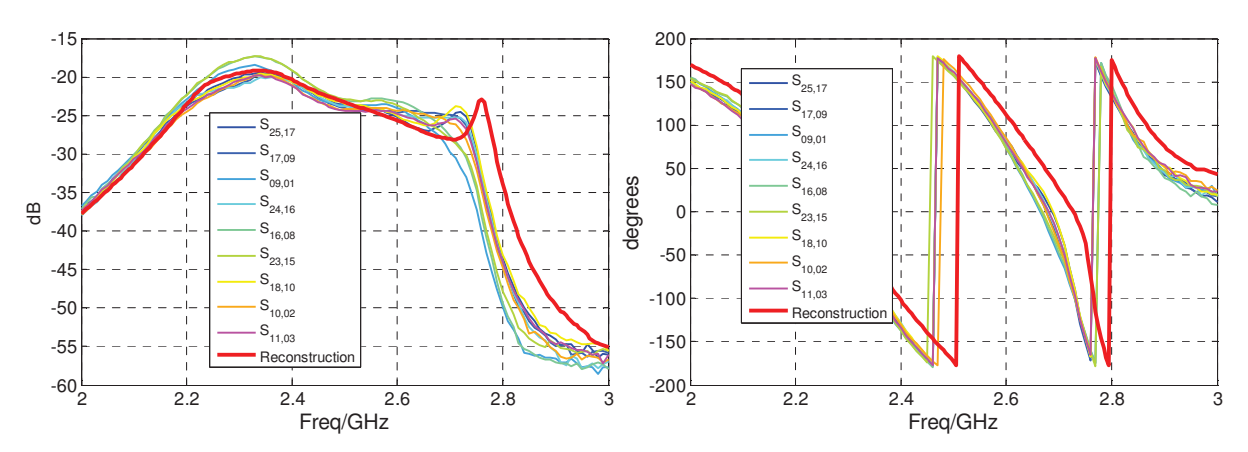

*Figure III-24. Comparaison des couplages mesurés entre deux cellule adjacentes (Plan*  $\varphi$ *=45°)* de quelques ports du réseau 7x7 avec le couplage reconstruit depuis le modèle de réseau infini, *module (à gauche), phase (à droite)* 

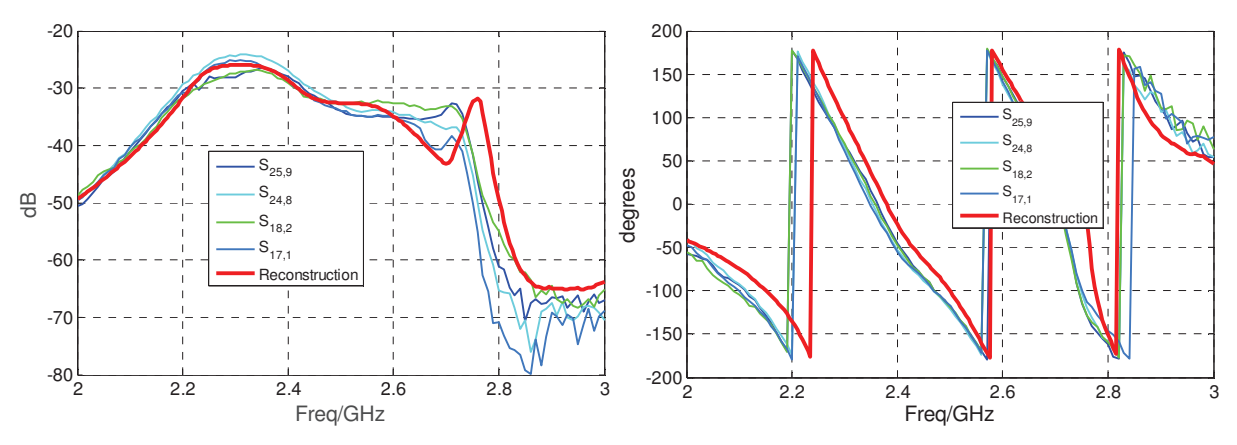

Figure III-25. Comparaison des couplages mesurés entre deux ports séparés par une cellule (Plan  $\varphi$ =45°) avec le couplage reconstruit depuis le modèle de réseau infini, module (à gauche), *phase (à droite)* 

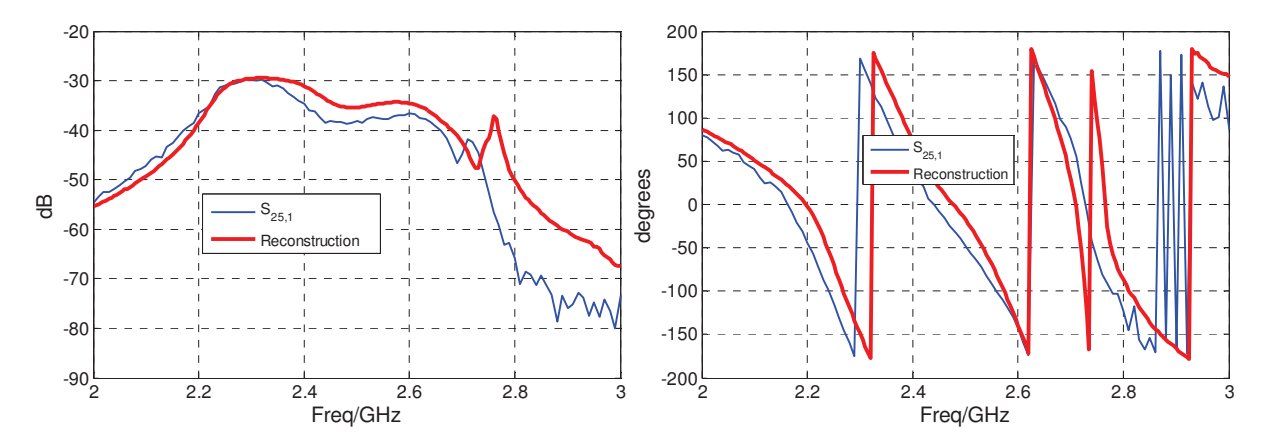

Figure III-26. Comparaison des couplages mesurés entre deux ports séparés par deux cellules (Plan  $\varphi$ =45°) avec le couplage reconstruit depuis le modèle de réseau infini, module (à gauche), *phase (à droite)* 

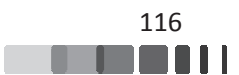

Ces figures montrent que les paramètres S obtenus avec le modèle développé sont conformes à la variation et au niveau des couplages mesurés pour le réseau 7x7.

Nous constatons une différence de niveau sur les éléments situés aux bords du réseau comme par exemple sur les *Figure III-20* et *Figure III-23*. Ces différences s'expliquent par le fait que la méthode de reconstruction considère la cellule dans un environnement périodique infini et ne tient pas compte des effets de bords. Cependant, ces différences interviennent sur des niveaux très bas et une assez bonne représentation de la variation du couplage sur la bande de fréquence est observée.

Concernant les phases, les variations sont reproduites avec une bonne fidélité. Nous constatons néanmoins un « offset » sur les phases, qui traduit probablement une erreur de définition du plan de référence en simulation ou en manipulation. Nous avons en effet réalisé un calibrage de l'ARV avec des standards SMA, mais en utilisant des transitions SMB/SMA par rapport à la connectique de la maquette. Une phase de « deembedding » de la transition a été bien été mise en œuvre, mais il semblerait que le décalage observé laisse une erreur de longueur électrique équivalente à environ 5 mm à 2.45 GHz. Ce point est encore en cours d'investigation pour isoler la source d'incertitude. D'un point de vue pratique, cela veut dire que si cette matrice est utilisée dans un processus de synthèse, il suffira pour l'instant d'appliquer un offset de compensation. Mis à part ces quelques différences, la concordance entre les résultats obtenus par le modèle de réseau infini et ceux mesurés est bonne, avec une reconstruction qui traduit bien les variations des paramètres [S] et leurs niveaux quelle que soit la fréquence considérée, ce qui était un des enjeux initiaux de la thèse.

#### <u>**III.4 - Caractérisation du réseau bipolarisation</u>**</u>

Des comparaisons de paramètres [S] sur le réseau configuré en bi-polarisation sont présentées dans cette section. Nous notons que le plan  $\varphi = 0^{\circ}$  correspond au plan E des ports impairs et H des ports pairs et inversement pour le plan  $\varphi = 90^\circ$  (les ports impairs sont polarisés suivant E<sub>x</sub> et les ports pairs suivant E<sub>y</sub>). La numérotation du réseau est donnée sur la *Figure III*-27. Pour effectuer les mesures, comme le banc est limité à 49 voies, nous mesurons une matrice de 5x5 éléments rayonnants dans le quart supérieur droit du réseau, les 2 ports d'accès de ces

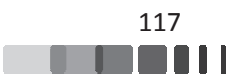

éléments étant connectés. Tous les autres éléments non mesurés sont chargés sur des impédances de 50 ohms.

La reconstruction de la matrice [S] d'un réseau bipolarisation est faite avec la méthodologie présentée dans le chapitre II pour ce cas précis.

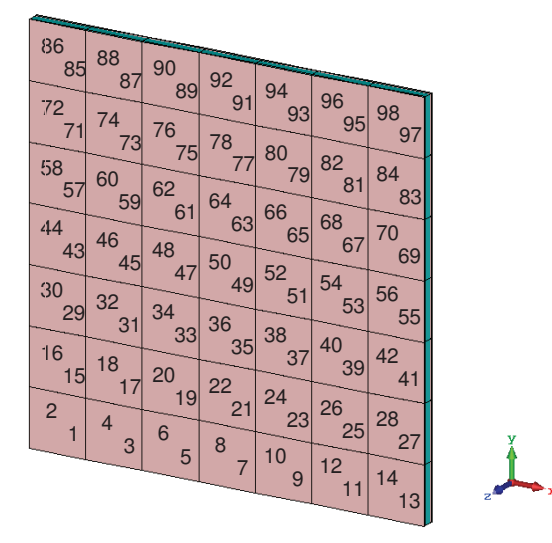

Figure III-27. Numérotation des ports du réseau 7x7 à bi-polarisation

La *Figure III-28* montre les coefficients de réflexion mesurés sur les deux polarisations E<sub>x</sub> et E<sub>y</sub>. Une conclusion similaire à l'étude mono-polarisation peut être faite, avec une bonne concordance qui est confirmée avec le modèle périodique et quelques variations pour les éléments de bords. En mesure, nous notons que le port 92 a un coefficient de réflexion légèrement dégradé.

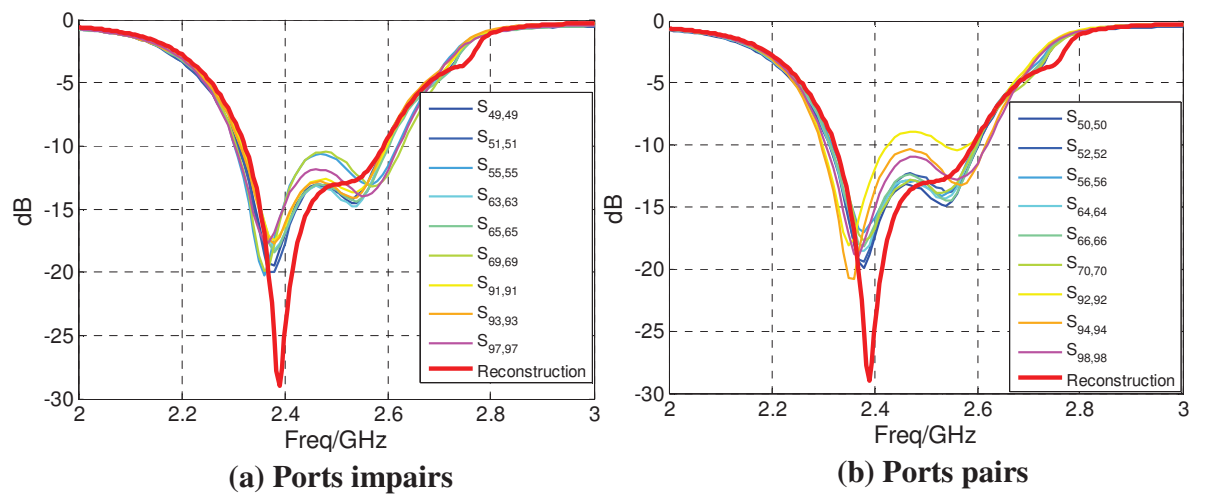

*Figure III-28. Comparaison des*  $S_{i,i}$  *de quelques ports du réseau 7x7 mesurés avec les*  $S_{i,i}$ *reco construits depuis le modèle de réseau infini* 

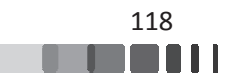

La Figure III-29 montre les paramètres d'isolation entre les accès d'un même élément rayonnant. Une très bonne concordance est observée. Ce résultat est important car il permet de valider directement l'approche de reconstruction des paramètres de couplages bi-polarisation développée dans le chapitre II.

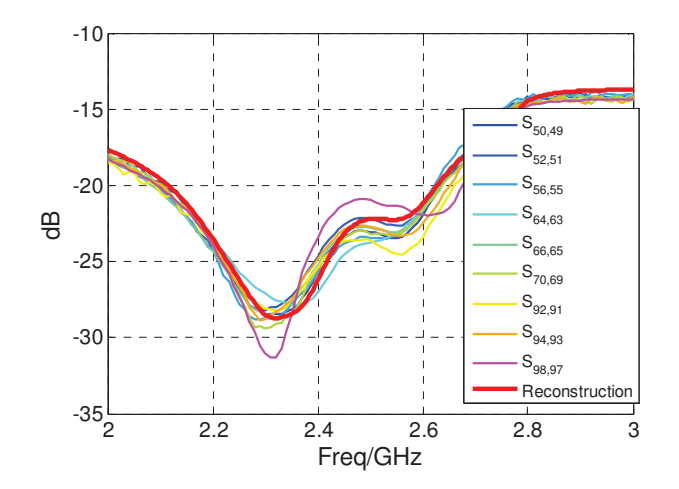

Figure III-29. Comparaison des couplages entre ports de polarisations croisées au sein d'une *même cellule* 

Pour terminer cette validation, nous représentons, comme dans le cas mono-polarisation, quelques paramètres de couplages  $S_{i,j(i\neq j)}$  mesurés pour le réseau 7x7 avec ceux reconstruits depuis l'approche proposée, et ceci pour les accès suivant les polarisations  $E_x$  ou  $E_y$ . Pour chaque plan, les couplages sont représentés pour des éléments jointifs, séparés d'un ou deux éléments rayonnants respectivement.

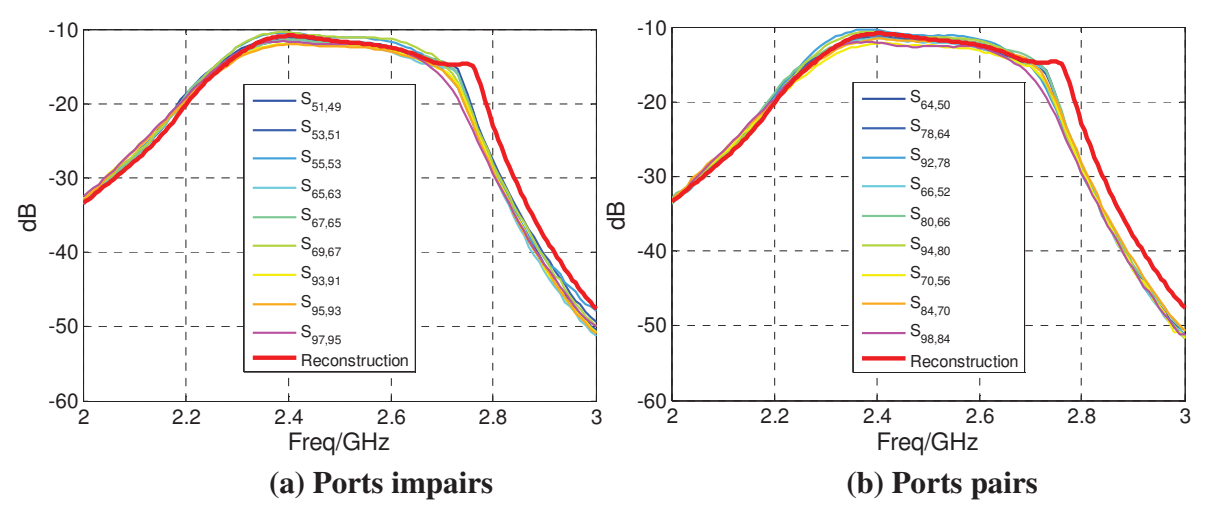

*Figure III-30. Comparaison des couplages entre deux cellules adjacentes (Plan E) de quelques* ports du réseau mesurés avec le couplage reconstruit depuis le modèle de réseau infini

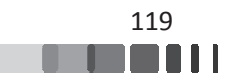

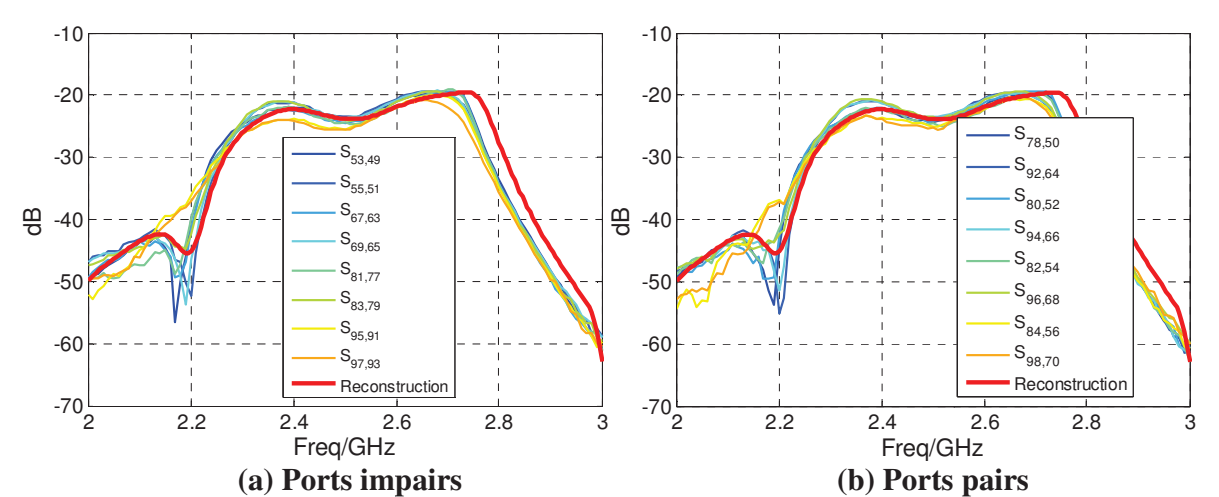

*Figure III-31. Comparaison des couplages entre deux ports séparés par une cellule (Plan E) avec* le couplage reconstruit depuis le modèle de réseau infini

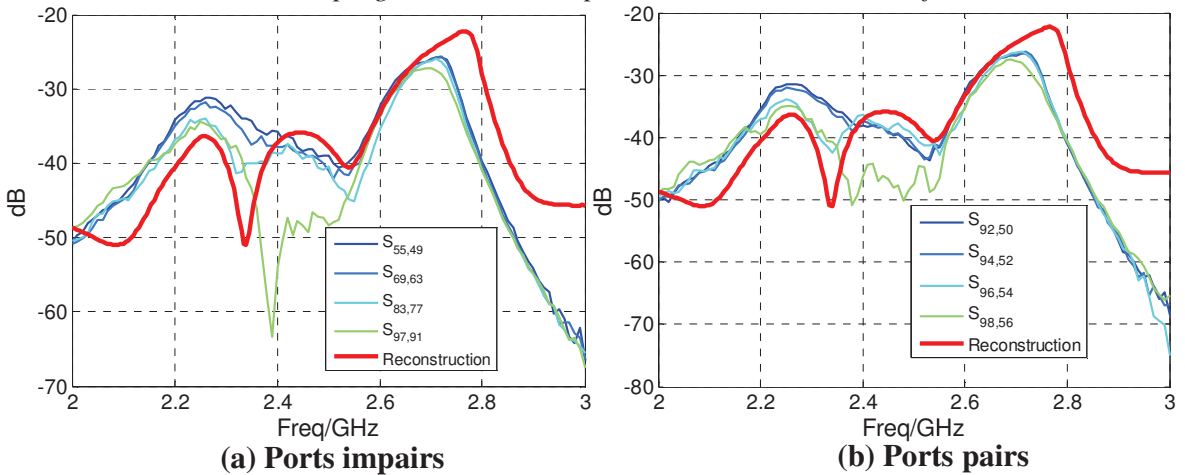

Figure III-32. Comparaison des couplages entre deux ports séparés par deux cellules (Plan E) avec le couplage reconstruit depuis le modèle de réseau infini

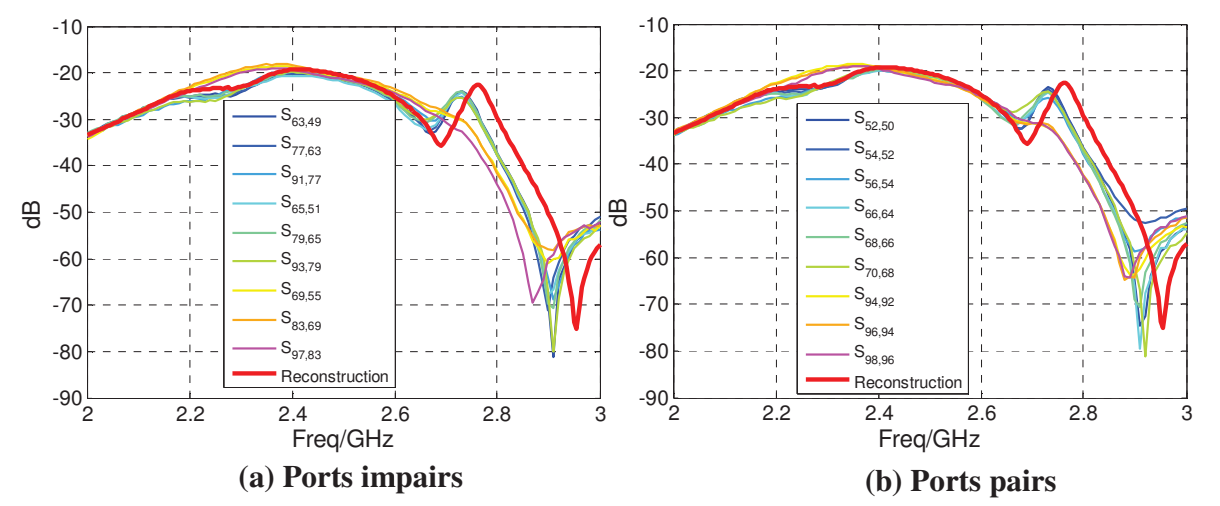

*Figure III-33. Comparaison des couplages entre deux cellules adjacentes (Plan H) de quelques* ports du réseau mesurés avec le couplage reconstruit depuis le modèle de réseau infini

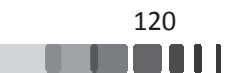

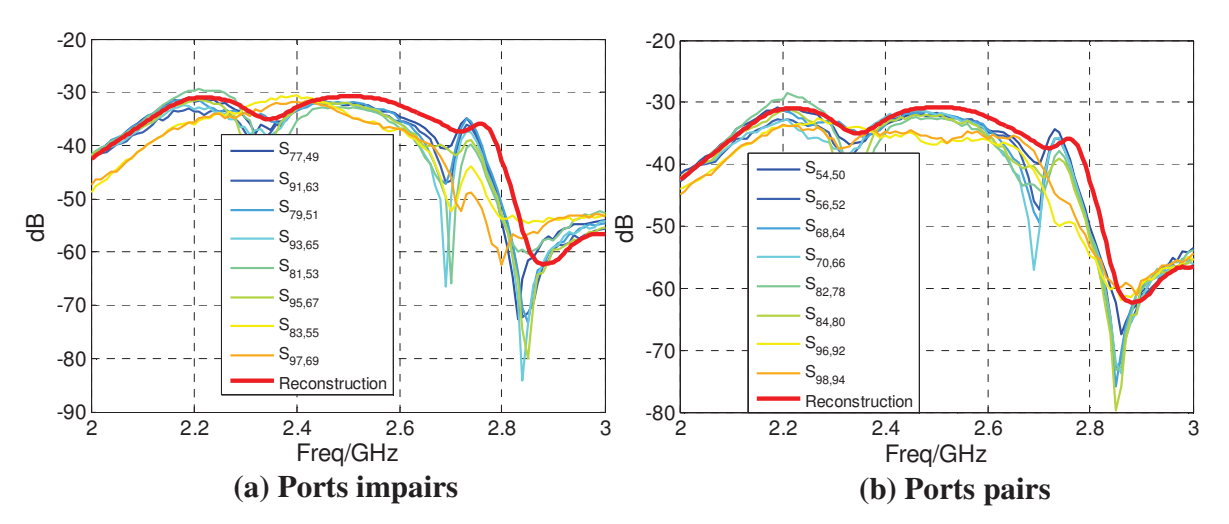

Figure III-34. Comparaison des couplages entre deux ports séparés par une cellule (Plan H) de quelques ports du réseau 7x7 avec le couplage reconstruit depuis le modèle de réseau infini

La concordance entre le modèle développé et la mesure est très bonne sur toute la bande de fréquence et quel que soit le niveau considéré pour chaque accès, sur n'importe quelle polarisation. Les quelques différences observées sont liées aux dimensions modestes de la structure mais aucune aberration n'est remarquée.

## **IV - Conclusion**

Dans ce chapitre, les moyens mis en œuvre dans le cadre de ces travaux de thèse ont été validés par la caractérisation expérimentale d'un réseau de 49 éléments en fonction monopolarisation et en fonctionnement double-polarisation, les paramètres S mesurés concordent avec les résultats prédits par l'approche proposée sur toute la bande d'analyse, y compris à de faibles niveaux de couplages. Ces résultats montrent que nous disposons dorénavant d'une solution fiable pour estimer les paramètres [S [S] d'un réseau d'antennes.

Nous avons néanmoins observé quelques écarts dues à la finitude de la structure. En effet les couplages estimés avec le modèle de réseau infini pour les cellules en bord de réseau sont évidemment moins pertinents que pour ceux des cellules au centre. Ces différences ne sont cependant pas très importantes et nous conforte dans une utilisation possible de cette méthode, y compris pour des réseaux d'antennes comportant seulement quelques dizaines d'éléments

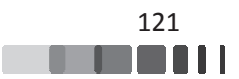

rayonnants. La dernière étape de ce travail va maintenant consister à consolider la pertinence de cette approche sur des applications de conception d'antennes à multiéléments rayonnants.

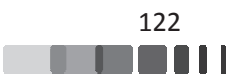

# Chapitre IV : Application à la conception d'antennes à multiéléments rayonnants

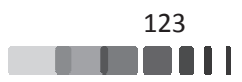

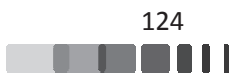

## I - Introduction

Le laboratoire XLIM conduit de nombreuses études sur les antennes à multiéléments rayonnants. Il peut s'agir de travaux sur les réseaux classiques, les antennes à éléments parasites, les reflectarray ou encore des antennes combinant plusieurs éléments excités, associées à des éléments parasites. Pour permettre la synthèse de telles antennes, un outil interne et évolutif a été développé à travers les travaux de thèse de M. El Sayed en 2010, sur la conception de réseaux d'antennes couplées[10], ceux de M. Abdallah en 2012, concernant l'impact des couplages dans la conception des réseaux réflecteurs[2], ceux de M. Fezai (2013) et M. Fouany (2015) sur les antennes à éléments parasites[72]-[73] et ceux de M. Oueslati (2015) sur les antennes à formateurs de faisceaux réduit [6].

Cet outil de synthèse repose sur la connaissance de paramètres d'entrée qui sont :

- La matrice [S] du système à multiéléments rayonnants ;
- Les diagrammes de rayonnements des éléments de l'antenne (ou a minima les caractéristiques d'un élément environné).

Dans ce chapitre, le formalisme proposé dans le chapitre II et validé dans le chapitre III va se substituer au calcul "full-wave" complet de la matrice [S], utilisé dans les travaux antérieurs.

Pour montrer l'intérêt des travaux des chapitres précédents en termes d'applications, nous allons les appliquer à deux cas différents, de façon à montrer la polyvalence de l'approche utilisée

- Cas d'étude 1 : Modélisation et synthèse d'une antenne à formateur de faisceaux réduit. Ce concept d'antenne repose sur l'exploitation des couplages inter-éléments entre des éléments alimentés et des éléments parasites. La mise en œuvre et l'optimisation de ce type d'antenne nécessite alors une parfaite connaissance des couplages du panneau ; c'est donc un excellent exemple pour valoriser notre méthode de calcul des couplages. Nous prendrons l'exemple d'une antenne de dimension modeste (7 x 7 éléments), de façon à montrer que l'impact des éléments de bords reste acceptable même s'ils sont négligés dans l'approche ;
- Cas d'étude 2 : Modélisation et synthèse d'un grand réseau périodique de 1024 éléments rayonnants en bande Ka. La conception de cette antenne a été faite par M. Benoît Lesur, dans le cadre d'une thèse CIFRE entre Zodiac Data Systems et XLIM,

:

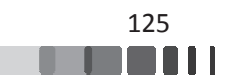

soutenue en décembre 2017. La méthode développée dans le chapitre II a pu être mise à profit. La conception sortant du cadre des travaux de ce manuscrit, seuls les résultats seront présentés à des fins de validation, l'objectif étant de montrer l'intérêt de l'approche de reconstruction de matrice [S] pour des grands réseaux périodiques.

## II - Cas d'étude 1 : antenne à formateur de faisceaux réduit

## **II.1 - Principe de fonctionnement**

Cette architecture d'antenne propose d'utiliser des éléments rayonnants identiques, disposés sur une grille périodique. L'avantage repose sur le fait que seul un nombre restreint d'éléments est alimenté par voie directe (les accès de ces éléments sont qualifiés de « ports chauds »). Les autres éléments sont utilisés comme des éléments parasites et sont excités par couplages.

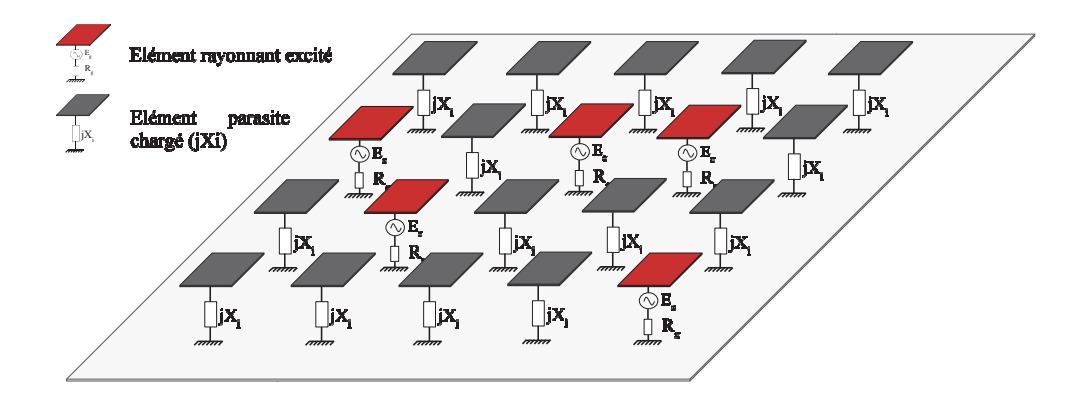

Figure IV-1. Schéma de principe de l'antenne à formateur de faisceaux réduit – Eléments excités (en rouge) et éléments parasites chargés par des impédances réactives (en gris)

L'originalité réside dans l'ajout de charges d'impédances complexes (idéalement réactives), connectées aux éléments parasites. Ces derniers vont alors contribuer à la formation d'un ou plusieurs diagrammes de rayonnement, fixes ou reconfigurables. Ils peuvent aussi aider à générer des fonctions avancées telles qu'une orthogonalité de faisceau par la polarisation, par exemple. Les valeurs des charges réactives sont synthétisées à l'aide de l'outil de synthèse du

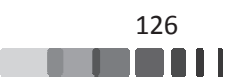

laboratoire, afin de gérer simultanément les niveaux de coefficient de réflexion actif de l'antenne sur une bande passante donnée, tout en cherchant à satisfaire plusieurs objectifs de rayonnement.

Ce type d'antenne permet d'obtenir des performances comparables, voire supérieures à des réseaux lacunaires, tout en proposant un très bon compromis en termes de complexité et de généricité. En effet, grâce à une réduction drastique du nombre d'éléments alimentés (de l'ordre de 60 à 80%), les antennes à formateur de faisceau réduit présentent une architecture de formateur de faisceau largement simplifiée. Ceci permet à terme une diminution de la masse de l'antenne et de son coût.

Les charges réactives appliquées aux éléments parasites agissent comme des degrés de liberté permettant la modulation du coefficient de réflexion sur l'ensemble du panneau. Le contrôle de ces coefficients va permettre de gérer la diffusion des ondes à la surface de l'antenne, afin de les recombiner de la façon la plus efficace pour améliorer les performances globales.

Pour une conception optimale, cette architecture repose sur la stimulation des couplages inter-éléments, ce qui nécessite leur bonne connaissance au départ. L'approche est donc très différente des réseaux classiques, où le concepteur cherche à minimiser ces couplages interéléments. Cette architecture d'antenne à formateur de faisceaux réduit a été validée sur un panneau de 49 monopôles fonctionnant autour de 2.45 GHz, dans le cadre d'une thèse au laboratoire XLIM (2012-2015) 5) [6].

Le dispositif est constitué de 49 monopôles avec un espacement régulier, des déphaseurs en réflexion permettant de synthétiser les charges d'impédances complexes à connecter aux éléments parasites, des déphaseurs en transmission connectés aux ports chauds, un diviseur de puissance pour alimenter les éléments excités du réseau à formateur de faisceau réduit et un système de pilotage des charges. Une photographie est présentée sur la *Figure IV-2*.

Un exemple de comparaison simulations-mesures est donné sur la *Figure IV-3*. Cette configuration correspond à la génération d'un faisceau sectoriel de 90° d'ouverture. Cet exemple permet de vérifier le bon accord obtenu entre simulation et mesure, sachant que l'antenne reste adaptée dans la bande de fonctionnement prévue (2.4-2.5 GHz).

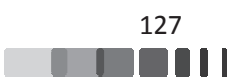

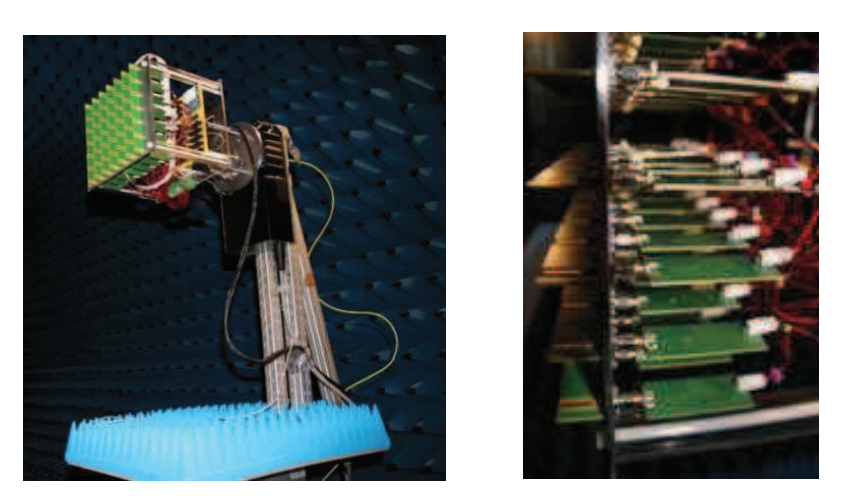

Figure IV-2. Photo du prototype à base de monopôles

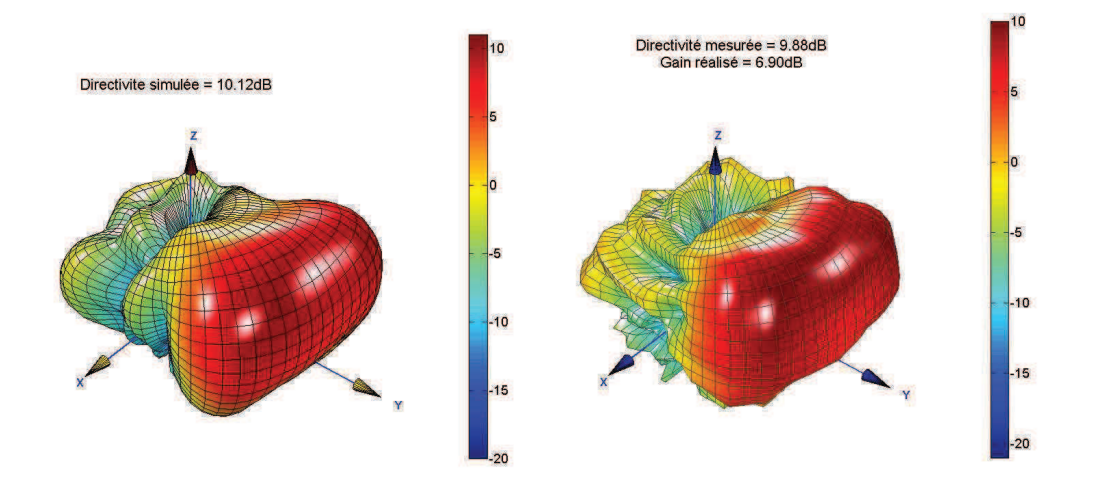

Figure IV-3. Comparaison des diagrammes de directivité. Simulation analytique (à gauche) et *mesu esures (à droite) à la fréquence de 2.45 GHz.* 

# **II.2 - Mise au point d'une antenne à formateur de** <u>faisceaux réduit</u>

Nous allons maintenant nous intéresser plus précisément au fonctionnement de l'antenne afin de déterminer le rôle de la matrice [S] lors de sa conception.

Les paramètres susceptibles d'agir sur le rayonnement d'une antenne à formateur de faisceaux réduit sont présentés sur le schéma de la *Figure IV-4*. Dans cette configuration, la plus simple, l'antenne se comporte comme une antenne à éléments parasites classique.

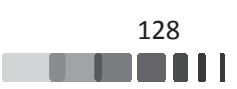

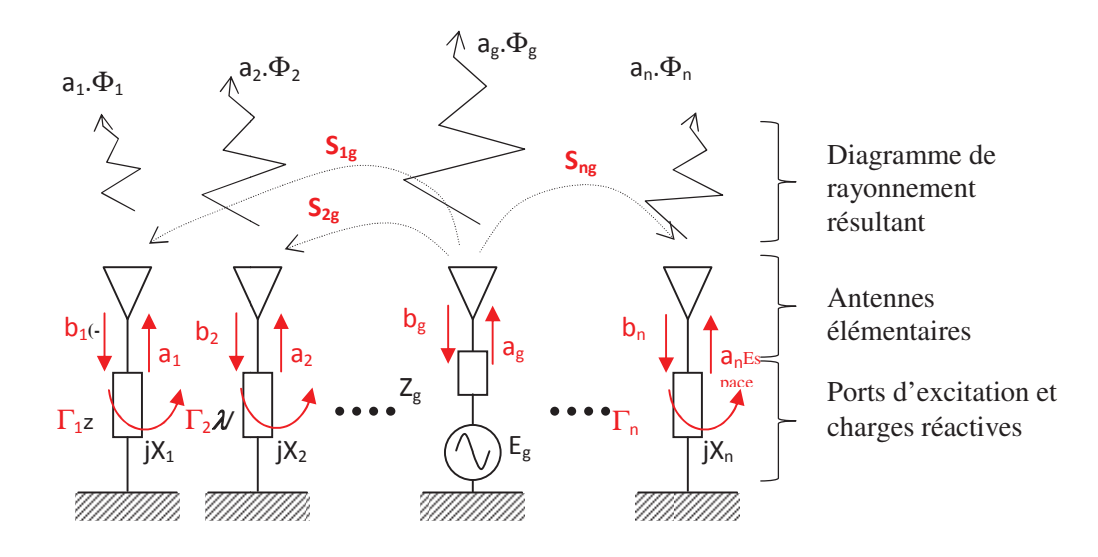

*Figure IV-4. Principe de fonctionnement de l'architecture (cas simple, une seule excitation)* 

Sur cette figure, on désigne par  $a_n$  les ondes sortant des ports et injectées dans les antennes et par $b_n$  les ondes entrant par les antennes et injectées dans les ports. Chaque antenne élémentaire n est associée à son propre diagramme de rayonnement  $\Phi_n$  lorsqu'elle est seule soumise à une excitation normalisée  $a_n = 1$  *Watt* et environnée par les autres antennes.

Nous pouvons distinguer sur la *Figure IV-4*, un élément parmi n alimenté par un générateur RF.  $E_g$  et  $Z_g$  constituent les caractéristiques du signal incident. Les autres antennes sont excitées par couplage électromagnétique, modélisé par la matrice [S], et sont connectées sur des charges d'impédances  $jX_n$  purement réactives. Ces charges  $jX_n$ , connectées aux ports d'impédances caractéristiques  $Z_c$  introduisent des coefficients de réflexion notés  $\Gamma_n$  qui lient les ondes de puissance sortantes  $a_n$  aux ondes entrantes  $b_n$ .

En attribuant une valeur adéquate à chacune de ces charges réactives, il est alors possible de modifier le coefficient de réflexion  $\Gamma_n$  au niveau des éléments parasites, de façon à pondérer le diagramme résultant et sa contribution au diagramme de rayonnement total.

Les poids des ondes sortantes  $a_n$  sont dépendants des ondes réfléchies  $b_n$  par l'intermédiaire de la matrice [S] du réseau.

$$
b = [S].(a)
$$
eq. IV-1

129

Ces pondérations  $a_n$  dépendent aussi des coefficients de réflexion  $\Gamma_n$ :

$$
(a) = [\Gamma]. (b) \qquad \qquad eq. IV-2
$$

Ces écritures amènent à à l'expression :

$$
(a) = [\Gamma] [S]. (a)
$$
 *eq. 1v-3*

*eq. IV-3*

L'objectif d'une synthèse est donc de résoudre l'équation eq. IV-3 pour déterminer les coefficients de réflexion  $\Gamma_n$  et les amplitudes complexes  $a_n$ .

D'après cette explication, il apparaît que la détermination précise des charges réactives passe par la connaissance fine des paramètres de couplages et des diagrammes de rayonnement environnés.

Ces deux paramètres seront donc des entrées nécessaires pour aboutir à la résolution précise du problème. Une fois ces entrées connues, le rôle de l'algorithme de synthèse est de définir les valeurs de charges réactives permettant de satisfaire un objectif de rayonnement associé à une contrainte définie sur le niveau d'adaptation. En fonction du degré de complexité de contraintes qui seront imposées, la méthode de résolution pourra être adaptée, en choisissant un des algorithmes de l'outil.

Le formalisme périodique développé dans ce manuscrit est alors couplé aux méthodes de synthèse du laboratoire afin de déterminer les pondérations à appliquer aux éléments parasites pour atteindre le ou les objectif (s) de rayonnement défini (s) tout en optimisant l'adaptation. L'intérêt est de pouvoir rendre le nombre d'éléments rayonnants non limitatifs (ce qui était le cas avec le calcul full-wave), tout en facilitant l'étude des couplages. Ce processus est résumé par la Figure IV-5 et va permettre d'adresser de nombreuses configurations d'antennes telles que :

- > Tout type d'éléments rayonnants peut être traité (dans un environnement périodique),
- $\triangleright$  La maille du panneau peut être rectangulaire ou triangulaire,
- $\triangleright$  Les éléments rayonnants peuvent fonctionner en bi-polarisation,

Dans la suite de ce chapitre, nous allons mettre en œuvre ce formalisme pour mettre au point un panneau d'antennes à maille rectangulaire fonctionnant en mono-polarisation ou en bipolarisation.

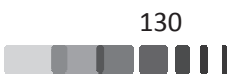

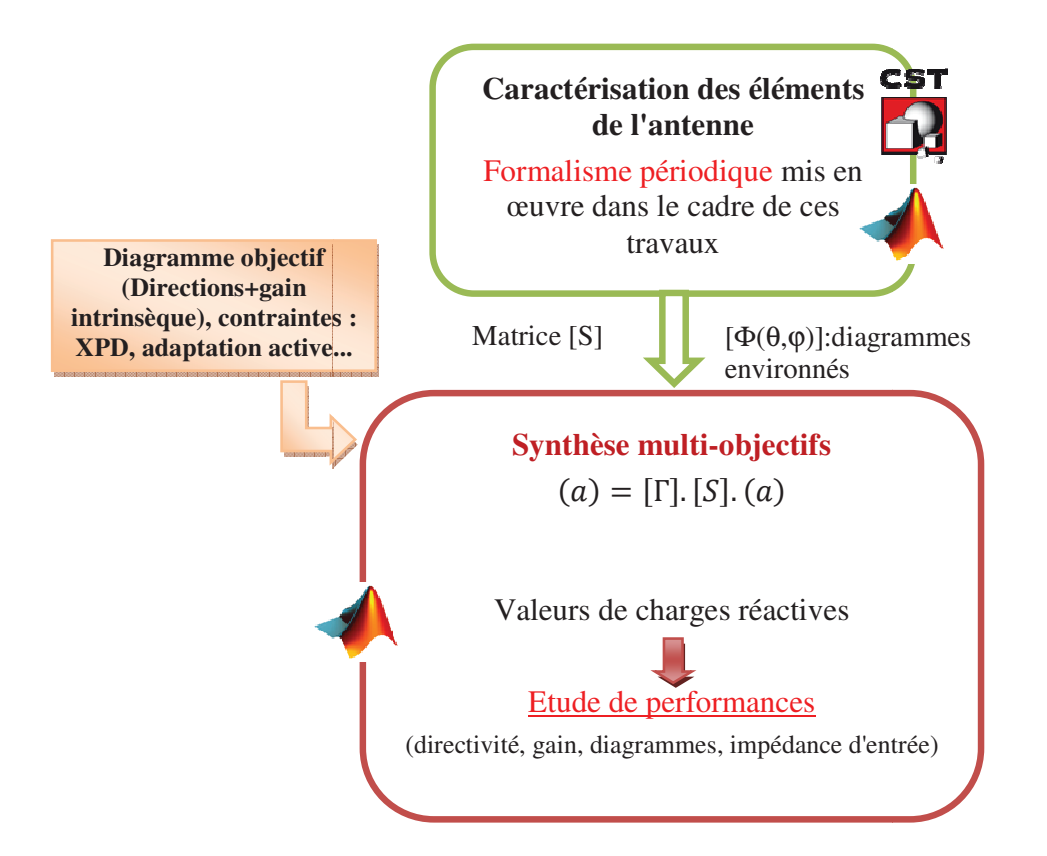

Figure IV-5. Synoptique résumant le fonctionnement de l'outil de synthèse

# **II.3 - Synthèse d'une antenne à formateur de** <u>faisceaux réduit</u>

#### II.3.1 - Présentation des scénarios étudiés

Nous présentons dans ce paragraphe des scénarios de test pouvant être utilisés sur l'antenne présentée dans le chapitre III, qui peut être assemblée de telle façon à créer une antenne à formateur de faisceau réduit. Afin de vérifier la pertinence des résultats, la matrice [S] reconstruite et injectée dans l'outil de synthèse sera comparée à une synthèse où les paramètres S injectés sont obtenus par un calcul "full-wave" à l'aide du logiciel CST MWS :

> Scénario 1: Génération d'un faisceau directif dans la direction  $\{\theta = 30^\circ, \varphi = 0^\circ\}$ . La contrainte de l'adaptation active est fixée à -13 dB entre 2.4 et 2.5 GHz. Le but

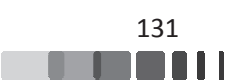

de ce scénario est d'évaluer l'impact du pas d'échantillonnage de la reconstruction de la matrice S sur la synthèse de l'antenne ;

- $\triangleright$  Scénario 2: Génération d'un faisceau directif dans la directions { $\theta = 60^{\circ}, \varphi =$ 45°}. La contrainte de l'adaptation active est fixée à -10 dB entre 2.35 et 2.55 GHz ;
- Scénario 3: Génération de deux faisceaux orthogonaux par la polarisation dans la même direction  $\{\theta = 30^{\circ}, \varphi = 45^{\circ}\}$ . La contrainte de l'adaptation active est fixée à -10 dB entre 2. 2.35 et 2.55 GHz.

Pour chacun de ces scénarios, nous gardons un nombre d'éléments excités très faible  $($ <15%).

#### II.3.2 - Résultats obtenus pour le scénario 1

Le panneau à 49 éléments proposé est basé sur celui du chapitre III (*Figure IV-6*). Il est utilisé avec seulement 7 patchs excités directement, et répartis suivant les sommets d'un hexagone (+1 élément au centre). Cette répartition est représentée sur la *Figure IV-7*. Elle est relativement arbitraire, le principal critère étant de répartir les éléments excités de façon homogène sur la grille, et en évitant une excitation proche du bord. Le reste des éléments est excité par couplages, ce qui se traduit par la connexion d'un déphaseur en réflexion à ces éléments.

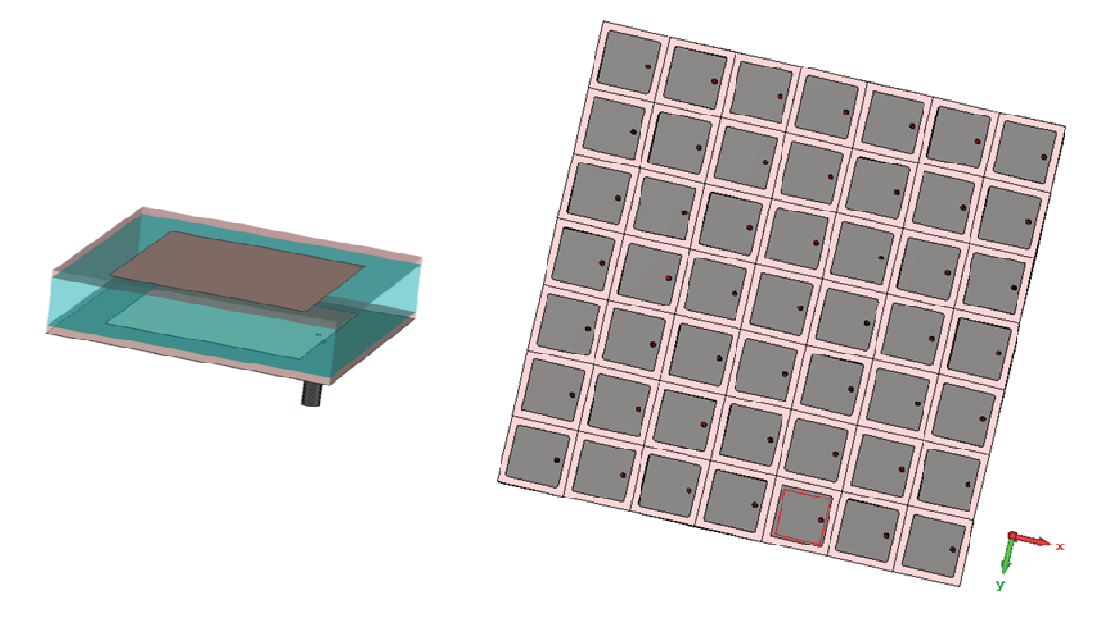

*Figure IV-6. Cellule élémentaire utilisée pour l'étude (à gauche), réseau simulé avec CST (à droite)* 

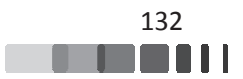

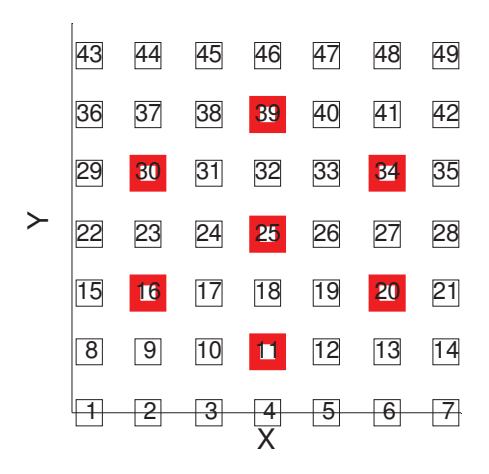

*Figure IV-7. Configuration des ports excités (en rouge)* 

Nous avons injecté la matrice S déterminée depuis le formalisme périodique avec des pas d'échantillonnage  $\Delta \varphi_x = \Delta \varphi_y = 2^{\circ}$ ainsi que les diagrammes de rayonnement environnés dans l'outil de synthèse. Nous notons que les diagrammes de rayonnement sont extraits directement par le simulateur CST MWS.

L'objectif de rayonnement fixé est une maximisation du gain dans la direction  $\{\theta =$  $30^{\circ}$ ,  $\varphi = 0^{\circ}$ , une contrainte d'adaptation active des voies alimentées a été fixée à -13 dB entre 2.4 et 2.5 GHz.

La cartographie indiquant les pondérations effectives  $\beta_{synth\text{èseglobale}}$  réalisées par les éléments parasites à l'issue de cette synthèse pour l'objectif de rayonnement fixé est présentée sur la *Figure IV-8*. Ces cartographies sont obtenues à la fréquence 2.45 GHz.

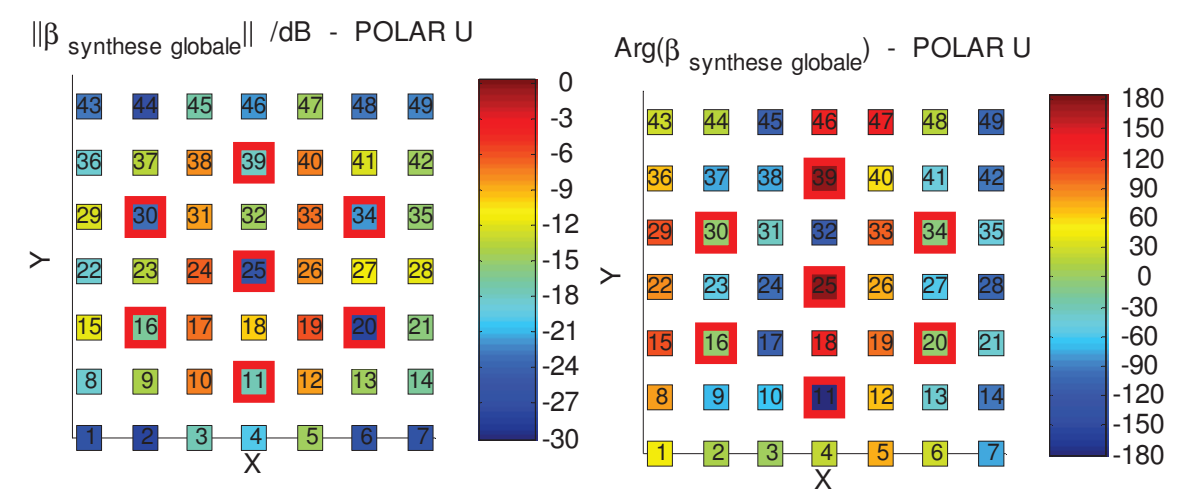

*Figure IV-8. Pondérations effectives des éléments en amplitude (à gauche) et en phase (à droite), rayonnement dans la direction*  $\{\theta = 30^{\circ}, \varphi = 0^{\circ}\}$ 

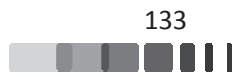

Cette cartographie permet de constater la forte contribution des éléments parasites dans la combinaison linaire des diagrammes de rayonnement. En effet, sur la *Figure IV-8* (à gauche), plus la couleur tend vers le rouge, plus les couplages sont stimulés et permettent une forte contribution des éléments couplés à l'efficacité globale. Au niveau des éléments excités, ceux-ci présentent un niveau satisfaisant la contrainte d'adaptation active fixée.

Cette représentation nous permet de voir le rôle important des éléments parasites sur le résultat final. En effet, leur contribution est significative au voisinage des éléments actifs et permet d'exploiter la surface effective de l'antenne même si moins de 15% des éléments sont reliés à une voie RF.

Pour évaluer l'impact du pas d'échantillonnage sur les performances électromagnétiques de l'antenne (adaptation, diagramme de rayonnement et gain), nous avons conservé les pondérations et valeurs de charges obtenues avec des pas d'échantillonnage  $\Delta \varphi_x = \Delta \varphi_y = 2^{\circ}$ . Celles ci ont ensuite été appliquées au même panneau dont la matrice S aurait été reconstruite :

- $\triangleright$  avec des pas d'échantillonnage  $\Delta \varphi_x = \Delta \varphi_y = 3^\circ$ ,
- $\triangleright$  avec des pas d'échantillonnage  $\Delta \varphi_x = \Delta \varphi_y = 5^\circ$ .

Une comparaison supplémentaire est faite avec une matrice S extraite d'une simulation full-wave avec le logiciel CST MWS.

Une comparaison en module des pondérations effectives  $(\beta_{synth\`{e}seglobale})$  pour les 4 configurations mentionnées ci-dessus est donnée sur la *Figure IV-9* pour la fréquence 2.45 GHz.

L'intensité des couleurs sur les puissances couplées des éléments excités et des éléments parasites est très proche pour les 4 configurations. Le pas d'échantillonnage est peu impactant pour cette distribution d'éléments rayonnants. Quelques disparités sont remarquées pour les éléments de bord, lors de la comparaison avec le calcul "full-wave". L'objectif est maintenant de vérifier si ce bon accord se vérifie sur les performances finales de l'antenne.

Nous comparons sur la *Figure IV-10* les diagrammes de rayonnement obtenus pour les 4 configurations.

A l'issue de cette synthèse, un gain réalisé de 19 dB est obtenu en excitant moins de 15% des éléments avec la contrainte d'adaptation imposée. Ce résultat est très intéressant comparativement au gain réalisé d'un réseau de même taille entièrement excité qui atteindra une

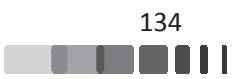

directivité plus élevée, mais pourrait souffrir de problèmes d'adaptation active en fonction des directions de pointages voulues. Ici, les éléments parasites agissent comme des degrés de libertés qui nous permettent d'agir sur cette grandeur.

Un bon accord est observé entre les deux méthodes quelque soit le pas d'échantillonnage considéré lors de la reconstruction périodique. La bonne concordance entre les deux résultats dans le cas de ce réseau montre que l'approche périodique infinie est robuste même si le panneau traité ici est de taille modeste ( (49 éléments).

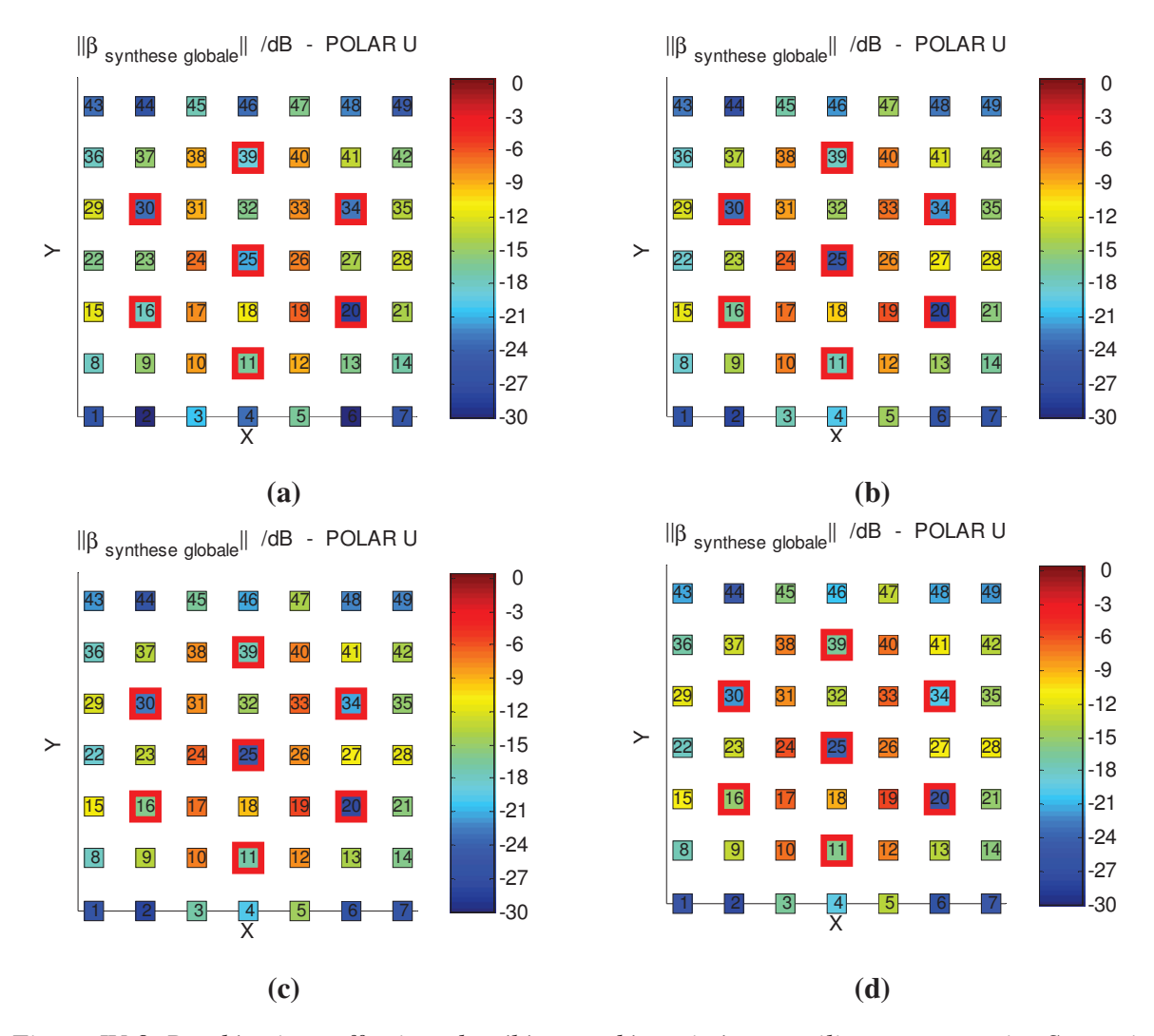

*Figure IV-9. Pondérations effe ffectives des éléments déterminées en utilisant nt une matrice S extraite*  d'un calcul full-wave (a), matrice S reconstruite depuis le formalisme périodique avec des pas d'échantillonnage de 2°(b), avec des pas d'échantillonnage de 3°(c), avec des pas *d'échantillonnage de 5°(d)* 

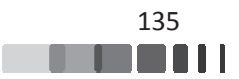

Nous observons sur la *Figure IV-10* un diagramme formé dans la direction θ=30° avec un niveau de lobe secondaire qui reste correct (environ -13 dB). Nous rappelons que pour cette étude, l'optimisation se fait uniquement sur le niveau de gain intrinsèque dans la direction objectif, sans intégrer de contraintes sur les niveaux de lobes secondaires même si l'outil de synthèse développé par le laboratoire permettrait d'optimiser les diagrammes de rayonnement sur plusieurs directions.

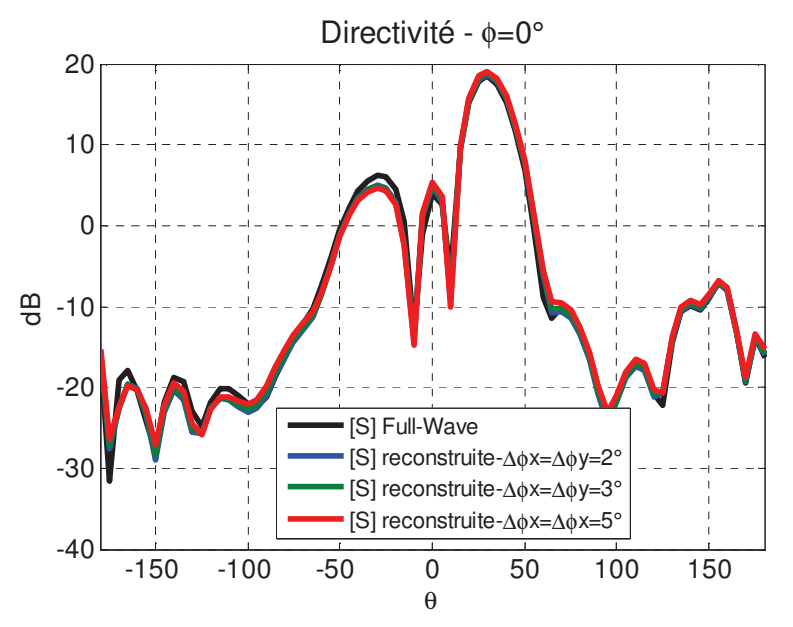

Figure IV-10. Comparaison de diagrammes de rayonnement répondant aux paramètres de *synthèse du scé cénario 1, dans le plan* ϕ*=0° à la fréquence 2.4 2.45 GHz*

Des comparaisons de l'adaptation active des éléments excités sont données sur la *Figure IV-11*. Ces comparaisons montrent que les niveaux de l'adaptation active sont également très proches de la synthèse réalisée avec comme paramètre d'entrée une matrice [S] issue d'un calcul "full-wave" (courbes en noir) et ceci quelle que soit la valeur des pas d'échantillonnage considérée lors de la reconstruction périodique. Ces résultats montrent également que la contrainte d'adaptation active fixée a été bien respectée.

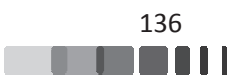

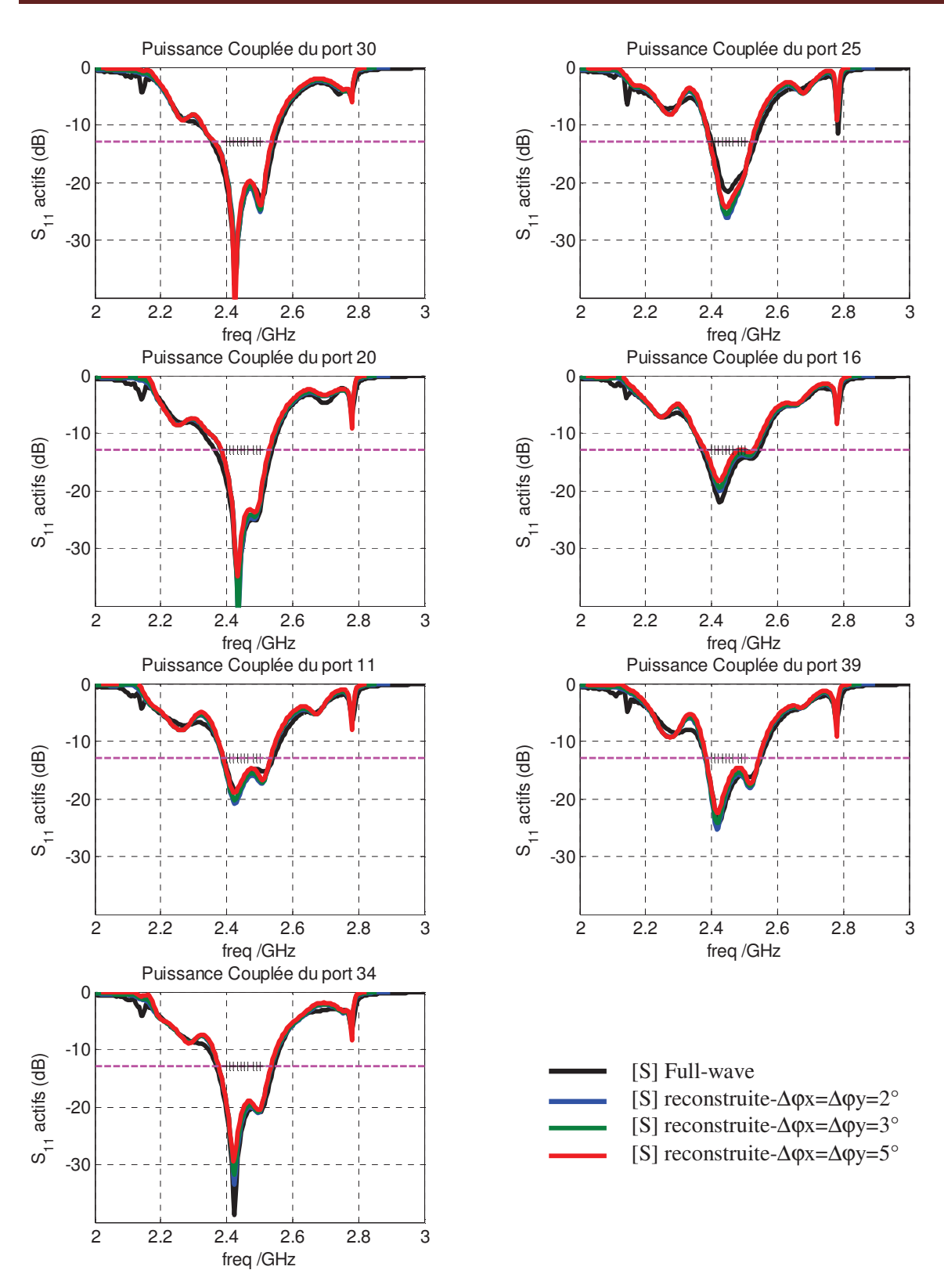

Figure IV-11. Comparaison des adaptations actives des éléments excités pour les 4 *configurations* 

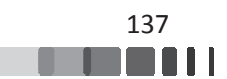
#### II.3.3 - Résultats obtenus pour le scénario 2

Pour cette partie, nous proposons d'effectuer une synthèse sur le même cas test que celui du scénario précédent mais pour la direction  $\{\theta = 60^\circ, \varphi = 45^\circ\}$  afin d'étudier l'aptitude de concept à un dépointage plus fort, tout en augmentant la bande passante voulue (200 MHz). Nous choisissons de conserver les m mêmes ports excités de la *Figure IV-7*.

L'objectif de rayonnement a été fixé pour obtenir un gain maximum dans la direction  $\{\theta = 60^{\circ}, \varphi = 45^{\circ}\}\$ . Une contrainte d'adaptation active des voies alimentées a été fixée à -10 dB entre 2.35 et 2.55 GHz.

La cartographie des ondes couplées dans les ports est donnée sur la Figure IV-12 pour une synthèse utilisant une matrice [S] extraite d'une simulation "full-wave" à comparer avec celle utilisant une matrice [S] reconstruite depuis le formalisme périodique.

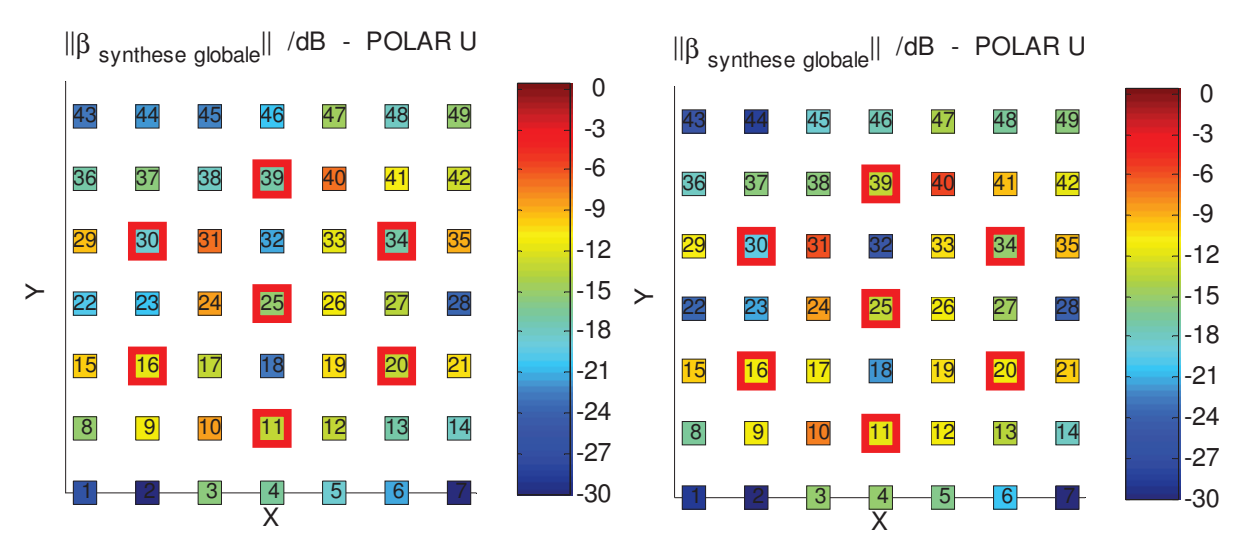

*Figure IV-12. Pondérations effectives des éléments, déterminées en utilisant une matrice S,* extraite d'un calcul full-wave (à gauche), reconstruite depuis le formalisme périodique avec des *p pas d'échantillonnage de 2° (à droite)* 

Les deux diagrammes de rayonnement 3D obtenus sont donnés sur la *Figure IV-13*. Les résultats confirment ceux du scénario 1 et permettent de conclure sur l'efficacité du formalisme périodique infini pour extraire la matrice [S] d'un réseau en réduisant le volume de calcul, malgré la présence de seulement 49 éléments, ce qui est relativement éloigné d'un réseau de dimensions infini.

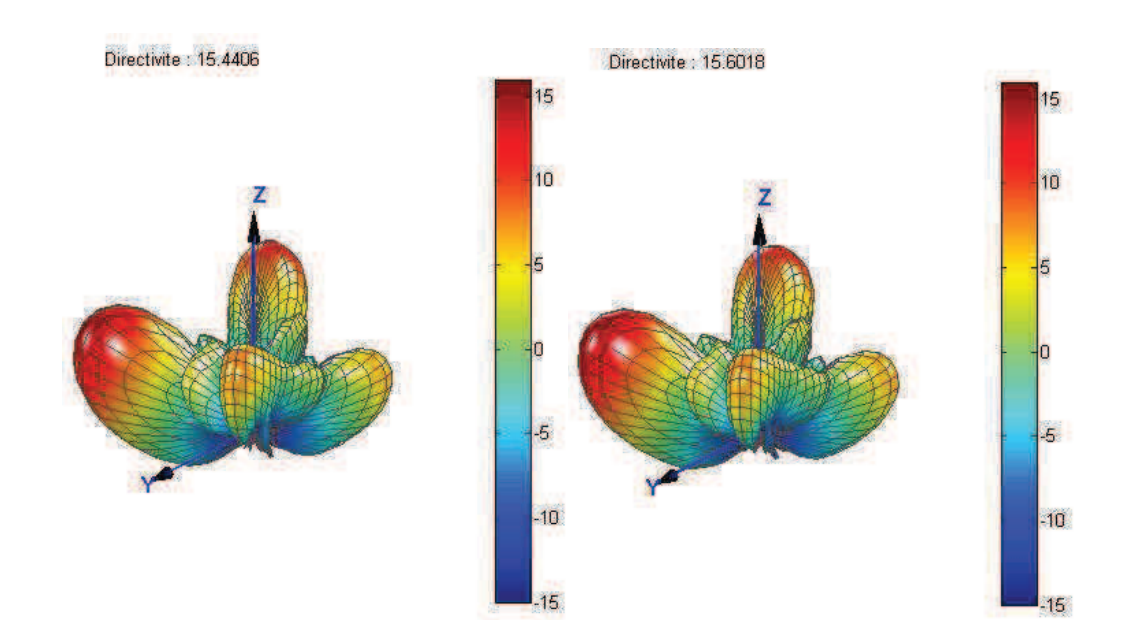

Figure IV-13. Diagrammes de rayonnement 3D obtenus suite à une synthèse utilisant comme *paramètres d'entrée une ma matrice S issue d'un calcul "full-wave" (à gauch che) et une matrice S*  reconstruite depuis le formalisme périodique (à droite)

Une comparaison montrant la similitude de deux diagrammes dans le plan de coupe  $\varphi$ =45° est donnée sur la *Figure IV-14*.

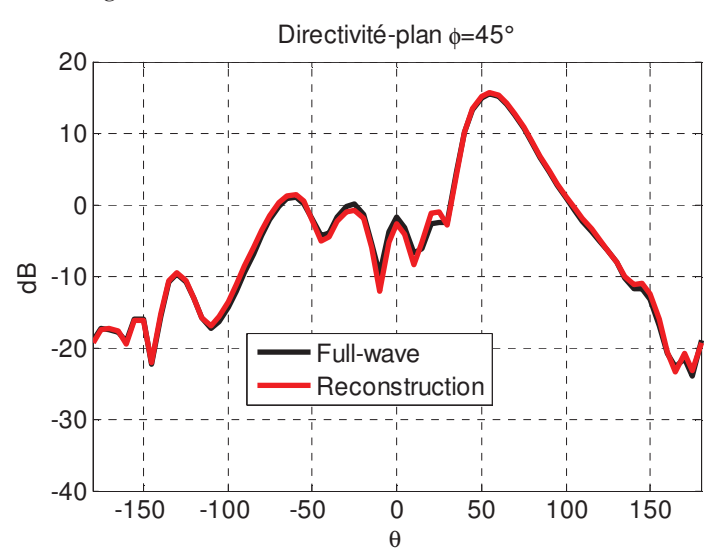

Figure IV-14. Comparaison de diagrammes de rayonnement issus de la synthèse dans le plan ϕ*=45°* 

La comparaison des adaptations actives des éléments excités est donnée sur la Figure IV-15. Nous pouvons constater que les niveaux de l'adaptation active des ports excités sont bien similaires pour les deux cas de calcul et sont conformes aux contraintes fixées.

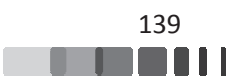

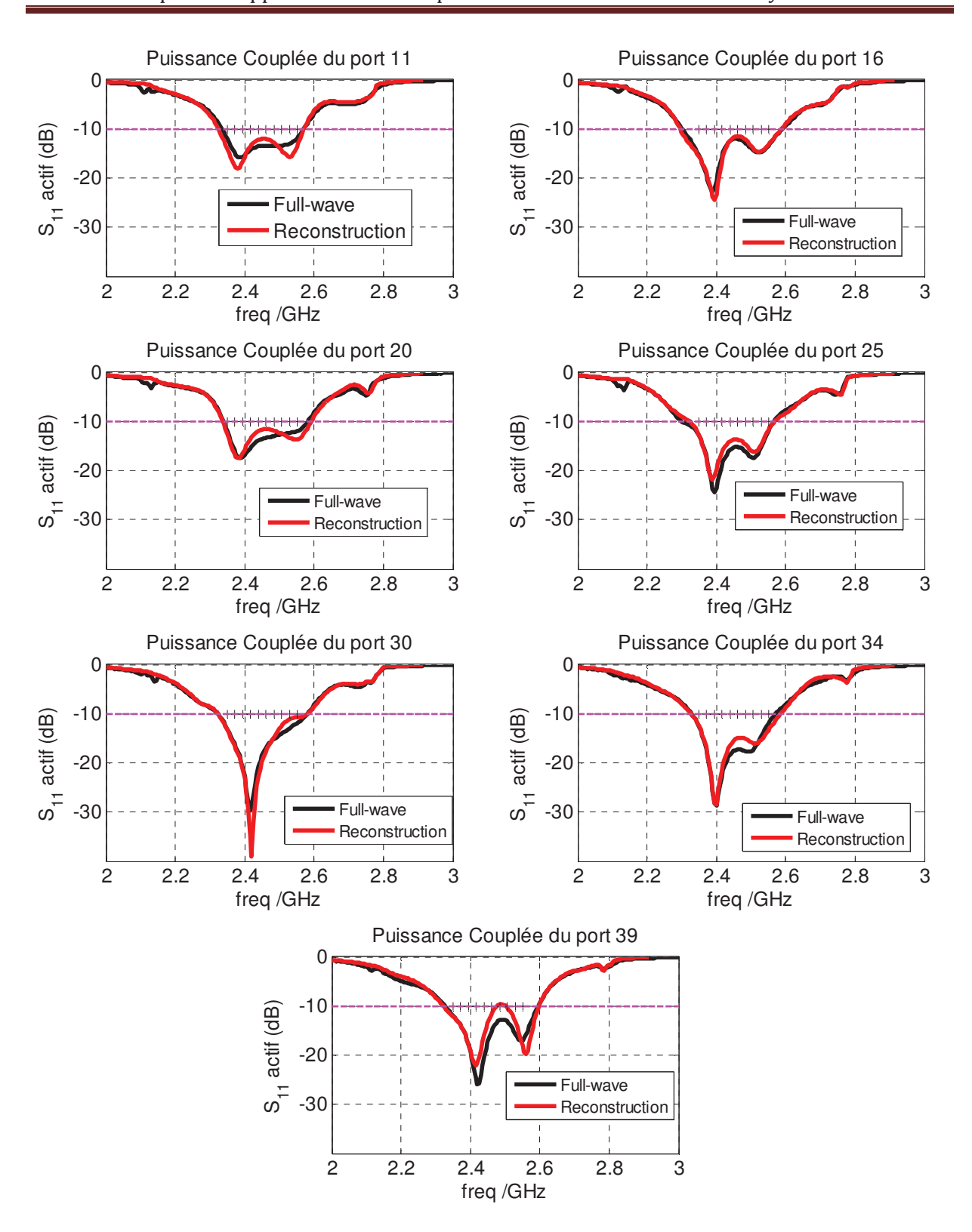

Figure IV-15. Comparaison des adaptations actives des éléments excités

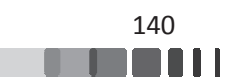

#### II.3.4 - Résultats obtenus pour le scénario 3

Pour compléter cette étude, nous effectuons dans cette partie un test d'aptitude à la réalisation de deux faisceaux orthogonaux. L'orthogonalité est définie ici par la polarisation. Il s'agira d'exploiter les 2 polarisations linéaires, notées U et V des éléments rayonnants.

Les objectifs de cette synthèse originale sont de réaliser simultanément deux diagrammes orthogonaux en polarisations linéaires U et V, sans avoir à alimenter tous les éléments, comme ce serait le cas d'un réseau classique. La représentation du réseau simulé sur CST est donnée sur la Figure IV-16. Il est composé de 49 patchs imprimés à double toit comme ceux étudiés dans le chapitre III. Chaque élément possède 2 ports qui permettront d'exploiter les polarisations U et V des éléments.

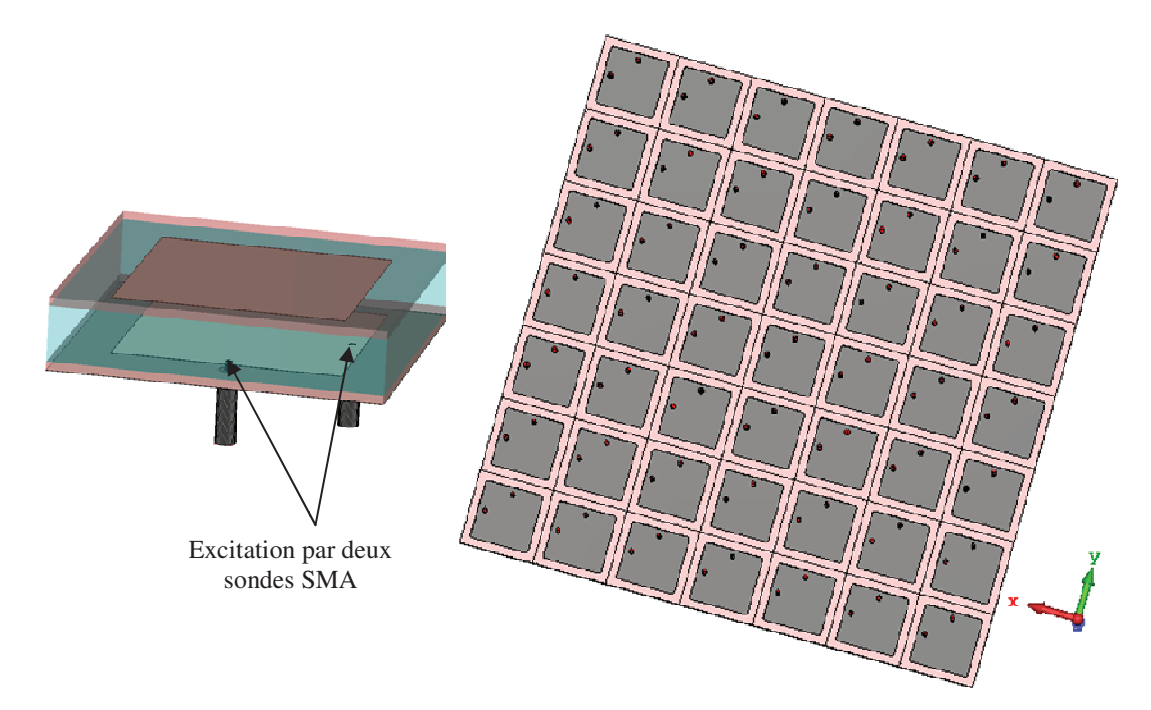

*Figure IV-16. Cellule élémentaire utilisée pour l'étude (à gauche), réseau simulé avec CST (à droite)* 

Nous cherchons à réa éaliser deux faisceaux dépointés dans la mê même direction **(**θ**=30°,** ϕ**=45°)** chacun étant porté par ar une polarisation U (Spot 1) ou V (Spot 2),

- $\triangleright$  Objectif de gain intrinsèque : **17 dB pour chaque polarisation**,
- $\triangleright$  Contraintes de  $|S_{ii}|_{dB}$ : **-10 dB de 2.35 à 2.55 GHz**,
- ▶ Contrainte sur le découplage des polarisations : 18 dBW,

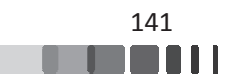

Le panneau se compose d'antennes pouvant rayonner les 2 polarisations linéaires U et V. La représentation des polarisations rayonnées par l'excitation de chacun des ports du réseau est donnée sur la *Figure IV-17*. Sur cette figure, on retrouve 2 accès localisés sous chacun des 49 éléments rayonnants, les accès bleus seront associés à la polarisation V et les rouges à la polarisation U.

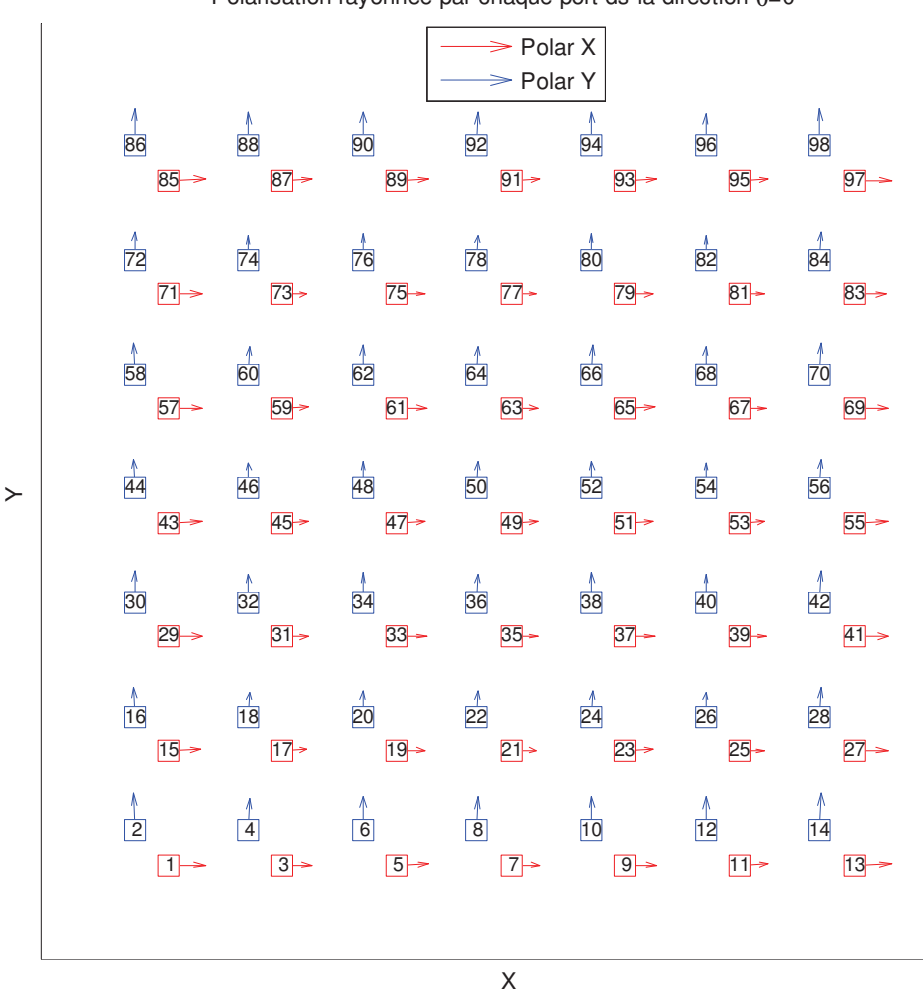

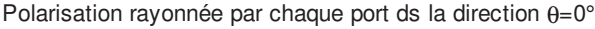

Figure IV-17. Polarisations rayonnées par chaque port

Le nombre de sources excitées pour la synthèse du réseau à formateur de faisceau réduit est de 7 par polarisation :

- $\checkmark$  Ports 19, 23, 45, 49, 53, 75 et 79 pour la polarisation U du Spot 1,
- $\checkmark$  Ports 20, 24, 46, 50, 54, 76 et 80 pour la polarisation V du Spot 2.

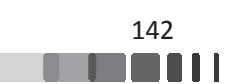

Chaque Spot correspond à l'excitation de deux grappes de 7 ports, ces ports correspondant deux par deux aux mêmes éléments rayonnant. Il n'y aura donc que 7 éléments rayonnants considérés comme éléments "chauds" (alimentés), comme représenté sur la *Figure IV-18*. Ce choix ne constitue pas une restriction au fonctionnement de l'antenne, les deux grappes auraient pu être définies en utilisant des éléments rayonnants différents.

Nous notons que le choix des ports attribués à chaque polarisation doit être fait en accord avec le résultat de la *Figure IV IV-17*.

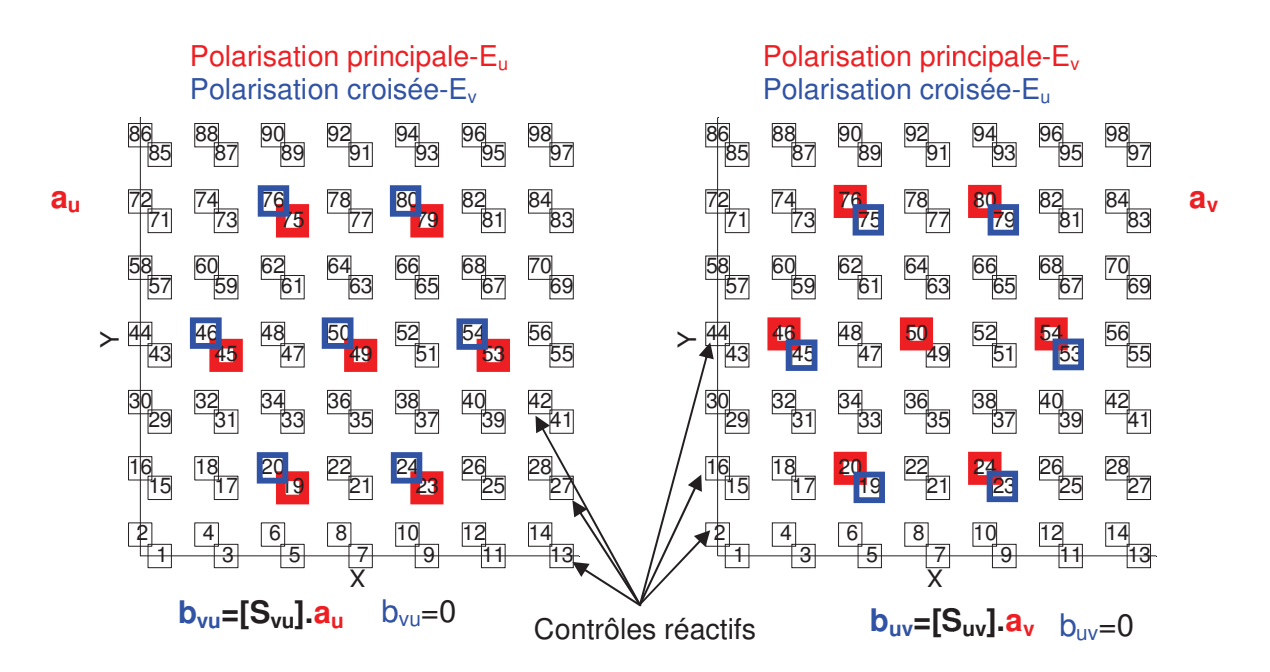

*Figure IV-18. Représentation des ports excités pour chaque polarisation : ports chauds en rouge, ports à isoler en bleu. Spot 1 e en polarisation U (à gauche), et Spot 2 en pol polarisation V (à droite)* 

Sur le cadran à gauche, les ports encadrés en rouge sont ceux choisis pour fonctionner sur la polarisation notée Eu (ou U).

Le cadran à droite, montre de la même façon la distribution de ports choisis pour fonctionner sur la polarisation notée Ev (ou V).

Ces éléments en rouge vont permettre la création d'ondes  $a<sub>u</sub>$  et  $a<sub>v</sub>$  susceptibles de se coupler sur les éléments parasites voisins, munis de charges réactives, et représentés en noir. Ces ondes a<sub>u</sub> et a<sub>v</sub> sont aussi susceptibles de se coupler respectivement avec la polarisation qui leur est orthogonale. Ces différents couplages sont déjà connus car ils sont traduits par la matrice [S]<sub>98x98</sub>

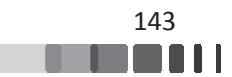

fournie dans les paramètres d'entrée et calculée soit par l'approche classique "full-wave", soit par l'approche mise en œuvre dans le cadre de cette thèse.

Les éléments entourés en bleus sont ceux qui sont susceptibles d'être excités par la polarisation croisée. Pour assurer un découplage suffisant entre les ports fonctionnant sur la polarisation E<sub>u</sub> et ceux fonctionnant sur la polarisation E<sub>v</sub>, il faudra donc que les charges réactives soient optimisées simultanément telles que  $b_{vu}=0$  (cadran à gauche) et  $b_{uv}=0$  (cadran à droite) afin de découpler les éléments. Dans la pratique, cette condition n'est pas possible à atteindre mais un découplage donné par l'utilisateur comme contrainte peut être fixé. En l'occurrence, cette valeur est de 18 dBw ici.

A l'issue du calcul de synthèse, nous pouvons observer sur la *Figure IV-19* les cartographies des ondes couplées dans les ports de l'antenne lors d'une synthèse utilisant comme paramètres d'entrée une matrice S issue d'un calcul "full-wave". Ces cartographies sont à comparer avec celles obtenues suite à une synthèse utilisant comme paramètres d'entrée une matrice S issue d'une reconstruction périodique (*Figure IV-20*). Elles permettent de voir le bon découplage entre les ports chauds et leur adaptation, qui satisfait les contraintes fixées pour les deux cas de synthèse.

En comparant les *Figure IV-19* et *Figure IV-20*, nous pouvons constater une grande analogie, au niveau des puissances couplées dans les ports, entre les deux cas de synthèse, c'est à dire une synthèse effectuée avec une matrice [S] issue d'un calcul "full-wave" et une synthèse réalisée avec une matrice [S] reconstruite depuis le formalisme périodique. De très légères différences sont observées pour quelques éléments aux bords du réseau, ceci est dû à la finitude de la structure. Néanmoins, ces petites disparités sont sans influence notable sur les résultats.

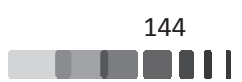

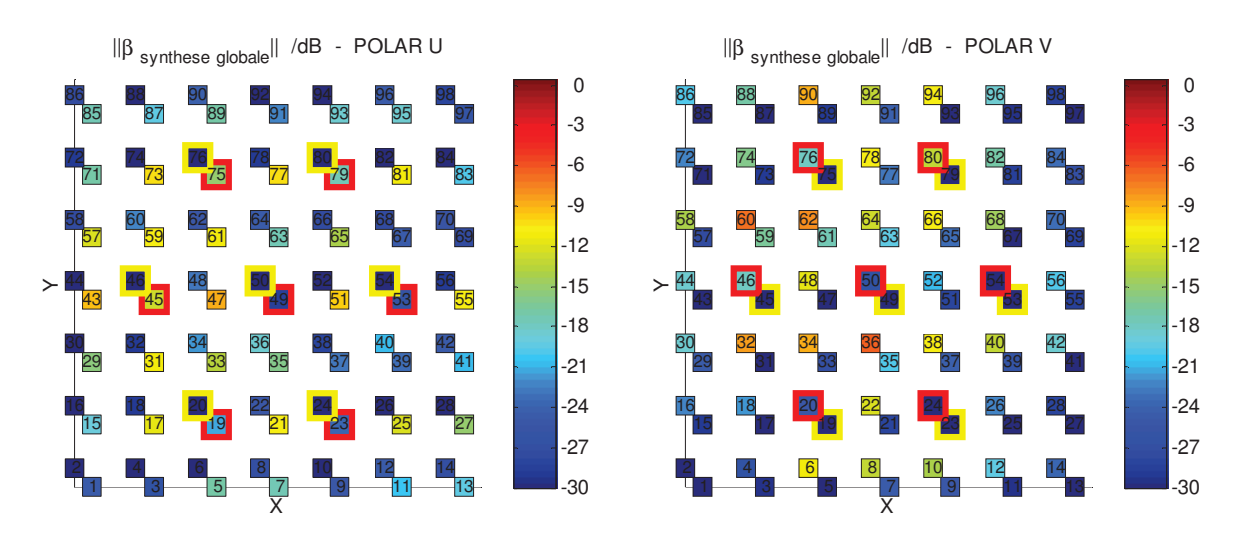

Figure IV-19. Puissances couplées dans les ports de l'antenne obtenues lors d'une synthèse utilisant comme paramètres d'entrée une matrice S issue d'un calcul "full-wave", polarisation U *(à gauche) polarisation V (à droite)* 

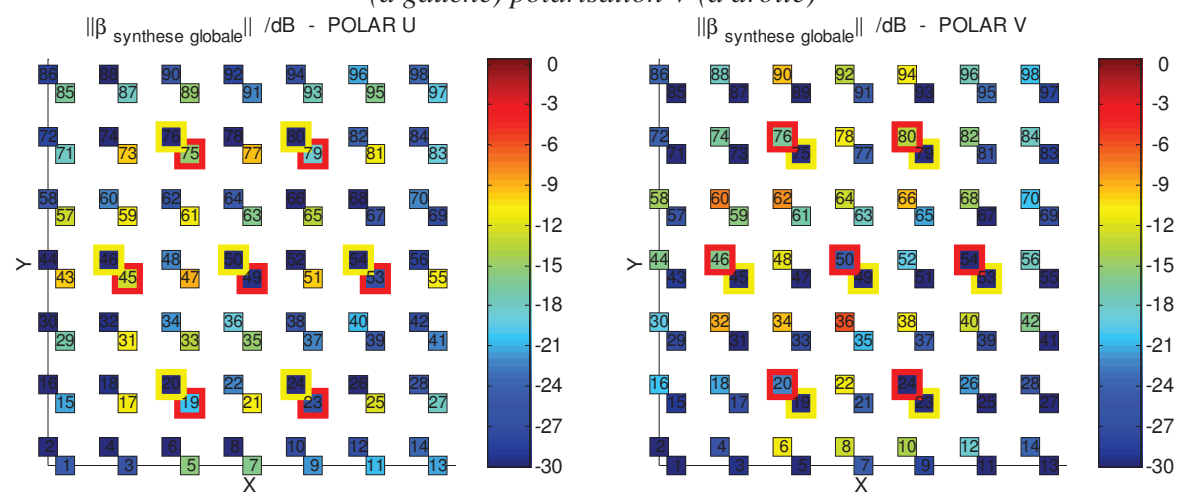

Figure IV-20. Puissances couplées dans les ports de l'antenne obtenues lors d'une synthèse *utilisant comme paramètres d'entrée une matrice S issue d'un calcul avec le formalisme* périodique mis en œuvre dans le cadre de cette thèse, polarisation U (à gauche) polarisation V (à *droite)* 

Pour avoir un aperçu plus précis de valeurs obtenues, une représentation fréquentielle de ces paramètres est donnée sur les *Figure IV-21* pour la polarisation U et *Figure IV-22* pour la polarisation V. La bande passante à -10 dB est de l'ordre de 200 MHz ou même plus pour quelques ports. Les niveaux de découplages sont également inférieurs à -18 dBW sur la bande de synthèse, conformément aux contraintes fixées. Cette représentation confirme l'excellente similitude entre les résultats obtenus avec la reconstruction de la matrice [S] et ceux s'appuyant sur la matrice [S] full-wave.

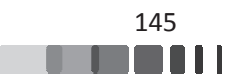

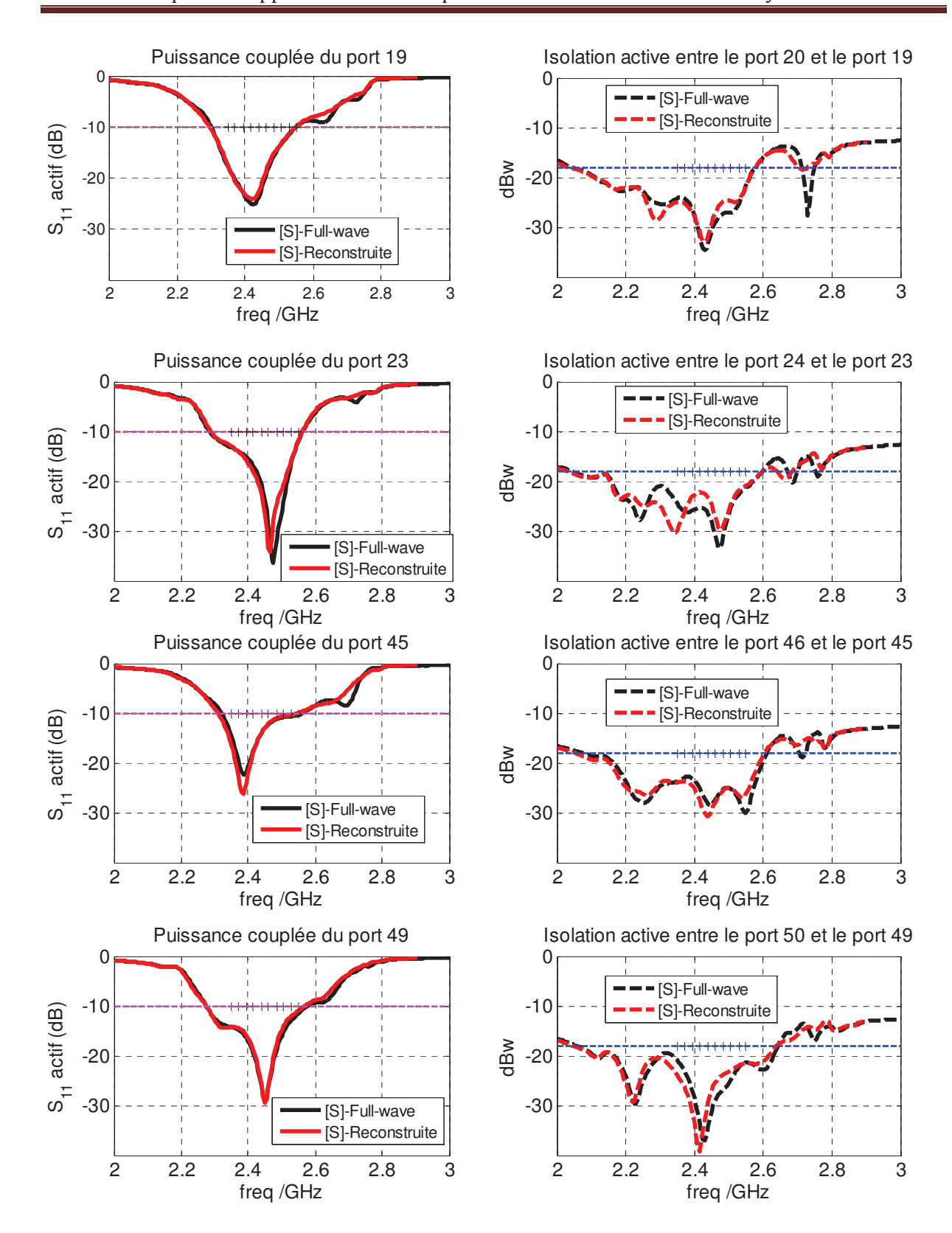

Amel MAATI | Thèse de doctorat | Université de Limoges | 2018

146 111

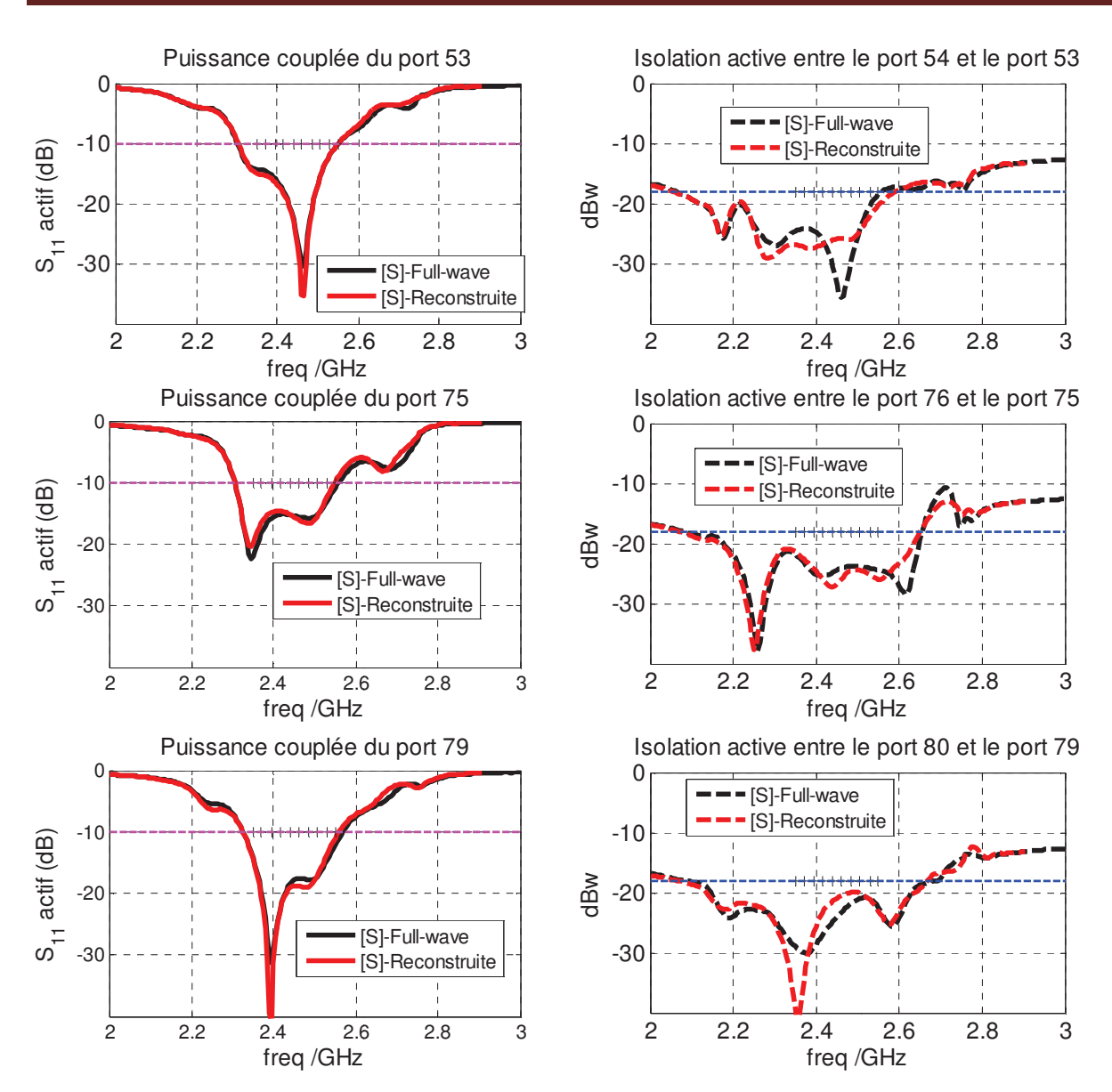

*Figure IV-21. Adaptations actives des ports excités (gauche) et découplage (droite) pour la polarisation U* 

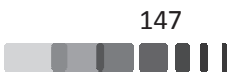

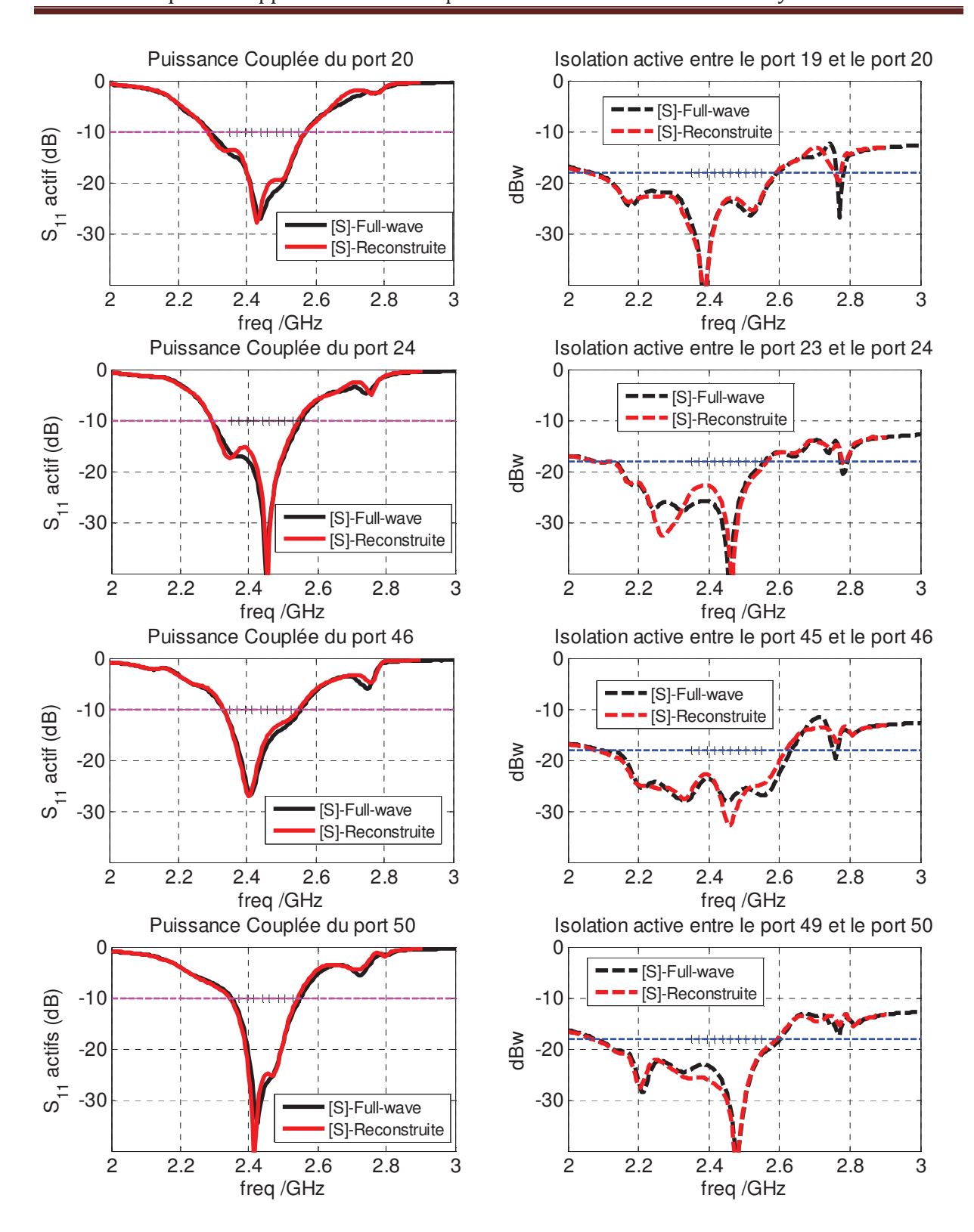

Amel MAATI | Thèse de doctorat | Université de Limoges | 2018

148 111

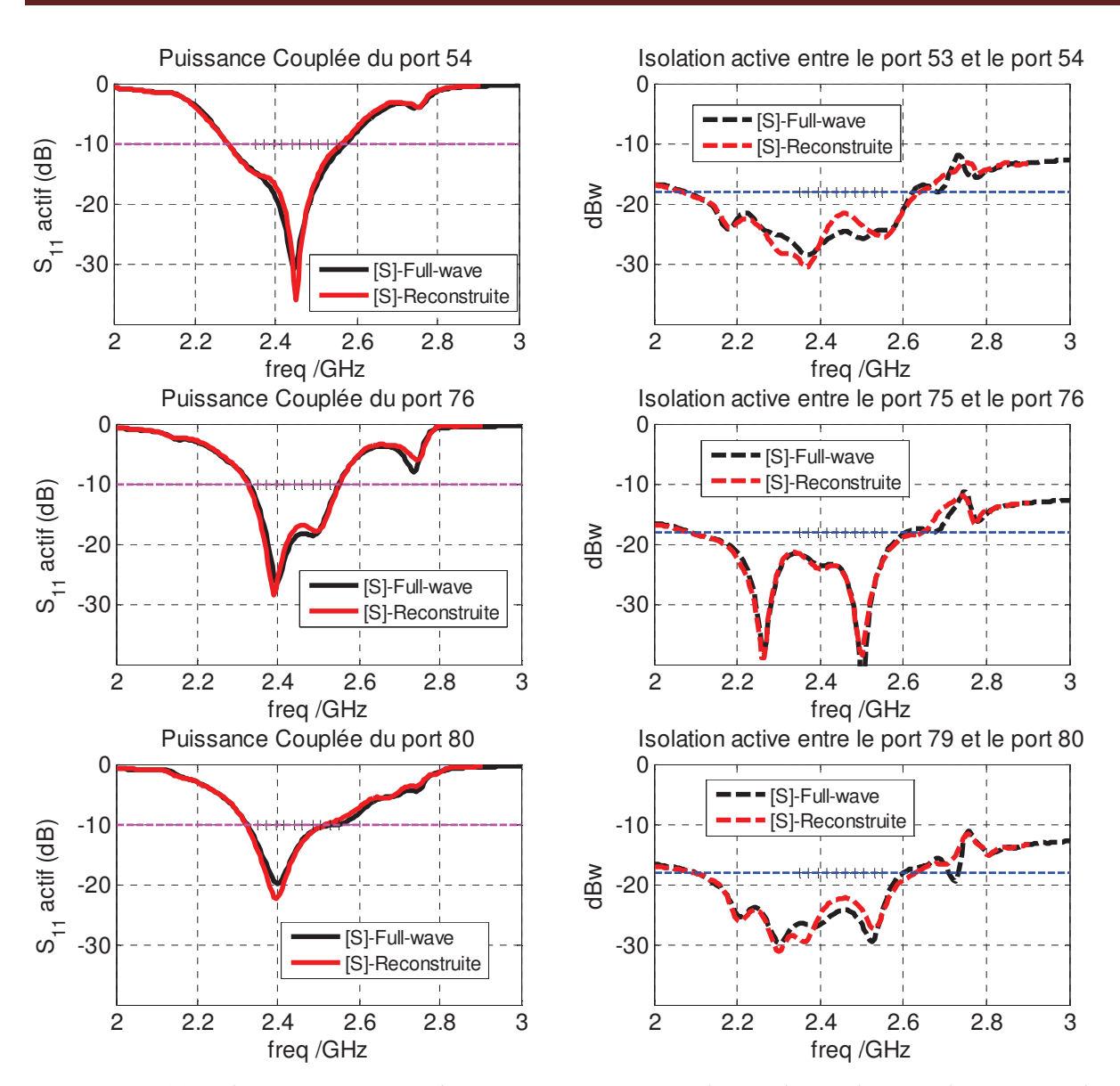

Figure IV-22. Adaptations actives des ports excités (à gauche) et découplage (à droite) pour la *polarisation V* 

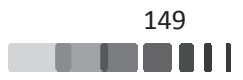

Le résultat obtenu pour les diagrammes de rayonnement dans le plan  $\varphi$ =45° est donné sur la *Figure IV-23.*

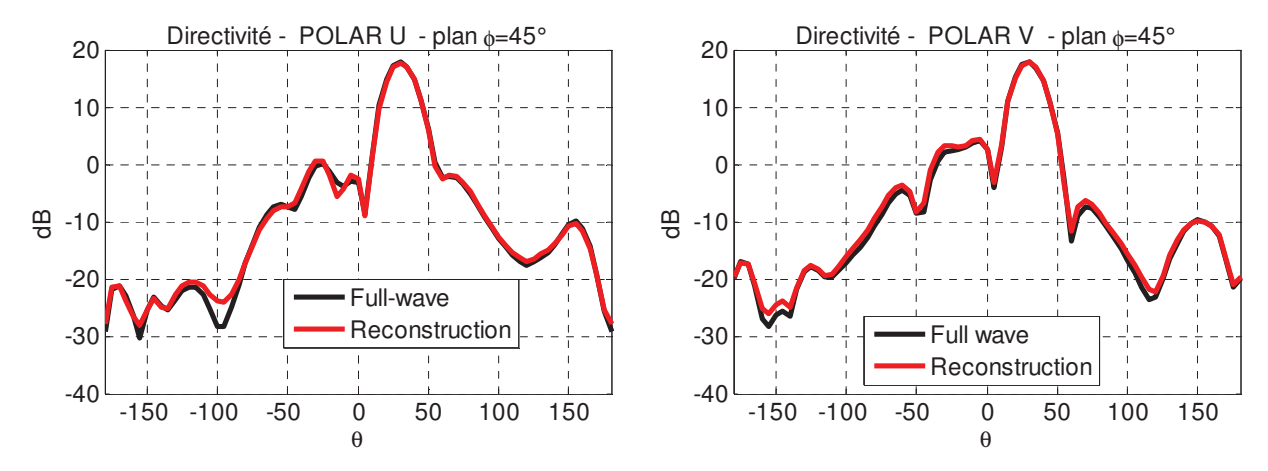

*Figure IV-23. Diagrammes de rayonnement issus de la synthèse dans le plan*  $\varphi$ *=45°* 

Une excellente cohérence est observée sur l'allure des diagrammes de rayonnement et les niveaux de lobes secondaires entre les deux cas de synthèse.

De façon à avoir une vision plus globale, les diagrammes 3D sont donnés sur la *Figure IV-24*, à comparer à ceux de la *Figure IV-25*. Ces résultats montrent que l'objectif de synthèse a été quasiment atteint, avec un niveau de directivité proche de 18 dB, obtenu dans la direction voulue pour les 2 spots orthogonaux (polarisation U, à gauche et polarisation V, à droite). Les contraintes sont quant à elles parfaitement respectées.

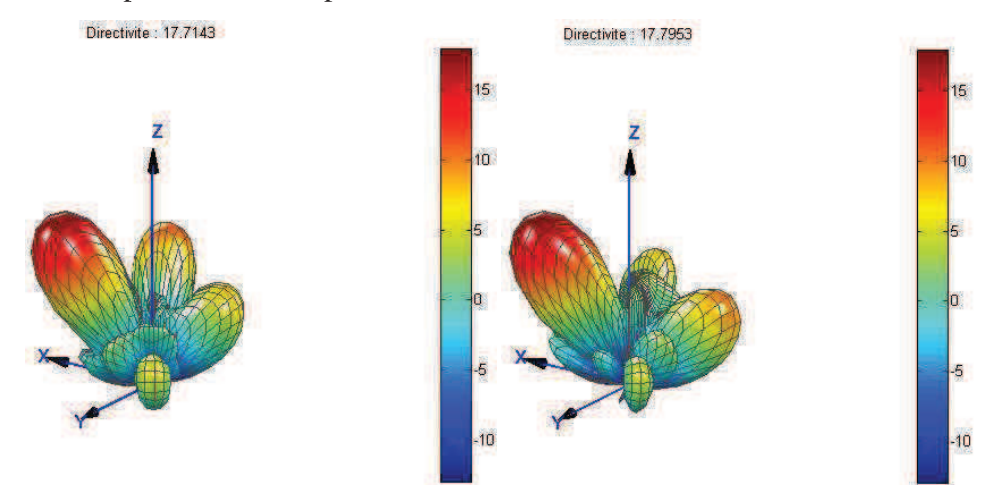

*Figure IV-24. Diagrammes de rayonnement 3D obtenus pour le Spot 1 (polarisation U, à* gauche) et pour le Spot 2 (polarisation V, à droite). Synthèse utilisant comme paramètre d'entrée *une ne matrice S issue d'un calcul "full-wave"* 

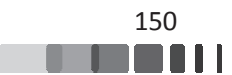

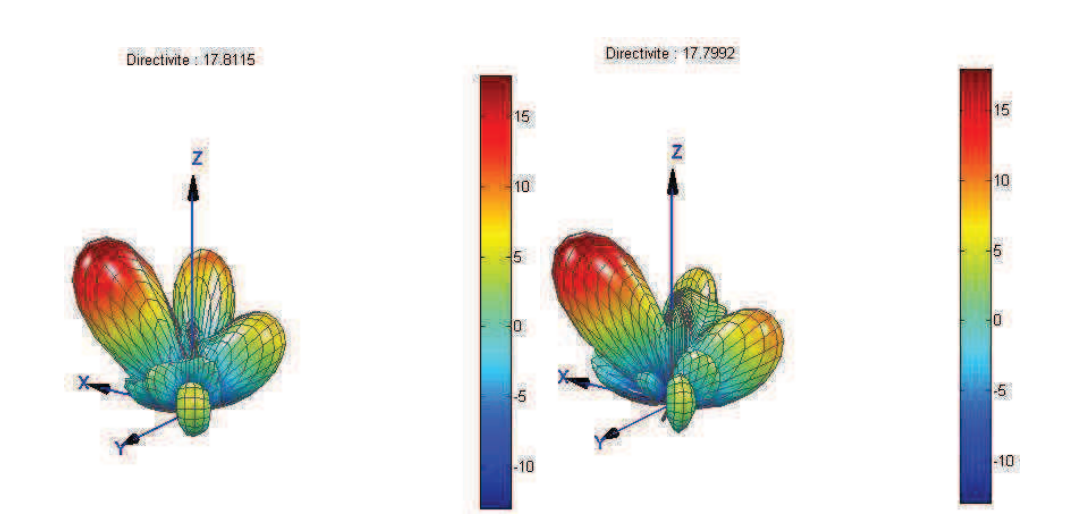

*Figure IV-25. Diagrammes de rayonnement 3D obtenus pour le Spot 1 (polarisation U, à* gauche) et pour le Spot 2 (polarisation V, à droite). Synthèse utilisant comme paramètre d'entrée *une matric rice S reconstruite avec l'approche de cette thè hèse*

Au-delà de la validation de l'approche de reconstruction de matrice [S], ce troisième scénario nous a permis de mettre en avant un résultat applicatif original pour ces réseaux d'antennes à formateurs de faisceaux réduits. La génération de faisceaux orthogonaux par la polarisation paraît envisageable en découplant les accès par la gestion des charges réactives à la surface du panneau, ce qui constitue une originalité certaine.

# III - Cas d'étude 2 : conception d'un grand réseau d'antennes en bande Ka

## <u> III.1 - Présentation de l'étude</u>

L'exemple qui va suivre est extrait des travaux de thèse de Benoît Lesur. Dans le cadre de sa thèse avec la société Zodiac Data Systems, spécialisée dans la conception de stations terriennes de télémesure/télécommande, il a mis au point un réseau d'antennes de 1024 éléments rayonnants.

L'objectif sera d'utiliser cette antenne pour un terminal aéronautique pour des applications de connectivité en vol. Ce terminal, composé d'une antenne de réception et d'une antenne d'émission fonctionnera en bande Ka, à 20 GHz et 30 GHz, respectivement.

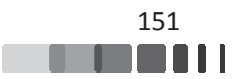

La solution d'un réseau planaire est faite principalement pour avoir un encombrement vertical le plus faible possible afin d'être intégré facilement sur les carlingues d'aéronefs sans engendrer de trainée aérodynamique importante. Idéalement, il faudra que ce réseau soit capable d'effectuer un balayage électronique, permettant de pointer en temps réel vers le satellite malgré le déplacement de l'avion. De plus, le terminal devra posséder un gain suffisamment important pour pouvoir assurer une liaison à haut débit avec le satellite visé. Ceci implique que les antennes devront occuper une surface relativement importante.

Dans ses travaux, Benoît Lesur s'est donc intéressé à la conception d'un réseau passif, première étape nécessaire, afin de valider la faisabilité d'une telle antenne avec la meilleure maîtrise possible, de la modélisation à la fabrication. Une modélisation rigoureuse a donc dû être mise en œuvre. Le réseau est constitué de 1024 éléments rayonnants, soit 64 x 16 éléments dans les plans H et E respectivement. Cela représente une taille de panneau de 680 x 170 mm.

Dans ce contexte, en considérant la taille du problème électromagnétique mis en jeu, aucune simulation « full-wave » de la structure complète ne peut être envisagée de façon réaliste. Le seul moyen d'aborder une telle problématique est donc de valider toutes les briques de l'antenne avec le plus de rigueur. C'est pour cela que l'approche de reconstruction de matrice [S] décrite dans ce manuscrit a pu être exploitée dans ces travaux.

Nous ne reprendrons ici que la présentation de la cellule unitaire du réseau et les principaux résultats qui montrent les validations expérimentales. Pour plus de détails, le lecteur est renvoyé au manuscrit [74]. .

### **III.2 - Description de l'antenne et résultats obtenus**

#### III.2.1 - Présentation de la cellule élémentaire pour le réseau

L'élément rayonnant retenu est une antenne de type patch, carrée. Ce choix a été motivé principalement par la facilité de mise en réseau de ce type d'antenne ainsi que par le coût et la simplicité de fabrication. Le pas du réseau est de 10.625 mm, soit 0.72 $\lambda$ 0 à 20.2 GHz. Le choix de l'alimentation s'est porté vers une excitation par couplage à travers une fente, qui favorise la bande passante et la minimisation des rayonnements parasites par rapport à une sonde coaxiale. L'alimentation de la fente est faite par une ligne triplaque pour limiter le rayonnement arrière du

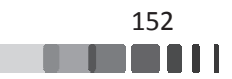

réseau et les couplages qui pourraient intervenir au sein du circuit d'alimentation. Des vias sont ajoutés pour empêcher des propagations parasites à l'intérieur du substrat. En termes de maillage, une telle cellule demande une bonne précision pour retranscrire son comportement électromagnétique. Une modélisation avec un formalisme périodique paraît donc adaptée. La cellule de base est représentée sur la *Figure IV-26* avec les maillages tétraédriques des différents niveaux.

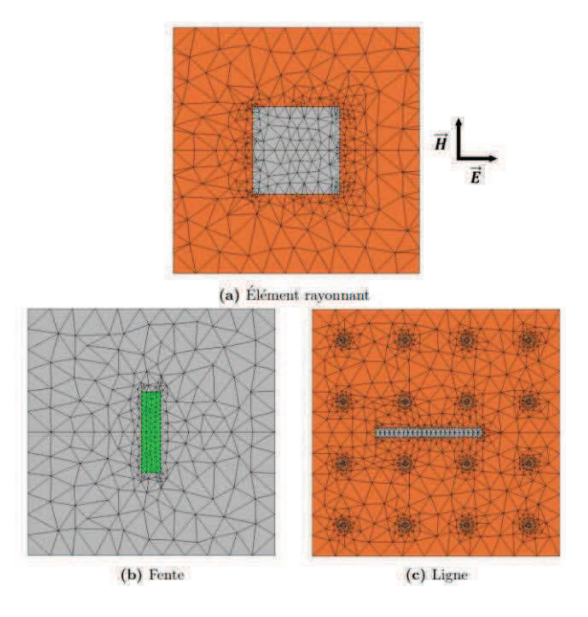

Figure IV-26. Visualisation du maillage tétraédrique adaptatif pour la cellule élémentaire.

Cette cellule élémentaire a été optimisée avec des conditions périodiques en incidence normale. Pour appliquer la méthode de reconstruction de la matrice [S] du chapitre II, un balayage des conditions de périodicité a été mis en œuvre, comme représenté sur la *Figure IV-27*.

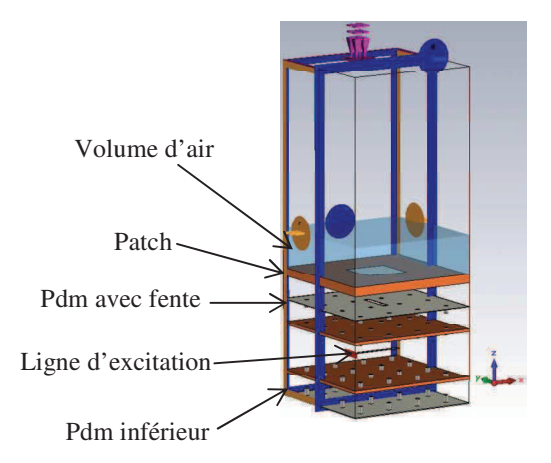

Figure IV-27. Cellule élémentaire avec conditions de périodicité.

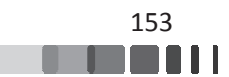

Comme vu dans le chapitre II, le balayage a permis la reconstruction des diagrammes de cercles, utiles pour analyser le comportement de la cellule mise en réseau périodique infinie. Ces diagrammes sont donnés sur la *Figure IV-28*. On note alors un coefficient de réflexion actif qui augmente fortement pour tendre vers l'unité dans le plan  $E (ky = 0)$ . En revanche, dans le plan H  $(kx = 0)$ , l'intersection de deux cercles ne provoque pas une remontée si importante du coefficient de réflexion actif. Les travaux de Benoît Lesur ont montré que cela pouvait s'expliquer par le fait l'énergie présente dans le diagramme environné de la cellule décroit beaucoup plus fortement dans le plan H que dans le plan E. Ainsi, l'onde de surface ou le lobe de réseau ne peuvent être excités dans le plan H. Cette représentation a donc aussi l'avantage de permettre des analyses comportementales des éléments rayonnants, ce qui peut s'avérer très utile dans la mise au point de l'antenne complète.

Une fois les diagrammes de cercles calculés dans cet environnement périodique infini, Benoît Lesur a ensuite étudié l'impact des dimensions de son réseau sur les coefficients de réflexion actif à l'aide de la relation :

$$
S_{ii}^{actif} = \frac{1}{a_i} \sum_{j=1}^{N} S_{ij} a_j
$$
 *eq. IV-4*

Ceci a permis d'effectuer une représentation des coefficients de réflexion actifs en fonction de la position de la cellule sur le panneau de dimension fini (traduit par la troncature de la série de Fourier dans ce calcul). La représentation, donnée sur la *Figure IV-29*, apporte des informations supplémentaires sur les variations possibles de ces coefficients. La variation plus importante du coefficient de réflexion actif sur le plus petit axe du réseau est clairement visible alors qu'une bonne homogénéité est observée sur la plus grande dimension. Dans tous les cas, le niveau reste inférieur à -15 dB, ce qui lui a permis de valider sa conception.

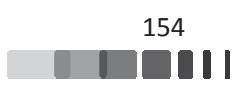

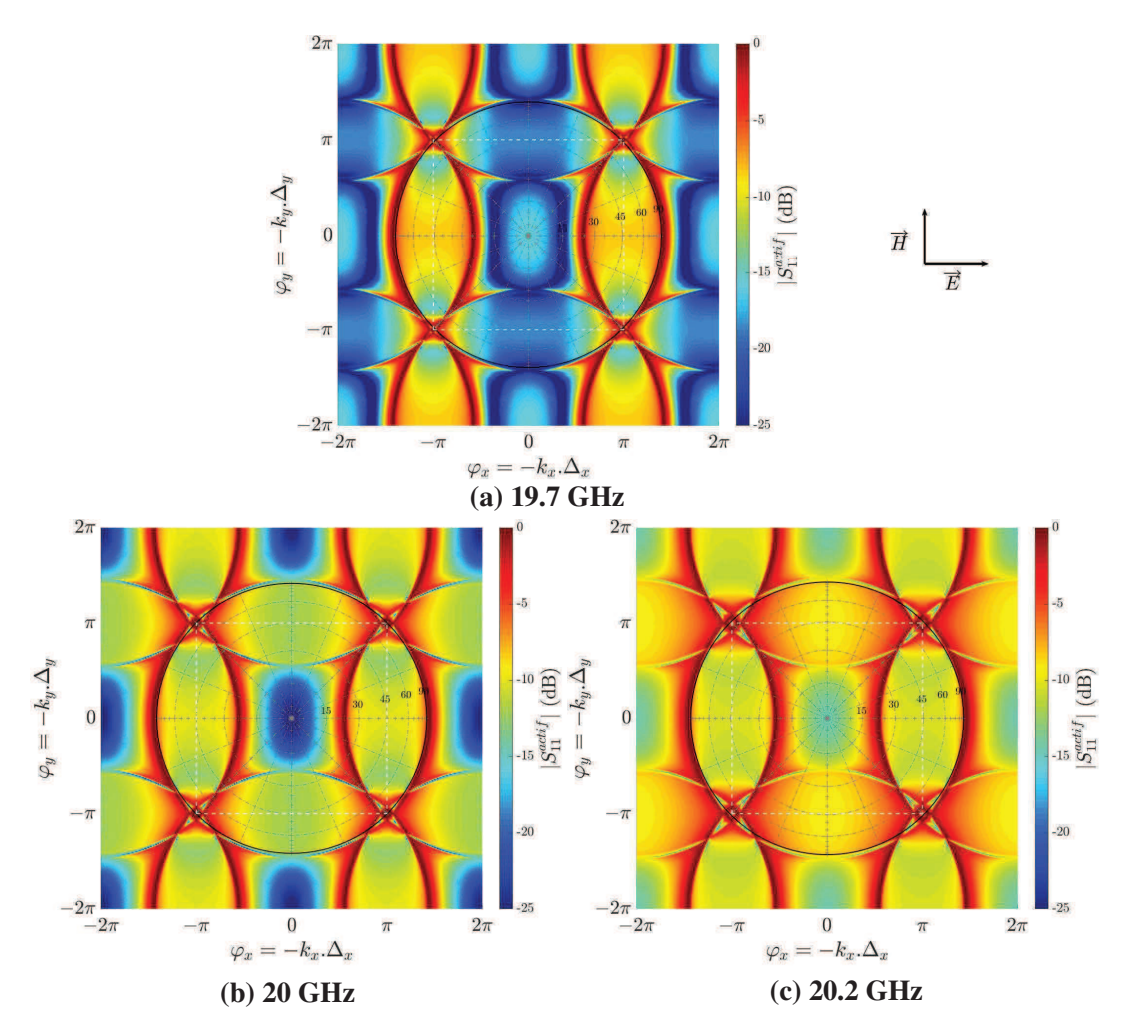

Figure IV-28. Visualisation des diagrammes de cercles de la cellule infiniment périodique en *fonction de la fréquence* 

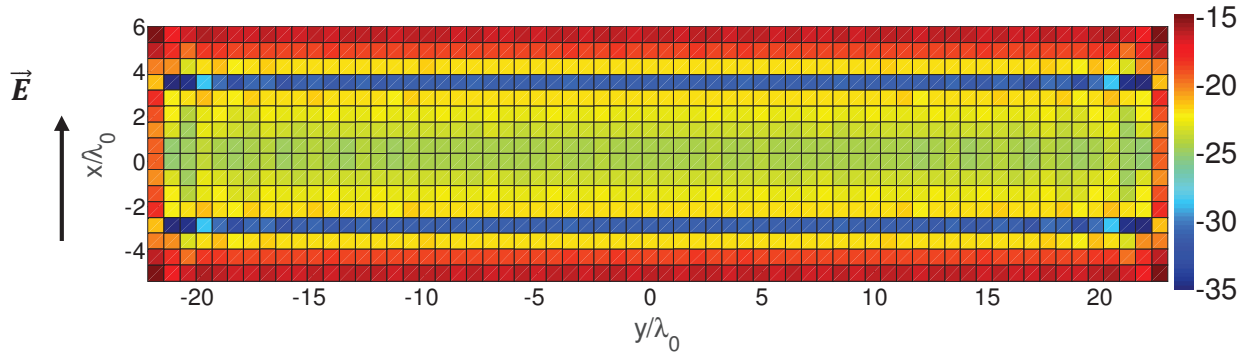

Figure IV-29. Cartographie des coefficients de réflexion actifs sur le panneau à 20 GHz

### III.2.1 - Performances du réseau mesuré

Le réseau de 1024 éléments rayonnants a ensuite été réalisé par Zodiac Data System et mesuré dans la base compacte du laboratoire XLIM. Une photo du réseau est donnée sur la

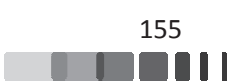

Figure IV-30. La comparaison simulation-mesures des niveaux d'adaptation est donnée sur la *Figure IV-31* et les diagramm mes de rayonnement sur la *Figure IV-32* et *F Figure IV-33*. Dans les différents cas, un très bon accord est observé, notamment dans les niveaux, et la position des zéros des diagrammes. Pour finir, le niveau de gain réalisé sur la bande (Figure IV-34) montre aussi un bon accord.

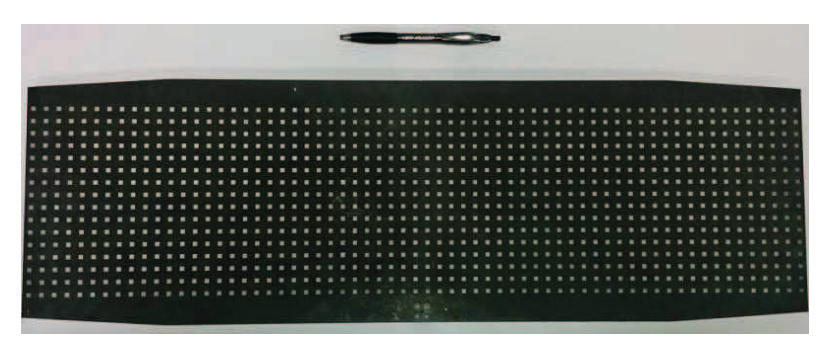

Figure IV-30. Réseau de 1024 éléments fabriqué dans la thèse de Benoît Lesur – finition étain *chimique* 

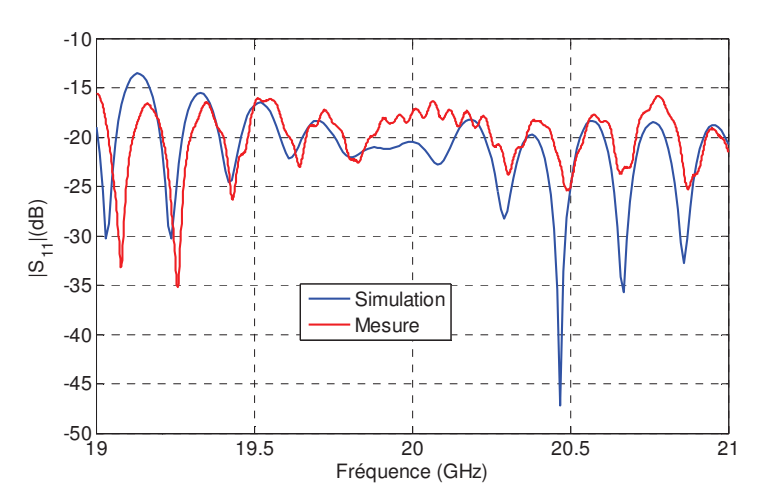

Figure IV-31. Adaptation du réseau de 1024 éléments – Comparaison simulations-mesures

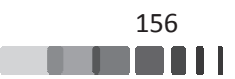

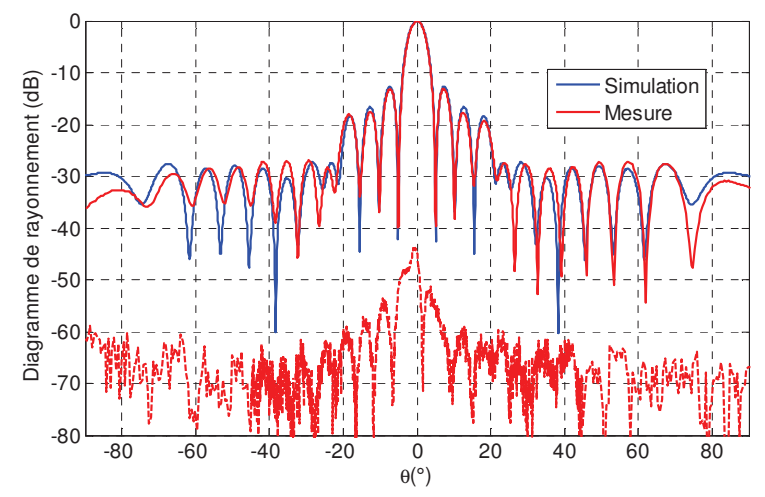

*Figure IV-32. Diagramme de rayonnement du réseau à 20 GHz - Plan E (* $\varphi = 0^{\circ}$ *)* 

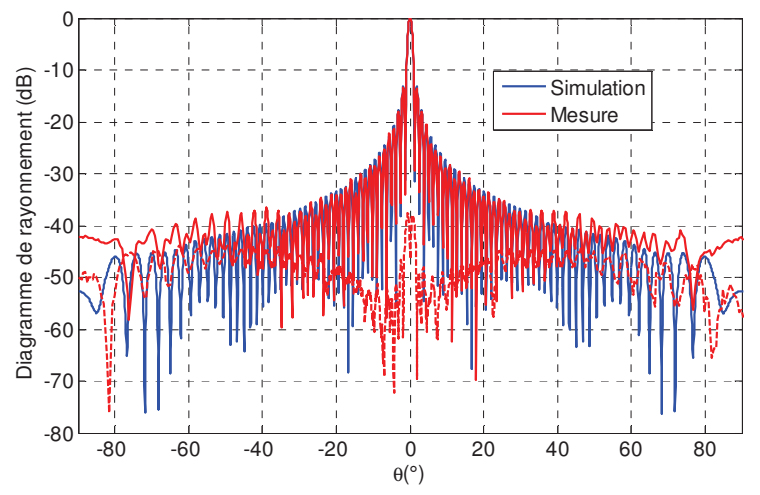

*Figure IV-33. Diagramme de rayonnement du réseau à 20 GHz - Plan H (* $\varphi$  *= 90 °)* 

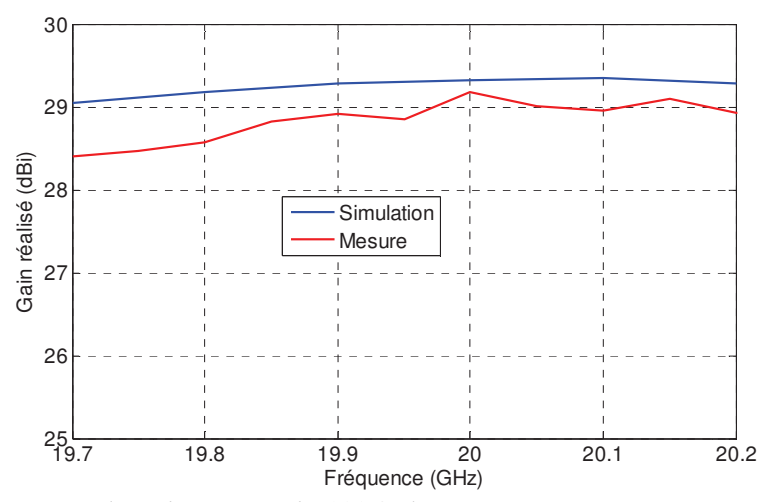

Figure IV-34. Gain réalisé du réseau de 1024 éléments – Comparaison simulations-mesures

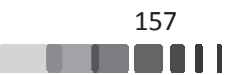

A travers ces résultats, nous pouvons conclure que la méthode de reconstruction mise au point dans cette thèse trouve son utilité pour contribuer à la réalisation fiable de grands réseaux d'antennes. Au-delà de la détermination des paramètres de couplage, ce travail est utile dès la conception de la cellule élémentaire, pour mettre en avant ses avantages et défauts.

# **IV - Conclusion**

Le but de ce chapitre était de prouver l'efficacité du formalisme mis en œuvre dans le cadre de ces travaux de thèse en l'appliquant à deux cas distincts.

Le premier cas étudié était consacré à un réseau à formateur de faisceaux réduit. Cette architecture propose d'utiliser des éléments rayonnants identiques, disposés sur une grille périodique. L'avantage réside dans l'utilisation d'une partie de ces éléments en tant qu'éléments couplés, vus comme des degrés de liberté, dont le coefficient de réflexion est optimisé pour maximiser les performances de l'antenne. La mise en œuvre et l'optimisation de ce type d'antenne nécessite une parfaite connaissance des paramètres de couplages entre les éléments rayonnants. Pour être fiable et réaliste, la définition de la matrice [S] du panneau est indispensable. L'outil de synthèse développé au sein de notre laboratoire a été a couplé avec le formalisme proposé dans le chapitre II afin de gagner du temps sur la définition des paramètres d'entrée de cet outil. Trois scénarios de synthèse ont été étudiés. Pour chaque scénario, les résultats de synthèse obtenus en utilisant une matrice [S] reconstruite depuis le formalisme périodique ont été comparés à des résultats de synthèse obtenus en utilisant une matrice [S] issue d'un calcul "full-wave". La bonne concordance de ces comparaisons apporte une excellente validation de ce formalisme périodique. En effet, Le scénario 1 a permis d'évaluer l'effet des pas d'échantillonnage utilisés lors de la reconstruction périodique sur les résultats de synthèse. Ces derniers sont apparus très similaires quel que soit le cas testé (pas d'échantillonnage =  $2^{\circ}$ , pas d'échantillonnage =  $3^{\circ}$  et pas d'échantillonnage =  $5^{\circ}$ ). Les autres scénarios ont illustré à la fois les aptitudes de l'antenne étudiée et l'efficacité du formalisme périodique pour faire des synthèses plus complexes, comme par exemple le cas du scénario 3. Dans celui-ci, le formalisme périodique a été utilisé avec succès pour la synthèse de spots orthogonaux en polarisation. Les résultats obtenus montrent un moyen très intéressant pour simplifier la formation de faisceaux des réseaux de manière rapide, sans affecter les performances et tout en proposant une voie pour

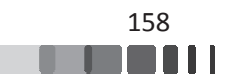

diminuer le coût des antennes reconfigurables. Dans toute étude, il faut noter que les dimensions modestes du panneau d'antennes (7x7 éléments) n'ont pas été bloquantes pour appliquer une reconstruction de matrice [S] à partir d'un formalisme périodique infini. L'approximation introduite sur les calculs des cellules de bords n'ont que peu d'impact.

Dans le deuxième cas étudié, un réseau de très grandes dimensions développé dans le cadre d'une thèse CIFRE avec Zodiac Data Systems, la méthode a aussi pu être utilisée. Elle a permis de valider la conception de la cellule élémentaire du réseau, mais aussi d'effectuer des analyses sur le comportement du réseau : apparitions possibles de directions aveugles, reconstitution des coefficients de réflexion actifs sur le panneau fini. L'approche mise en œuvre dans cette thèse a contribué efficacement à la réalisation de l'antenne, dont les performances mesurées étaient très proches de celles attendues.

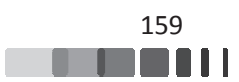

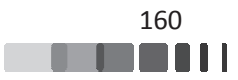

# **CONCLUSION GENERALE ET PERSPECTIVES**

La problématique de la détermination des paramètres de couplages nécessite une approche rigoureuse dans laquelle les caractéristiques antennaires doivent être retranscrites fidèlement pour parvenir à une modélisation fiable du phénomène de couplage, tout en conservant un volume de calcul raisonnable. L'objectif de cette thèse était la modélisation fine de grands réseaux périodiques d'antennes, et en particulier la mise en œuvre d'un modèle d'analyse des caractéristiques de couplages dans des réseaux à partir d'un formalisme applicable à des réseaux infinis et périodiques. Les étapes d'une telle mise en œuvre ont été décrites dans les quatre chapitres du manuscrit.

Le premier chapitre a commencé par rappeler le principe et les limitations des réseaux d'antennes périodiques afin de comprendre les enjeux de ce sujet de thèse. Les phénomènes inhérents à une antenne de structure périodique (angles d'aveuglement et lobes de réseaux) ont été abordés. Ensuite, un aperçu des approches de modélisation électromagnétique des réseaux d'antennes a été dressé. Ceci a permis de formuler les problématiques de la prise en compte des couplages mutuels et d'optimisation des temps de calcul soulevées par l'utilisation de ces approches. L'approche infinie périodique de Floquet a été identifiée comme un bon moyen de réduire le temps de calcul avec une bonne précision. Cette approche telle qu'elle est utilisée dans la littérature présente cependant quelques limitations.

Le chapitre II a repris des travaux antérieurs sur l'étude des réseaux périodiques infinis d'antennes comme point de départ de l'analyse. Ce qui distingue notre travail de ceux de la littérature est le fait d'utiliser des conditions aux limites périodiques permettant de prendre en compte toutes les directions (rayonnées ou non) dans le calcul. De plus, l'approche proposée permet de faire une analyse large bande, ce qui présente une avancée par rapport aux travaux publiés dans la littérature.

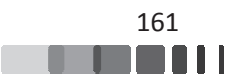

La méthode proposée qui permet d'obtenir les paramètres de couplage d'un grand réseau d'antennes à partir des coefficients de réflexion actifs du réseau a été détaillée dans ce chapitre. Plusieurs concepts fondamentaux liés aux réseaux (modes de Floquet, diagramme de cercles...) ont également été présentés.

Ensuite, cette méthode a été exploitée pour l'extraction de la matrice S d'un réseau d'antennes à double toit. Cette extraction a été numériquement validée pour deux tailles de réseau (réseau 7x7 et 11x11) par comparaison avec des résultats issus de la simulation "full-wave". Les deux modèles se sont montrés en très bonne adéquation quelle que soit la taille du réseau.

Ensuite, la méthode d'extraction a pu être appliquée à l'extraction de la matrice de couplages d'un panneau basé sur une cellule à double polarisation puis validée numériquement par la simulation "full-wave" d'un réseau de taille 7x7 (soit 98 ports).

Finalement, une méthode originale pour adapter le modèle de réseau infini à l'analyse large bande d'une grille triangulaire équilatérale a été développée et validée numériquement.

La méthode d'analyse proposée, validée numériquement dans le chapitre II a été validée expérimentalement dans le chapitre III.

Finalement, dans le dernier chapitre, la pertinence de la méthode proposée a permis de démontrer son potentiel dans des applications réelles. Deux cas ont été traités, dans le but d'évaluer l'impact des effets de bords, ainsi que le choix du pas d'échantillonnage sur les paramètres des conditions de périodicité. Dans le 1<sup>er</sup> cas, la méthode a été utilisée avec succès pour la modélisation et synthèse d'une antenne à formateur de faisceaux réduit. Dans le 2<sup>ème</sup> cas, l'approche proposée a été utilisée pour la modélisation fidèle d'un réseau d'antenne grand gain de 1024 éléments rayonnants. Le bon accord des résultats a montré que la méthode proposée constitue une alternative très intéressante aux méthodes d'analyse classiques, qui sont soit trop approximatives ou trop consommatrices de ressources.

En résumé, le formalisme mis en œuvre au cours de cette thèse, présente plusieurs avantages dont les principaux sont :

- > Le premier est certainement sa polyvalence, il est indépendant du type d'éléments rayonnants considéré (mono-excitation ou multi-excitation) et il s'adapte à tous les types d'agencement du réseau (maille carrée, rectangulaire ou encore triangulaire).
- > Le second atout est sa généricité. En effet, l'effort de calcul qu'il requiert est indépendant de la dimension du réseau fini. Cet effort réside principalement dans le

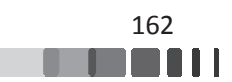

pré-calcul des  $S_{11}^{actif}(\varphi_x, \varphi_y, \omega)$ . Pour un type de cellule, ce calcul est réalisé une seule fois pour une gamme de fréquence. Nous avons montré qu'il peut être exploité pour générer de façon précise la matrice de diffusion de n'importe quelle taille de réseau qui serait construit avec cette même cellule.

> Un autre avantage de ce formalisme est que le format numérique du simulateur permet de distribuer la simulation sur plusieurs (autant que disponible) petits ordinateurs de bureau.

# Ainsi, il est possible d'accéder à des modèles EM de très grands réseaux avec des temps de calcul et des ressources informatiques raisonnables.

A la suite de ce travail, des perspectives de travaux peuvent être proposées.

Une première perspective réside dans une étude plus poussée sur les degrés de vraisemblances entre matrices reconstruites et réelles, en fonction du type d'élément rayonnant. Cela passe par une étude statistique qui permettra de chiffrer les écarts auxquels on pourrait s'attendre par rapport au réseau mesuré, suivant son nombre d'éléments et en fonction des objectifs de synthèses. Ceci permettrait de systématiser l'utilisation de la méthode pour de nombreuses applications.

Il serait aussi intéressant d'adapter ce formalisme pour l'analyse des réseaux d'antennes pseudo-périodiques qui pourraient apporter quelques degrés de libertés pour gérer des phénomènes tels que les directions aveugles ou les lobes de réseaux. En utilisant le même principe que pour le réseau à maille triangulaire, une cellule unitaire peut par exemple comporter 4 patchs disposés aléatoirement sur le même substrat. L'objectif serait d'utiliser cette cellule comportant 4 ports pour déterminer les caractéristiques d'une macro-cellule périodisée.

Dans les prochains mois, ces travaux seront aussi mis à profit dans le cadre d'autres thèses du laboratoire et dans le cadre de projets collaboratifs (programmes ANR).

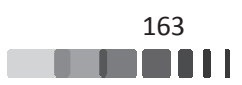

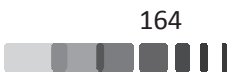

# **BIBLIOGRAPHIE**

- [1] « Cisco Belgique Homepage », *Cisco*. https://www.cisco.com/c/fr\_be/index.html.
- [2] Y. ABDALLAH, « Effects of the mutual couplings on the EM properties of reflectarrays : Definition of a strategy of design », thesis, Université de Limoges, 2012.
- [3] J. MAUREL et al., « Alcatel space antennas : main achievements and future trends », présenté à Proceedings of 28th ESA Antenna Workshop on Space Antenna Systems and Technologies, 2005, p. 34-38.
- [4] M. C. Viganò, G. Caille, G. Toso, C. Mangenot, et I. E. Lager, « Sparse planar array synthesis technique for satellite applications », in 2010 IEEE Antennas and Propagation Society International Symposium, 2010, p. 1-4.
- [5] G. Toso, C. Mangenot, et A. G. Roederer, « Sparse and Thinned Arrays for Multiple Beam Satellite Applications», in The Second European Conference on Antennas and *Propagation, EuCAP 2007, 2007, p. 1-4.*
- [6] A. Oueslati, « Nouveau concept simplifié d'antennes reconfigurables utilisant les couplages interéléments : Mise en œuvre d'un réseau hybride », phdthesis, Université de Limoges, 2015.
- [7] H. J. Visser, Array and Phased Array Antenna Basics. John Wiley & Sons, 2006.
- [8] R. J. Mailloux, *Phased Array Antenna Handbook*. Artech House, 2005.
- [9] R. J. Mailloux, *Electronically Scanned Arrays*. Morgan & Claypool Publishers, 2007.
- [10] A. E. AHMAD, « Conception d'antennes réseaux aux performances optimisées par la prise en compte des couplages inter-éléments : application à la formation de faisceau et à la polarisation circulaire », Thèse, Université de Limoges.
- [11] C. K. Ghosh, S. Biswas, et D. Mandal, « Study of Scan Blindness of Microstrip Array by Using Dumbbell-Shaped Split-Ring DGS », Prog. Electromagn. Res. M, vol. 39, p. 123̻129, 2014.
- [12] A. Hafiane, Étude du couplage d'antennes imprimées par la méthode des différences finies et extraction du modèle électrique. Université de Marne-la-Vallée, 2003.
- [13] F. Linot, « Apport des Surfaces à Haute Impédance à la conception d'antennes réseaux compactes et d'antennes réseaux à très large bande passante », phdthesis, Télécom ParisTech, 2011.
- [14] Benoit Lesur et al., « A Large Antenna Array for Ka-band Satcom-on-the-Move Applications - Accurate Modelling and Experimental Characterization ». IEEE.
- [15] T. A. Milligan, *Modern Antenna Design*. John Wiley & Sons, 2005.
- [16] C. A. Balanis, Modern Antenna Handbook. Wiley, 2008.
- [17] Y. Fu et N. Yuan, « Elimination of scan blindness in phased array of microstrip patches using electromagnetic bandgap materials », *IEEE Antennas Wirel. Propag. Lett.*, vol. 3, n<sup>o</sup> 1, p. 63-65, déc. 2004.
- [18] F. Yang et Y. Rahmat-Samii, « Microstrip antennas integrated with electromagnetic bandgap (EBG) structures: a low mutual coupling design for array applic lications », *IEEE Trans.* Antennas Propag., vol. 51, n<sup>o</sup> 10, p. 2936-2946, oct. 2003.

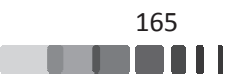

- [19] Y. Yao, X. Wang, et Z. Feng, « A novel dual-band compact electromagnetic bandgap (EBG) structure and its application in multi-antennas », in 2006 IEEE Antennas and Propagation Society International Symposium, 2006, p. 1943-1946.
- [20] L. Yang, M. Fan, et Z. Feng, « A spiral electromagnetic bandgap (EBG) structure and its application in microstrip antenna arrays », in 2005 Asia-Pacific Microwave Conference *Proceedings*, 2005, vol. 3, p. 4 pp.-.
- [21] H.-H. Xie, Y.-C. Jiao, K. Song, et B. Yang, « Miniature Electromagnetic Band-Gap Structure Using Spiral Ground Plane », *Prog. Electromagn. Res. Lett.*, vol. 17, p. 163-170, 2010.
- [22] D. R. Jackson, J. T. Williams, A. K. Bhattacharyya, R. L. Smith, S. J. Buchheit, et S. A. Long, « Microstrip patch designs that do not excite surface waves », IEEE Trans. Antennas *Propag.*, vol. 41, n<sup>o</sup> 8, p. 1026-1037, août 1993.
- [23] S. Edelberg et A. Oliner, « Mutual coupling effects in large antenna arrays: Part 1-Slot arrays », *IRE Trans. Antennas Propag.*, vol. 8, n<sup>o</sup> 3, p. 286-297, mai 1960.
- [24] R. Mailloux, « Surface waves and anomalous wave radiation nulls on phased arrays of TEM waveguides with fences », *IEEE Trans. Antennas Propag.*, vol. 20, n° 2, p. 160-166, mars 1972.
- [25] A. Wahid, M. Sreenivasan, et P. H. Rao, « CSRR Loaded Microstrip Array Antenna With Low Sidelobe Level », *IEEE Antennas Wirel. Propag. Lett.*, vol. 14, p. 1169-1171, 2015.
- [26] E. Rajo-Iglesias, Ó. Quevedo-Teruel, et L. Inclan-Sanchez, « Mutual Coupling Reduction in Patch Antenna Arrays by Using a Planar EBG Structure and a Multilayer Dielectric Substrate », *IEEE Trans. Antennas Propag.*, vol. 56, n<sup>o</sup> 6, p. 1648-1655, juin 2008.
- [27] M. C. Bailey, *Closed-Form Evaluation of Mutual Coupling in a Planar Array of Circular* Apertures. National Aeronautics and Space Administration, Langley Research Center, 1996.
- [28] M. C. Bailey, *Technique for Extension of Small Antenna Array Mutual-Coupling Data to Larger Antenna Arrays*. N NASA, Langley Research Center, 1996.
- [29] H. Wang, D. G. Fang, X. L. Wang, et Y. P. Xi, « Mutual impedance formula between two arbitrary antenna elements », *Antennas Propag. IET Microw.*, vol. 4, n<sup>o</sup> 3, p. 324-333, mars 2010.
- [30] M. Joghee Mehta et I. E. Lager, « Two-Dimensional Interpolation for the Numerical Estimation of the Mutual Coupling in Large Antenna Arrays », présenté à The European Conference on Antennas and Propagation: EuCAP 2006, 2006, vol. 626, p. 666.1.
- [31] E. Newman et P. Tulyathan, « Analysis of microstrip antennas using moment methods », *IEEE Trans. Antennas Propag.*, vol. 29, n<sup>o</sup> 1, p. 47-53, janv. 1981.
- [32] A. Taflove et S. C. Hagness, *Computational Electrodynamics: The Finite-difference Time*domain Method. Artech House, 2005.
- [33] K. S. Yee, J. S. Chen, et A. H. Chang, « Conformal finite-different time-domain (FDTD) with overlapping grids », *IEEE Trans. Antennas Propag.*, vol. 40, n<sup>o</sup> 9, p. 1068-1075, sept. 1992.
- [34] J.-M. Jin, *The Finite Element Method in Electromagnetics*. John Wiley & Sons, 2015.
- [35] J. Mandel, C. Farhat, et X.-C. Cai, *Domain Decomposition Methods 10*. American Mathematical Soc., 1998.
- [36] R. E. Bank, M. Holst, O. B. Widlund, et J. Xu, *Domain Decomposition Methods in Science* and Engineering XX. Springer Science & Business Media, 2013.

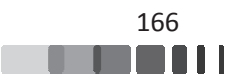

- [37] M. N. Vouvakis, Z. Cendes, et J.-F. Lee, « A FEM domain decomposition method for photonic and electromagnetic band gap structures », *IEEE Trans. Antennas Propag.*, vol. 54, nº 2, p. 721-733, févr. 2006.
- [38] J. Maurin, « Résolution des équations intégrales de surface par une méthode de décomposition de domaine et compression hiérarchique ACA : application à la simulation électromagnétique des larges plateformes », phd, 2015.
- [39] W. C. Chew, Fast and Efficient Algorithms in Computational Electromagnetics. Artech House, 2001.
- [40] Y. Wang, The Fast Multipole Method for 2D Coulombic Problems: Analysis, Implementation and Visualization. University of Maryland, 2005.
- [41] J. Simon, «Extension des méthodes multipôles rapides: résolution pour les seconds membres multiples et applications aux objets diélectriques », Thèse de doctorat, Université de Versailles-Saint-Quentin-en-Yvelines, France, 2003.
- $[42] \times HPC CST Computer Simulation Technology \times$ .
- [43] F. Venneri, G. Angiulli, et G. Di Massa, « Design of microstrip reflect array using data from isolated patch analysis », *Microw. Opt. Technol. Lett.*, vol. 34, n<sup>o</sup> 6, p. 411-414, sept. 2002.
- [44] F. Venneri, S. Costanzo, G. D. Massa, et G. Angiulli, « An improved synthesis algorithm for reflectarrays design », *IEEE Antennas Wirel. Propag. Lett.*, vol. 4, p. 258-261, 2005.
- [45] M. A. Milon, R. Gillard, D. Cadoret, et H. Legay, « Analysis of mutual coupling for the simulation of reflectarrays radiating cells », in 2006 First European Conference on Antennas and Propagation, 2006, p. 1-6.
- [46] M. A. Milon, D. Cadoret, R. Gillard, et H. Legay, « "Surrounded-element" approach for the simulation of reflectarray radiating cells », *Antennas Propag. IET Microw.*, vol. 1, n<sup>o</sup> 2, p. 289̻293, avr. 2007.
- [47] H. Aubert, «THE CONCEPT OF SCALE-CHANGING NETWORK IN GLOBAL ELECTROMAGNETIC SIMULATION OF COMPLEX STRUCTURES », *Prog. Electromagn. Res. B, vol. 16, p. 127-154, 2009.*
- [48] H. Aubert, N. Raveu, E. Perret, et H. Legay, « Multi-scale approach for the electromagnetic modelling of MEMS-controlled reflectarrays », in 2006 First European Conference on Antennas and Propagation, 2006, p. 1-8.
- [49] F. A. Tahir, « Electromagnetic modeling of microstrip reflectarrays using scale changing technique », phdthesis, Institut National Polytechnique de Toulouse - INPT, 2011.
- [50] E. B. Tchikaya, « Modélisation électromagnétique des surfaces sélectives en fréquence finies uniformes et non-uniformes par la technique de changement d'échelle (SCT) », phdthesis, Institut National Polytechnique de Toulouse - INPT, 2010.
- [51] G. Floquet, Sur les équations différentielles linéaires à coefficients périodiques, par M.G. Floquet, ... Gauthier-Villars.
- [52] J.-M. Jin et D. J. Riley, *Finite Element Analysis of Antennas and Arrays*. John Wiley & Sons, 2009.
- [53] H. A. Wheeler, « The Radiation Resistance of an Antenna in an Infinite Array or Waveguide », *Proc. IRE*, vol. 36, n<sup>o</sup> 4, p. 478-487, avr. 1948.
- [54] P. Carter, « Mutual impedance effects in large beam scanning arrays », *IRE Trans. Antennas Propag.*, vol. 8, n<sup>o</sup> 3, p. 276-285, mai 1960.
- [55] S. Edelberg et A. Oliner, « Mutual coupling effects in large antenna arrays II: Compensation effects », *IRE Trans. Antennas Propag.*, vol. 8, n<sup>o</sup> 4, p. 360-367, juill. 1960.

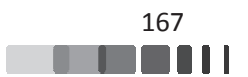

- [56] P. Hannan, « The element-gain paradox for a phased-array antenna », *IEEE Trans. Antennas Propag.*, vol. 12, n<sup>o</sup> 4, p. 423-433, juill. 1964.
- [57] L. Stark, « Radiation impedance of a dipole in an infinite planar phased array », *Radio Sci.*, vol. 1,  $n^{\circ}$  3, p. 361 - 377, mars 1966.
- [58] H. Wheeler, « The grating-lobe series for the impedance variation in a planar phased-array antenna », *IEEE Trans. Antennas Propag.*, vol. 14, n<sup>o</sup> 6, p. 707-714, nov. 1966.
- [59] B. L. Diamond, « A generalized approach to the analysis of infinite planar array antennas », *Proc. IEEE*, vol. 56, n<sup>o</sup> 11, p. 1837-1851, nov. 1968.
- [60] D. Pozar et D. Schaubert, « Scan blindness in infinite phased arrays of printed dipoles », *IEEE Trans. Antennas Propag.*, vol. 32, n° 6, p. 602-610, juin 1984.
- [61] D. Pozar et D. Schaubert, « Analysis of an infinite array of rectangular microstrip patches with idealized probe feeds », *IEEE Trans. Antennas Propag.*, vol. 32, n<sup>o</sup> 10, p. 1101-1107, oct. 1984.
- [62] N. Amitay, V. Galindo, et C. P. Wu, *Theory and analysis of phased array antennas*. Wiley-Interscience, 1972.
- [63] A. K. Skrivervik et J. R. Mosig, « Analysis of finite phase arrays of microstrip patches », *IEEE Trans. Antennas Propag.*, vol. 41, n<sup>o</sup> 8, p. 1105 <sup>-</sup> 1114, août 1993.
- [64] A. K. Bhattacharyya, « Floquet modal based approach for mutual coupling between elements in array environment», in *IEEE Antennas and Propagation Society International Symposium. 1996 Digest*, *st*, 1996, vol. 3, p. 1908̻1911 vol.3.
- [65] A. K. Bhattacharyya, *Phased Array Antennas: Floquet Analysis, Synthesis, BFNs and Active* Array Systems, 1 edition. Wiley-Interscience, 2006.
- [66] G. Floquet, « Sur les équations différentielles linéaires à coefficients périodiques », *Ann. Sci. LÉcole Norm. Supér.*, vol. 12, p. 47-88, 1883.
- [67] F. Bloch, « Über die Quantenmechanik der Elektronen in Kristallgittern », *Z. Für Phys.*, vol.  $52, n^{\circ}$  7 - 8, p.  $555 - 600$ , juill. 1929.
- [68] M. Collet, M. Ouisse, M. Ruzzene, et M. N. Ichchou, « Floquet-Bloch decomposition for the computation of dispersion of two-dimensional periodic, damped mechanical systems », *Int. J. Solids Struct.*, vol. 48, n<sup>o</sup> 20, p. 2837-2848, oct. 2011.
- [69] A. Skrivervik, *Réseaux périodiques d'antennes microruban*. 1992.
- [70] « 142166 Amphenol RF | Mouser France », *Mouser Electronics*. [En ligne]. Disponible sur: https://www.mouser.fr/Search/ProductDetail.aspx?R=142166virtualkey52330000virtualkey 523-142166. [Consulté le: 21-nov-2017].
- [71] C. Menudier et al., « Synthesis of multi-element antennas using a measurement test bench », in 2015 European Microwave Conference (EuMC), 2015, p. 1367-1370.
- [72] J. Fouany, *Nouvelles architectures d'antennes à éléments parasites pour la polarisation* circulaire : Application à la conception d'une antenne en bande X pour nanosatellite. Limoges, 2015.
- [73] F. Fezai, Synthèse d'architectures d'antennes à éléments parasites pour la formation de faisceaux : Application au projet Remote Wake Up (RWU). Limoges, 2013.
- [74] Benoît LESUR, « Validations de modèles numériques de grands réseaux pour l'optimisation d'antennes à pointage éle lectronique en bande Ka ».

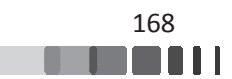

# **ANNEXE A : MODELISATION D'UN ELEMENT DE RESEAU PERIODIQUE INFINI AVEC ANSYS HFSS**

# **I** - Présentation du logiciel

HFSS est un simulateur électromagnétique qui intègre plusieurs moteurs de calcul, des visualisations et une interface automatisée facile à utiliser pour résoudre rapidement et de façon efficace les problèmes électromagnétiques en 3D.

C'est un outil permettant le calcul du comportement électromagnétique d'une structure, comme CST MWS. Il peut être utilisé pour calculer des paramètres tels que les paramètres S, les fréquences de résonance et les champs. Son code de calcul est basé sur la méthode des éléments finis (méthode fréquentielle). Le principe de résolution est similaire à celui de CST MWS.

Comme avec CST MW WS, il est possible d'étudier des structures périodiques. De façon analogue, le logiciel permet de définir des "Conditions aux limites périodiques" autour de la cellule à modéliser, pour créer artificiellement le comportement d'un réseau infini, dont toutes les cellules sont identiques, ce qui permet d'étudier l'effet des couplages entre les cellules voisines.

Pour ce faire, une boîte à six faces traduisant le volume de calcul est créée, incorporant la cellule sous test (*Figure 1*). Les quatre faces entourant la cellule sont définies comme des parois périodiques et la face supérieure est fermée sur une PML. La dernière face est celle appliquée sous le substrat, correspond au plan de masse infini. La distance séparant la structure à la PML a été fixée à  $\lambda$  (Valeur identique à celle de CST MWS).

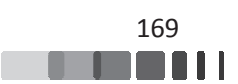

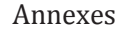

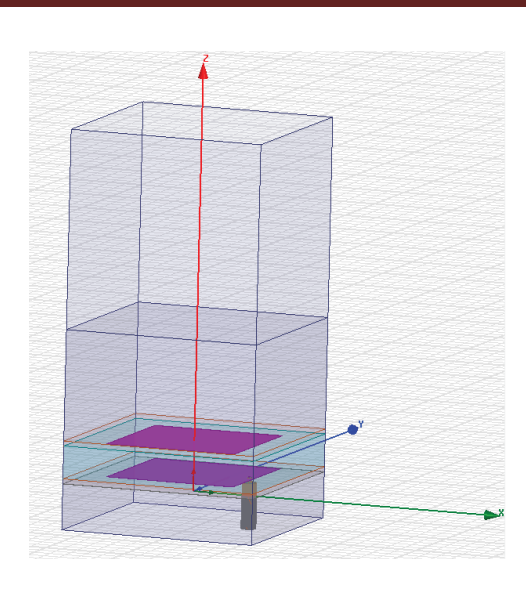

Figure 1. Géométrie de la structure sur HFSS placée dans un volume d'air

# II - Maillage de la structure

Lors de la modélisation d'une cellule élémentaire périodique, le logiciel HFSS va réaliser un maillage adaptatif de la structure. C'est un maillage constitué d'éléments tétraédriques. Ce maillage peut être automatique ou réglé manuellement par la définition de critères de convergence. Une fois cette condition de convergence définie, le simulateur va mailler plus ou moins finement la cellule suivant les zones critiques où le champ connaît de fortes variations comme montré sur la *Figure 1* .

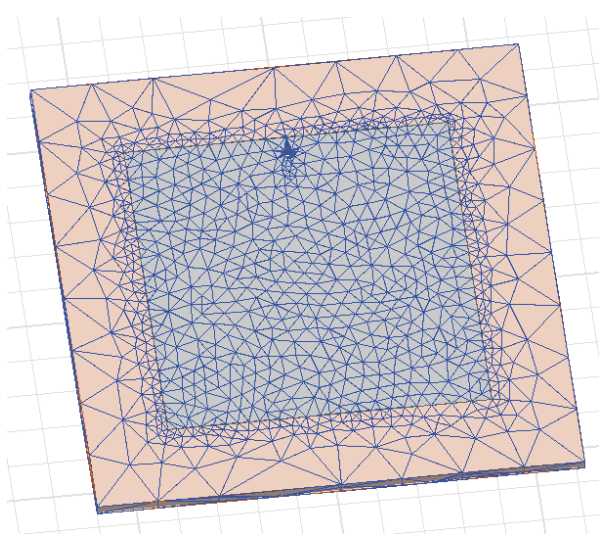

*Figu igure 2. Maillage de la structure sur HFSS* 

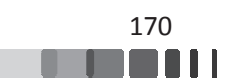

# **III - Configuration du simulateur**

# III.1 - <u>Conditions aux limites</u>

Les conditions aux limites sont définies par des parois « Master/Slave ». Il faut toujours commencer par affecter une condition Master avant une condition Slave. En choisissant une face de la structure et en affectant la condition Master, une fenêtre s'affiche, permettant de nommer cette surface et de définir un vecteur pour son orientation, comme le montre la *Figure 3*. Par la définition de ce vecteur, une base est créée, comme pour les surfaces Slave. Cette base permet de définir l'orientation respective des deux surfaces.

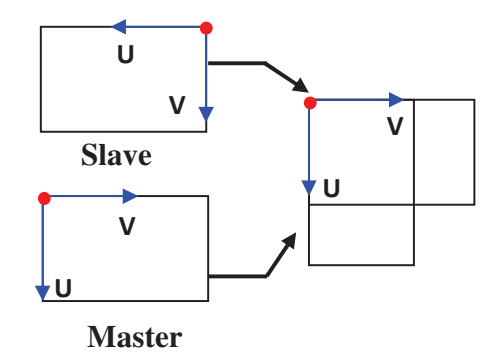

*Figure 3. Orientation des surfaces en fonction des vecteurs u et v respectifs.* 

Il est important de noter que l'orientation des vecteurs de la surface Master n'a pas de réelle importance. En revanche, l'orientation des vecteurs de la surface Slave est importante. Elle doit tenir compte de l'orientation de ceux de la surface Master.

Les surfaces Master et Slave doivent donc être de la même forme et taille. Pour cela, un repère local doit être défini pour identifier la correspondance point à point des surfaces. Nous noterons que cette démarche est moins ergonomique que sous CST MWS.

Une fois ces vecteurs définis, l'étape suivante consiste à définir la relation de champ entre les deux parois (Master et Slave) en définissant la valeur de déphases  $\{\varphi_x, \varphi_y\}$ .

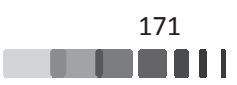

#### Annexes

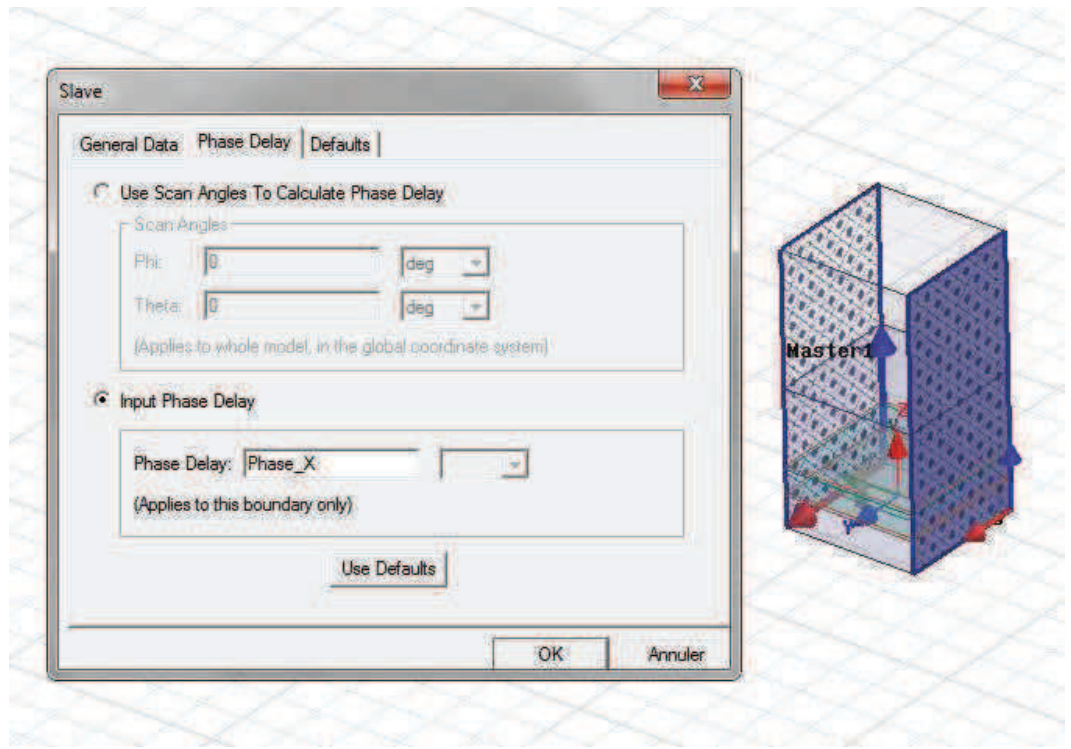

Figure 4. Définition de la valeur de déphasages entre les parois.

Il faut faire de même pour les deux autres surfaces qui n'ont pas encore été définies, en prenant soin de toujours bien définir la surface Slave par rapport à la surface Master correspondante (surface en vis-à-vis) et de bien faire coïncider les bases u, v des deux surfaces, comme montré sur la *Figure 5* .

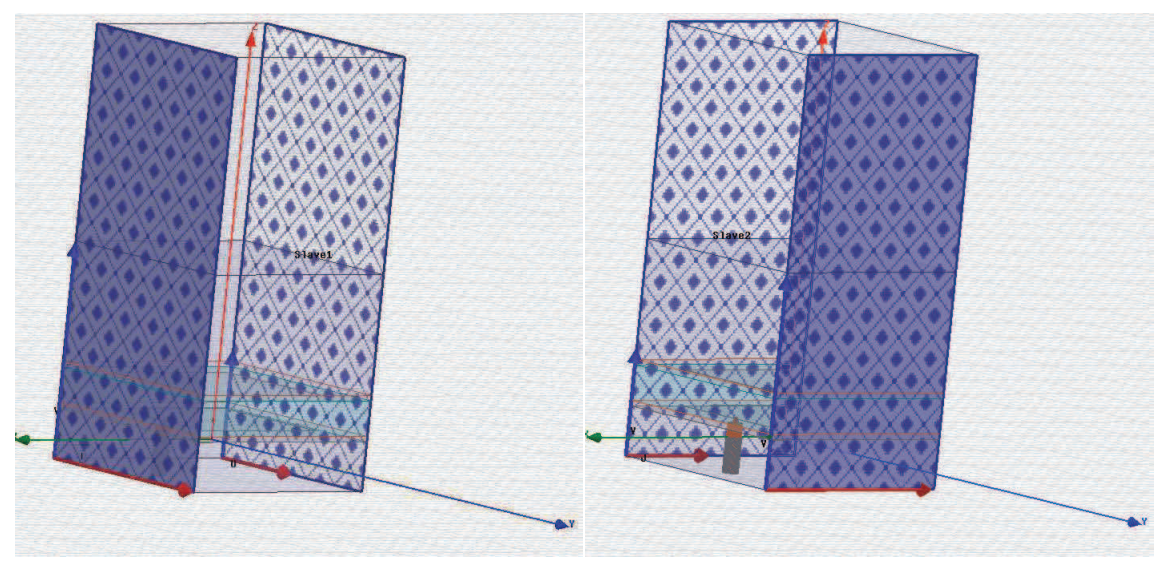

Figure 5. Définition complète d'un couple de parois Master/Slave.

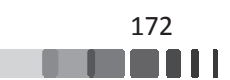

## <u>**III.2 - Volume de calcul fermé sur des PML</u>**

Comme avec CST MWS, Nous utilisons la conditions "Periodic" qui offre la possibilité de réaliser une analyse large bande, la face supérieure de la cellule est alors fermée sur des PML (Perfect Matched Layer).

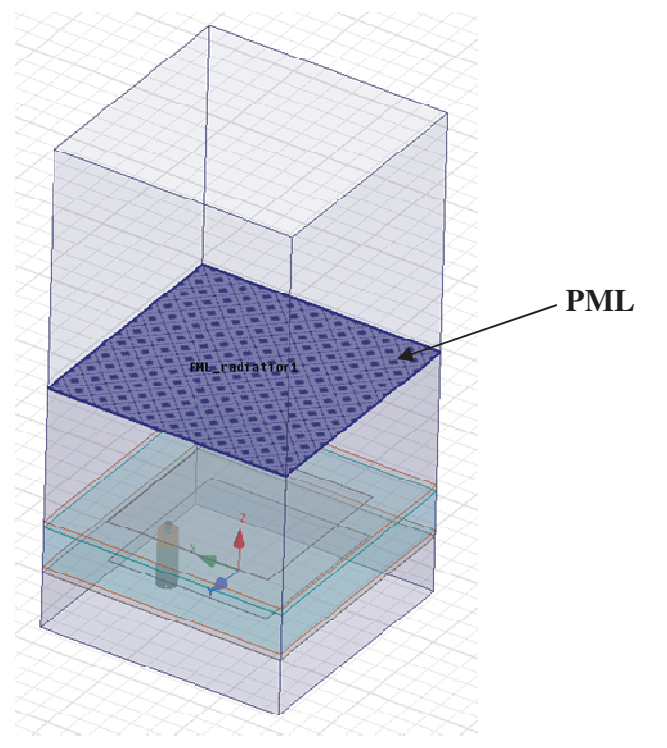

*Figure 6.Définition complète de la PML*

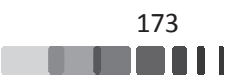
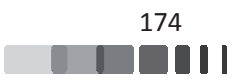

# **PUBLICATIONS ET COMMUNICATIONS RELATIVES A CE TRAVAIL**

## *Journaux internationaux x à comité de lecture*

- B. Lesur, **A. Maati**, M. Thevenot, C. Menudier, E. Arnaud, T. Monediere, C. Melle, David Chaimbault, A. Karas « A Comprehensive Method and its Experimental Validation for Modelling Large Periodic Antenna Arrays», IEEE Trans. Antennas Propag. "article *soumis"*

### *Conférences internationales à comité de lecture*

- **A. Maati**, C. Menudier, M. Thevenot, F. Torres and T. Monediere, «Scatteting Matrix Reconstruction for Multi-Element Antennas-Application to Hybrid Arrays, »*in Proc. 12th* Eur. Conf. Antennas Propag. (EuCAP), London, 2018
- B. Lesur, **A. Maati**, M. Thevenot, C. Menudier, T. Monediere, C. Melle, D. Chaimbault, and A. Karas, «Development and Validation of Modelling Techniques for Large PeriodicArrays in Ka-band, » 2017 11th European Conference on Antennas and Propagation(EuCAP), Paris, 2017, pp. 3728-3732

A. Maati, C. Menudier, M. Thevenot, F. Torres and T. Monediere, «Determination of the scattering matrix of large periodic antenna arrays, »in Proc. 10th Eur. Conf. Antennas Propag. (EuCAP), Davos, 2016, pp. 1-3

#### *Conférences nationales à comité de lecture*

- **A. Maati**, C. Menudier, M. Thevenot, F. Torres and T. Monediere, « Détermination de la matrice [S] de grands réseaux périodiques d'antennes, » XX<sup>è</sup> Journées Nationales Microondes (JNM), Saint-Malo, 2017.
- **A. Maati**, C. Menudier, M. Thevenot, F. Torres and T. Monediere, « Modélisation de grands réseaux périodiques d'antennes, » XIX<sup>è</sup> Journées Nationales Microondes (JNM), Bordeaux, 2015.

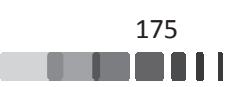

#### **Mise en œuvre de formalismes pour la modélisation de grands réseaux périodiques d'antennes**

Cette thèse se place dans le contexte général de la modélisation de réseaux d'antennes de grande taille, avec pour objectif d'atteindre un niveau de précision suffisamment élevé pour permettre une optimisation complète des performances et en particulier une amélioration de l'efficacité énergétique. Partant du constat que l'optimisation électromagnétique de grands réseaux représente un verrou si les couplages doivent être modélisés efficacement, cette thèse propose la mise en œuvre d'une méthode permettant la modélisation fine de grands réseaux d'antennes tout en réduisant les temps de calcul et en conservant un haut degré de précision. L'objectif est de montrer qu'une approche dérivée des formalismes périodiques infinis connus de la littérature permet d'obtenir une matrice [S] complète d'un réseau depuis l'étude d'une cellule unitaire. Après avoir présenté un état de l'art sur les réseaux d'antennes et leurs méthodes d'analyse, l'approche de modélisation proposée est détaillée. Des véhicules de test numériques et expérimentaux, permettant de valider cette méthode de modélisation, sont ensuite réalisés. L'approche est enfin utilisée avec succès pour deux types d'application.

Mots-clés : Modélisation, réseau d'antennes, couplage mutuel, conditions aux limites périodiques, coefficients de réflexion actifs, Matrice [S]

#### **Implementation of formalisms for modeling of large periodic antenna arrays**

This thesis is organized in the general context of modeling a large antenna arrays with the aim of achieving a high level of precision. This modeling allows a complete optimization of the performances and an enhancement of the energy efficiency. Given that the electromagnetic optimization of large arrays still represents a challenge if the mutual coupling is not efficiently modeled. This work offers the implementation of a method allowing the precise modeling of large antenna arrays while reducing the computation time and maintaining a high degree of precision. The aim is to demonstrate that the derived approach from the infinite periodic formalisms makes it possible to obtain a full [S] matrix of an array based on the study of a unit cell. After presenting a state of the art of antenna arrays and their methods of analysis, the proposed modeling approach is explained. Numerical and Experimental demonstrators are then made for the validation. Finally, this method is successfully used for two types of applications.

 Keywords : Modeling, antenna arrays, mutual coupling, periodic boundary conditions, active reflection coefficient, [S] matrix.

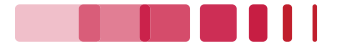